Marina da Silva Garcia

# **EFICIÊNCIA ENERGÉTICA EM EDIFÍCIOS: INVESTIGAÇÃO DO S3E COMO INTERFACE DE SIMULAÇÃO SIMPLIFICADA**

Belo Horizonte Escola de Arquitetura da Universidade Federal de Minas Gerais 2017

Marina da Silva Garcia

# EFICIÊNCIA ENERGÉTICA EM EDIFÍCIOS: INVESTIGAÇÃO DO S3E COMO INTERFACE DE SIMULAÇÃO SIMPLIFICADA

Dissertação apresentada ao Programa de Pós-Graduação em Ambiente Construído e Patrimônio Sustentável da Escola de Arquitetura da Universidade Federal de Minas Gerais, como requisito para a obtenção do título de Mestre.

Área de Concentração: Bens Culturais, Tecnologia e Território

Orientação: Prof.ª Dr.ª Roberta Vieira Gonçalves de Souza

Belo Horizonte Escola de Arquitetura da Universidade Federal de Minas Gerais 2017

#### Marina da Silva Garcia

"Eficiência energética em edifícios: Investigação do S3E como interface de simulação simplificada"

Dissertação apresentada ao curso de Pós-Graduação em Ambiente Construído e Patrimônio Sustentável da Escola de Arquitetura da Universidade Federal de Minas Gerais

Comissão Examinadora:

Profa. Dra. Roberta Vieira Gonçalves de Souza (EA/UFMG orientadora)

 $l11G$ 

Profa. Dra. Iraci Miranda Pereira (EA/UFMG)

Profa. Dra. Joyce Correna Carlo (UFV)

Belo Horizonte, 21 de fevereiro de 2017.

#### **FICHA CATALOGRÁFICA**

G216e Garcia, Marina da Silva. Eficiência energética em edifícios [manuscrito] : investigação do S3E como interface de simulação simplificada / Marina da Silva Garcia. - 2017. 144 f. : il. Orientador: Roberta Vieira Gonçalves de Souza. Dissertação (mestrado) – Universidade Federal de Minas Gerais, Escola de Arquitetura. 1. Energia - Conservação - Teses. 2. Energia elétrica - Conservação - Teses. 3. Edifícios - Conservação de energia - Teses. 4. Simulação (Computadores) - Teses. I. Souza, Roberta. II. Universidade Federal de Minas Gerais. Escola de Arquitetura. III. Título.

Ficha catalográfica: Biblioteca Raffaello Berti, Escola de Arquitetura/UFMG

#### **AGRADECIMENTOS**

À professora e orientadora Roberta Vieira Gonçalves de Souza, pela disponibilidade, incentivo e conhecimentos transmitidos sempre com muita generosidade;

Aos arquitetos e amigos Daniel de Oliveira Amaral e Ana Carolina de Oliveira Veloso, pelo grande apoio em todas as etapas da pesquisa, principalmente pelas consultorias referentes ao OpenStudio e ao EnergyPlus;

Às professoras Joyce Correna Carlo e Raquel Diniz Oliveira, pelas contribuições feitas no exame de qualificação;

À CAPES, pela bolsa de estudo concedida para a realização da pesquisa;

Ao Gabriel Iwamoto, pelas informações disponibilizadas para viabilizar o estudo do S3E;

A todos os colegas do LABCON/UFMG, especialmente ao Libner, pelo auxílio durante seu período de iniciação científica no laboratório;

Aos amigos do MACPS, pelo acolhimento, carinho e incentivo durante minha chegada e estadia em Belo Horizonte, especialmente a Daniel, Bianca, Thaís, Ana e Fernanda;

Aos ombros amigos de Deise, Nayara, Thainá, Bibi, Boo, Harnon e todos os outros que me deram ânimo para completar esta mais esta etapa.

E agradeço principalmente à minha família, pelo apoio incondicional e incentivo ao longo de toda a minha vida, especialmente aos meus pais, Roseli e Cláudio, e minha irmã Letícia.

#### **RESUMO**

A simulação computacional é utilizada mundialmente para avaliar níveis de eficiência energética em edificações, mas o alto nível de complexidade dos *softwares* torna este processo dispendioso em termos financeiros e de tempo. Dispositivos de simulação simplificada possuem o potencial de tornar este processo mais acessível, apresentando resultados de forma mais rápida do que as simulações detalhadas e mais precisa se comparados aos métodos prescritivos. O objetivo desta dissertação é investigar a interface *Web* S3E, criada pelo LabEEE da UFSC e sua utilização junto ao RTQ-C, por meio de estudo de caso aplicado à Escola de Arquitetura da UFMG. Para isto, inicialmente, foi realizado um Estudo Teórico, no qual foram pesquisados trabalhos anteriores referentes a esta interface, houve a sua utilização prática para a apreensão das características principais, além do estudo de outras ferramentas de simulação computacional simplificada existentes - CE3, CE<sup>3</sup>X e Atmospheres – para fins de comparação com a ferramenta brasileira. O estudo de caso foi dividido em duas partes: Estudo Prático 1 (EP1) e Estudo Prático 2 (EP2). No EP1, tendo em vista a limitação de padrões geométricos regulares oferecidos pelo S3E, a metodologia de divisão de blocos feita na NT07 (CB3E, 2014) do método prescritivo foi utilizada para investigar os resultados obtidos por meio da interface no caso de simulação de edificação com geometria não-regular, como a EA/UFMG. A partir da aplicação dos métodos prescritivo, de simulação com o S3E e de simulação com o EnergyPlus, as diferenças obtidas nos resultados de ENCEs e de consumo energético foram aferidas. No EP2, investigou-se, inicialmente, a classificação de eficiência energética e de consumo energético de apenas um dos blocos da etapa anterior. Além disso, a influência de simplificações - relacionadas a geometria, padrões de utilização, descrição de envoltória e aberturas e suas proteções solares - estabelecidas no S3E, foi estudada no que diz respeito ao consumo de energia elétrica e nível de eficiência energética. A partir da análise de dados, percebeu-se que o S3E apresentou modificações após a publicação dos estudos anteriores analisados, que têm o potencial de maximizar sua precisão, e que as ferramentas de princípio semelhante possuem características que podem indicar um direcionamento de desenvolvimento do S3E. Os resultados obtidos com o estudo de caso mostram que o S3E gerou ENCE igual à simulação computacional com o EnergyPlus no EP1, enquanto no EP2 sua classificação foi a mais permissiva em relação aos três métodos utilizados. A respeito das simplificações, percebeu-se que os padrões de utilização possuem o maior potencial de influência nos resultados de consumo energético. Apesar de se aplicar a apenas uma edificação, espera-se que este trabalho contribua na discussão a respeito da utilização do S3E como ferramenta oficial para o processo de obtenção da ENCE no RTQ-C.

**Palavras-chave:** eficiência energética em edifícios, simulação simplificada, S3E.

#### **ABSTRACT**

Computer simulation is globally used to evaluate energy efficiency in buildings, but the high level of complexity found in some software often leads to a time and money consuming process. Simplified simulation tools have the potential to turn this process into a more accessible one, giving faster and more precise results compared to detailed simulations and the prescriptive method. This work aims at investigating the Web S3E interface - developed by the LabEEE at the Federal University of Santa Catarina - and its use along with RTQ-C in a case study applied to the UFMG School of Architecture (EA/UFMG). Previous works mentioning this interface were initially studied, following a practical use of the tool as well as the investigation of others simplified computational simulation software -  $CE3$ ,  $CE<sup>3</sup>X$  e Atmospheres – which were compared with the Brazilian tool. The case study was divided into two parts, namely EP1 and EP2. In EP1, considering the S3E regular geometric patterns limitation, the dividing blocks methodology - as in NT07 (CB3E, 2014) of the prescriptive method - was used to investigate the interface results regarding the non-regular geometry building case, as the EA/UFMG. Following the application of the prescriptive method, both in S3E and EnergyPlus, the differences in ENCEs results and energy consumption were calculated. In EP2, the energy efficiency and energy consumption classification of one of the blocks from EP1 were initially studied. Besides that, the influence of some simplifications in S3E as geometry, schedules, envelope description, openings and its shading devices, was studied regarding energy consumption and the level of energy efficiency. From the data analysis, it was noticed that S3E presented some important modifications after the publication of the previously analyzed works. They have the potential to maximize its precision, with the common principles functionalities indicating further development possibilities in the S3E platform. The EP1 results shows that the S3E calculated ENCE was equal to the one calculated with EnergyPlus. In EP2, the classification was the most permissive among the others three methods used. Considering the simplifications, it was noticed that the schedules have the bigger potential to influence in energy consumption results. Despite being a work focused in only one building, the aspiration is that it can contribute in discussions about S3E utilization as an official tool for the process of attaining an ENCE in RTQ-C.

**Keywords: e**nergy efficiency in buildings, simplified simulation, S3E.

# **LISTA DE FIGURAS**

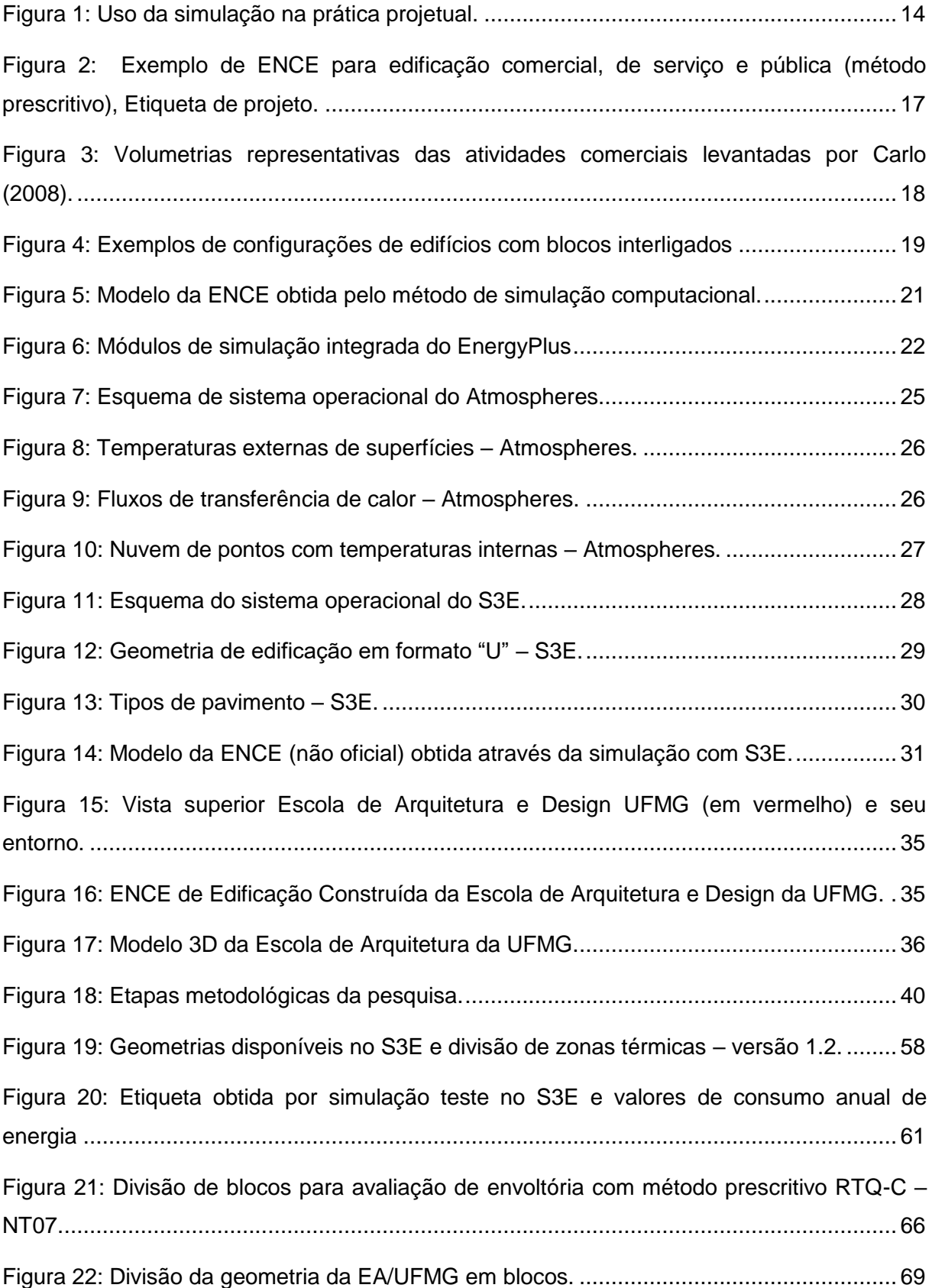

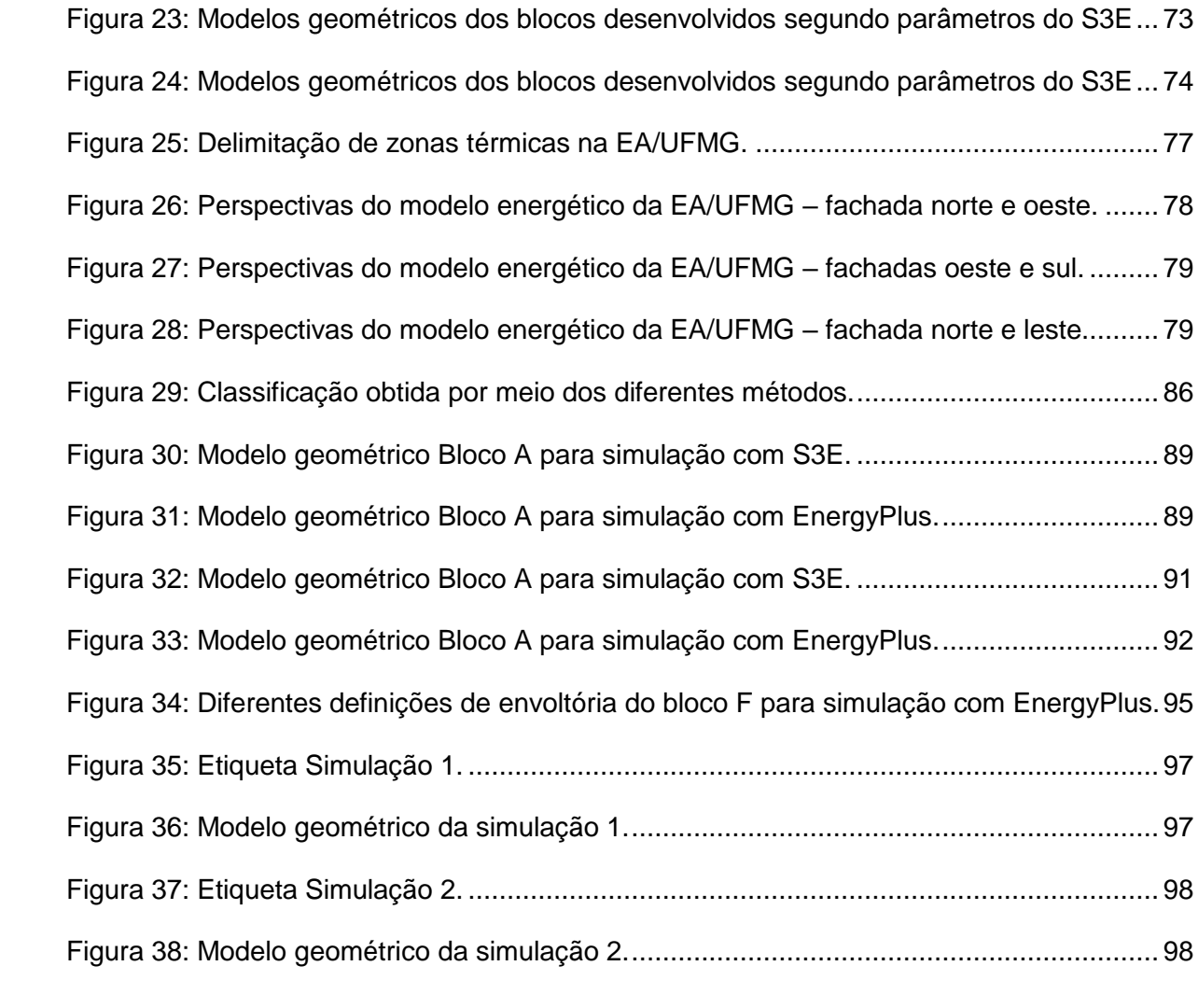

# **LISTA DE TABELAS**

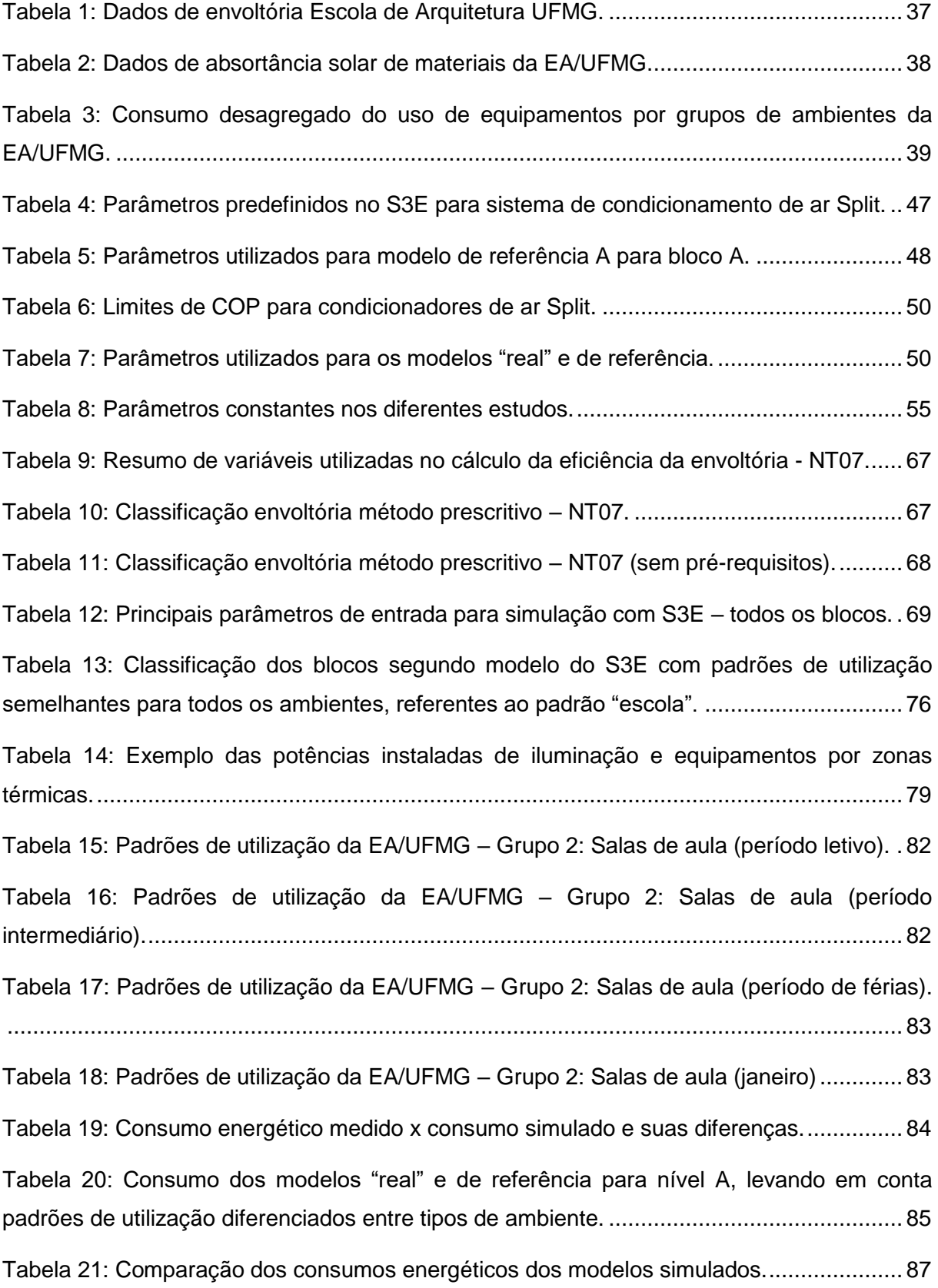

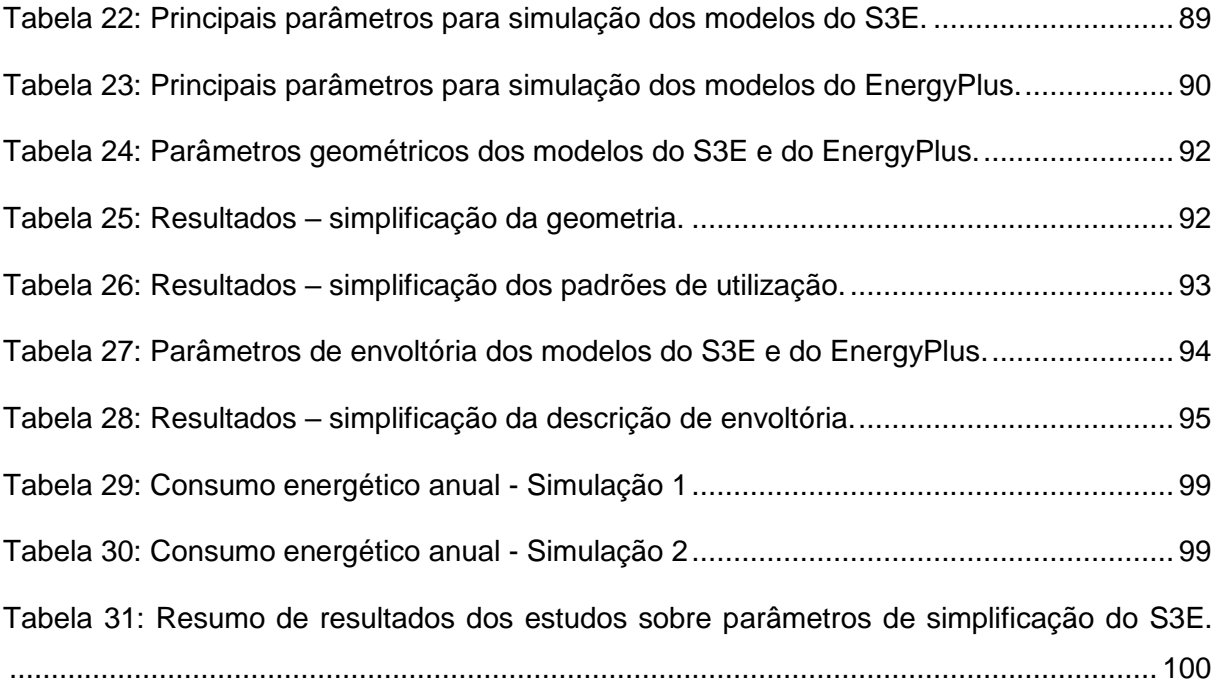

# **LISTA DE GRÁFICOS**

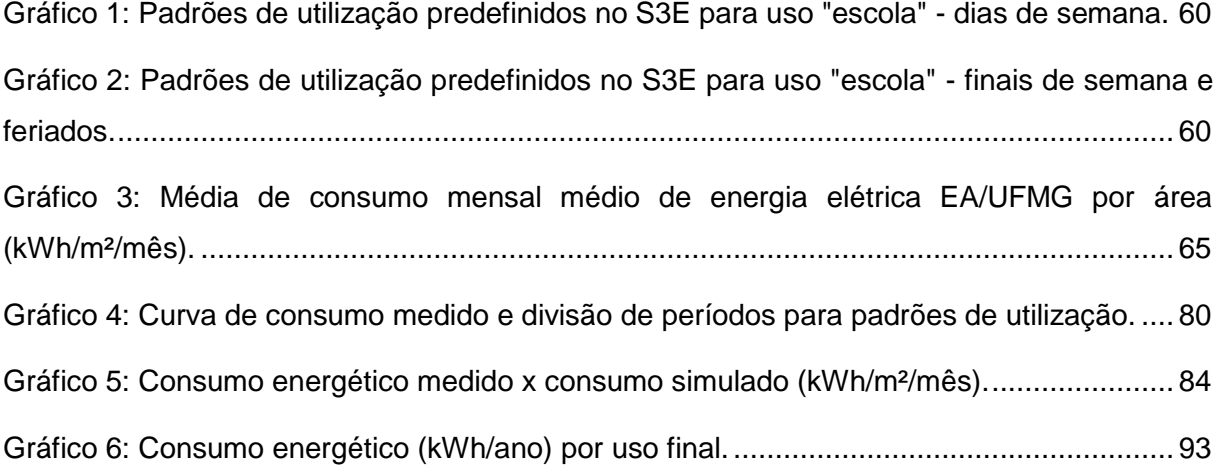

# **LISTA DE ABREVIATURAS E SIGLAS**

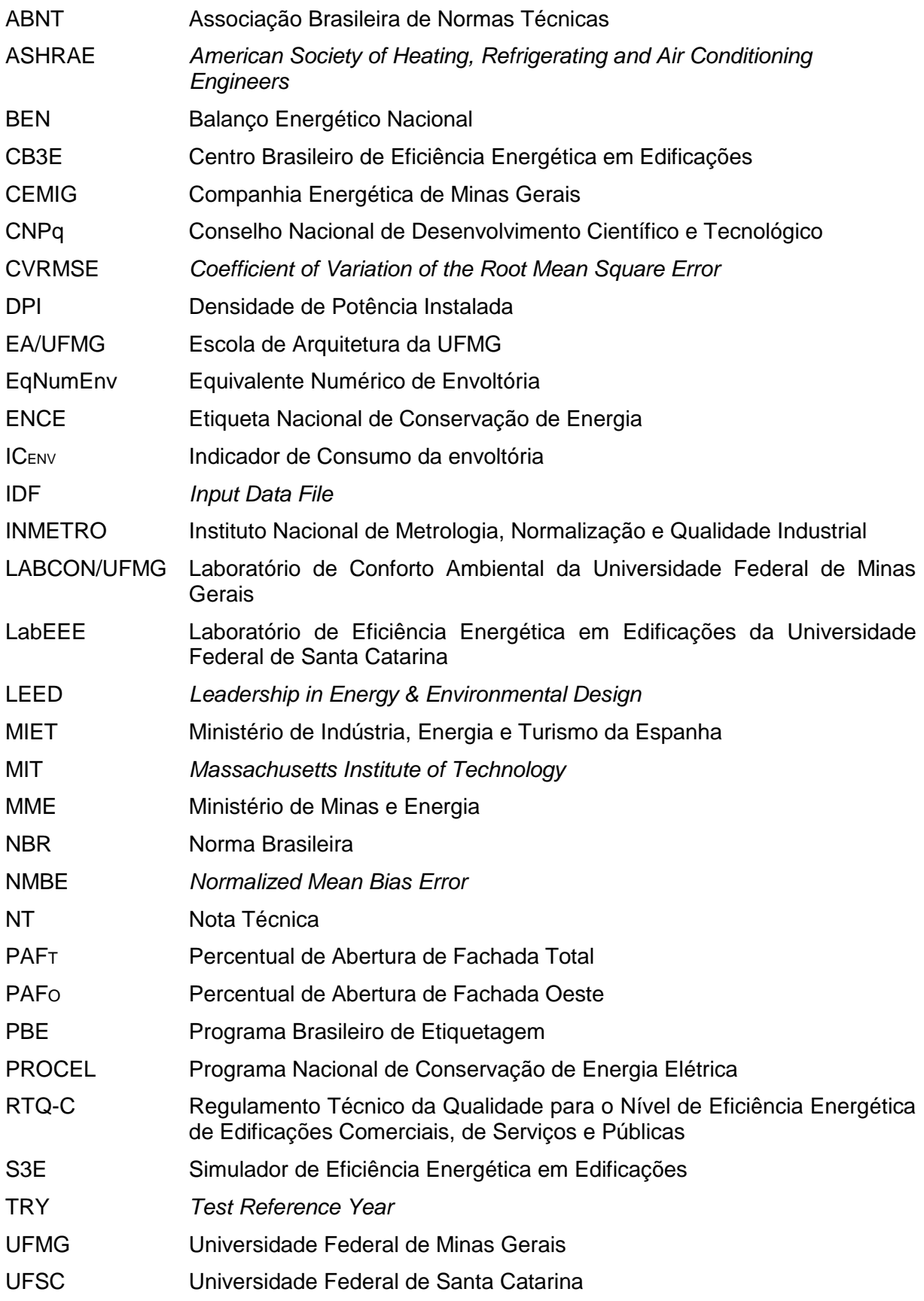

# **SUMÁRIO**

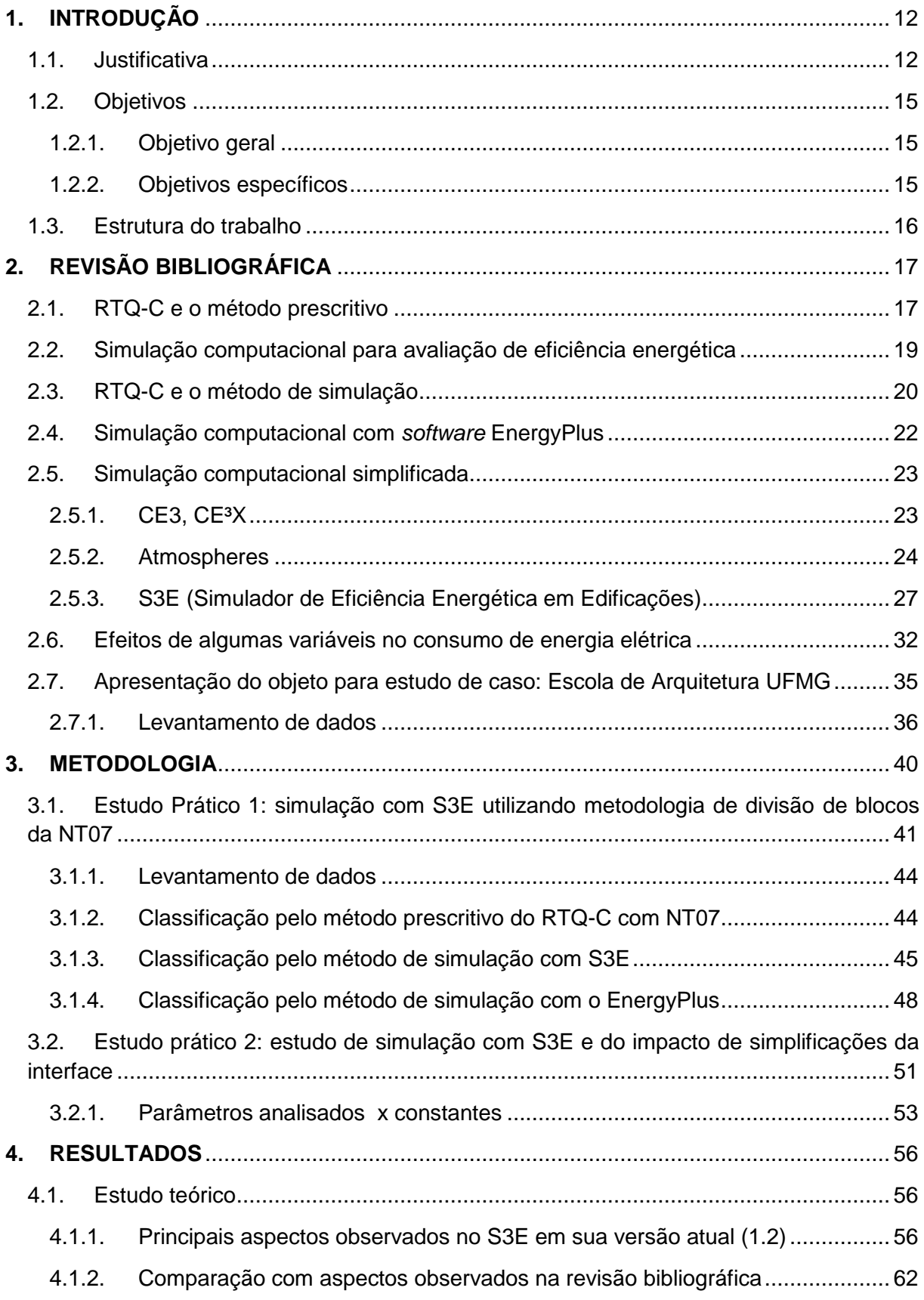

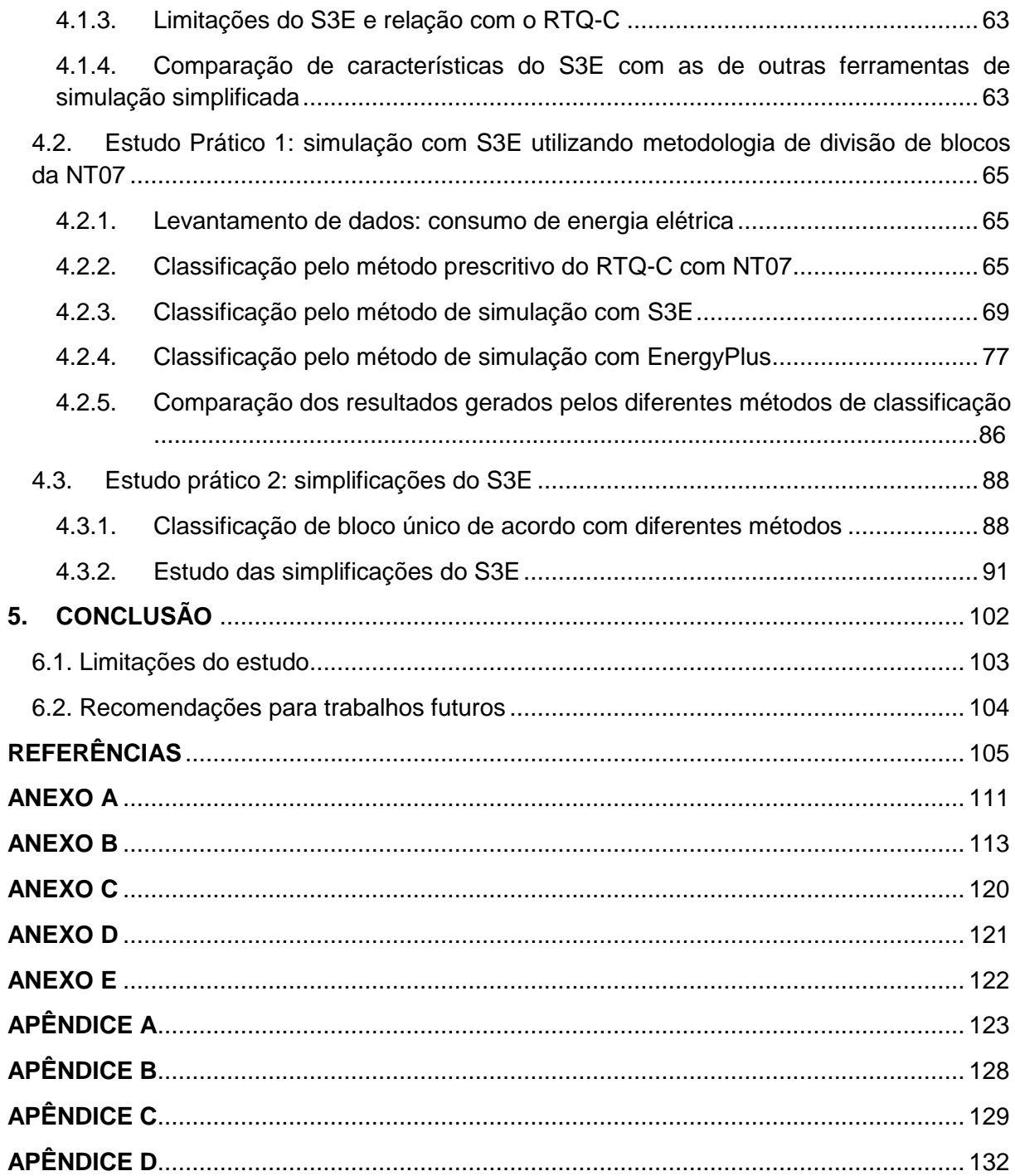

#### <span id="page-15-0"></span>**1. INTRODUÇÃO**

#### <span id="page-15-1"></span>**1.1. Justificativa**

A crescente discussão a respeito do desenvolvimento sustentável nas agendas mundiais faz com que seja imprescindível a avaliação dos impactos gerados pelo setor da construção civil no planeta. Este setor é responsável por uma parcela significativa dos danos causados pelo ser humano ao meio ambiente, tanto pelos recursos naturais utilizados como pelos resíduos gerados em todo o ciclo de vida das construções (MMA, 2017).

Em países nos quais a matriz energética é primordialmente composta por fontes renováveis, a minimização do consumo de energia é importante pois a ocorrência de alterações climáticas pode acarretar em dificuldades na geração de energia elétrica. Como exemplo tem-se a crise hídrica vivenciada pelo Brasil em 2015, ocasião na qual a redução dos níveis dos reservatórios das hidrelétricas gerou situações críticas para a geração de energia elétrica no país (GALVÃO; BERMANN, 2015). Geller (1994) identificou, dentre as vantagens do aumento da eficiência energética, as reduções de custos e a redução de investimentos ligados ao fornecimento – já que a construção de hidrelétricas, por exemplo, gera grandes impactos ambientais como inundações de grandes áreas, destruição de instalações e perdas de reservas naturais.

Internacionalmente, os agentes da construção civil vêm trabalhando no sentido de incentivar a adoção de práticas sustentáveis em novas edificações e a adequação das existentes. Desta forma, foram desenvolvidos métodos para avaliar, classificar e/ou certificar os empreendimentos que as adotam, sendo inclusive observado o uso eficiente da energia na sua fase de projeto e operação. Os sistemas de certificação de eficiência energética são considerados ferramentas efetivas para a redução do consumo de energia elétrica e de emissão de CO<sub>2</sub> (LOPES et al., 2011a). No Brasil existem critérios nacionais para a mensuração da eficiência energética de prédios residenciais, comerciais, públicos e de serviços – estabelecidos pelo Programa Brasileiro de Etiquetagem de Edificações (PBE Edifica) que visam criar um mercado mais consciente e exigente em relação à eficiência energética nas edificações (LAMBERTS; DUTRA; PEREIRA, 2014).

Nacionalmente, em 2015 os setores residencial, comercial e público representaram 50,8% do consumo de energia elétrica (EPE, 2016). Este dado somado à tendência de aumento populacional e de crescimento do consumo de eletricidade no Brasil demonstrado pelo Plano Nacional de Energia 2030 (BRASIL, 2007) evidencia a importância do tema no que tange a busca pela maior eficiência energética nas edificações. Neste contexto, o setor da construção civil pode fazer significativas contribuições se utilizar todo o seu potencial de melhoria. Segundo o Procel Edifica, estima-se, para edifícios existentes, um potencial de redução de consumo de aproximadamente 30% e para edifícios novos de 50%, com a implementação de ações de eficiência energética nos sistemas de iluminação, ar condicionado e na envoltória (PROCEL EDIFICA, 2016).

A simulação computacional é internacionalmente utilizada para avaliação dos níveis de eficiência energética em edificações, e muitas vezes se mostra necessária para garantir o cumprimento de normas e obtenção de etiquetas ou selos ambientais. No Brasil, este processo é indicado como um dos métodos para obtenção da Etiqueta Nacional de Conservação de Energia (ENCE), conforme o Regulamento Técnico da Qualidade do Nível de Eficiência Energética de Edificações Comerciais, de Serviços e Públicos (RTQ-C) (BRASIL, 2009), podendo ser utilizado de forma individual ou de forma complementar ao método prescritivo; além de ser indicado pela normativa brasileira NBR15.575 – Edificações Habitacionais - Desempenho (ABNT, 2013); e pelas certificações AQUA (Alta Qualidade Ambiental) (FCAV; CERWAY, 2016) e LEED (*Leadership in Energy & Environmental Design*) (USGBC, 2009).

Carlo e Lamberts (2010b) apontam que a simulação computacional, embora não represente a realidade em sua totalidade, é a forma mais flexível e completa de observar aspectos relacionados à eficiência energética de edificações. Entretanto, Hensen e Lamberts (2011), Leal *et al*. (2012) e Korolija e Zhang (2013) indicaram a necessidade de mão-de-obra altamente qualificada e experiente no domínio de *softwares* de alta complexidade para que haja confiabilidade nos resultados obtidos por meio de simulação, além do grande investimento financeiro e de tempo.

Por outro lado, métodos prescritivos para avaliação de eficiência energética são procedimentos simplificados que possuem aplicação mais rápida e barata do que as simulações computacionais, mas que possuem limitações. No caso do RTQ-C, o método prescritivo para obtenção das ENCEs é formado por equações derivadas de simulações realizadas com o *software* EnergyPlus (CARLO; LAMBERTS, 2010a). Este método possui entraves na apreensão de informações dos edifícios, que já foram abordados em trabalhos como os de Carlo e Lamberts (2010a); Melo *et al*. (2011); Santos e Souza (2012) e Rosa, Brandalise e Silva (2013). Um destes entraves refere-se ao tratamento de geometrias complexas, aspecto sobre o qual, em 2014, o Centro Brasileiro de Eficiência Energética em Edificações (CB3E) lançou a Nota Técnica 07 (NT07), que indica uma metodologia para avaliação da envoltória no caso de edificações compostas por diferentes blocos, com vistas à obtenção de classes de eficiência energética mais precisa (CB3E, 2014).

Se por um lado as simulações computacionais são mais completas, mas exigem grande *know-how* e investimento em termos financeiros e de tempo; e por outro os métodos prescritivos, apesar de rápidos e baratos, apresentam restrições consideráveis; os dispositivos de simulação simplificada possuem o potencial de alcançar resultados de forma mais rápida do que as simulações detalhadas e mais precisos se comparados aos métodos prescritivos. São ferramentas que podem auxiliar as fases iniciais do projeto arquitetônico, além de poderem tornar o processo de conhecimento das qualificações de eficiência energética mais acessível, seja para fins educativos ou oficiais (LOPES; CAMPOS; LAMBERTS, 2014 e S3E, 2016).

Mais recentemente, interfaces para simulação simplificada estão sendo desenvolvidas na Espanha, EUA, países do Reino Unido e Brasil (DAVÓ, 2014; Dogan e Reinhart, 2013; BRE, 2015; LABEEE, 2015), mostrando que sua utilização continua a ser uma tendência internacional. Esta tendência se iniciou na década de 90 com a criação de uma interface gráfica para o programa DOE, o Visual DOE e, em 2003, a E2AC, foi desenvolvida pelo Laboratório de Eficiência Energética em Edificações (LabEEE) da Universidade Federal de Santa Catarina (UFSC) (LABEEE, 2017). Dogan e Reinhart (2013), apontam o potencial dessas ferramentas como auxílio às fases iniciais de projeto por sua fácil utilização, alterando o hábito existente de utilização da simulação computacional apenas para avaliar conformidades de desempenho de projetos em suas fases finais de concepção, como mostrado na Figura 1.

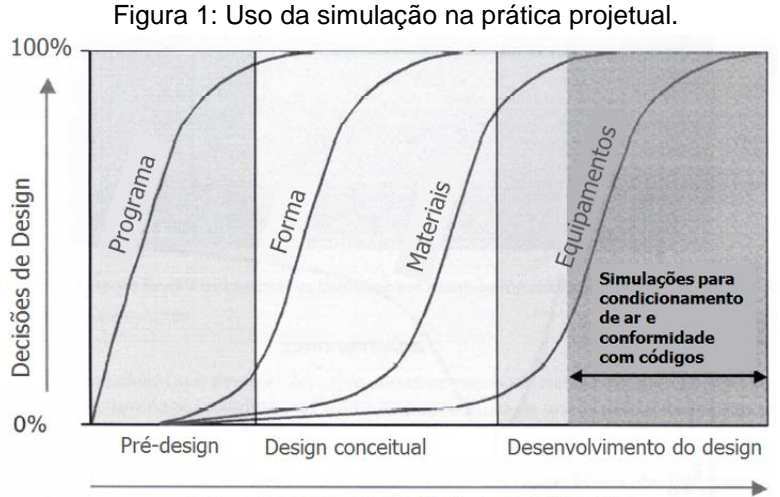

Fases no processo de Design de edificações

Fonte: Modificado de Torcellini e Ellis (2006) *apud* Hensen e Lamberts (2011).

Em 2009 foi desenvolvida a interface brasileira de simulação simplificada S3E (Simulador de Eficiência Energética em Edificações), pelo LabEEE da UFSC. Esta ferramenta foi criada com o intuito de facilitar o acesso de arquitetos e engenheiros à simulação computacional de edificações comerciais no Brasil, possuindo a capacidade de calcular níveis de eficiência energética conforme parâmetros do RTQ-C por meio de uma interface *Web* amigável ao

usuário (LOPES *et al.*, 2011 e CBCS NOTÍCIAS, 2013). Seus resultados, obtidos por meio de simulações computacionais realizadas com o EnergyPlus, ainda não possuem validade oficial junto ao regulamento brasileiro, podendo ser utilizados apenas no âmbito educacional (S3E, 2016).

Sendo uma interface para simulação computacional simplificada, o S3E apresenta algumas predefinições, como, por exemplo, a delimitação de padrões geométricos fixos e a definição automática de zonas térmicas (LOPES *et al.*, 2011). Tais características podem ser determinantes em relação aos resultados obtidos e à complexidade do modelo a ser simulado na interface, principalmente no caso de geometrias não regulares. Neste contexto, a utilização da metodologia proposta na NT07 para avaliação da envoltória do método prescritivo (no caso de edificações conectadas por blocos) poderia reduzir as limitações do uso do S3E quando se trabalha com geometrias não regulares. Entretanto, a aplicação da NT07 junto ao S3E ainda não foi estudada, tampouco a influência de suas simplificações nos resultados relacionados às classes de eficiência energética.

# <span id="page-18-0"></span>**1.2. Objetivos**

### <span id="page-18-1"></span>**1.2.1. Objetivo geral**

O objetivo do trabalho é investigar a interface *Web* de simulação computacional simplificada brasileira S3E, junto ao RTQ-C, por meio de estudo de caso aplicado à Escola de Arquitetura da UFMG (EA/UFMG).

### <span id="page-18-2"></span>**1.2.2. Objetivos específicos**

Como objetivos específicos destacam-se:

- Levantar e estudar ferramentas de simulação computacional simplificada, comparando-as com o S3E;
- Aplicar o S3E a um estudo de caso, mais especificamente para a EA/UFMG, escolhida por possuir uma geometria considerada complexa, e portanto, adequada ao presente estudo;
- A partir do estudo de caso, avaliar as diferenças de nível de eficiência energética e consumo energético obtidas usando a metodologia de divisão de blocos feita na NT07, pela aplicação de três métodos: prescritivo, simulação computacional realizada pelo uso da interface S3E e simulação computacional realizada pelo programa Energy Plus;
- Investigar a influência de simplificações estabelecidas no S3E no nível de eficiência energética e no consumo de energia elétrica, para a um dos blocos da edificação em estudo, comparativamente aos outros dois métodos.

### <span id="page-19-0"></span>**1.3. Estrutura do trabalho**

O presente trabalho está dividido em cinco capítulos, sendo o primeiro destinado à introdução do tema e apresentação dos objetivos geral e específicos. No segundo capítulo, é apresentada uma revisão bibliográfica abordando temas que embasarão as próximas etapas da pesquisa tendo em vista o cumprimento dos objetivos apresentados. Estes assuntos envolvem a eficiência energética em edificações com aspectos do RTQ-C e informações sobre as simulações computacionais detalhada e simplificada. Além disso, será apresentada a edificação que será utilizada no estudo de caso, a Escola de Arquitetura da UFMG.

Após a revisão, o capítulo seguinte apresenta a metodologia utilizada para o desenvolvimento da pesquisa. Nesta ocasião serão expostas as etapas metodológicas do estudo e explicação de cada uma delas. Em seguida, o quarto capítulo aborda os resultados obtidos nos estudos, juntamente com sua análise. O quinto capítulo apresenta as considerações finais da pesquisa. Nele também serão apresentadas as limitações do estudo e recomendações para trabalhos futuros. Por fim, são apresentadas as referências utilizadas na pesquisa, além dos anexos e apêndices.

# <span id="page-20-1"></span>**2. REVISÃO BIBLIOGRÁFICA**

## <span id="page-20-2"></span>**2.1. RTQ-C e o método prescritivo**

O Regulamento Técnico da Qualidade do Nível de Eficiência Energética de Edifícios Comerciais, de Serviços e Públicos (RTQ-C) foi publicado em 2009 como parte do Programa Brasileiro de Etiquetagem do INMETRO, sendo a primeira regulamentação para avaliação de eficiência energética de edificações do país (CARLO, LAMBERTS, 2010a). A aplicação deste regulamento passou a ser obrigatória, a partir de 2014, para edifícios da esfera federal novos ou existentes que sofram reformas em áreas superiores a 500 m<sup>2</sup> (BRASIL, 2014).

O RTQ-C analisa três principais sistemas das edificações: a envoltória, sistema de iluminação e de condicionamento de ar; avaliando níveis de eficiência energética que apresentam classificações que variam de A (mais eficiente) até E (menos eficiente), indicados nas ENCEs. Esta avaliação pode ser feita por meio dos métodos prescritivo e de simulação computacional (CARLO, LAMBERTS, 2010a e CARLO, LAMBERTS, 2010b). Um exemplo de ENCE obtida por meio do método prescritivo pode ser visto na Figura 2, onde é possível perceber a indicação de etiquetagem para o Projeto ou Edificação Construída. Além disso, há as seguintes configurações para ENCEs: gerais ou parciais, de acordo com cada sistema supracitado. As ENCEs gerais são para edificações que contemplem os três sistemas, já as parciais podem se referir à envoltória, envoltória e sistema de iluminação, e envoltória e sistema de condicionamento de ar (BRASIL, 2013).

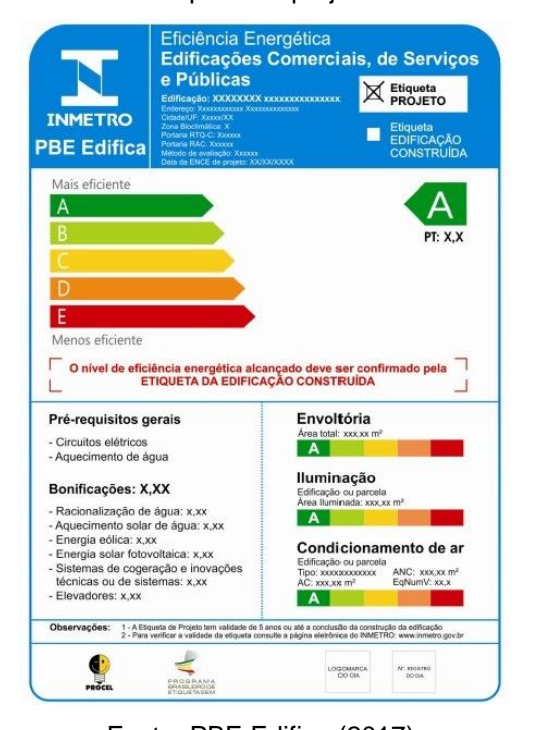

<span id="page-20-0"></span>Figura 2: Exemplo de ENCE para edificação comercial, de serviço e pública (método prescritivo), Etiqueta de projeto.

Fonte: PBE Edifica (2017).

O método prescritivo é baseado em equações derivadas do tratamento estatístico de regressão de resultados obtidos por simulações computacionais realizadas com o *software* EnergyPlus. Estas simulações foram feitas com protótipos representativos das volumetrias construídas mais recorrentes no Brasil, vide Figura 3 (CARLO, 2008).

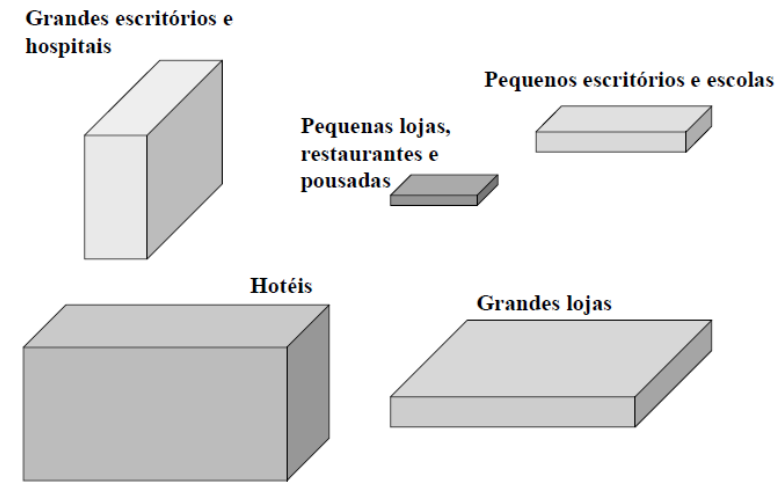

<span id="page-21-0"></span>Figura 3: Volumetrias representativas das atividades comerciais levantadas por Carlo (2008).

Por ser uma avaliação simplificada, o método prescritivo apresenta limitações. Dentre as mais importantes destacam-se a falta de consideração da orientação solar da edificação, a não diferenciação dos elementos de proteção solar por fachada, e a consideração limitada tanto para os vidros de alto desempenho quanto para volumetrias (CARLO; LAMBERTS, 2010a e SANTOS; SOUZA, 2010). O último ponto de limitação citado se justifica pelo fato de o tratamento estatístico feito no processo de elaboração das equações ter considerado uma amostra de modelos retangulares, de forma que esta apresentou um intervalo de Fator de Forma (FF) limitado – sendo esta a variável que reflete a característica volumétrica da edificação nas equações deste método (CARLO; LAMBERTS, 2010a).

Com relação aos pontos supracitados, o texto do RTQ-C dispõe que:

O método prescritivo é baseado na análise de simulações de um número limitado de casos através de regressão. Em edificações onde o PAFt é elevado, os vidros possuem alto desempenho e/ou os elementos de sombreamento são diferenciados por orientação, recomenda-se utilizar o método de simulação ou ferramentas de simulação simplificadas (BRASIL, 2010, p. 14-15)

Em relação à limitação da apreensão da volumetria, em 2014, o CB3E lançou a Nota Técnica 07 (NT07) (CB3E, 2014). Este documento apresenta como deve-se proceder na avaliação do nível de eficiência energética quando os edifícios são compostos por blocos conectados (Figura 4) ou quando possuem átrios, pátios ou jardins de inverno.

Fonte: Carlo (2008).

<span id="page-22-0"></span>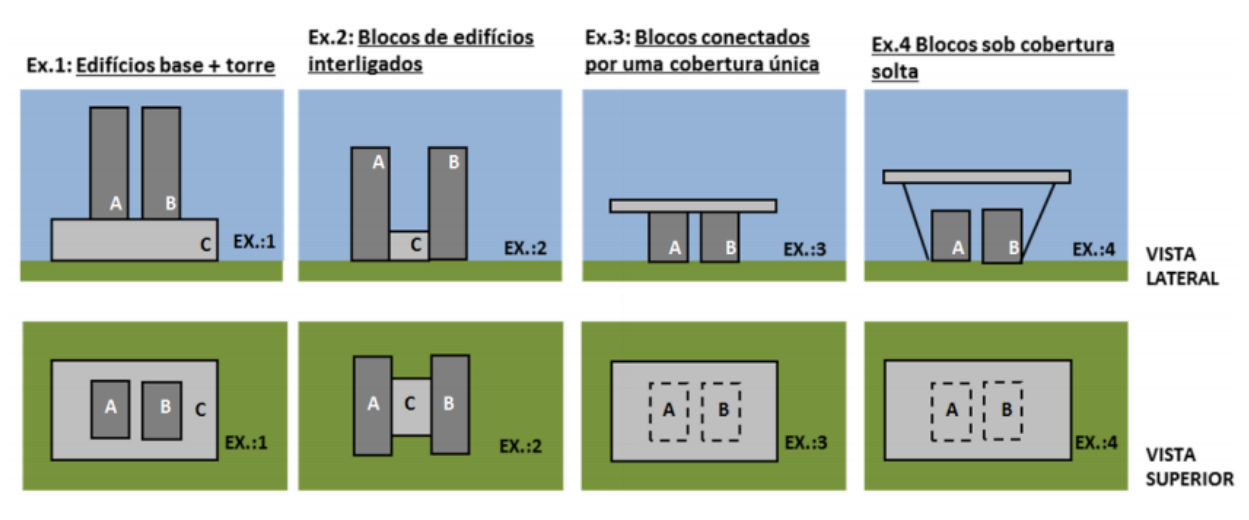

#### Figura 4: Exemplos de configurações de edifícios com blocos interligados

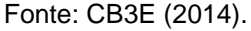

A metodologia proposta pela NT07 (CB3E, 2014) indica que a classificação da envoltória deve ser feita separadamente para cada bloco e após este processo, será obtida uma classificação de envoltória única para a edificação "através da ponderação utilizando a classificação de cada bloco (ICENV que irá gerar um EqNumEnv) pela sua respectiva área de envoltória" (CB3E, 2014, p. 2). Salienta-se ainda neste documento, que os blocos de conexão que contemplam apenas ambientes de permanência transitória e não devem ter sua envoltória avaliada. Além disso, o sombreamento de um bloco sobre o outro ou de coberturas em comum deve ser considerado, pois configura auto sombreamento do edifício. Os sistemas de iluminação e de condicionamento de ar devem ser avaliados normalmente, conforme previsto no método prescritivo.

# <span id="page-22-1"></span>**2.2. Simulação computacional para avaliação de eficiência energética**

A simulação computacional para avaliação da eficiência energética é amplamente utilizada em todo o mundo. É um processo multidisciplinar, que assume características dinâmicas relacionadas ao ambiente externo, e normalmente baseia-se em modelos numéricos que proporcionam resultados aproximados em relação à complexidade do ambiente real (HENSEN; LAMBERTS, 2011).

Carlo e Lamberts (2010b) apontam que a simulação computacional, embora não represente a realidade em sua totalidade, é a forma mais flexível e completa de observar aspectos relacionados à eficiência energética de edificações disponível na atualidade. Esta é considerada uma disciplina em constante evolução, na qual os *softwares* se tornam cada vez mais robustos e com maiores níveis de precisão (HENSEN; LAMBERTS, 2011). A partir das simulações computacionais é possível obter informações diversas, desde a temperatura

do ar interno, até o consumo de energia elétrica e os níveis de iluminância internos, dentre outros (VELOSO, 2012).

Esta é uma área do conhecimento que vem sendo investigada desde a década de 60, e com isso, ao longo do tempo, as ferramentas vêm se tornando mais potentes e as interfaces gráficas do usuário mais compreensíveis (SPITLER, 2006 *apud* Hensen e Lamberts, 2011). Como resultado, existem atualmente inúmeras ferramentas para a simulação energética, como o EnergyPlus, ESP-r, ECOTECT, TRNSYS, entre outros (CRAWLEY *et al*., 2001). No item seguinte serão dadas algumas informações a respeito do *software* EnergyPlus, comumente utilizado em âmbito mundial.

#### <span id="page-23-0"></span>**2.3. RTQ-C e o método de simulação**

O método de simulação é considerado no RTQ-C como a forma mais completa para avaliação do nível de eficiência energética e é indicado para casos de volumetrias, aberturas ou proteções solares complexas (CARLO; LAMBERTS, 2010b). Além disso, é o método que deve ser utilizado para avaliação de ambientes não condicionados, por meio da comprovação de horas de conforto. Pode ser utilizado para obtenção de ENCEs do edifício completo, e para ENCEs parciais apenas da envoltória; da envoltória e do sistema de iluminação; e da envoltória e do sistema de condicionamento de ar (BRASIL, 2010).

Este método possui alguns pré-requisitos específicos para o programa de simulação e para o arquivo climático a ser utilizado. Em relação ao programa de simulação, este deve estar validado pela ASHRAE *Standard* 140, simular as 8.760 horas do ano e permitir a modelagem de multi-zonas térmicas, entre outros (BRASIL, 2010). No que tange ao arquivo climático, o Regulamento indica que este deve, no mínimo, fornecer "valores horários para todos os parâmetros relevantes requeridos pelo programa, e (...) ser representativo da Zona Bioclimática onde o projeto será locado (...)" (BRASIL, 2010, p. 75), além de ser indicado o uso dos arquivos climáticos publicados pelo Departamento de Energia dos Estados Unidos (TRY, TMY...) ou arquivos validados por um laboratório de referência (BRASIL, 2010).

A avaliação da eficiência energética desta metodologia é feita a partir da comparação do consumo de energia elétrica de dois modelos: o edifício proposto (modelo real) e os modelos de referência, elaborados com base no método prescritivo, cujas características devem estar alinhadas com o nível de eficiência ao qual se pretende atingir (BRASIL, 2010 e CARLO; LAMBERTS, 2010b). "O modelo de referência deve possuir ainda diversas características que devem ser idênticas às do modelo do edifício real, como forma do edifício, número de zonas térmicas, padrões de uso, ocupação e cargas internas de equipamentos." (CARLO; LAMBERTS, 2010b, p. 31-32).

Devem ser elaborados quatro modelos de referência, sendo um para cada nível de eficiência energética (A a D). Estes modelos devem ser baseados nos parâmetros delimitados pelo método prescritivo, de modo que a envoltória e os sistemas de iluminação e condicionamento de ar devem obedecer aos limites presentes nas tabelas dos capítulos 3, 4 e 5 do RTQ-C, respectivamente (BRASIL, 2010). Os modelos (real e de referência) devem ser simulados e a classificação do nível de eficiência energética será obtida por meio da comparação do consumo energético do modelo real com o consumo dos modelos de referência. A classificação da edificação em análise será aquela cujo consumo energético for igual ou menor ao do modelo de referência de determinado nível (CARLO; LAMBERTS, 2010b).

As ENCEs geradas pelo método de simulação não indicam as classificações de eficiência energética para sistemas individuais de envoltória, iluminação ou condicionamento de ar, conforme pode ser visto na Figura 5.

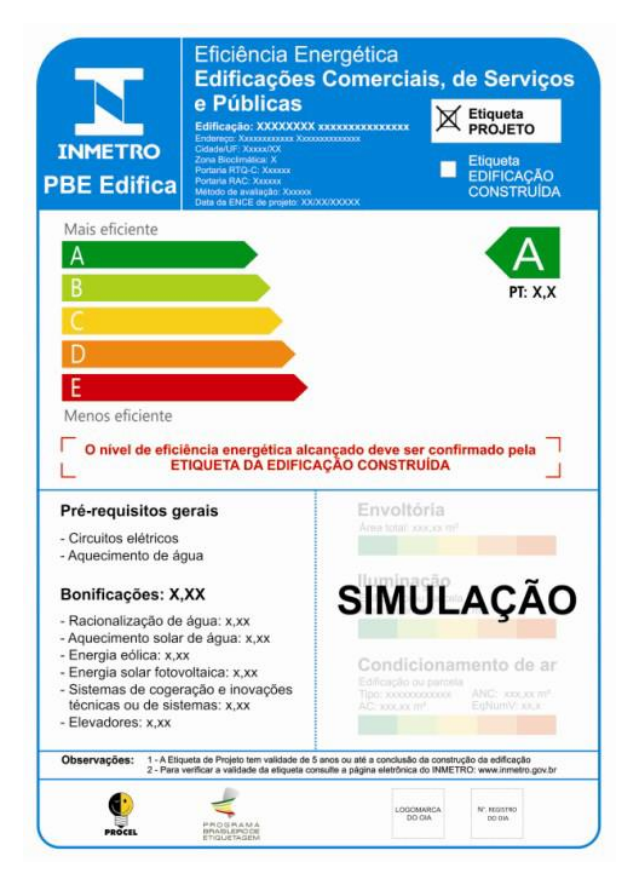

<span id="page-24-0"></span>Figura 5: Modelo da ENCE obtida pelo método de simulação computacional.

Fonte: Brasil (2013).

# <span id="page-25-1"></span>**2.4. Simulação computacional com** *software* **EnergyPlus**

O EnergyPlus é um *software* gratuito criado pelo Departamento de Energia dos Estados Unidos, baseado nos programas BLAST e DOE-2.1E (LABEEE, 2009). É utilizado por engenheiros e arquitetos para obtenção de informações relacionadas ao consumo de energia (para condicionamento do ambiente, iluminação, equipamentos, etc.) (ENERGYPLUS, 2016a). Crawley *et al*. (2001) indicam que este é um programa modular cuja entrada e saída de dados se dá por arquivos de texto, e que é capaz de simular grande número de sistemas de forma integrada (Figura 6). É um *software* validado pela ASHRAE *Standard* 140 (ENERGYPLUS, 2016b), conforme requerido pelo RTQ-C (BRASIL, 2010), e é notadamente utilizado em larga escala para avaliações energéticas de edificações.

<span id="page-25-0"></span>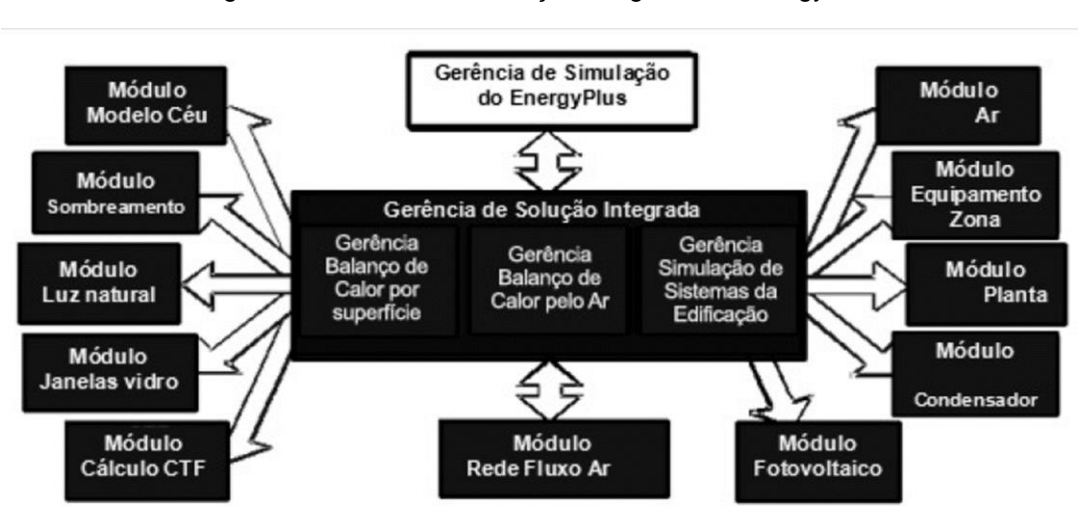

Figura 6: Módulos de simulação integrada do EnergyPlus

Fonte: modificado de CRAWLEY (2000) *apud* VELOSO (2012).

O EnergyPlus pode fazer simulações relacionadas ao desempenho energético anual por meio de balanço térmico, de forma que o intervalo para cálculo pode ser de 15 em 15 minutos ou menos (CARLO; LAMBERTS, 2010b). Para que seja possível a realização da simulação energética neste *software*, são necessários dados de entrada mínimos, como o arquivo climático da cidade na qual o projeto se insere e o arquivo contendo o modelo da edificação - *Input Data File* (IDF), que deve estar setorizado por zonas térmicas. Além disso são necessários dados adicionais como características relacionadas aos materiais construtivos da edificação, padrões de utilização (*schedules*) cargas internas instaladas e sistema de condicionamento de ar (PEREIRA; LOURA; FERREIRA, 2015).

Segundo Leal *et al.* (2012), a modelagem e simulação energéticas são processos que lidam com grande quantidade de informação, são repetitivos e propensos a erro. Desta forma, estes autores juntamente com Korolija e Zhang (2013), Hensen e Lamberts (2011) e Melo *et*  *al.* (2012) indicam que, para que se tenham resultados corretos (não só com o EnergyPlus, mas com qualquer ferramenta de simulação computacional), é necessário que haja um considerável investimento em termos de tempo e de recursos, sejam computacionais ou financeiros. Neste contexto, Carlo e Lamberts (2010b) citam a intenção da IBPSA Brasil de estabelecer uma certificação para os simuladores do país. No Brasil, um indicativo da dificuldade de utilização da simulação computacional para obtenção de níveis de eficiência energética é que de acordo com dados obtidos no site do INMETRO (2016a) este método foi utilizado em cerca de 13% das edificações etiquetadas pelo RTQ-C entre 2009 e julho de 2016, tendo sido os demais 87% das edificações etiquetadas pelo método prescritivo.

### <span id="page-26-0"></span>**2.5. Simulação computacional simplificada**

Leal *et al.* (2012) citam que a simplificação de modelos energéticos pode reduzir custos referentes às simulações computacionais, facilitando este processo. Devido às dificuldades apresentadas para trabalhar com as ferramentas de simulação computacional citadas no item anterior, interfaces e *softwares* para simulação simplificada já estão sendo desenvolvidos em diversos países do mundo. Espanha, Estados Unidos, países do Reino Unido e Brasil (DAVÓ, 2014; DOGAN e REINHART, 2013; BRE, 2015; LABEEE, 2015), fazem parte desse cenário, mostrando que a utilização deste tipo de ferramenta é uma tendência internacional. Esta seção apresentará algumas destas ferramentas, abordando suas principais características.

#### <span id="page-26-1"></span>**2.5.1. CE3, CE³X**

O CE3 e CE3X são programas disponibilizados pelo Ministério de Indústria, Energia e Turismo (MIET) da Espanha. Ambos surgiram como uma opção básica ao principal *software* de simulação utilizado no país, o CALENER. O CE3 foi elaborado pela empresa Applus Norcontrol, o grupo de Termotecnia da Universidade de Sevilla, o Instituto Ildefonso Cerdà e outros; e o CE³X foi elaborado pela Natural Climate Systems, ambos sob encomenda do MIET (DAVÓ, 2014).

As duas ferramentas são utilizadas para simulação de edificações existentes em três opções: residências (VIV), edificações comerciais pequenas e médias (PYMT), e grandes edificações comerciais (GT). Ambas estabelecem o grau de eficiência energética com base nas emissões de dióxido de carbono (CO2), assim como pelo consumo de energia não renovável; possuindo validade legal para obtenção da qualificação energética espanhola. Além disso, os programas possuem uma base de dados de medidas para melhoria do nível de eficiência energética, e estas são indicadas em função dos resultados obtidos pela simulação de determinada edificação. A partir da seleção das melhorias, os programas

fazem análises do potencial de economia de energia, caso as mesmas sejam implementadas (DAVÓ, 2014 e COSTAS; SÁNCHEZ-GUEVARA; ACHA, 2014).

Costas, Sánches-Guevara e Acha (2014) indicam que a simplificação dos dois programas é diferente: enquanto o CE3 simula a partir de dados climáticos e modelos simplificados; o CE³X compara uma parametrização de variáveis em relação à uma base de dados anteriormente simulada no CALENER. Esta base de dados contém informações simuladas para 12 cidades representativas das diferentes zonas climáticas espanholas. Caso o projeto não esteja em uma destas cidades, será aplicada a esta localização uma "escala de qualificação", o que supõe mais uma simplificação (COSTAS; SÁNCHEZ-GUEVARA; ACHA, 2014).

No CE3 é possível importar arquivos DXF ou CALENER; assim como configurar padrões de utilização (DAVÓ, 2014). Ele permite entrada de um determinado percentual de aberturas em relação às paredes externas e interpreta este dado geometricamente. Os efeitos das sombras externas para superfícies opacas não são computados, apenas sendo considerados os efeitos nas superfícies translúcidas. Pontes térmicas são obtidas por meio de fator de correção simplificado (COSTAS; SÁNCHEZ-GUEVARA; ACHA, 2014).

Segundo Davó (2014), o CE<sup>3</sup>X se baseia em uma base de dados pré-estabelecida. Ele permite a definição precisa das dimensões das aberturas e das proteções solares. É possível criar máscaras de sombras externas, cuja influência será computada tanto nas superfícies translúcidas quanto nas opacas. As pontes térmicas podem ser definidas uma a uma, com base em uma lista predefinida ou em valores obtidos em catálogos (COSTAS; SÁNCHEZ-GUEVARA; ACHA, 2014).

Costas, Sánchez-Guevara e Acha (2014), observaram diferença nos níveis de qualificação da eficiência energética entre as duas ferramentas de até 2 níveis. Isto implica, segundo Davó (2014) em uma necessidade de que os técnicos obtenham conhecimento dos conceitos de eficiência energética de ambos os programas para, de acordo com os dados do projeto, decidam qual o programa mais adequado.

#### <span id="page-27-0"></span>**2.5.2. Atmospheres**

O Atmosphères é um protótipo americano de ferramenta *Web* para a modelagem e avaliação de parâmetros energéticos, em plataforma de uso intuitivo, apresentado no trabalho de Dogan e Reinhart, do *Massachusetts Institute of Technology* (MIT), em 2013. É uma interface na qual o usuário faz a entrada dos dados de forma individual ou em trabalho conjunto. As informações são então enviadas ao servidor, que utiliza o programa EnergyPlus para fazer as simulações e então os resultados numéricos gerados são processados e visualizados de forma espacial via *Web* (Figura 7). O arquivo IDF gerado também pode ser salvo pelo usuário (DOGAN; REINHART, 2013).

<span id="page-28-0"></span>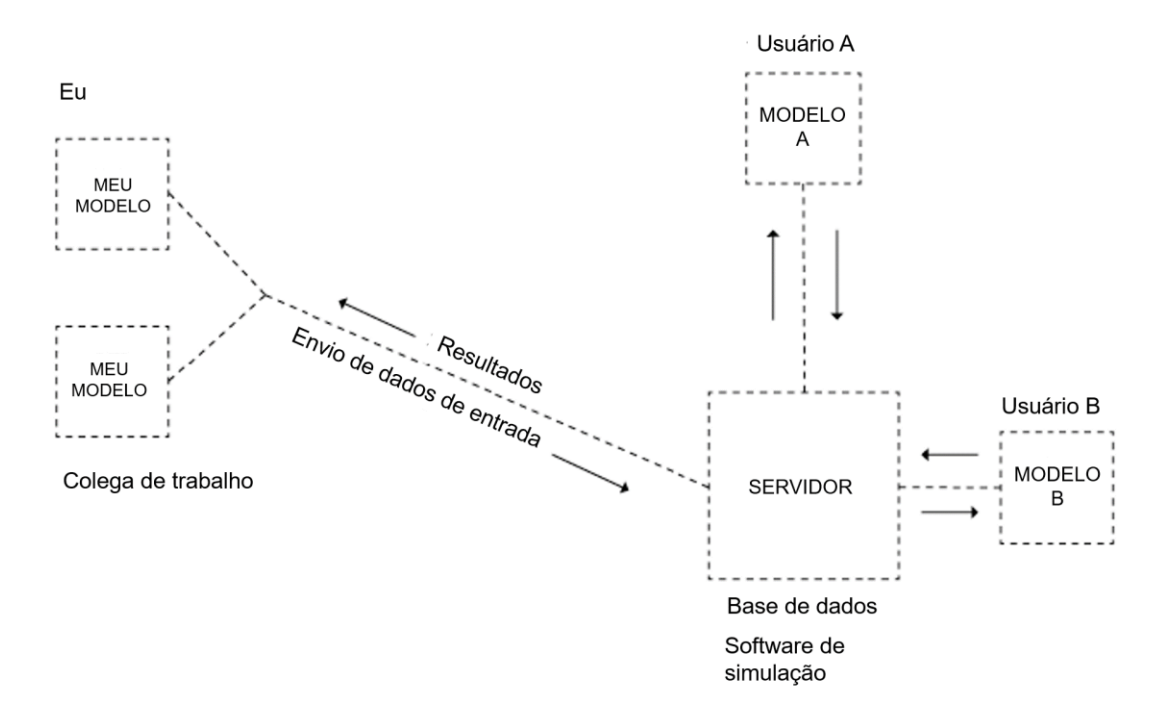

Figura 7: Esquema de sistema operacional do Atmospheres.

Fonte: Traduzido de Dogan e Reinhart (2013).

Segundo Dogan e Reinhart (2013) o Atmospheres pode auxiliar o processo de criação de projetos arquitetônicos, facilitando a acessibilidade à simulação para que haja melhoria em termos de qualidade projetual. A não necessidade de instalação e *download* de arquivos facilita este processo, já que o acesso ao sistema é imediato e grátis. Por ser um serviço *Web*, a manutenção por parte dos operadores é facilitada, além de haver a possibilidade de implementar funcionalidades referentes à questão de projeto colaborativo, onde mais de um usuário poderia realizar alterações em um mesmo modelo (DOGAN; REINHART, 2013).

Uma das fragilidades do sistema é a dependência da estabilidade do servidor. Se ocorrerem sobrecargas, no caso da utilização simultânea de muitos usuários, ou outro problema relacionado ao funcionamento deste servidor, a utilização da ferramenta fica impossibilitada. Entretanto, isto não é visto pelos pesquisadores do MIT como problema grave, já que, segundo eles, haverá disponibilidade de infraestrutura nesta área, de acordo com o crescimento da demanda.

Em relação à definição dos dados de entrada, o Atmospheres permite livre determinação da volumetria das zonas térmicas por meio do desenho de *polylines* e do comando *extrude*. Também é necessária a configuração de parâmetros como cargas internas, padrões de utilização e características dos materiais de coberturas, paredes e janelas para cada zona.

Ao passo que o usuário solicita a simulação, os dados de entrada são convertidos pelo Atmospheres em um arquivo IDF (EnergyPlus) que será processado no servidor, que então gerará os resultados numéricos. Além de fornecidos de forma numérica, os resultados gerados são tratados pela ferramenta de forma espacial, para favorecer a percepção de como eles se relacionam com a volumetria do edifício simulado e assim facilitar o entendimento por parte dos usuários, tornando o seu uso mais efetivo na prática projetual (DOGAN; REINHART, 2013). As Figuras 8 e 9 mostram exemplos de resultados espaciais obtidos pela interface.

<span id="page-29-0"></span>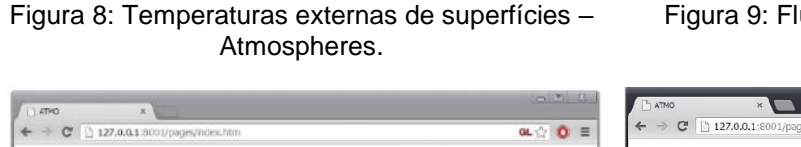

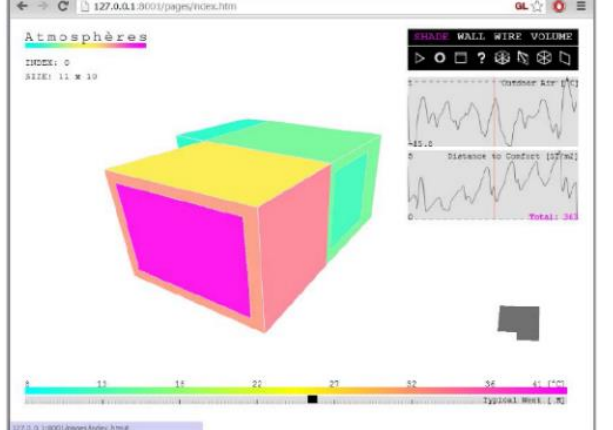

<span id="page-29-1"></span>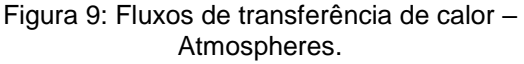

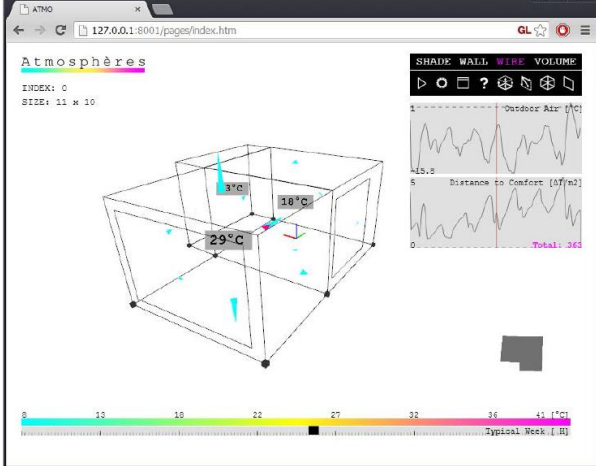

Fonte: Dogan e Reinhart (2013).

Fonte: Dogan e Reinhart (2013).

Na Figura 8, os resultados de temperaturas internas das superfícies representadas pela variação das cores podem ser vistos ao longo do ano (barra horizontal inferior), além da temperatura externa do ar; além disso o programa fornece como métrica de desempenho a "distância para conforto" [Δt/m²] (gráficos laterais). No entanto, esta métrica não é explicada no artigo. Também é possível obter um fluxograma em 3D das transferências de calor, para que o usuário entenda sua direção e magnitude, por meio de setas (Figura 9) (DOGAN; REINHART, 2013). Além disso, foi implementada uma renderização volumétrica da média das temperaturas radiantes, calculadas aproximadamente a partir da simulação do EnergyPlus e expressa por meio da nuvem de pontos vista na Figura 10. Segundo os autores "esta foi uma tentativa de extrapolação dos resultados típicos do EnergyPlus com o objetivo de revelar detalhes locais dos projetos". Ainda de acordo com os autores "esta abordagem é capaz de revelar possíveis regiões de calor ou frio inesperados localizados próximos a janelas ou áreas de altas temperaturas radiantes próximas a paredes trombe" (DOGAN; REINHART, 2013, p. 1043, tradução nossa).

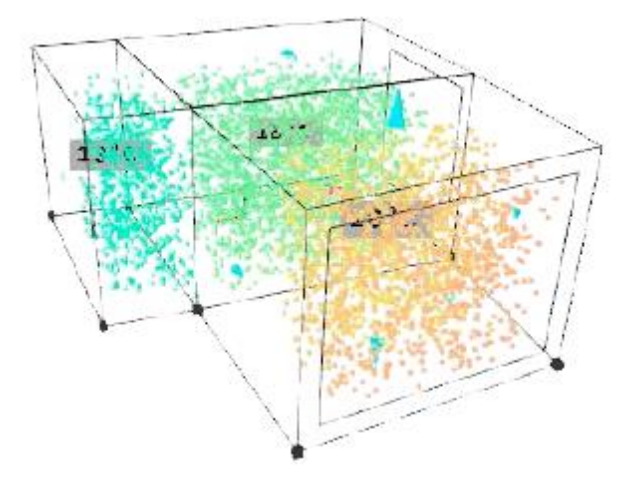

<span id="page-30-0"></span>Figura 10: Nuvem de pontos com temperaturas internas – Atmospheres.

Fonte: Dogan e Reinhart (2013).

#### <span id="page-30-1"></span>**2.5.3. S3E (Simulador de Eficiência Energética em Edificações)**

A interface brasileira S3E foi desenvolvida por meio de parceria entre o Ministério de Minas e Energia (MME) e o LabEEE com recursos financeiros da FINEP e CNPq, com seu início em 2009. É uma interface gratuita, utilizada via *Web* e vinculada ao *software* de simulação EnergyPlus V8.1.0.008 (LABEEE, 2015), que atualmente está em sua versão de desenvolvimento 1.2 (S3E, 2016). Ela teve o objetivo de tornar as simulações energéticas mais simples e acessíveis, para auxiliar no desenvolvimento de projetos mais responsáveis no que diz respeito à eficiência energética no cenário brasileiro. Lopes, Campos e Lamberts (2014) apontam que a ferramenta pode contribuir nas fases iniciais do projeto, auxiliando nas tomadas de decisão que geram grande impacto no desempenho energético das edificações.

A interface oferece, via *Web*, dois ambientes na página do usuário: um de inserção de dados para a simulação e outro para gerenciamento das simulações enviadas. No primeiro ambiente, os dados de entrada são inseridos na interface e enviados ao gerenciador do sistema, onde serão processados e simulados. Os resultados são disponibilizados para o usuário no segundo ambiente, de gerenciamento, de modo que os modelos salvos ficam armazenados no sistema e podem ser acessados por meio de *login* e senha (LOPES *et al*., 2011a e LOPES *et al*., 2011b).

Os dados do modelo, quando enviados para o servidor, são simulados pelo EnergyPlus (modelo real e modelos de referência), conforme os requisitos do RTQ-C. Os resultados referentes ao consumo de energia elétrica dos modelos são automaticamente comparados pelo sistema e este gera uma ENCE para a edificação, momento em que o usuário é

notificado via *e-mail* de que o processo foi finalizado (LOPES *et al*., 2011b). O esquema de funcionamento do S3E pode ser visto na Figura 11.

<span id="page-31-0"></span>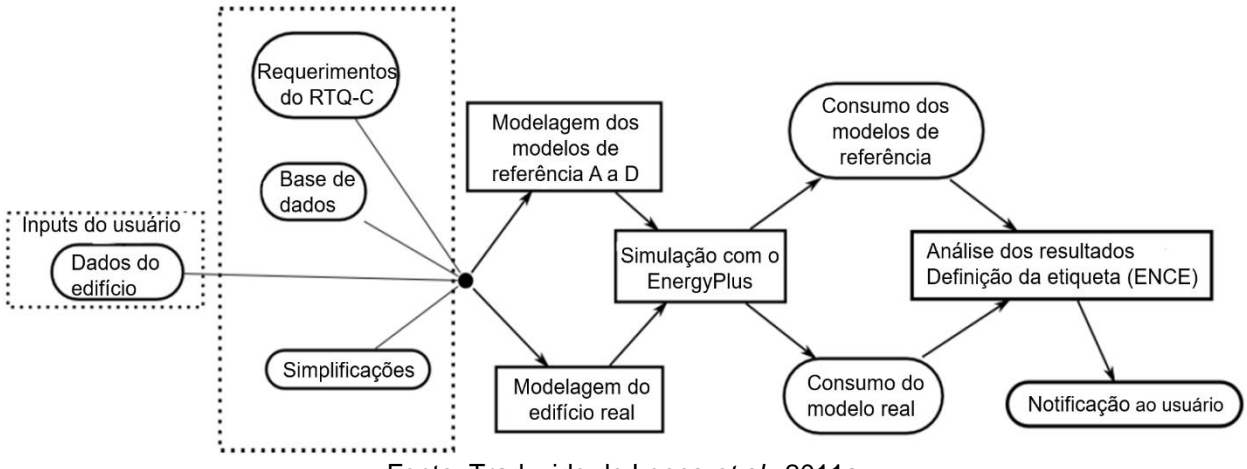

Figura 11: Esquema do sistema operacional do S3E.

Fonte: Traduzido de Lopes *et al.,* 2011a.

A inserção de dados no S3E envolve, inicialmente, a definição da cidade na qual o modelo a ser simulado se encontra, o que irá configurar automaticamente o arquivo climático a ser utilizado – EPW ou TRY (*Test Reference Year*). Com isto, aspectos como características climáticas anuais, latitude, longitude e altitude do local serão determinadas para a simulação (LOPES *et al*., 2011b). Observou-se, dentro da página do usuário, a seguinte informação sobre os dados climáticos:

> As informações são oriundas da Base de Arquivos Climáticos **EPW-ANTAC**, composta de dados de pouco mais de 400 municípios brasileiros, disponibilizada em 29 de novembro de 2012 através do trabalho do Prof. Maurício Roriz. O S3E também disponibiliza os arquivos climáticos do tipo **TRY** de 2005 do Relatório Técnico do LabEEE-200504: Processamento de Arquivos Climáticos para Simulação do Desempenho Energético de Edificações. Estes possuem a sigla – TRY no nome (S3E, 2015. Página inicial do usuário. *Grifo nosso*).

Ou seja, percebe-se que a interface possui arquivos climáticos de número significativo de municípios brasileiros, presentes em todas as zonas bioclimáticas do país. Segundo Roriz (2012) o tratamento de dados dos arquivos EPW foi feito a partir de arquivos do tipo TMY (*Typical Meteorological Year*).

Além da cidade, o uso típico da edificação deve ser escolhido, dentre as diferentes opções existentes de caráter comercial, de serviço ou público. Esta escolha definirá diferentes dados predefinidos (*default*) no sistema, que foram configurados para representar a realidade das edificações brasileiras (LOPES *et al*., 2011a e LOPES *et al*., 2011b).

Posteriormente, dados relacionados à geometria, aberturas e elementos de sombreamento, componentes construtivos, sistema de iluminação, ocupação dos ambientes, equipamentos,

e condicionamento de ar devem ser informados. Segundo Lopes *et. al.* (2011b), a forma de entrada de dados permite, nos contatos iniciais do usuário, a realização de simulação com a inserção de apenas 9 dados de entrada, e a partir da familiarização do mesmo com a simulação, é possível acessar formas mais avançadas de entrada de dados, com maior nível de detalhes. Os autores indicam que esta configuração de níveis simples e avançado, em interface amigável, teve o objetivo de facilitar a familiarização dos usuários iniciantes à metodologia da simulação (LOPES *et al*., 2011a e LOPES *et al*., 2011b)

Com relação à geometria das edificações, Lopes, Campos e Lamberts (2014) apontam a disponibilização dos seguintes padrões: retangular, "H", "T", "U" e "L". Segundo os autores, a geometria de todos os andares da edificação é igual e a definição de zonas térmicas é estabelecida automaticamente de acordo com a geometria (zonas perimetrais por fachada e zona central), sendo possível a determinação da largura das zonas térmicas perimetrais (Figura 12). Podem ser estabelecidos três tipos de pavimentos, sendo eles térreo, pavimento intermediário (tipo) e pavimento superior (ático), conforme a Figura 13 (LOPES *et al.,* 2011b).

<span id="page-32-0"></span>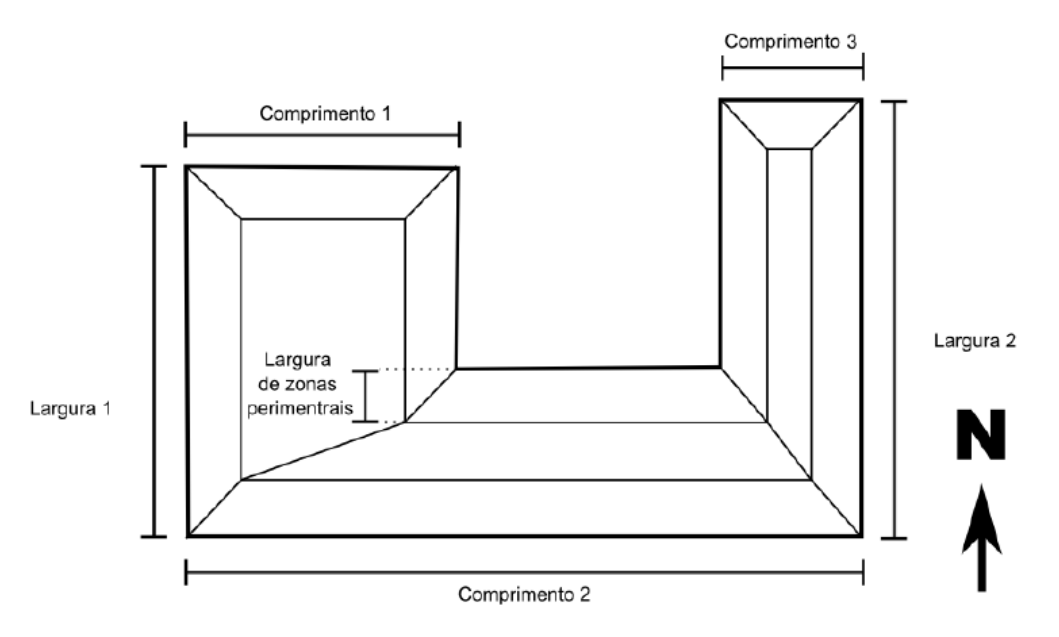

Figura 12: Geometria de edificação em formato "U" – S3E.

Fonte: Lopes *et al*. (2011b).

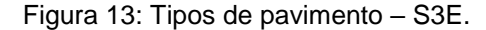

<span id="page-33-0"></span>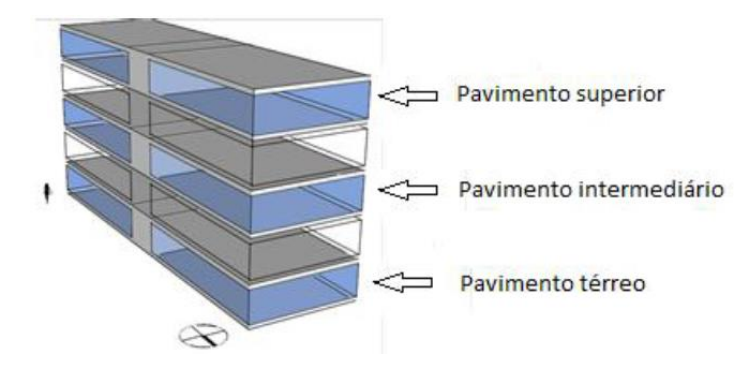

Fonte: Lopes *et al*. (2011b).

Em relação às aberturas e aos elementos de sombreamento, as entradas de dados da forma simples e da avançada oferecem diferentes possibilidades para o usuário. Na forma simples, é possível informar o percentual de abertura geral da edificação, de modo que o modelo terá aberturas distribuídas de maneira uniforme em todos os andares e fachadas, com área correspondente ao percentual informado. Já no modo avançado, o usuário pode estabelecer o percentual de abertura para cada fachada e tipo de andar. De forma semelhante, a indicação dos elementos de sombreamento no modo simples irá gerar elementos iguais em todas as aberturas, enquanto no modo avançado, a entrada desta informação pode ser feita para cada fachada e tipo de andar (LOPES *et al.*, 2011a).

No que tange aos componentes construtivos, a ferramenta oferece uma base de dados configurada conforme dados de materiais presentes na NBR 15.220-2 (ABNT, 2005). Estes componentes construtivos devem ser indicados para as paredes externas, cobertura, piso e janelas. É possível também a criação de novos componentes construtivos por meio da escolha de materiais presentes em base de dados e indicação de sua espessura (LOPES; CAMPOS; LAMBERTS, 2014). O cálculo de transmitância térmica dos novos componentes é viável, na versão 1.2, por conta do desenvolvimento do ProjetEEE (MMA-PNUD) (S3E, 2016).

Para a indicação de informações relacionadas ao sistema de iluminação e equipamentos, deve-se informar a densidade de potência instalada (W/m²), e para a ocupação, a área por número de ocupantes (m²/pessoa). Existem padrões de utilização predefinidos para estes campos e, segundo Lopes, Campos e Lamberts (2014) e Lopes *et al*. (2011a), existe a possibilidade de configuração dos mesmos. Em termos do sistema de condicionamento de ar, a interface oferece sete tipos de sistemas, que seguem os modelos presentes no EnergyPlus, sendo eles: sistema tipo Split ambiente, tipo self/splitão com vazão de ar constante, tipo self/splitão com vazão de ar variável (VAV), tipo água gelada/fancoil com chiller condensação a ar, tipo água gelada/VAV com chiller condensação a ar, tipo água gelada/fancoil com chiller condensação a água e tipo água gelada/VAV com chiller condensação a água (LOPES *et al*., 2011a, 2011b).

Ao término da simulação, o S3E fornece um relatório final, que informa a classificação da edificação segundo os parâmetros do RTQ-C, além de dados de consumo energético (tanto do modelo real quanto dos de referência). Também são disponibilizados arquivos IDF que podem ser salvos e utilizados como base para simulações detalhadas. Além disso, é possível acessar as simulações já realizadas na interface, podendo-se reutilizar seus dados de entrada para criação de novas simulações na própria interface. O S3E permite apenas a simulação da edificação completa, não permitindo a classificação parcial de sistemas de envoltória, iluminação ou condicionamento de ar (Figura 14) (LOPES *et al*., 2011a, 2011b).

<span id="page-34-0"></span>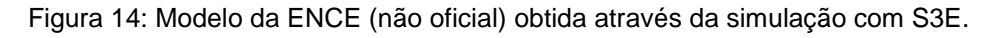

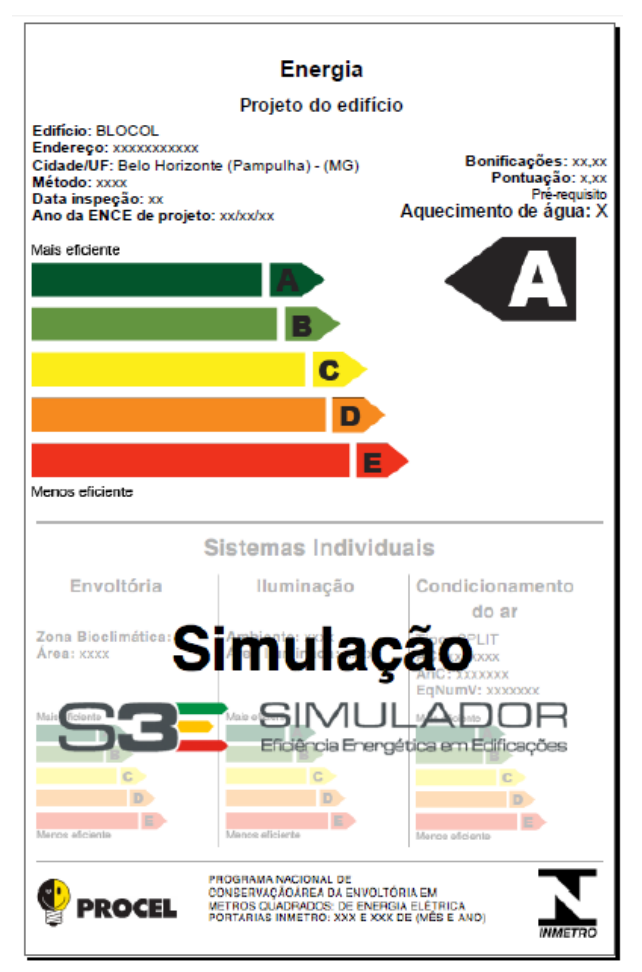

Fonte: S3E (2016) - relatório de saída.

Rosa, Brandalise e Silva (2013) compararam resultados dos métodos de simulação com o S3E, método prescritivo e simulação com o *software* Design Builder, junto às classificações do RTQ-C, em dois casos: uma edificação institucional localizada em Pelotas e um modelobase de edifício de escritórios localizado em Porto Alegre. Apesar de não ser especificado

no trabalho dos autores, infere-se pela data do artigo a utilização da versão 1.1 da interface. Em ambos os casos estudados, os resultados relacionados às etiquetas foram similares conforme o método, porém houve relevante diferença de consumo de energia elétrica entre os métodos de simulação. Os autores indicaram pontos positivos e também limitações da interface brasileira.

A consideração da orientação solar das edificações foi citada pelos autores como a grande vantagem do S3E frente ao método prescritivo, aumentando a precisão dos resultados. Segundo os autores, o tempo necessário para a obtenção dos resultados com o S3E foi menor do que aquele necessário para obtenção dos resultados utilizando-se os métodos prescritivo e de simulação, o que também foi considerado uma vantagem. Entretanto, os autores indicam uma limitação relacionada à impossibilidade do estabelecimento de padrões de utilização do sistema de condicionamento de ar para cada zona, apenas para o andar inteiro, o que teria influenciado no consumo energético anual (ROSA; BRANDALISE; SILVA, 2013).

A impossibilidade de estabelecimento de volumetrias diferentes entre pavimentos foi outra limitação indicada por Rosa, Brandalise e Silva (2013) e também por Scalco *et al*. (2014). Além disso, para a criação de novos componentes, a quantidade de camadas possíveis a serem inseridas foi referida como limitação, embora não se tenha informado o número limite de camadas exato encontrado pela pesquisa. A impossibilidade de inserção de novos materiais também gerou dificuldades, pois foi necessário calcular a espessura e densidades de materiais equivalentes aos presentes na base de dados para efetuar a simulação. Também não houve opções na interface de especificação dos dados de absortâncias solares das superfícies, tampouco dos fatores solares dos vidros (ROSA; BRANDALISE; SILVA, 2013).

Apesar das limitações citadas, a partir dos resultados de sua pesquisa, Rosa, Brandalise e Silva (2013) indicam a percepção de que o S3E possui bom desempenho para avaliação dos níveis de eficiência energética, tendendo a ser mais preciso do que o método prescritivo

### <span id="page-35-0"></span>**2.6. Efeitos de algumas variáveis no consumo de energia elétrica**

Veloso, Souza e Koury (2015) indicam que os principais fatores que influenciam no consumo de energia de uma edificação são: características do clima, ocupação, sistemas mecânicos e elétricos e a envoltória. Trabalhos de diferentes pesquisadores desta área confirmam tal indicação, como demonstrado a seguir.

Lam e Hui (1996) apresentaram pesquisa onde foi realizada uma análise de sensibilidade do consumo anual de energia elétrica a mais de 60 variáveis relacionadas às características de
envoltória, ganhos internos, configuração do edifício e sistemas de condicionamento de ar de uma edificação comercial de Hong Kong. Foi percebido que as demandas de energia relacionadas ao sistema de condicionamento de ar, iluminação e equipamentos foram as mais significantes. Como estes elementos são afetados pelos padrões de utilização, intensidade de carga projetada e calendário anual utilizado nas simulações, estes parâmetros são indicados como de grande influência no consumo anual de energia elétrica.

Os efeitos relacionados à ocupação e equipamentos no consumo de energia elétrica já foram abordados por diferentes autores, como Liang, Hong e Shen (2016), que em seu artigo indicaram a influência do número de ocupantes e do padrão de ocupação no consumo, também indicando influência dos *schedules* de iluminação, equipamentos e sistema de condicionamento de ar. No mesmo sentido, Silva e Ghisi (2014a) apontam grande influência da densidade de ocupação, densidade instalada de equipamentos e padrões de ocupação, no consumo de energia elétrica em edificação residencial condicionada artificialmente em Florianópolis-SC. Ainda, Veloso *et al.* (2014) indicam que o estabelecimento de padrões de utilização de iluminação, equipamentos e ocupação apresentaram grande impacto no consumo de energia elétrica em estudo de edificação comercial em Belo Horizonte.

Em congruência com os estudos supracitados, Amiri *et al*. (2015) analisaram a relação entre o consumo de edifícios comerciais e seus fatores de influência por meio de análises paramétricas e de sensibilidade, para desenvolver indicadores de consumo para edificações comerciais nos Estados Unidos. Foram identificadas 17 variáveis relacionadas à envoltória, orientação da edificação e padrões de ocupação, equipamentos, iluminação e sistema de condicionamento de ar. Com um total de 150.000 simulações anuais, o estudo concluiu que o consumo anual de energia elétrica é mais sensível a alterações nos parâmetros: padrões de ocupação e composição das paredes externas.

Em relação à envoltória, Lam, Hui e Chan (1997) realizaram um estudo analisando 28 parâmetros de projeto e sua relação com o consumo de energia elétrica anual em um edifício comercial totalmente condicionado artificialmente, também em Hong Kong. Por meio de tratamentos estatísticos, eles indicam que o coeficiente de sombreamento e a proporção de área envidraçada estão entre as variáveis que mais influenciam no consumo. Carlo e Lamberts (2008), no processo de desenvolvimento das equações para indicadores de consumo da envoltória, consideraram parâmetros relacionados a indicadores de volumetria, proporção de aberturas envidraçadas, coeficientes de sombreamento, fator de projeção de proteções solares e transmitância térmica e absortância solar da cobertura.

A pesquisa de Silva e Ghisi (2014a) também abordou incertezas dos parâmetros físicos inseridos nas simulações de um modelo de edificação residencial localizado em Florianópolis, em relação ao consumo de energia elétrica. A partir de análise de sensibilidade baseada no método de Coeficientes de Regressão Padronizados, os parâmetros físicos elencados como mais importantes foram o calor específico da argamassa e do tijolo das paredes externas, a absortância solar das paredes externas e das coberturas e a temperatura do solo.

Ainda sobre a envoltória, Carvalho, Rovere e Gonçalves (2010) analisaram variáveis do projeto arquitetônico que influenciam o consumo de energia elétrica em um edifício comercial no Rio de Janeiro, e chegaram à conclusão de que este consumo também é consideravelmente influenciado pela proteção solar das fachadas. Outro trabalho que cita a influência das proteções solares no consumo de energia elétrica é o de Miranda, Ferreira e Veloso (2011), com um estudo de *retrofit* de uma edificação comercial em São Paulo, no qual a utilização de brises corretamente projetados ofereceu uma redução anual de 12% no consumo de energia elétrica da edificação.

Carlo e Lamberts (2007) estudaram os impactos da volumetria de edificações comerciais no seu desempenho energético através do consumo de energia estimado em simulação computacional. Foi pontuado que o fator de forma (área da envoltória dividida pelo volume do edifício) e o fator de altura (área da cobertura dividida pela área total do edifício) também influem no consumo de energia elétrica, com elevada sensibilidade em edificações pequenas e baixa em edificações grandes, podendo ter seu grau de influência alterado a partir de modificações no clima ou na carga interna, principalmente no caso de edificações médias.

Por último, nas simulações computacionais, o próprio nível de simplificação do modelo pode influenciar no consumo de energia elétrica. Silva e Ghisi (2014b) realizaram estudo a respeito da influência do nível de detalhamento do modelo geométrico simulado – em termos de sua geometria externa e quantidade de zonas térmicas e massa térmica interna – no consumo de energia elétrica relacionados a resfriamento e aquecimento, de edificação do Departamento de Arquitetura e Urbanismo da UFSC. Com a simulação de diversos modelos com variação no nível de detalhamento e comparação com um modelo detalhado, os autores indicam que a simplificação de modelos apresentou diferenças pequenas em relação ao consumo de energia em alguns casos, enquanto que em outros (modelos de zona uma única zona) as diferenças foram consideráveis.

## **2.7. Apresentação do objeto para estudo de caso: Escola de Arquitetura UFMG**

O edifício escolhido para os estudos práticos da presente pesquisa foi o prédio da Escola de Arquitetura da Universidade Federal de Minas Gerais, EA/UFMG (Figura 15). Esta edificação, construída na década de 50 com anexos datados na década de 60, encontra-se na região central da cidade de Belo Horizonte (Zona Bioclimática 3) e foi parcialmente tombada em 2009. A edificação é ventilada de forma híbrida (predominantemente ventilada naturalmente com poucos ambientes com condicionamento artificial de ar) e recebeu ENCE parcial em 2013, referentes ao sistema de iluminação (classificação B) e envoltória (classificação C), conforme visto na Figura 16. Possui área total de piso de 9.396,68m² e fachada de acesso com orientação Norte, azimute de 14º (LABCON/UFMG, 2012a). Uma ilustração de sua volumetria pode ser vista na Figura 17.

> A Escola de Arquitetura da UFMG é uma instituição educacional pública e atualmente abriga os cursos de graduação em Arquitetura e Urbanismo dos períodos diurno e noturno e Design do período noturno além de cursos de pós-graduação e especialização. O edifício possui salas de aula, laboratórios, salas de informática, sanitários, biblioteca, auditório, salas para departamentos, cantina, pátio interno e jardim, distribuídos em cinco pavimentos (LABCON/UFMG, 2012a).

Figura 15: Vista superior Escola de Arquitetura e Design UFMG (em vermelho) e seu entorno.

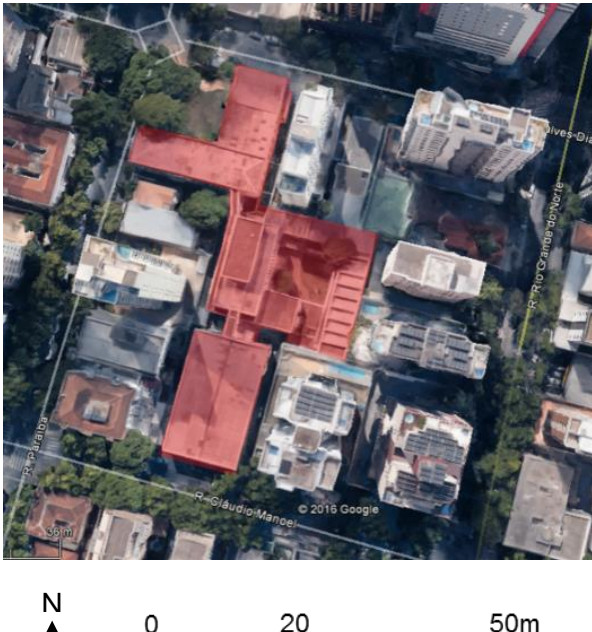

Fonte: Elaborado pela autora.

Figura 16: ENCE de Edificação Construída da Escola de Arquitetura e Design da UFMG.

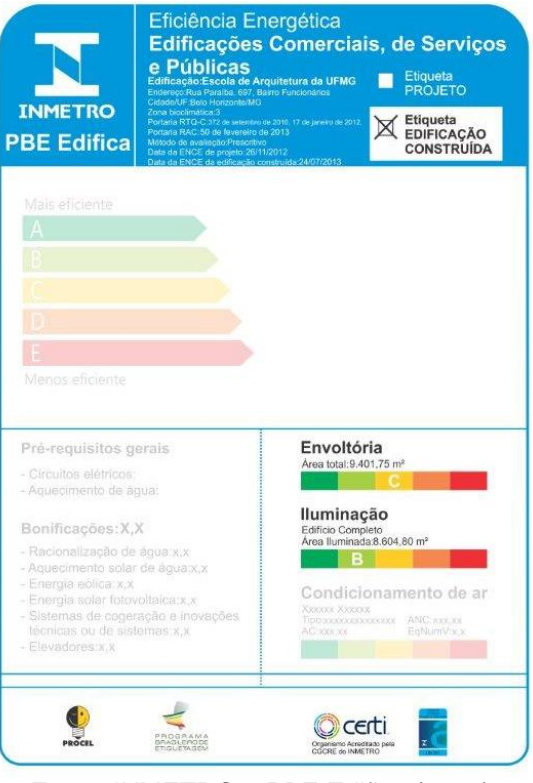

Fonte: INMETRO e PBE Edifica (2013).

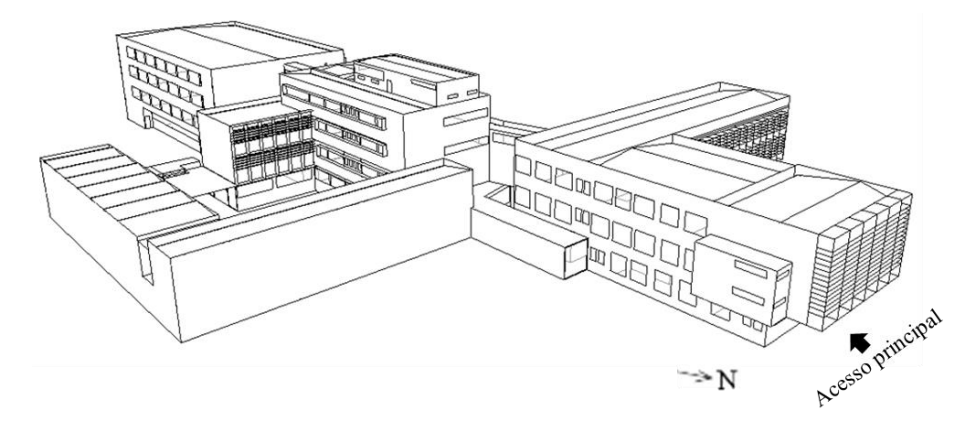

Figura 17: Modelo 3D da Escola de Arquitetura da UFMG.

Fonte: Elaborado pela autora.

Os motivos para a escolha desta edificação envolvem a presença de características necessárias para a realização das pesquisas pretendidas, principalmente no que tange à conformação complexa de sua geometria e presença de diferentes formas de dispositivos de proteção solar e definição de envoltória, o que possibilita a aplicação da metodologia da NT07 e as avaliações de simplificações do S3E, conforme será apresentado nas seções seguintes. A possibilidade de acesso aos dados já coletados sobre esta edificação por meio dos arquivos disponibilizados pelo LABCON/UFMG e por Brandão (2015) também influenciaram a escolha do edifício, assim como a presença diária da autora no local – fator que viabiliza contato mais próximo com o objeto estudado para levantamentos complementares de informações que se façam necessários.

#### **2.7.1. Levantamento de dados**

O LABCON/UFMG e Brandão (2015) disponibilizaram diversos dados sobre a EA/UFMG, que serão apresentados nesta seção.

#### *- Envoltória*

Existem na edificação duas composições de paredes externas, oriundas de fases distintas de construção. Na Tabela 1 estão discriminados os materiais construtivos destes componentes, com seus valores de transmitância térmica (U), capacidade térmica (Ct) e áreas. Da mesma forma, existem dois tipos de coberturas, uma de laje plana e outra de laje plana com telha de amianto, cujas propriedades também estão expostas na Tabela 1.

Além disso, obteve-se acesso aos dados de área de abertura e elementos de sombreamento onde, além das plantas da edificação, foram disponibilizados os dados utilizados no processo de etiquetagem segundo o método prescritivo. No Anexo A do presente trabalho, que apresenta informações mais detalhadas a respeito da envoltória da

edificação, estão indicadas as áreas de abertura, o material e os ângulos de sombreamento considerados no processo de obtenção da ENCE existente do edifício. Observou-se, a partir da comparação do projeto arquitetônico com as tabelas levantadas, que os ângulos horizontais de sombreamento (AHS) contabilizados se referem apenas à fachada oeste – por este motivo, neste caso, a elaboração do modelo energético da etapa seguinte da pesquisa considerou os dados disponíveis nas peças gráficas da edificação.

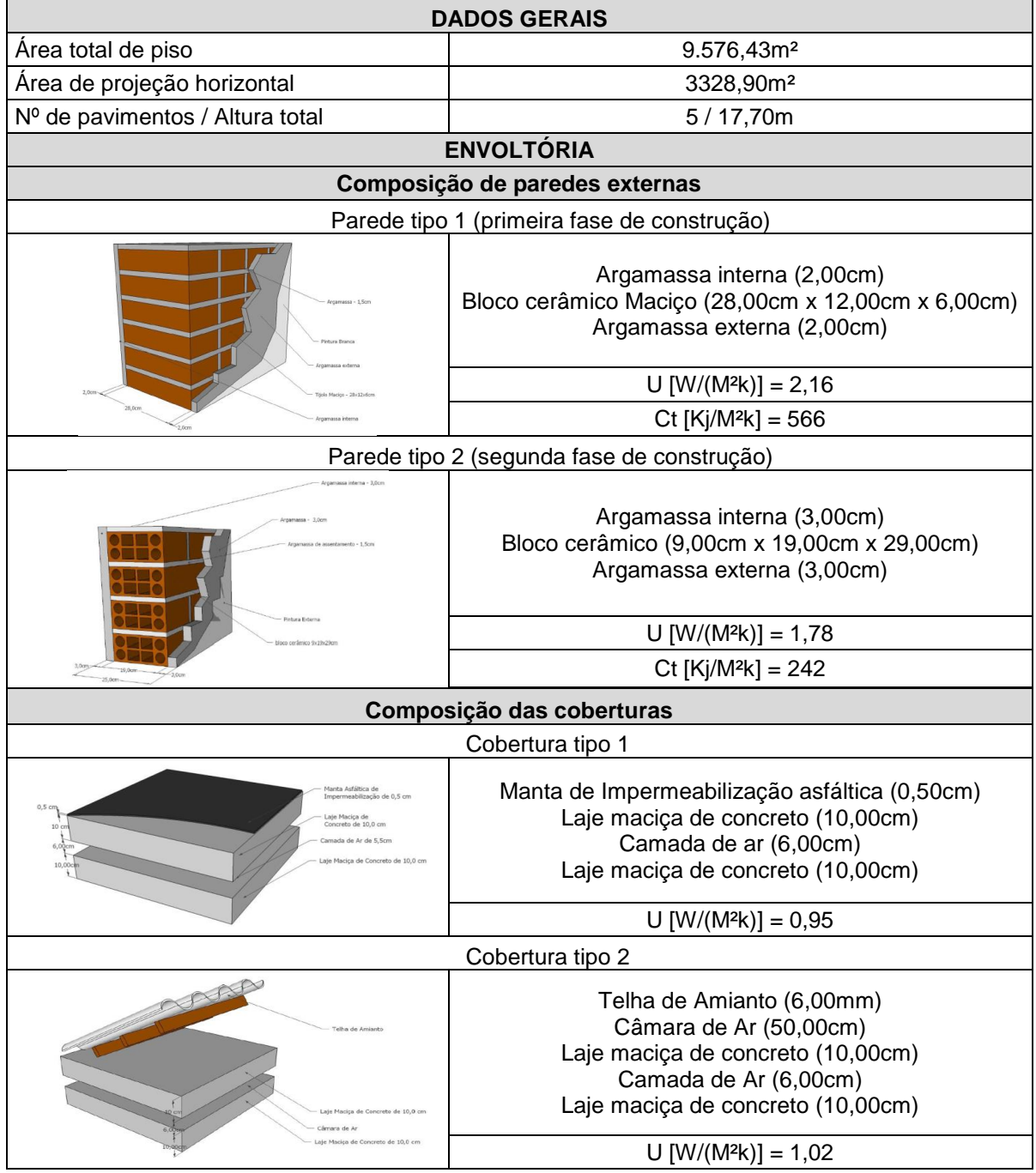

Tabela 1: Dados de envoltória Escola de Arquitetura UFMG.

Fonte: Elaborado com base em LABCON/UFMG (2012a, 2012b).

Ainda em relação aos dados referentes à absortância solar dos materiais presentes na envoltória da EA/UFMG foram obtidos por meio de ensaios realizados em 2012, cujo laudo técnico foi disponibilizado pelo LABCON/UFMG. Observa-se, na Tabela 2, que os únicos materiais cujo valor de absortância foi menor do que 0,50 foram a tinta branco neve, tinta branca suja, tinta bege clara, tinta bege nova com reboco liso, tinta lilás e tinta branca de esquadrias e portas. Por outro lado, as lajes de placa de concreto e a telha de cimento amianto obtiveram valores de absortância significativamente elevados, chegando próximos a 1,0.

| Amostra                 | Especificação                  |                | Absortância                           |             |               |  |
|-------------------------|--------------------------------|----------------|---------------------------------------|-------------|---------------|--|
|                         |                                | <b>Visível</b> | Refletância (%)<br><b>Total</b><br>IV |             | total $(\% )$ |  |
|                         |                                | (470-780nm)    | (780-940nm)                           | (470-940nm) | (470-940nm)   |  |
| 1                       | Pastilha Cer. Marron Escuro    | 14,89          | 16,01                                 | 15,41       | 84,59         |  |
| $\overline{2}$          | Pastilha Cer. Mesclada         | 28,62          | 28,54                                 | 28,58       | 71,42         |  |
| $\overline{\mathbf{3}}$ | Tijolo Cer. à vista            | 27.49          | 34.71                                 | 30,87       | 69,13         |  |
| 4                       | Esquadria em alumínio          | 41,02          | 39,76                                 | 40,43       | 59,57         |  |
| $\overline{5}$          | Pilar em aço                   | 15,89          | 17,97                                 | 16,59       | 83,41         |  |
| 6                       | Reboco sem pintura             | 35,26          | 30.04                                 | 32,82       | 67,18         |  |
| $\overline{7}$          | Chapisco sem pintura           | 15,28          | 12,41                                 | 13,94       | 86,06         |  |
| 8                       | <b>Brise Eucalipto</b>         | 26,34          | 63.63                                 | 43,79       | 56,21         |  |
| 9                       | Pedra mineira mesclada         | 35,68          | 37,21                                 | 36,39       | 63,61         |  |
| 10                      | Tinta Branca suja              | 73,17          | 53,67                                 | 64,98       | 35,02         |  |
| 11                      | <b>Tinta Branco Neve</b>       | 88,00          | 76,00                                 | 82,39       | 17,61         |  |
| 12                      | <b>Tinta Bege Clara</b>        | 74,53          | 61,17                                 | 68,28       | 31,72         |  |
| 13                      | Tinta Bege nova reboco liso    | 89.04          | 71.66                                 | 80,91       | 19,09         |  |
| 14                      | Tinta Bege velha emboço        | 40,67          | 33.46                                 | 37,29       | 62,71         |  |
| 15                      | <b>Tinta Bege escura</b>       | 49,97          | 43,97                                 | 47,16       | 52,84         |  |
| 16                      | <b>Tinta Lilás</b>             | 51,11          | 60.59                                 | 55,54       | 44,46         |  |
| 17                      | <b>Tinta Violeta</b>           | 31,87          | 63,04                                 | 46,45       | 53,55         |  |
| 18                      | <b>Tinta Roxa</b>              | 16,51          | 54,28                                 | 34,18       | 65,82         |  |
| 19                      | Tinta Rosa arroxeada           | 27.24          | 61.19                                 | 43,12       | 56,88         |  |
| 20                      | <b>Tinta Branca Esq/portas</b> | 84,63          | 64.02                                 | 74,99       | 25,01         |  |
| 21                      | Tinta Cinza escuro Esq/portas  | 26,27          | 19.28                                 | 23,00       | 77,00         |  |
| 22                      | Tinta Cinza/esverd. esq/pts    | 19,69          | 16,41                                 | 18,15       | 81,85         |  |
| 23                      | <b>Tinta Preta Esg/portas</b>  | 0,12           | 0, 10                                 | 0,11        | 99,89         |  |
| 24                      | Laje Cimentado vermelhão       | 19,48          | 22,82                                 | 21,05       | 78,95         |  |
| 25                      | Laje Placa Concreto            | 6,94           | 9,14                                  | 7,97        | 92,03         |  |
| 26                      | Laje Placa Conc +revest.preto  | 0.12           | 0.10                                  | 0.11        | 99,89         |  |
| 27                      | Telha cimento amianto          | 15,94          | 14,33                                 | 15,19       | 84,81         |  |
| 28                      | Platibanda Tinta concreto      | 23,38          | 14,58                                 | 19,26       | 80,74         |  |

Tabela 2: Dados de absortância solar de materiais da EA/UFMG.

Fonte: Elaborado com base em LABCON/UFMG (2012c).

## - *Sistema de iluminação e equipamentos*

Já em relação ao sistema de iluminação, a classificação parcial obtida, segundo o método das atividades, no ano de 2012, foi B. A potência instalada total do sistema de iluminação no edifício é de 62.175W. Para chegar a este resultado, foi realizado pelo LABCON/UFMG (2012d) o levantamento da potência de iluminação instalada em cada ambiente - fato que auxiliou as etapas seguintes da presente pesquisa. Estes dados específicos por ambiente encontram-se no Anexo B deste trabalho.

Brandão (2015) realizou um estudo relacionado ao comportamento do usuário para delinear estratégias de eficiência energética na EA/UFMG. Para isto, o autor fez o levantamento da carga instalada de equipamentos da edificação, por meio de inspeção *in loco* em todos os ambientes da edificação, concluindo que a edificação possui uma potência instalada total de equipamentos de 123.271W (BRANDÃO, 2015). Neste estudo os ambientes da escola foram classificados em grupos e, após o levantamento dos equipamentos consumidores de energia e do sistema de iluminação, realizou-se uma estimativa de operação para um mês típico do semestre letivo da EA/UFMG, que foi comparada com as contas de energia da edificação de julho de 2012 a junho de 2014 .

Os dados do estudo supracitado relacionados à carga instalada de equipamentos foram utilizados nas etapas seguintes da presente pesquisa: o levantamento de equipamentos foi utilizado para determinação de carga instalada nas diferentes zonas térmicas delimitadas para a elaboração do modelo energético, e as estimativas de operação auxiliaram a elaboração dos padrões de utilização dos equipamentos e do sistema de iluminação. Na Tabela 3 é possível visualizar os valores de consumo por parte dos equipamentos de acordo com cada grupo, segundo Brandão (2015).

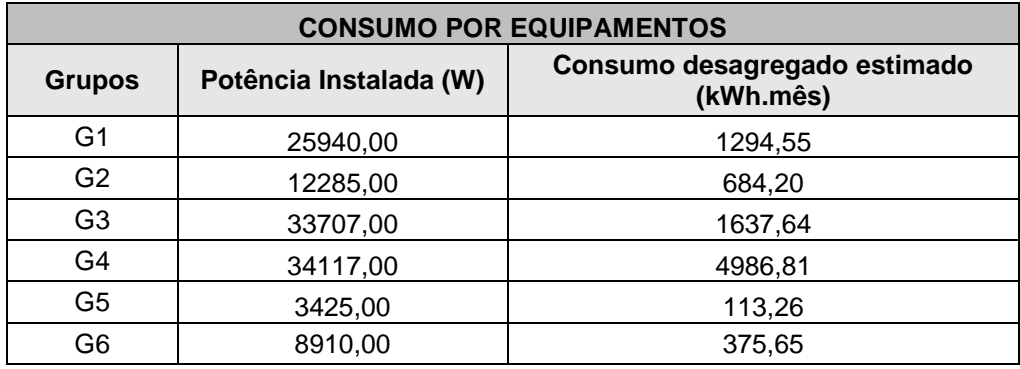

Tabela 3: Consumo desagregado do uso de equipamentos por grupos de ambientes da EA/UFMG.

• Grupo 1: setor administrativo, o qual inclui as salas de diretoria, secretaria geral, colegiado;

• Grupo 2: salas de aula;

• Grupo 3: salas de departamentos acadêmicos, que incluem secretaria, sala dos professores, sala dos bolsistas;

- Grupo 4: laboratórios e oficinas;
- Grupo 5: setor de serviço, que inclui as salas de serviços gerais, os depósitos;

•Grupo 6: demais ambientes, como banheiros, áreas de circulação, cantina, biblioteca.

Fonte: Brandão (2015).

### **3. METODOLOGIA**

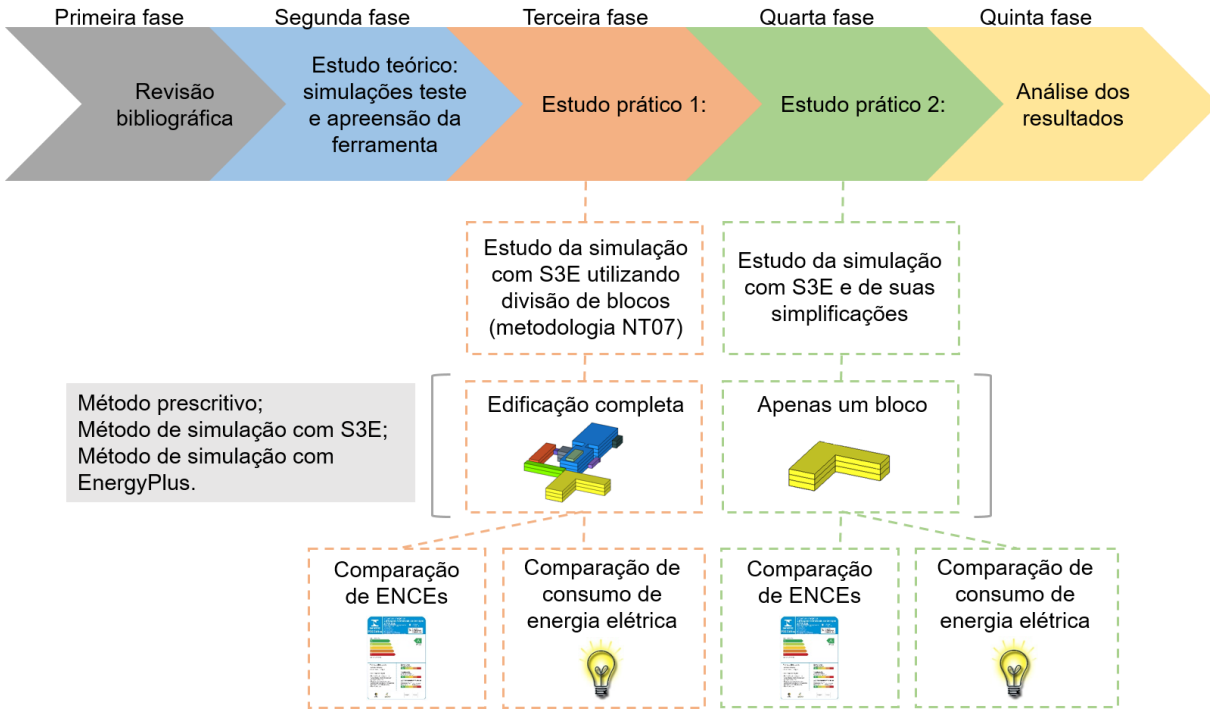

#### Figura 18: Etapas metodológicas da pesquisa.

Fonte: Elaborado pela autora.

A fase inicial deste estudo consistiu em uma revisão de literatura sobre o RTQ-C e sobre simulações computacionais. Em sequência, realizou-se uma pesquisa de publicações a respeito da interface S3E, a partir da qual suas principais características e algumas limitações foram percebidas. Esta etapa também envolveu revisão sobre ferramentas de simulação simplificadas sendo desenvolvidas e/ou utilizadas em diferentes países. Neste contexto, foram estudadas as ferramentas CE3, CE³X e Atmospheres, em aspectos relacionados às suas principais características, como princípios operacionais, simplificações, entrada de dados e, quando possível, níveis de precisão.

Na segunda fase, o Estudo Teórico envolveu o uso prático da interface brasileira em sua versão atual (1.2) com simulações teste, para a observação de sua estrutura de entrada de dados, resultados e principais atualizações. A partir disto, o S3E foi analisado sob aspectos como: questões notadas em trabalhos anteriores e as atualizações em relação a versão 1.2, a evolução ou não em relação a volumetria, interconexão de blocos em edificações complexas e a comparação de características do S3E com outras ferramentas de simulação computacional simplificada. Estas análises são apresentadas no Capítulo 4 do trabalho.

A terceira e a quarta fases da pesquisa apresentam os Estudos Práticos 1 e 2, respectivamente, para os quais avaliações sobre o nível de eficiência energética segundo o RTQ-C foram realizadas em um estudo de caso aplicado à EA/UFMG.

O Estudo Prático 1, da terceira fase da presente pesquisa, diz respeito a duas análises: a primeira refere-se à comparação das ENCEs obtidas pelo método prescritivo, pelo uso do S3E e por resultados obtidos a partir da simulação com o EnergyPlus. A segunda refere-se a uma comparação dos consumos de energia elétrica obtidos pelos métodos de simulação (Figura 18). Esta fase será descrita em maior detalhe a seguir.

Já no Estudo Prático 2, quarta fase da pesquisa, os resultados dos três métodos de classificação (prescritivo, simulação com S3E e simulação com EnergyPlus) foram comparados quando aplicados a apenas um bloco da edificação (Figura 18). Além disso, foram avaliadas algumas das simplificações presentes na interface, com uma análise comparativa a respeito dos resultados gerados pela simulação com o S3E e pela simulação com o EnergyPlus. Os aspectos de simplificação estudados foram: geometria, padrões de utilização, definição de envoltória e proteções solares. Esta fase também será apresentada em maior detalhe a seguir.

Por fim, os resultados gerados pelos estudos foram analisados, o que consistiu na quinta e última etapa da presente pesquisa. Os resultados e suas análises serão apresentados no Capítulo 4.

# **3.1. Estudo Prático 1: simulação com S3E utilizando metodologia de divisão de blocos da NT07**

A avaliação da metodologia de divisão de blocos para qualificação de eficiência energética proposta na NT07 do RTQ-C junto ao S3E foi realizada por meio de um estudo de caso aplicado ao edifício da EA/UFMG – edificação com geometria complexa, conforme mostrado na revisão bibliográfica. Este estudo está dividido em três etapas: a) levantamento de dados da edificação, b) determinação da classificação de eficiência energética da edificação conforme requisitos do RTQ-C sob os métodos prescritivo, simulação com o S3E e simulação com o EnergyPlus e c) comparação das ENCEs resultantes e dos consumos de energia elétrica, no caso dos métodos de simulação. Cada etapa referente aos diferentes métodos de avaliação do nível de eficiência energética será melhor detalhada nos itens 3.1.1 ao 3.1.4 a seguir.

A primeira intenção deste estudo foi investigar o resultado de ENCE obtido pela simulação com o S3E quando utilizada a metodologia de divisão de blocos proposta pela NT07 (CB3E, 2014). Buscou-se comparar este resultado com a ENCE obtida por meio do método prescritivo, também utilizando a NT07 - conforme indicação do RTQ-C no caso de edificações compostas por blocos conectados -, e com a ENCE obtida pelo método de simulação da edificação completa, que, por ser o método mais completo segundo o Regulamento, foi considerado o resultado de referência a ser buscado.

Além disso, nos casos dos métodos de simulação, os consumos de energia elétrica foram comparados. A comparação destes resultados visa observar a possibilidade do consumo obtido pelo S3E ser dispare daquele de uma edificação simulada no EnergyPlus, devido às diferenças dos dois métodos quanto à flexibilidade de entrada de dados, como a predefinição de padrões de utilização (*schedules*) do S3E frente a possibilidade de configuração de padrões de uso específicos para a Escola no EnergyPlus. O Fluxograma 1 apresenta em resumo os passos para a realização do Estudo Prático 1.

Fluxograma 1: Passos para Estudo Prático 1 - estudo da simulação com S3E utilizando metodologia de divisão de blocos da NT07.

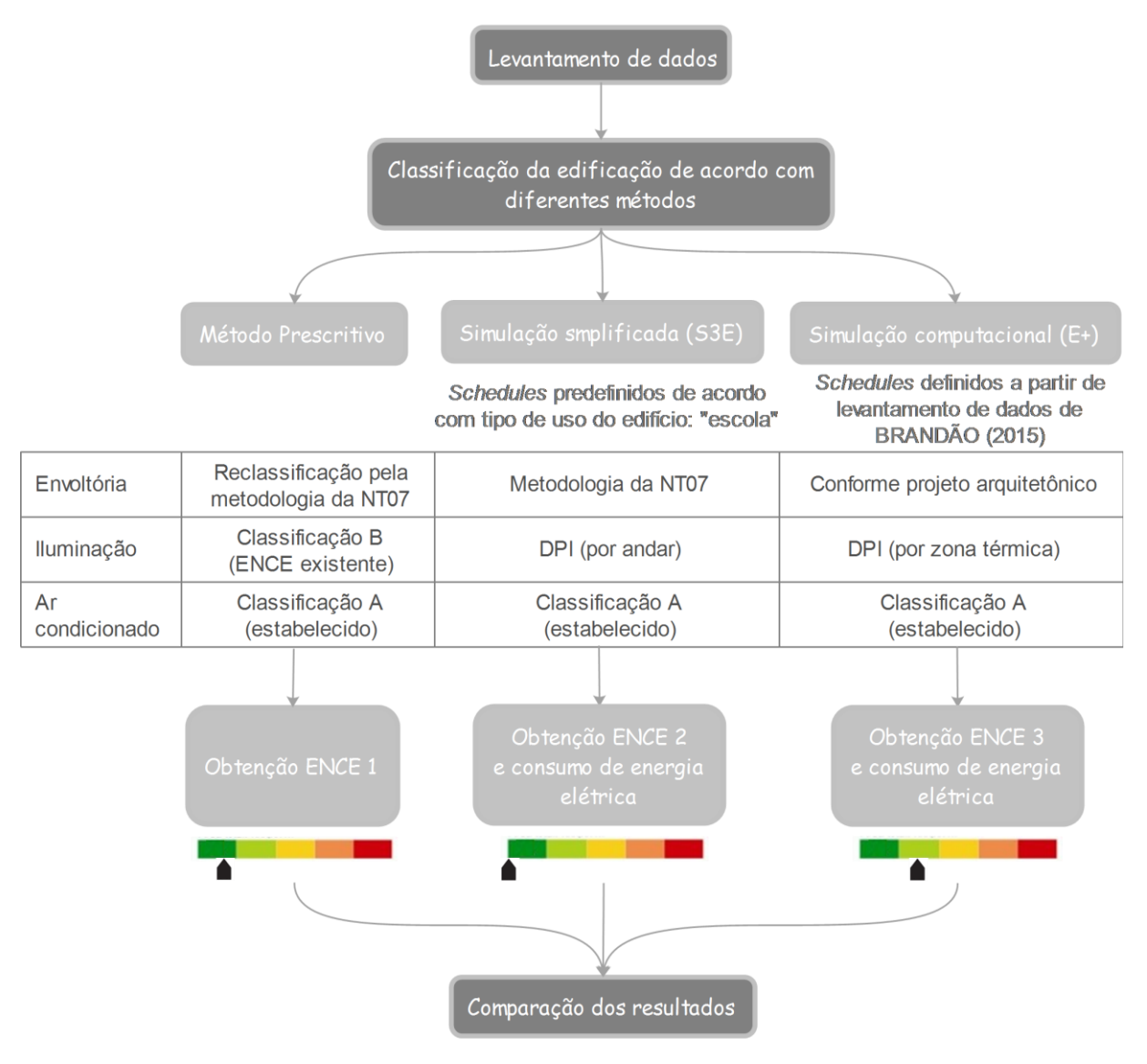

Fonte: Elaborado pela autora.

Em relação ao método prescritivo, como visto no Fluxograma 1, a envoltória foi reclassificada de acordo com a metodologia de divisão dos blocos da NT07 (CB3E, 2014) e o sistema de iluminação considerou a ENCE parcial existente (classificação B). O sistema de condicionamento de ar utilizado foi de classificação A. Tal definição foi necessária dado o fato de que o S3E só permite a simulação de edificações completamente condicionadas artificialmente – por isso, para que fosse possível a avaliação comparativa de resultados dos três métodos de classificação (Fluxograma 1), tanto no método prescritivo quanto no de simulação com o S3E e o de simulação com o EnergyPlus, foram estabelecidos sistemas de condicionamento de ar de mesmo nível de eficiência segundo o RTQ-C (A). Desta forma, considera-se que o sistema de condicionamento de ar não influirá na avaliação de resultados.

Na simulação com o S3E, a metodologia de divisão de blocos também foi utilizada, na qual cada bloco foi simulado separadamente. As cargas de iluminação e equipamentos foram definidas por andar, conforme formato de entrada de dados do S3E, e os padrões de utilização considerados foram os predefinidos da própria interface, de acordo com o uso do edifício "escola", para todos os blocos. Estes padrões de utilização referem-se a: iluminação, equipamentos, sistema de condicionamento de ar, ocupação e infiltração; e serão expostos no Capítulo 4 do trabalho.

Já no método de simulação com o EnergyPlus, o modelo representou a envoltória segundo o projeto arquitetônico e as cargas internas foram definidas de acordo com cada zona térmica. Os padrões de utilização considerados para iluminação e equipamentos foram elaborados a partir do levantamento de dados de Brandão (2015), e o de ocupação a partir do levantamento realizado pela autora – refletindo funcionamento similar ao da EA/UFMG. No entanto, como a Escola é condicionada naturalmente e foi necessário adicionar um sistema de condicionamento de ar (como justificado acima), onde o padrão de utilização considerado para este sistema, assim como suas configurações, foram os mesmos predefinidos no S3E.

Por fim, conforme visto no Fluxograma 1, as ENCEs resultantes de cada processo foram comparadas e as eventuais diferenças na classificação a partir de cada método foram apresentadas e avaliadas no Capítulo 4 deste trabalho. No caso dos consumos de energia, o consumo de energia elétrica da EAUFMG, sem o sistema de condicionamento de ar, foi comparado aos consumos de energia obtidos pelos métodos de simulação com o S3E e com o EnergyPlus, levando-se em conta uma edificação condicionada artificialmente. Para o S3E, foram somados os consumos anuais de cada bloco e, no EnergyPlus, foi obtido o consumo para a edificação completa.

Os itens a seguir apresentam em maior detalhe cada etapa do Estudo Prático 1.

### **3.1.1. Levantamento de dados**

A fase de levantamento de dados envolveu, inicialmente, o conhecimento de documentos do LABCON/UFMG e de Brandão (2015), referentes a características gerais da edificação, envoltória, iluminação e equipamentos. Estes dados foram complementados com informações necessárias para a classificação da edificação de acordo com os três métodos mostrados no Fluxograma 1.

O levantamento do padrão e densidade de ocupação dos espaços da EA/UFMG foi necessário, pois são dados de entrada requeridos para as simulações computacionais. Para os ambientes de salas de aula foram utilizadas as informações de horas de ocupação da Sessão de Ensino da EA/UFMG, referentes ao primeiro semestre de 2016. Já para as outras categorias de ambientes - conforme definição de Brandão (2015) -, como as salas dos setores administrativo, de departamentos acadêmicos e laboratórios, realizaram-se visitas aos locais (também no primeiro semestre de 2016) e os usuários foram questionados quanto ao padrão de ocupação dos respectivos ambientes. As informações de densidade de ocupação foram obtidas a partir de visita aos ambientes, na qual, para as salas de aula, a quantidade de carteiras foi contabilizada, e, para os demais locais, os usuários foram inquiridos sobre a quantidade de pessoas que ocupavam cada ambiente.

Além das cargas instaladas e dos padrões de utilização, também foram levantadas, com a autorização da Diretoria da EA/UFMG, as contas de energia da CEMIG dos três últimos anos (julho de 2013 a junho de 2016), para que se pudesse conhecer o comportamento padrão da edificação relacionado ao consumo energético em todos os meses do ano. Foi realizado o levantamento do consumo energético de cada mês em cada um dos três anos, e em seguida calculou-se a média de consumo mês a mês. Tal informação foi utilizada para o ajuste dos padrões de utilização desenvolvidos para simulação da Escola de Arquitetura junto ao EnergyPlus, o que é detalhado no item 3.1.4.

#### **3.1.2. Classificação pelo método prescritivo do RTQ-C com NT07**

Nesta etapa, a metodologia de divisão de blocos proposta na NT07 foi utilizada para a avaliação da envoltória por meio da delimitação de blocos da EA/UFMG, análise individual de cada bloco e posterior ponderação da classificação de cada bloco pela área de envoltória dos mesmos para obtenção de um único EqNumEnv (Equivalente Numérico de Envoltória). Em relação ao sistema de iluminação, este estudo utilizou a mesma DPI (Densidade de Potência Instalada) e atendimentos a pré-requisitos provenientes da ENCE parcial existente do edifício – classificação B, e sistema de condicionamento de ar de nível A, conforme visto anteriormente.

Os principais critérios utilizados para a delimitação dos blocos da EA/UFMG foram: utilização de geometrias mais similares possíveis às presentes no S3E, já que esta delimitação também será utilizada nas simulações com a interface, e diferenças de altura. A determinação dos blocos não considerou os ambientes de ligação de permanência unicamente transitória, em respeito ao indicado na NT07 (CB3E, 2014), como citado na revisão bibliográfica. Desta forma, foram delimitados dez blocos (A a J) a serem analisados em termos de envoltória, cuja conformidade será apresentada no Capítulo 4.

Em seguida, foi necessária a organização dos dados que foram utilizados nos cálculos da envoltória. As informações obtidas na fase de levantamento de dados (da edificação completa) foram organizadas de acordo com cada bloco, de modo que as transmitâncias e absortâncias foram ponderadas pelas áreas da envoltória e os percentuais de abertura e ângulos de sombreamento foram ponderados pelas áreas de abertura. Um exemplo desta organização de dados está apresentada no Apêndice A do trabalho, e os valores resultantes deste processo, utilizados para o cálculo de eficiência da envoltória de todos os blocos, estão apresentados no Capítulo 4.

Posteriormente, utilizou-se o WebPrescritivo - ferramenta de avaliação do nível de eficiência energética pelo método prescritivo do RTQ-C (WEBPRESCRITIVO, 2017) - para a realização dos cálculos da eficiência da envoltória de cada bloco, cujos resultados foram ponderados pelas respectivas áreas de envoltória para obtenção do EqNumEnv final. Após isto, calculou-se a pontuação final da edificação, considerando o sistema de iluminação com classificação B (EqNumDPI=4) e sistema de condicionamento de ar com classificação A (EqNumCA=5), como justificado acima. A classificação obtida e sua comparação com as classificações obtidas pelos outros métodos também serão expostos no Capítulo 4 deste trabalho.

#### **3.1.3. Classificação pelo método de simulação com S3E**

Dado o fato de que o S3E não está operando continuamente desde Julho de 2016, o que dificultou a utilização do mesmo no período da realização deste estudo, as simulações desta etapa foram realizadas no EnergyPlus - V8.1.0.008, mesma versão utilizada pelo S3E 1.2, com base em arquivos IDF obtidos nas simulações testes realizadas com o S3E em etapa anterior da pesquisa, aqui denominados "IDF teste". A partir do acesso a estes arquivos, buscou-se simular os mesmos valores predefinidos pela interface S3E. Tal procedimento foi necessário pois devido ao prazo de realização do presente estudo não havia como alterar o escopo da presente dissertação e não se podia esperar indefinidamente a plataforma voltar à operacionalidade normal. Considera-se, no entanto, que o presente estudo é válido em seu intuito de contribuir para a avaliação de ferramentas de simulação simplificadas.

Para representar os resultados da plataforma S3E, os modelos "reais" e de referência foram desenvolvidos pela autora com o SkecthUp e *plug-in* Legacy OpenStudio versão 1.0.11.414. de forma que os parâmetros predefinidos de entrada, assim como as conformações geométricas (como larguras das zonas perimetrais - 4,5m para formas retangulares e 4,0m para as outras formas - e conformação central das aberturas em relação às fachadas) obedecessem aos padrões observados nos modelos gerados pela plataforma nos "IDFs teste".

Este estudo utilizou a mesma delimitação de blocos da EA/UFMG proposta na classificação pelo método prescritivo, com algumas simplificações devido à impossibilidade de diferenciação de geometria por andares da interface, já citada anteriormente. Os efeitos no consumo de energia e na classificação final desta simplificação geométrica foram testados no Estudo Prático 2 deste trabalho. A conformação final dos blocos é apresentada no Capítulo 4 desta pesquisa.

A cidade utilizada para a simulação com o "IDF teste" foi Belo Horizonte. Conforme visto na revisão bibliográfica, a escolha da cidade para a qual o projeto foi pensado define o arquivo climático utilizado. No caso das simulações para Belo Horizonte, o arquivo climático utilizado pelo S3E é o EPW (Pampulha), com formato TMY, conforme citado na revisão bibliográfica.

Com relação à edificação analisada, os dados de geometria, aberturas, componentes construtivos e iluminação foram retirados de planilhas e relatórios do LABCON/UFMG (2012a, 2012b, 2012c, 2012d, 2012e, 2012f), desenvolvidos para obtenção da ENCE da Escola de Arquitetura, e organizados de acordo com a estrutura de entrada de dados do S3E para cada bloco. Os principais parâmetros de entrada para a simulação dos blocos estão apresentados no Capítulo 4.

Para a envoltória, no caso de blocos que possuem conexões por áreas de circulação ou volumes adjacentes, não se podem considerar as trocas térmicas das áreas de conexão, o que faz que em uma simulação, estas áreas devam ser consideradas adiabáticas. No entanto, como no S3E não é possível se individualizar a transmitância térmica das paredes, o procedimento adotado foi a ponderação das transmitâncias pelas áreas para obter a transmitância média das paredes de cada bloco. No caso das informações de envoltória que não constavam nos relatórios do LABCON/UFMG referidos acima, como a composição exata de piso entre andares, piso térreo e paredes internas, os componentes foram determinados baseados nas espessuras notadas no projeto arquitetônico, com materiais

presentes na NBR 15220 (ABNT, 2005). Além disso, as absortâncias das paredes e coberturas foram ponderadas por suas áreas e então enquadradas pelo critério de maior proximidade dos valores originais nos valores de 30%, 50% ou 80% delimitados pelo S3E.

No caso do sistema de iluminação artificial, o dado utilizado foi a DPI média por andar de cada bloco. O tipo de montagem estabelecido para todos os modelos foi de sistemas "sobrepostos ao forro", pois este se encontra em grande parte dos ambientes da EA/UFMG. Além disso, foram utilizados os padrões de utilização predefinidos na interface para o uso típico "escola", obtidos por meio do arquivo "IDF teste. Os efeitos da utilização destes padrões de utilização predefinidos são avaliados no Estudo Prático 2 da presente pesquisa.

Já para o sistema de condicionamento de ar, da mesma forma que no método prescritivo, foi considerado um sistema nível A. Utilizou-se sistema *Split*, pois este é o sistema predefinido no S3E, com COP (Coeficiente de Performance) de 3,24W/W, conforme indicação da Tabela do INMETRO para sistemas S*plit* de nível A (INMETRO, 2016b). Todas as outras configurações utilizadas deste sistema foram as predefinidas pela interface, como a capacidade, padrão de uso, temperaturas de *setpoint* e vazões, como visto na Tabela 4.

Tabela 4: Parâmetros predefinidos no S3E para sistema de condicionamento de ar *Split*.

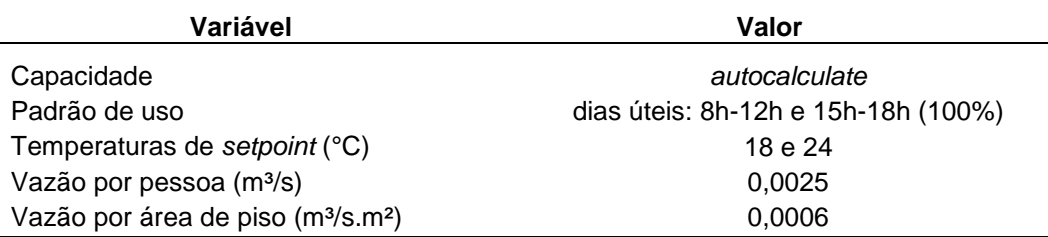

Fonte: elaborado pela autora com base em "IDF teste" resultante de simulação com S3E.

O auto-sombreamento que os blocos exercem entre si foi representado por meio de superfícies de sombreamento externas, atributo disponível no S3E no modo avançado do campo de geometria.

Os modelos de referência foram desenvolvidos com base no método prescritivo, conforme instruções do RTQ-C. Para a envoltória, o sistema de iluminação e o de condicionamento de ar, utilizaram-se os valores predefinidos do S3E obtidos por meio de "IDFs teste" dos modelos de referência. Vale ressaltar que, ao observar os valores de envoltória predefinidos pelo S3E nos modelos de referência de todos os níveis de eficiência pretendidos, notou-se que as transmitâncias das paredes apresentavam um valor fixo de  $4.0W/m^2K - o$  que pode se considerar um equívoco da interface. Desta forma, foram feitas simulações com este valor original do S3E mas também com os valores limites recomendados pelo RTQ-C para a Zona Bioclimática 3. As diferenças de consumo resultantes deste ajuste das transmitâncias

térmicas dos modelos de referência também são expostas no Capítulo 4. Assim, os parâmetros utilizados para os modelos de referência seguiram as recomendações do RTQ-C (Tabela 5).

| Variável                                             | Valor     |
|------------------------------------------------------|-----------|
| PAF <sub>T</sub> $(%)$                               | 18,00     |
| Sombreamento                                         | Não       |
| Fator solar                                          | 0,87      |
| DPI sistema de iluminação (W/m <sup>2</sup> )        | 10,70     |
| COP sistema condicionamento de ar (W/W)              | 3,20      |
| Transmitância paredes externas (W/m <sup>2</sup> .K) | 4,00/3,70 |
| Transmitância cobertura (W/m <sup>2</sup> .K)        | 1,00      |
| $\alpha$ paredes externas (%)                        | 50,00     |
| $\alpha$ cobertura (%)                               | 50,00     |
|                                                      |           |

Tabela 5: Parâmetros utilizados para modelo de referência A para bloco A.

Fonte: Elaborado pela autora com base nos requisitos do RTQ-C.

Os diferentes blocos foram simulados, gerando uma classificação geral (ENCE) para cada bloco, por meio da comparação dos valores de consumo de energia elétrica (kWh/ano) entre o modelo real e os de referência. Apropriando-se da metodologia proposta pela NT07, as classificações obtidas foram ponderadas pelas áreas de envoltória, obtendo assim uma ENCE geral para toda a edificação. No caso do consumo de energia elétrica final, foi considerada a soma dos consumos anuais de cada bloco. Os modelos simulados e os resultados deste estudo são apresentados no Capítulo 4 do trabalho.

## **3.1.4. Classificação pelo método de simulação com o EnergyPlus**

A classificação por meio da simulação computacional com o EnergyPlus seguiu os procedimentos indicados no RTQ-C para simulação do edifício completo. Isto envolveu o zoneamento da edificação, criação de um modelo "real" (baseado no projeto arquitetônico), bem como de modelos de referência, de acordo com as indicações do Regulamento. Foi utilizada a mesma versão EnergyPlus da etapa anterior da pesquisa (V8.1.0.008).

Os arquivos do projeto arquitetônico cedidos pelo LABCON/UFMG foram utilizados para a setorização de zonas térmicas. A conformação destas zonas seguiu os critérios indicados em Pereira, Loura e Ferreira (2015), considerando zonas térmicas distintas de acordo com as diferenças em relação à orientação solar, padrão de utilização e ganhos internos de cada ambiente. O modelo geométrico foi criado utilizando o SkecthUp, com o *plugin* Legacy OpenStudio versão 1.0.11.414.

Em relação à envoltória, as informações obtidas no levantamento de dados foram utilizadas, salvo no caso da absortância solar de paredes da EA/UFMG que apresentam grafites, situação na qual a absortância considerada foi de uma de cor escura média (α=72%). No que tange ao sistema de iluminação, diferentemente do S3E, a entrada de dados foi feita podendo se estabelecer uma DPI para cada zona térmica. Os dados referentes à densidade de ocupação foram baseados no levantamento feito no local, citado anteriormente.

A partir destes dados, foi elaborado um modelo "real", com as características de envoltória e ganhos internos de equipamentos, iluminação e ocupação semelhantes às da EA/UFMG. Este modelo foi simulado no EnergyPlus com os padrões de utilização de iluminação e equipamentos elaborados a partir do trabalho de Brandão (2015), com base nas estimativas da quantidade de horas de uso dos equipamentos e do sistema de iluminação feitas para o período letivo da EA/UFMG, realizadas pelo referido autor. Estes padrões de utilização seguiram a separação de grupos de acordo com os tipos de uso dos espaços criados por Brandão (2015): setor administrativo, salas de aula, departamentos acadêmicos, laboratórios, setor de serviço e demais ambientes. Os padrões de ocupação foram elaborados a partir do levantamento realizado no local, conforme citado anteriormente.

O modelo referido acima foi simulado no EnergyPlus e seus resultados de consumo de energia elétrica mensal foram comparados às médias mensais de consumo levantadas nas contas da CEMIG. Para que a curva de consumo do modelo simulado fosse mais semelhante à curva do consumo medido, foram realizados ajustes nos padrões de utilização de equipamentos, iluminação e ocupação no que diz respeito aos períodos não letivos (períodos para os quais não há dados levantados). Com isto, foram gerados padrões de utilização para a Escola que permitiram com que seu consumo de energia elétrica mensal fosse consoante ao consumo médio mensal da edificação real, e estes foram utilizados para as simulações seguintes. As diferenças entre os resultados de consumo obtidos por simulação e os obtidos pelas contas da CEMIG serão apresentadas no Capítulo 4, assim como os padrões de utilização elaborados.

Apesar de EA/UFMG ser ventilada naturalmente, para fins de comparação com os resultados como os obtidos pela plataforma S3E, foi adicionado ao modelo referido acima um sistema de condicionamento de ar. O sistema considerado foi o sistema S*plit,* de nível A (COP=3,24W/W), e todos os parâmetros seguiram as configurações dos arquivos "IDF teste" das simulações feitas com o S3E, tanto em termos de capacidade, vazões e padrões de utilização, seguindo os valores mostrados na Tabela 5 no item anterior. Assim, o modelo considerado para a obtenção da ENCE apresentou padrões de utilização e cargas internas de iluminação, equipamentos e ocupação similares à edificação real, considerando também um sistema de condicionamento de ar correspondente ao do S3E.

Em relação aos modelos de referência, o método prescritivo foi usado para a definição do maior percentual de área de abertura envidraçada possível para cada nível de eficiência pretendido (18%, 31%, 44% e 57%, para os níveis A, B, C e D, respectivamente), considerando ângulos de sombreamento nulos e Fator Solar de 0,87. A envoltória foi definida de acordo com os limites de pré-requisitos do RTQ-C. Os valores de COP do sistema de condicionamento de ar seguiram os valores da Tabela do INMETRO (2016b) para cada nível de eficiência pretendido (Tabela 6). Já a DPI de iluminação seguiu os limites máximos de potência instalada para o nível de eficiência pretendido presentes na Tabela 4.2 do RTQ-C (BRASIL, 2010), de acordo com a atividade principal de cada zona térmica. A Tabela 7 expõe os principais parâmetros usados no modelo "real" e no de referência para nível A.

Tabela 6: Limites de COP para condicionadores de ar S*plit*. **Classes Coeficiente de eficiência energética (W/W)** A  $3,24$ **B** 3,02  $C$  2,81  $D$  2,60

| Tabela 7: Parâmetros utilizados para os modelos "real" e de referência. |                                              |                                              |  |  |  |  |  |
|-------------------------------------------------------------------------|----------------------------------------------|----------------------------------------------|--|--|--|--|--|
| Variável                                                                | Modelo "real"                                | Referência A                                 |  |  |  |  |  |
| Azimute (°)                                                             | 14                                           | 14                                           |  |  |  |  |  |
| Arquivo climático                                                       | <b>Belo Horizonte</b><br>(Pampulha) -TMY     | <b>Belo Horizonte</b><br>(Pampulha) -TMY     |  |  |  |  |  |
| Modelo de cálculo de distribuição solar                                 | <b>Full Exterior</b>                         | <b>Full Exterior</b>                         |  |  |  |  |  |
| PAF <sub>T</sub> $(\%)$                                                 | 20,00                                        | 18,00                                        |  |  |  |  |  |
| Sombreamento                                                            | Sim                                          | Não                                          |  |  |  |  |  |
| Fator solar                                                             | 0,87                                         | 0,87                                         |  |  |  |  |  |
| COP sist. cond. de ar (W/W)                                             | 3,24                                         | 3,24                                         |  |  |  |  |  |
| U paredes externas (W/m <sup>2</sup> .K)                                | Projeto, vide Tabela 1 e<br>Anexo C          | 3,70                                         |  |  |  |  |  |
| U cobertura $(W/m2)$ .K)                                                | Projeto, vide Tabela 1 e<br>Anexo C          | 1,00                                         |  |  |  |  |  |
| $\alpha$ paredes externas (%)                                           | Projeto, vide Tabela 2 e<br>Anexo D          | 50,00                                        |  |  |  |  |  |
| $\alpha$ cobertura (%)                                                  | Projeto, vide Tabela 2 e<br>Anexo C          | 50,00                                        |  |  |  |  |  |
| Infiltração (ACH: Air Change per Hour)                                  | 1,00                                         | 1,00                                         |  |  |  |  |  |
| Temperatura do solo (°C)                                                | Vide Apêndice B                              | Vide Apêndice B                              |  |  |  |  |  |
| Ocupação (m <sup>2</sup> /pessoa)                                       | Levantamento, vide<br>Tabela 14 e Apêndice C | Levantamento, vide<br>Tabela 14 e Apêndice C |  |  |  |  |  |

Fonte: modificado de IMETRO (2016b).

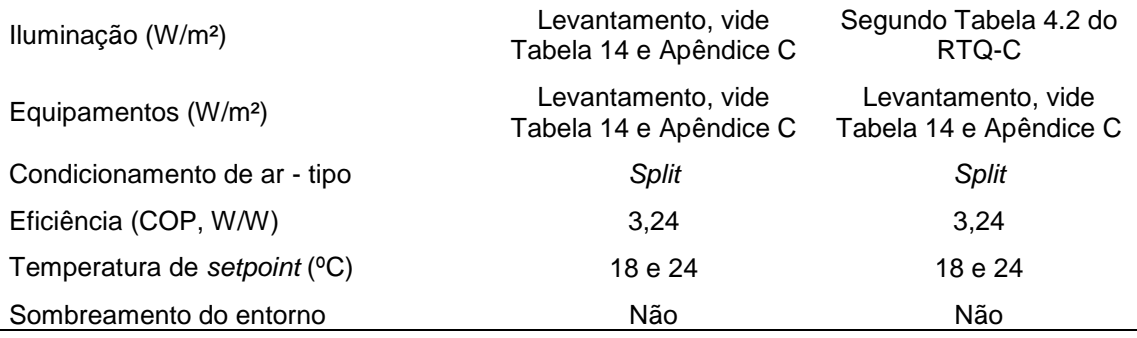

Fonte: elaborado pela autora.

A classificação geral foi obtida, assim como no item anterior, com a comparação do consumo de energia elétrica (kWh/ano) do modelo real com os de referência. Este resultado e as classificações das ENCEs obtidas a partir de cada método são expostos no Capítulo 4, onde são verificadas e discutidas eventuais diferenças entre os resultados obtidos com a simulação padrão da plataforma S3E com os resultados dos métodos prescritivo e de simulação de acordo com o método de simulação proposto no RTQ-C (BRASIL, 2010), com relação à divisão de blocos proposta pela NT07.

# **3.2. Estudo prático 2: estudo de simulação com S3E e do impacto de simplificações da interface**

Independentemente da utilização da metodologia da NT07, as simplificações presentes no S3E podem gerar diferenças nos resultados finais de consumo de energia elétrica e na classificação obtida na ENCEs, comparados aos obtidos pelos métodos prescritivo e de simulação. Desta forma, foi realizado um segundo estudo de caso aplicado a um dos blocos estudados na etapa anterior da pesquisa para melhor compreensão destas diferenças, por meio de avaliações comparativas. Para tal, foram seguidas as etapas descritas no Fluxograma 2:

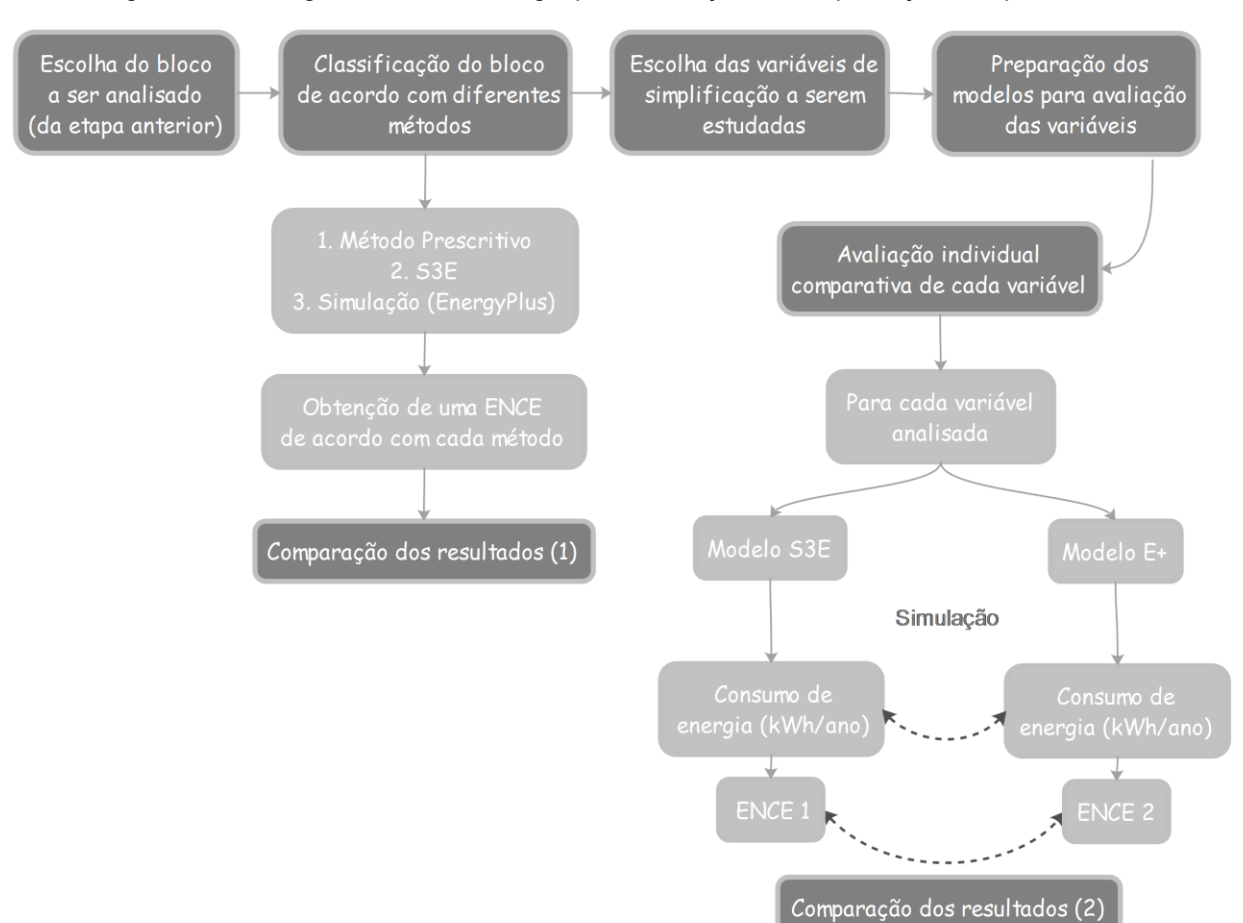

#### Fluxograma 2: Fluxograma de metodologia para avaliação de simplificações da plataforma S3E.

Fonte: Elaborado pela autora.

Este estudo de caso está dividido em duas partes. A primeira pretendeu perceber as diferenças, em um único bloco, das classificações com os métodos prescritivo, S3E e simulação com o EnergyPlus – sem a influência da ponderação de resultados da etapa anterior (Estudo Prático 1) – e as classificações com os três métodos seguiram os passos metodológicos descritos nos itens 3.1.2 a 3.1.4. A segunda parte consistiu na avaliação dos impactos que simplificações existentes no S3E em relação a geometria, padrões de utilização, definição de envoltória e proteções solares; podem gerar nos resultados de consumo e de ENCEs, também aplicado a um dos blocos do Estudo Prático 1.

As simulações da segunda parte deste estudo foram feitas de forma que os principais parâmetros que são simplificados no uso da interface S3E, percebidos durante as fases iniciais da pesquisa (revisão bibliográfica e utilização da ferramenta em simulação teste) foram analisados individualmente, sendo alterados individualmente em cada simulação, enquanto todos os outros parâmetros foram mantidos fixos. Os resultados das simulações analisados foram a classificação obtida na ENCE e o consumo anual de energia (kWh/ano) – as duas análises se justificam pela possibilidade de existirem discrepâncias nos valores de

consumo, porém ENCEs com classificações semelhantes serem obtidas a partir de diferentes valores de consumo. As diferenças percentuais entre os consumos e as diferenças de níveis de classificação de ENCEs foram verificadas e analisadas no Capítulo 4.

A primeira comparação de resultados refere-se às ENCEs obtidas por meio dos métodos prescritivo, de simulação com o EnergyPlus e com o S3E. Foi testada a hipótese de que os resultados do último método fossem mais próximos ao método de simulação com o EnergyPlus do que os do prescritivo. A segunda comparação de resultados envolveu os parâmetros de simplificação, onde as diferenças entre o consumo energético anual (kWh/ano) entre os diferentes modelos (do S3E e do EnergyPlus) foram comparadas, e foi possível perceber qual o impacto da simplificação dos parâmetros analisados neste resultado. Esta estratégia pode contribuir, portanto, como uma forma de elencar quais simplificações são mais significativas, e que podem se configurar como pontos para futuro desenvolvimento do S3E. Além disso, as diferenças de nível de classificação das ENCEs foram apuradas, o que permitiu perceber o impacto de cada simplificação no resultado final da etiqueta.

#### **3.2.1. Parâmetros analisados x constantes**

Os parâmetros escolhidos para análise foram: geometria, padrões de utilização, definição de envoltória e proteções solares. Conforme visto no Fluxograma 2, foram realizadas simulações com o S3E e o EnergyPlus. Neste item inicialmente são explicados os parâmetros que sofreram variação e expostas as constantes presentes nos modelos, já que, em todos os casos, apenas um parâmetro foi alterado.

### 3.2.1.1. Geometria

O primeiro parâmetro avaliado foi a simplificação da geometria. Ele refere-se ao oferecimento, por parte do S3E, de geometrias regulares nas quais não é possível realizar alterações, como o estabelecimento de diferenças de volumetrias entre andares (o que por vezes não corresponde à realidade das edificações, como a estudada na presente pesquisa).

Foram comparados os resultados de dois modelos, um do S3E e um do EnergyPlus, cujos dados de entrada são os mesmos, apenas modificando o aspecto geométrico. Com as simulações, foram obtidos inicialmente dados referentes ao consumo de energia elétrica (kWh/ano). Também foram elaborados modelos de referência no EnergyPlus (para os níveis A a D, caso necessário), para possibilitar a classificação da ENCE do modelo no qual apenas o parâmetro geometria foi alterado.

## 3.2.1.2. Padrões de utilização

Conforme observado na revisão bibliográfica, o S3E apresenta, de acordo com o uso estabelecido para o modelo a ser simulado, padrões para ocupação, uso de equipamentos, iluminação, ar condicionado e infiltração de ar. Apesar da possibilidade de alteração e criação de novos padrões de utilização, eles são considerados para todas as zonas do pavimento, não permitindo, por exemplo, a determinação de diferenças de padrões de ocupação entre estas zonas.

Para testar a influência desta simplificação nos resultados da interface, o arquivo IDF do modelo do S3E já utilizado nos testes dos parâmetros anteriores foi utilizado como base para uma simulação no EnergyPlus na qual foram alterados apenas os padrões de ocupação, uso de equipamentos e iluminação, substituindo-os pelos padrões de utilização gerados por meio da calibração do modelo durante o Estudo Prático 1. Foram utilizados, para cada zona térmica, os padrões de utilização referentes ao principal uso da zona, de acordo com os grupos estabelecidos no item 3.1.4.

### 3.2.1.3. Descrição da envoltória

Segundo observado anteriormente no presente trabalho, a descrição da envoltória no S3E se dá de forma geral para todas as fachadas da edificação. Aspectos como componentes construtivos das paredes externas, cobertura, janelas, dentre outros, não podem ser diferenciados entre andares nem entre fachadas. Além disso, as absortâncias solares das paredes externas e da cobertura possuem valores fixos a serem escolhidos: 0,3; 0,5 ou 0,8.

Tal homogeneidade de composição de envoltória nem sempre ocorre nas edificações, como no caso da EA/UFMG. Logo, para testar a influência desta simplificação nos resultados, o arquivo IDF do modelo do S3E utilizado nos itens anteriores foi usado como base para uma nova simulação no EnergyPlus, na qual foram alteradas as definições de componentes construtivos de acordo com o projeto arquitetônico real.

#### 3.2.1.4. Proteções solares

Uma das principais vantagens do S3E frente ao método prescritivo descrita na literatura, é a consideração da orientação das proteções solares. Estas podem ser estabelecidas por meio de AVS e AHS médios (modo simplificado) ou diferenciadas por pavimento tipo (modo avançado), conforme visto na revisão bibliográfica. Portanto, dentro da própria interface existem diferentes níveis de simplificação para a entrada deste dado, que podem ser significativas ou não para os resultados a depender do edifício estudado.

Para testar a influência destas simplificações, foram realizadas duas simulações no S3E, sendo uma com a entrada de dados relacionados ao AVS e AHS representando o modo simplificado e outra representando o modo avançado de entrada de dados.

#### 3.2.1.5. Constantes

A Tabela 8 apresenta as principais constantes dos modelos no estudo dos parâmetros.

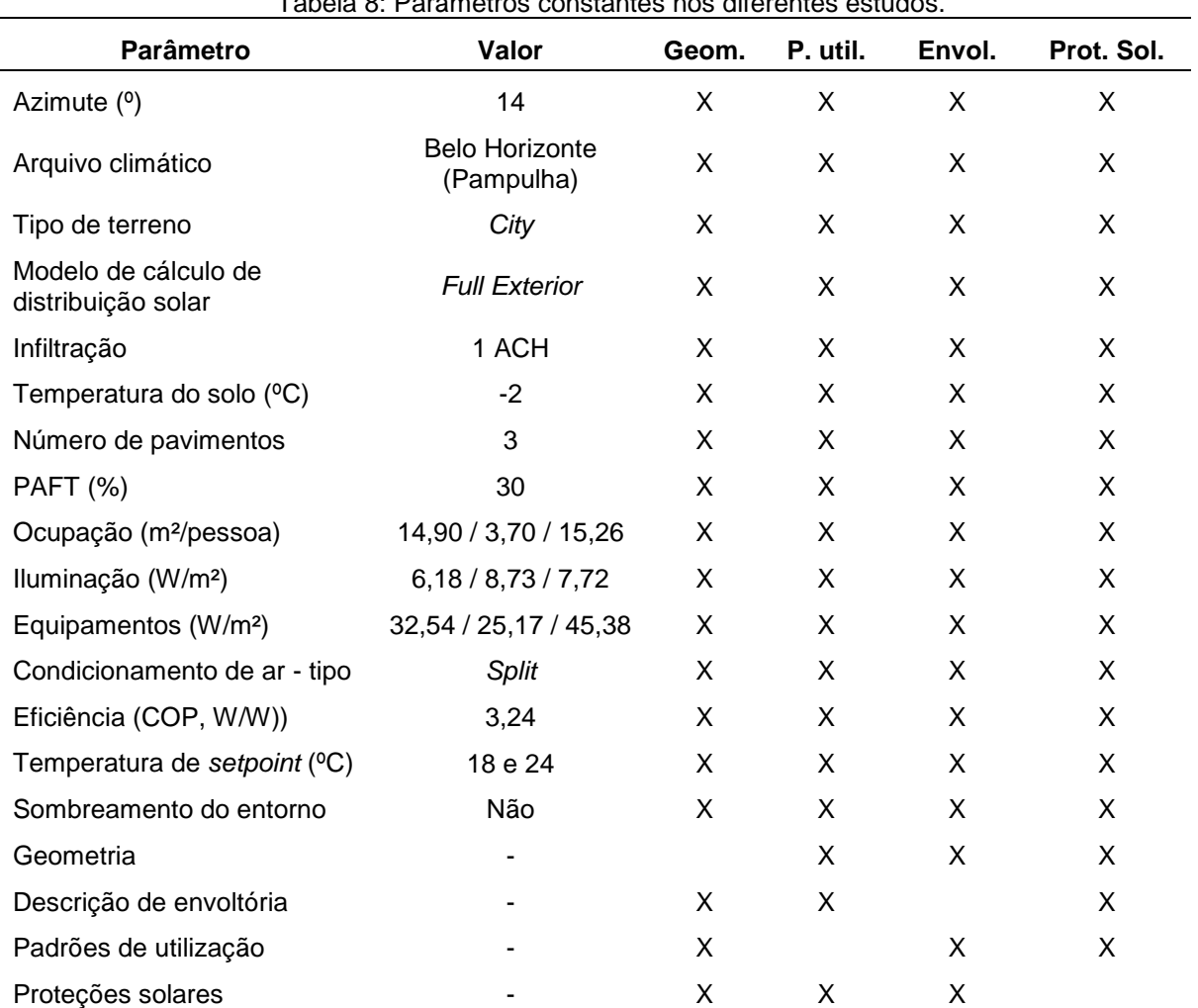

Tabela 8: Parâmetros constantes nos diferentes estudos.

Fonte: Elaborado pela autora.

As constantes apresentadas relacionadas a arquivo climático, tipo de terreno, método de cálculo de distribuição solar, infiltração, temperatura e rugosidade do solo, inércia interna, tipo de condicionamento de ar e temperatura de *setpoint* foram baseadas nas configurações predefinidos no S3E, por meio da observação de IDFs obtidos na etapa de simulações teste. Já os dados referentes a azimute, número de pavimentos, percentual de abertura, ocupação, iluminação, equipamentos, COP e sombreamento do entorno são oriundas dos dados do Estudo Prático 1 da pesquisa (item 3.1.3.). A ordem dos valores relacionados aos ganhos internos com ocupação, iluminação e equipamentos, estão dispostos em: primeiro, segundo e terceiro pavimento, respectivamente.

## **4. RESULTADOS**

## **4.1. Estudo teórico**

## **4.1.1. Principais aspectos observados no S3E em sua versão atual (1.2)**

A partir da utilização prática da ferramenta com uma simulação-teste (versão 1.2, utilizada em outubro de 2015), foi possível examinar a estrutura para entrada de dados necessários para a realização da simulação simplificada, assim como os resultados obtidos por meio dela. Verificou-se que nos campos de envoltória, ganhos internos e condicionamento de ar, informações relacionadas à geometria, componentes construtivos, sistemas de iluminação, ocupação, equipamentos e infiltração de ar devem ser inseridos na plataforma, assim como na versão anterior, 1.0.

Na fase inicial da experiência com o S3E, foi possível elencar os tipos de edificação (uso típico) disponíveis para simulação, que, conforme visto na revisão bibliográfica, determinam informações predefinidas (*default)* na interface. Estes usos, são: biblioteca, comércio, banco, igreja, supermercado, uso comum escritório, uso comum comércio, uso comum hotel, escola, escritório A – baixa densidade de carga, escritório B – média densidade de carga, escritório C – alta densidade de carga, hotel, restaurante, restaurante *fastfood* e instalações do governo. A simulação teste foi feita com a definição do uso típico de "escola".

De acordo com o Quadro 1 é possível observar em detalhe a estruturação de inserção de dados para avaliação energética de uma edificação segundo o S3E, elaborada a partir da utilização da ferramenta.

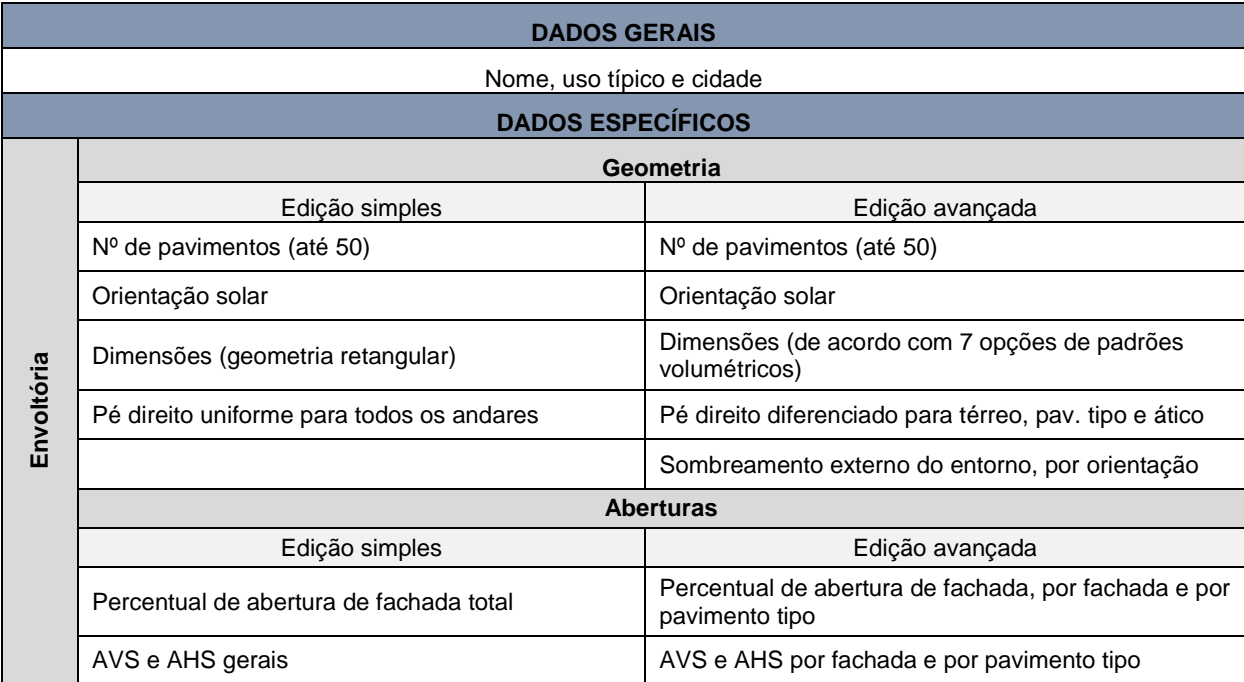

### Quadro 1: Estrutura de dados de entrada no S3E.

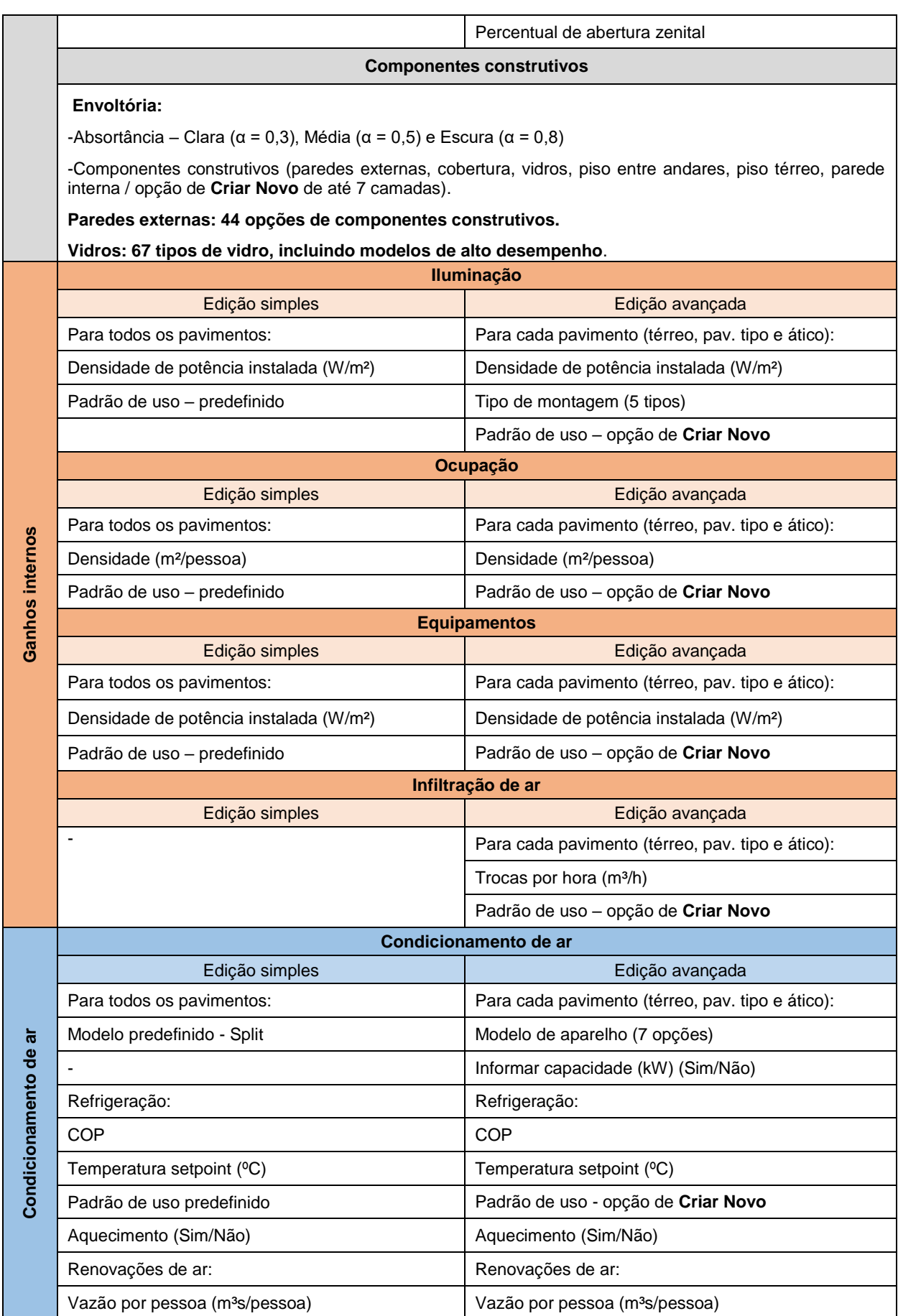

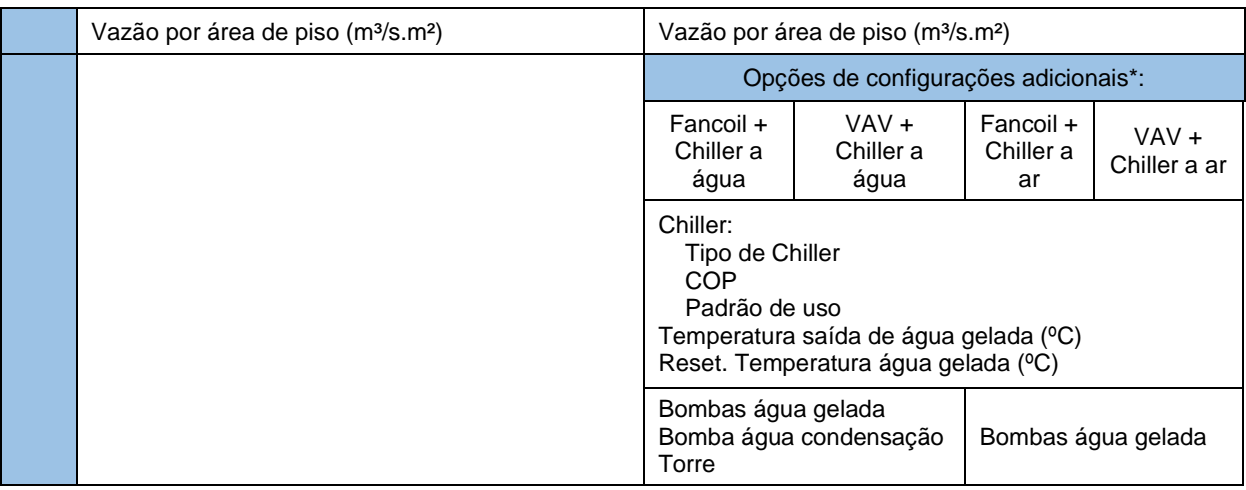

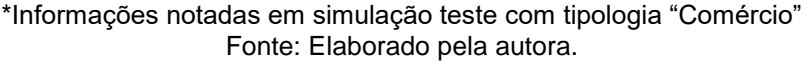

Dentre as principais atualizações percebidas após leitura dos trabalhos supracitados e a utilização da ferramenta, destaca-se existência de sete opções de geometria, com adição nesta versão de geometria em formato de cruz e geometria retangular com área nãocondicionada central (Figura 19, letras F e G, respectivamente) – conforme indicado no Quadro 1. Percebeu-se, entretanto, que a definição de largura das zonas térmicas dentro destas geometrias, ao contrário do apontado na bibliografia, se dá de forma automática e fixa. A partir da observação no momento da simulação teste, constatou-se que a largura destas zonas foi fixada em 4,00 e 4,50m, a depender da geometria, sendo 4,00m utilizado apenas para a geometria em L e 4,50m para todas as outras.

Figura 19: Geometrias disponíveis no S3E e divisão de zonas térmicas – versão 1.2.

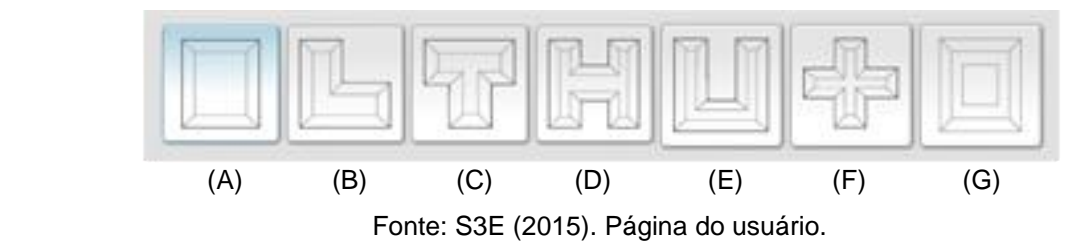

No que se refere às aberturas e elementos de sombreamento, a partir da observação dos IDFs resultantes de simulações teste, notou-se que, mesmo quando os dados de percentual de abertura e ângulos de sombreamento são inseridos no modo avançado da interface (como indicado no Quadro 1), o controle do usuário a respeito da conformação final destes elementos é limitado. No caso do percentual de abertura, isto ocorre pois, a partir do valor informado para cada fachada de cada andar, o S3E automaticamente elabora a abertura a partir do centro da fachada - não sendo possível informar de forma exata o desenho da abertura. Da mesma forma ocorre no caso dos elementos de sombreamento: é possível informar o AHS e AVS para cada fachada e cada andar, porém não é possível definir os tamanhos dos brises, tampouco seu espaçamento, pois eles são elaborados automaticamente de acordo com os ângulos informados na interface.

Ainda no segmento da envoltória, outra atualização percebida foi a da especificação de absortância, tanto das paredes externas quanto da cobertura. Conforme visto no Quadro 1, isto se deu pela possibilidade de escolha entre os valores fixos de: superfícies claras ( $\alpha$ =0,3), intermediárias ( $\alpha$ =0,5) e escuras ( $\alpha$ =0,8). Esta definição, no caso das paredes externas, é utilizada para todas as fachadas, não sendo possível a diferenciação de especificação entre elas. Também houve o aumento da biblioteca de componentes construtivos, com a inclusão de vidros de alto desempenho de marcas utilizadas no cenário nacional, como vidro monolítico Cebrace *cool-lite* e vidro laminado Guardian *clear*, em diferentes espessuras.

Para a criação de novos componentes construtivos, é possível adicionar até sete camadas de materiais diferentes, com diversas opções em cada um dos grupos: materiais sólidos, tijolos e blocos de concreto, isolantes e impermeabilizantes, e revestimentos. Entretanto, a adição de materiais novos pelo usuário dentro destes grupos ainda não é permitida. Segundo informado na página inicial do usuário, a funcionalidade do cálculo de transmitância destes novos componentes criados foi incorporada a partir do desenvolvimento do ProjetEEE (Projetando Edificações Energeticamente Eficientes) (PROJETEEE, 2016). Não há na interface, no entanto, nenhum campo que aborde a propriedade de capacidade térmica dos componentes – existentes ou novos.

Um outro importante ponto percebido foi a disponibilização de configuração de padrões de utilização para iluminação, ocupação, equipamentos gerais e condicionamento de ar, tanto para resfriamento quanto para aquecimento (na edição avançada), e infiltração de ar. É possível estabelecer padrões de utilização para o grupo de dias úteis, de sábados e domingos, e de feriados. Caso este agrupamento de dias não atenda às necessidades do usuário, o S3E permite que sejam criados novos padrões de utilização além dos já disponíveis na interface. Os Gráficos 1 e 2 ilustram os padrões de utilização predefinidos na interface, relacionado ao uso típico "escola", para dias úteis e finais de semana, respectivamente, para o período do ano todo.

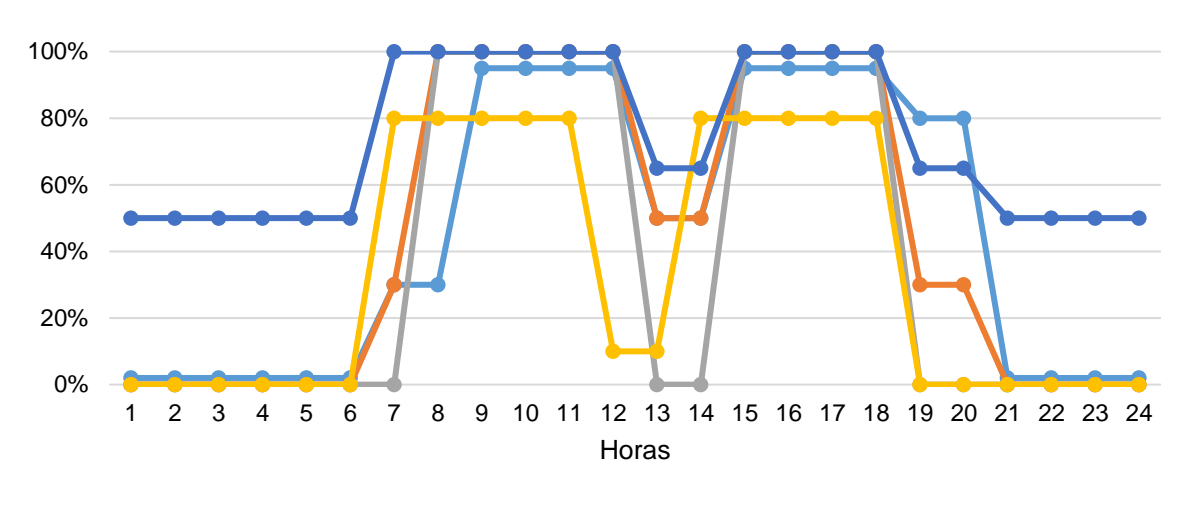

Gráfico 1: Padrões de utilização predefinidos no S3E para uso "escola" - dias de semana.

Fonte: elaborado com base em arquivo "IDF teste" resultante de simulação com o S3E.

—— Iluminação —— Ocupação —— Condicionamento de ar —— Equipamento —— Infiltração

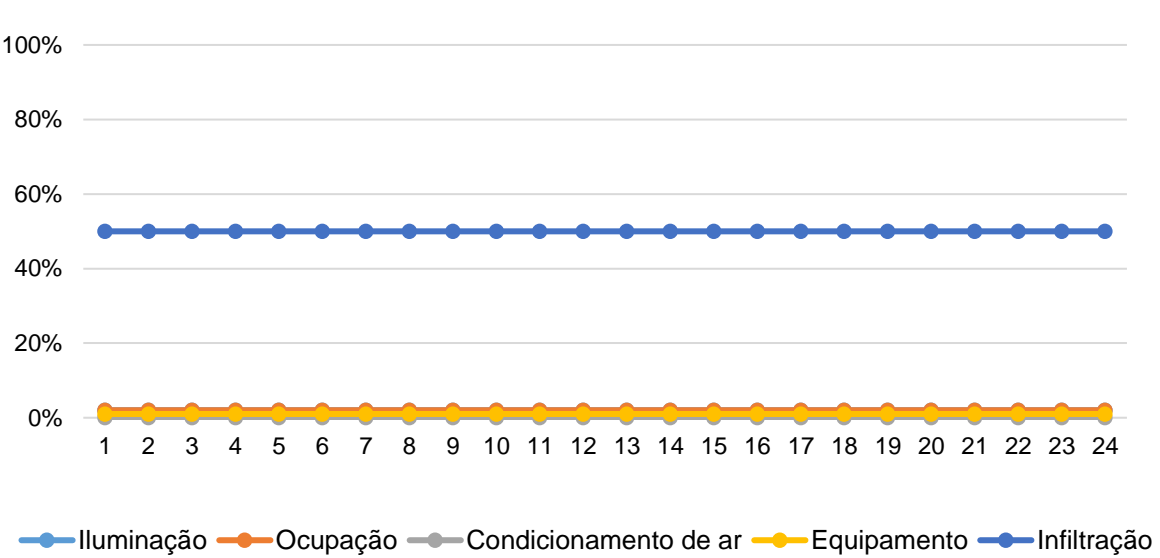

Gráfico 2: Padrões de utilização predefinidos no S3E para uso "escola" - finais de semana e feriados.

Fonte: elaborado com base em arquivo "IDF teste" resultante de simulação com o S3E.

Na seção relacionada à iluminação, é necessário que se defina qual o tipo de montagem da luminária, dentre cinco. São eles: embutida no retorno do ar condicionado, suspensa, sobreposta ao forro, embutida ao forro e acima do forro colmeia. A partir do "IDF teste" e leitura do *Input Output Reference* do EnergyPlus (U.S. DEPARTMENT OF ENERGY, 2015), percebeu-se que a definição do tipo de montagem da luminária relaciona-se com a fração de retorno de ar, frações radiante e visível e fração substituível – ou seja, refere-se à questão de ganho de calor pelo sistema de iluminação.

No que se refere aos dados de saída, o relatório de resultados do S3E fornece informações referentes a etiqueta geral da edificação segundo o RTQ-C, sumário de dados gerais, informações da envoltória, do sistema de condicionamento de ar, ganhos internos e gráficos de consumo energético anual e mensal. A Figura 20 mostra uma etiqueta obtida a partir de uma simulação com o S3E. A etiqueta, assim como no método de simulação com o EnergyPlus do RTQ-C, não possui classificações específicas para os sistemas individuais de envoltória, iluminação e condicionamento de ar, pois o S3E usa o método de simulação, que é integrado. Junto à etiqueta, o relatório também mostra a barra de consumo anual (kWh/ano) e consumo por área (kWh/m²) de energia elétrica, no qual é possível observar os limites de consumo tolerados para a classificação do nível de eficiência energética do projeto.

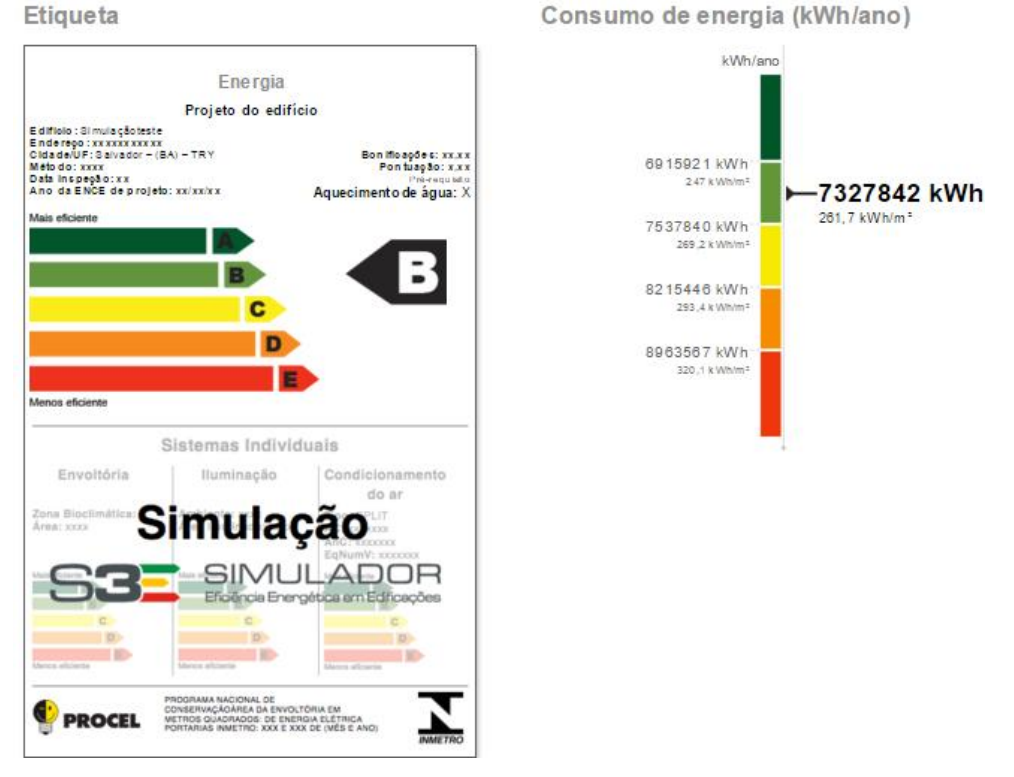

Figura 20: Etiqueta obtida por simulação teste no S3E e valores de consumo anual de energia

Fonte: S3E (2015). Relatório de saída – simulação teste.

As informações do relatório relacionadas à envoltória, assim como os relacionados ao consumo energético anual, apresentam os valores considerados tanto para o modelo real quanto para os modelos de referência (A a D). No caso da envoltória, estas informações são: fator de altura, fator de forma, transmitância térmica e absortância solar da cobertura e das paredes, percentual de área de abertura na fachada total, percentual de abertura zenital, fator solar, AVS e AHS. Já para a o consumo energético, apresentam-se os resultados separados pelos elementos de consumo: resfriamento, aquecimento, iluminação,

equipamentos, ventiladores, bombas, torres de arrefecimento e diversos. A estrutura de saída de dados da simulação teste na versão 1.2 esteve em conformidade com as informações citados na revisão bibliográfica relacionada no presente trabalho.

Entretanto, estão presentes no relatório dois ícones ainda sem funcionamento: "método prescritivo" e "submeter para organismo de inspeção" (S3E, 2015). Este último está acompanhado da informação de que tal funcionalidade ainda está em desenvolvimento, o que evidencia o potencial e a intenção concreta de validação desta ferramenta como forma de auxiliar a obtenção de ENCEs.

Após as simulações teste e apreensão das características de entrada e de saída de dados, atualizações e limitações apresentadas nesta seção, que configuraram a segunda etapa do trabalho, conforme indicado no item da metodologia, iniciam-se a terceira e quarta etapas, apresentadas nas seções seguintes.

## **4.1.2. Comparação com aspectos observados na revisão bibliográfica**

A partir do uso do S3E por meio das simulações teste citadas neste trabalho, percebeu-se a existência de uma considerável biblioteca de materiais de componentes construtivos (44 componentes para paredes externas, 67 tipos de vidros, dentre outros), o que se contrapõe à crítica feita por Rosa, Brandalise e Silva (2013). Outro importante aspecto a ser observado em relação aos componentes construtivos e também à volumetria é que, diferentemente do que indicado por Lopes *et al.* (2011a), não há na versão 1.2 do S3E a possibilidade de definir o piso do pavimento térreo como se estivesse sobre pilotis, o que impossibilita a simulação deste tipo de modelo pela interface.

Apesar da disponibilidade de variadas geometrias como as citadas na revisão bibliográfica, na versão 1.2 do S3E ainda não é possível estabelecer diferenciação entre pavimentos de uma mesma edificação. Esta limitação da ferramenta, já citada por Rosa, Brandalise e Silva (2013), e que também foi percebida na simulação da EA/UFMG, pode gerar, a depender da geometria do edifício, distorções nos resultados - o que foi estudado nas etapas seguintes da presente pesquisa. Além disso, com as simulações teste realizadas, percebeu-se que a flexibilidade de tratamento das zonas térmicas se dá de forma diferente do que foi descrito em Lopes *et al.* (2011a, 2011b) e Lopes, Campos e Lamberts (2014), já que na versão 1.2 não é possível alterar a profundidade das zonas térmicas perimetrais.

As configurações relacionadas ao sistema de condicionamento ar, iluminação, equipamentos e densidade de ocupação também continuam sendo divididas, no máximo, por tipo de pavimento (térreo, tipo e ático).

A partir da análise de aspectos do S3E observados pelo uso prático comparados a indicações de trabalhos da revisão bibliográfica, percebe-se que a interface apresentou melhorias em quesitos como no aumento da biblioteca de componentes construtivos e disponibilização da configuração dos padrões de utilização; e ficou mais restritiva em outros, como no caso da fixação da profundidade das zonas perimetrais e impossibilidade de definição do piso térreo sobre pilotis.

### **4.1.3. Limitações do S3E e relação com o RTQ-C**

Como visto no item anterior, o S3E ainda apresenta algumas limitações em relação a entrada de dados. A falta de flexibilidade para definição de geometrias e de zonas térmicas pode ser considerada uma delas. Entretanto, é importante notar que, sendo uma ferramenta de simulação simplificada, ela apresenta uma variedade significativa de geometrias predefinidas, superando em variedade as volumetrias representativas das atividades comerciais no Brasil levantadas por Carlo (2008), mostrada previamente na Figura 2. Assim, considera-se que estrutura atual para entrada de dados relacionados a geometria do S3E, apesar das limitações, faz com que a interface provavelmente possa ser indicada para realizar simulações simplificadas no Brasil.

Outro importante aspecto a ser citado é que a metodologia de avaliação da envoltória proposta pela NT07 implica na necessidade do estabelecimento de superfícies adiabáticas (aquelas de conexão entre os blocos). A hipótese de usar esta metodologia junto ao S3E mostra outra limitação da interface, uma vez que não é possível determinar características da envoltória por fachada, tampouco há a opção de um componente construtivo adiabático. Testes em relação ao uso do S3E são necessários para verificar os possíveis impactos desta limitação quando a metodologia da NT07 for utilizada nas simulações junto à interface, o que foi realizado nas seguintes etapas desta pesquisa.

# **4.1.4. Comparação de características do S3E com as de outras ferramentas de simulação simplificada**

A partir da revisão bibliográfica, pode-se perceber que o S3E tem algumas similaridades com as ferramentas espanholas CE3 e CE³X e com a americana Atmospheres: interface amigável ao usuário, entrada de dados de forma simplificada, e, no segundo caso, utilização de um *core* de simulação de maior complexidade, como o EnergyPlus. A usabilidade destas ferramentas sugere grande possibilidade de crescimento de adoção da simulação da performance energética por parte dos atores do ramo da construção civil, como citado por Dogan e Reinhart (2013), seja para obtenção de etiquetas de eficiência energética ou para auxiliar análises de desempenho energético nos estágios iniciais de desenvolvimento de projetos arquitetônicos.

A principal característica de ambos os *softwares* espanhóis que poderia ser incorporada ao S3E é a possibilidade de importação de arquivos DXF (AutoCAD) para a definição das geometrias – o que é considerado uma das limitações da interface brasileira e também do método prescritivo, como citado na revisão bibliográfica por Rosa, Brandilise e Silva (2013) e Carlo e Lamberts (2010a), respectivamente. Da mesma forma, a metodologia para definição de zonas térmicas desenvolvida para o Atmospheres (desenho de *polylines* + comando *extrude)* e de importação de arquivos IDF indica novas possibilidades para o S3E. Estas características das ferramentas espanholas e americana poderiam solucionar a limitação referente à impossibilidade de diferenciação de volumetria entre andares da interface brasileira, citada na revisão bibliográfica e no estudo inicial realizado.

As ferramentas brasileira e americana apresentam a vantagem de serem interfaces *web*, que não necessitam de instalação nas máquinas dos usuários, tendo seu uso facilitado. Por outro lado, a dependência de um servidor *web* também pode ser considerada uma fragilidade destas ferramentas pois, quando sobrecarregado, o não funcionamento do servidor pode impossibilitar o uso das interfaces. Apesar de Dogan e Reinhart (2013) afirmarem que esta não é uma limitação significativa, como visto anteriormente, ao menos no caso do S3E, a dependência do servidor *web* gerou limitações significativas à sua utilização ao longo da presente pesquisa. Entre os meses de março e agosto de 2016, foi feito um acompanhamento de funcionamento da interface brasileira. Dentre os 100 dias em que tentou-se trabalhar com a interface, em 70% das vezes o sistema estava indisponível, indicando erro no servidor. Este tipo de limitação é de grande importância ao se analisar a viabilidade da utilização oficial do S3E como forma de auxílio à obtenção de ENCEs, já que se espera, neste caso, estabilidade do sistema.

As diferentes formas de entrada de dados observadas no S3E, no CE3, no CE<sup>3</sup>X e no Atmospheres, de elementos de sombreamento, de pontes térmicas, de aberturas, etc., mostram a possibilidade de simplificação da simulação computacional de diferentes formas. Estas diferenças podem gerar distinção entre os resultados, conforme indicado por Costas, Sanchez-Guevara e Acha (2013) no item 2.3.2.1. Portanto, o conhecimento das simplificações realizadas pela interface que se está utilizando é de grande importância para que se tenha mais domínio dos resultados obtidos.

# **4.2. Estudo Prático 1: simulação com S3E utilizando metodologia de divisão de blocos da NT07**

### **4.2.1. Levantamento de dados: consumo de energia elétrica**

Conforme indicado no item 3.1.1, o primeiro passo para analisar a metodologia indicada na NT07 junto à simulação simplificada com o S3E foi o levantamento de dados da edificação escolhida, parcialmente mostradas na seção de revisão bibliográfica. De forma complementar, realizou-se o levantamento do consumo de energia elétrica da EA/UFMG de julho de 2013 a junho de 2016, utilizado para a comparação com o consumo energético obtido com o modelo simulado no EnergyPlus.

Como é possível observar no Gráfico 3, o consumo mensal médio de energia elétrica da EA/UFMG neste período segue um padrão de maiores consumos durante o período letivo (março a junho e agosto a novembro) e menores consumos durante os períodos de recesso (dezembro, janeiro e julho). O menor consumo médio mensal do período levantado deu-se no mês de janeiro, com 1,51kWh/m²/mês, e o maior em outubro, com 2,36kWh/m²/mês. Os períodos de medição de cada mês podem ser vistos no Anexo E deste trabalho.

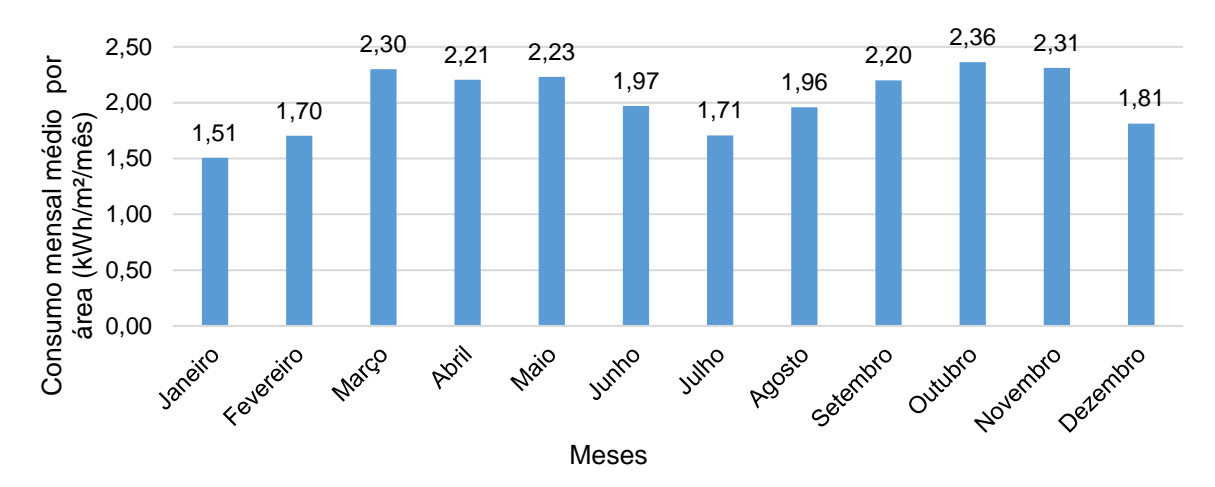

Gráfico 3: Média de consumo mensal médio de energia elétrica EA/UFMG por área (kWh/m²/mês).

Fonte: Elaborado pela autora a partir de contas da CEMIG.

#### **4.2.2. Classificação pelo método prescritivo do RTQ-C com NT07**

## 4.2.2.1. Divisão de blocos

Após a etapa do levantamento de dados, para se realizar a classificação da EA/UFMG conforme a metodologia proposta pela NT07, como indicado no item 3.1.2, realizou-se a separação dos blocos da EA/UFMG. A abstração da geometria irregular da EA/UFMG para os blocos a serem avaliados foi feita a partir do projeto arquitetônico cedido pelo LABCON/UFMG. A escolha dos blocos obedeceu aos padrões geométricos oferecidos pelo S3E, tendo sido delimitados dez blocos, denominados de A a J, cuja disposição final pode ser vista na Figura 21.

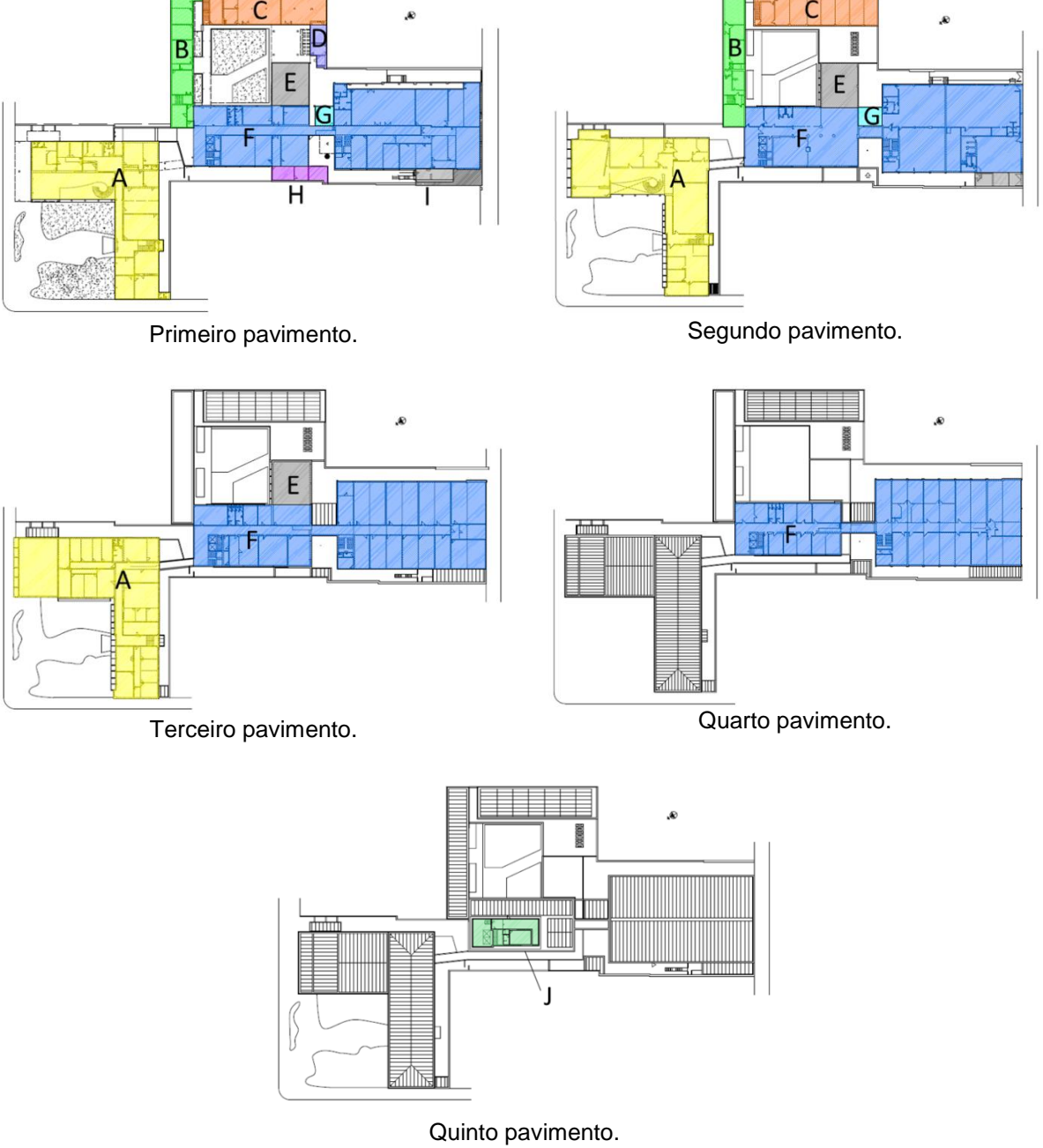

Figura 21: Divisão de blocos para avaliação de envoltória com método prescritivo RTQ-C – NT07.

Fonte: Elaborado pela autora.

4.2.2.2. Parâmetros utilizados para os cálculos

As informações obtidas pelo levantamento de dados foram organizadas de acordo com cada bloco – um exemplo desta organização pode ser visto no Apêndice A deste trabalho. A partir

disto, foram obtidos os dados utilizados para os cálculos de eficiência da envoltória junto ao WebPrescritivo. O resumo destes dados está disponível na Tabela 9.

|                        | <b>Blocos</b> |                |                |        |        |        |                  |        |        |        |
|------------------------|---------------|----------------|----------------|--------|--------|--------|------------------|--------|--------|--------|
| <b>Parâmetros</b>      | Α             | В              | C              | D      | Е      | F      | G                | Н      |        | J      |
| N. pavimentos          | 3             | $\overline{c}$ | $\overline{c}$ | 1      | 3      | 4      | $\boldsymbol{2}$ | 1      | 1      | 1      |
| Atot $(m2)$            | 2365          | 408,52         | 549,36         | 41,75  | 342,31 | 5258,9 | 55,10            | 52,36  | 72,42  | 129,57 |
| Apcob $(m2)$           | 927,83        | 927,83         | 281,51         | 41,75  | 116,5  | 1397,8 | 36,82            | 52,36  | 45,38  | 129,57 |
| Ape $(m2)$             | 846,11        | 208,8          | 274,68         | 41,75  | 112,91 | 1328,6 | 27,55            | 52,36  | 36,21  | 129,57 |
| Vtot $(m^3)$           | 9435,53       | 1370,2         | 1786,1         | 133,6  | 790,34 | 17935  | 192,85           | 183,26 | 244,39 | 479,41 |
| Aenv (m <sup>2</sup> ) | 2808,66       | 810,56         | 819,7          | 145,19 | 549,21 | 3790,3 | 177,22           | 174,38 | 283,84 | 285,75 |
| Ucob-ac $[W/(m2K)]$    | 1,02          | 1,02           | 1,02           | 0,95   | 0,95   | 1,01   | 1,02             | 0,97   | 1,02   | 0,95   |
| Upar [W/(m2K)]         | 2,16          | 2,16           | 1,78           | 1,78   | 2,16   | 1,95   | 1,78             | 2,16   | 1,78   | 2,16   |
| PAZ (%)                | 0,00          | 0,00           | 0,00           | 0,00   | 0,00   | 0,00   | 0,00             | 0,00   | 0,00   | 0,00   |
| $\alpha$ Cob (%)       | 84,81         | 84,81          | 84,81          | 92,03  | 92,03  | 86,10  | 84,81            | 89,54  | 84,81  | 92,03  |
| $\alpha$ Par (%)       | 62,00         | 53,00          | 59,00          | 74,45  | 54,40  | 58,00  | 53,00            | 53,00  | 53,00  | 53,00  |
| FS                     | 0,87          | 0,87           | 0,87           | 0,87   | 0,87   | 0,87   | 0,87             | 0,87   | 0,87   | 0,87   |
| Paf <sub>T</sub> (%)   | 22,93         | 4,56           | 8,46           | 9,54   | 20,09  | 28,28  | 5,96             | 6,59   | 0,37   | 4,33   |
| Pafo (%)               | 22,22         | 16,75          | 21,01          | 6,40   | 0,00   | 25,39  | 0,00             | 0,00   | 0,00   | 6,66   |
| <b>AVS</b>             | 21,06         | 18,06          | 66,27          | 0,00   | 24,07  | 7,17   | 0,00             | 0,00   | 0,00   | 0,00   |
| <b>AHS</b>             | 2,85          | 0,00           | 0,00           | 0,00   | 0,00   | 6,42   | 0,00             | 0,00   | 0,00   | 0,00   |
| FA                     | 0,39          | 0,51           | 0,51           | 1,00   | 0,34   | 0,27   | 0,67             | 1,00   | 0,63   | 1,0    |
| FF                     | 0,30          | 0,59           | 0,46           | 1,09   | 0,66   | 0,21   | 0,92             | 0,95   | 1,16   | 0,60   |

Tabela 9: Resumo de variáveis utilizadas no cálculo da eficiência da envoltória - NT07.

Fonte: Elaborado pela autora.

## 4.2.2.3. Resultados

Com a inserção dos dados da Tabela 9 no WebPrescritivo (salvo FA e FF, que foram calculados automaticamente pela interface), considerando ZB 3, obtiveram-se os seguintes resultados da eficiência da envoltória de acordo com o método prescritivo (Tabela 10).

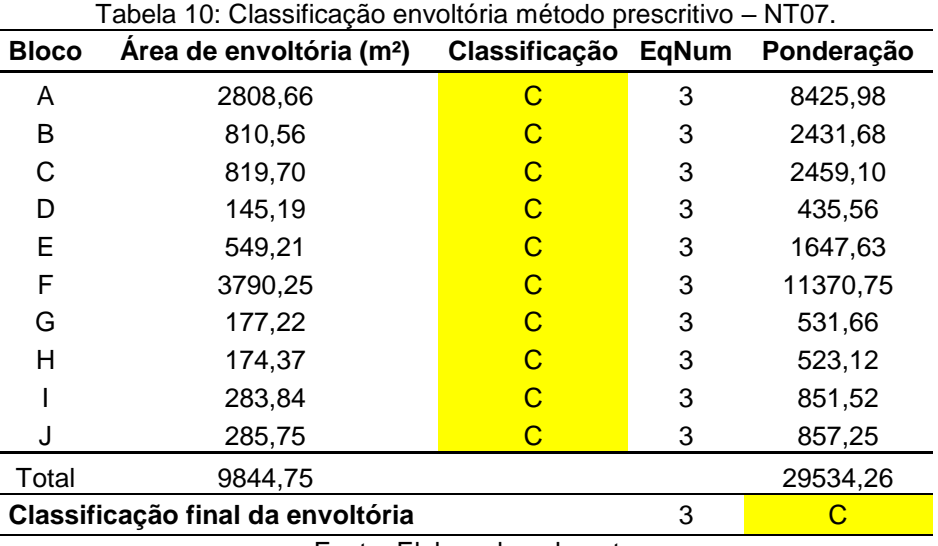

Fonte: Elaborado pela autora.

Conforme visto na Tabela 10, todos os blocos obtiveram a mesma classificação: C. Este resultado é consequência do não atendimento ao pré-requisito referente à absortância da cobertura. Segundo RTQ-C, para atingir níveis A ou B a absortância solar não deve superar 50%, e na edificação todos os blocos apresentaram absortâncias de cobertura superiores a 80%, devido à laje com placa de concreto e telhas de cimento amianto.

Com classificação de envoltória C, sistema de iluminação B e sistema de condicionamento de ar A, segundo RTQ-C (BRASIL, 2010) os equivalentes numéricos são: 3, 4 e 5, respectivamente. Aplicando a Equação 2.1 do regulamento, obteve-se pontuação final de 4,1, ou seja, **classificação final B**.

Ainda em relação ao método prescritivo, também foram calculadas as eficiências da envoltória desconsiderando os pré-requisitos, por meio das Equações 3.5 e 3.6 do RTQ-C (BRASIL, 2010), obedecendo os valores limites de FF. Esta análise é pertinente para a posterior análise dos resultados de simulação computacional, onde a limitação de classificação devido aos pré-requisitos não ocorre. Os resultados estão expostos na Tabela 11.

| <b>Bloco</b> | Área de envoltória (m <sup>2</sup> ) | Classificação | EqNum | Ponderação |
|--------------|--------------------------------------|---------------|-------|------------|
| A            | 2808,66                              | Α             | 5     | 14043,30   |
| В            | 810,56                               | Α             | 5     | 4052,80    |
| С            | 819,70                               | A             | 5     | 4098,50    |
| D            | 145,19                               | Α             | 5     | 725,94     |
| E            | 549,21                               | A             | 5     | 2746,05    |
| F            | 3790,25                              | B             | 4     | 15161,00   |
| G            | 177,22                               | Α             | 5     | 886,10     |
| н            | 174,37                               | Α             | 5     | 871,87     |
|              | 283,84                               | C             | 3     | 851,52     |
|              | 285,75                               | Α             | 5     | 1428,75    |
| Total        | 9844,75                              |               |       | 44865,83   |
|              | Classificação final da envoltória    |               | 4,58  | Α          |

Tabela 11: Classificação envoltória método prescritivo – NT07 (sem pré-requisitos).

Fonte: Elaborado pela autora.

Conforme observado na Tabela 11, a desconsideração dos pré-requisitos acarretariam em EqNumEnv de 4,58 – nível A. Com isso, considerando os coeficientes do sistema de iluminação 4 e do sistema de condicionamento de ar 5 (como no caso anterior), obtém-se a pontuação final de 4,57, ou seja, o nível de eficiência energética geral da edificação passaria de B para A.
# **4.2.3. Classificação pelo método de simulação com S3E**

# 4.2.3.1. Divisão de blocos

A divisão de blocos no S3E seguiu a mesma delimitação feita no método prescritivo (Figura 22), apenas obtendo maior nível de abstração em alguns casos devido ao aspecto regular das geometrias do S3E frente a irregularidades do volume da EA/UFMG.

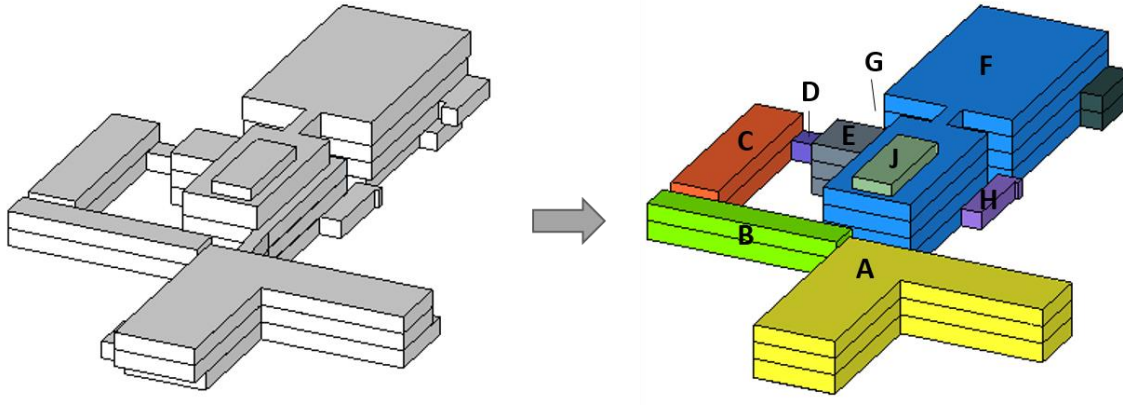

Figura 22: Divisão da geometria da EA/UFMG em blocos.

# 4.2.3.2. Organização dos dados

As informações de cada bloco foram reorganizadas de acordo com a estrutura de entrada de dados do S3E. A Tabela 12 apresenta os parâmetros utilizados nas simulações de todos os blocos. Os dados referentes ao sistema de condicionamento de ar de todos os blocos seguiram o sistema e os valores predefinidos pela interface e COP de 3,24 W/W, como mostrado no Quadro 2 a seguir. A informação de PAFT geral está presente na Tabela 12 apenas para fornecer a noção de abertura envidraçada dos blocos, pois tanto este parâmetro como o AVS e AHS foram utilizados no S3E por fachada e por pavimento tipo (modo avançado da geometria na interface), informações que podem ser vistas para o bloco E no Quadro 2, como um exemplo da organização de dados, que foi realizada para todos os outros blocos.

Tabela 12: Principais parâmetros de entrada para simulação com S3E – todos os blocos.

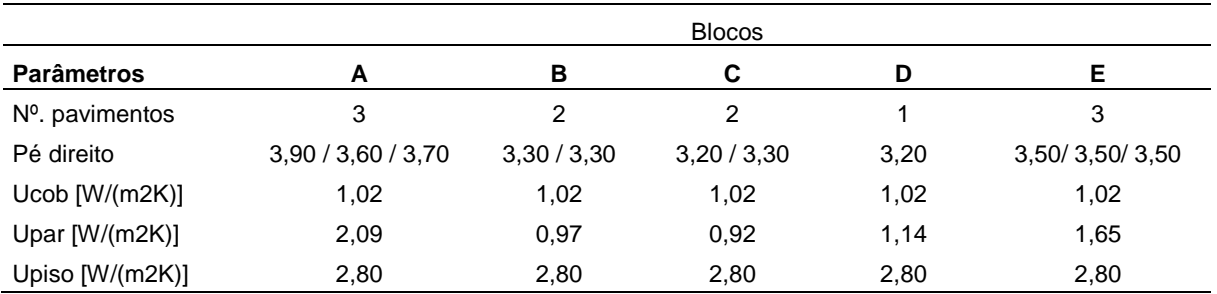

Fonte: elaborado pela autora.

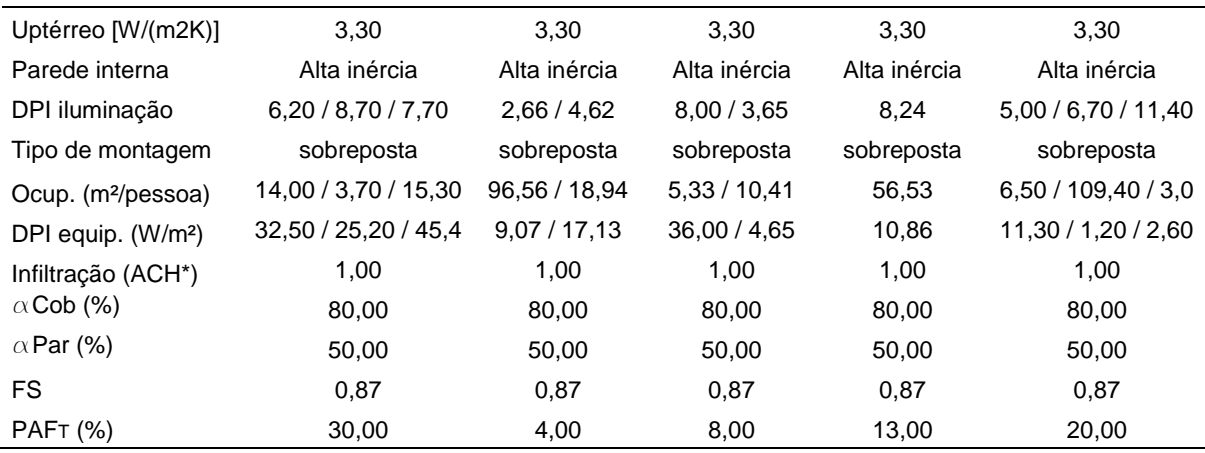

#### (continua)

Tabela 12: Principais parâmetros de entrada para simulação com S3E – todos os blocos (continuação).

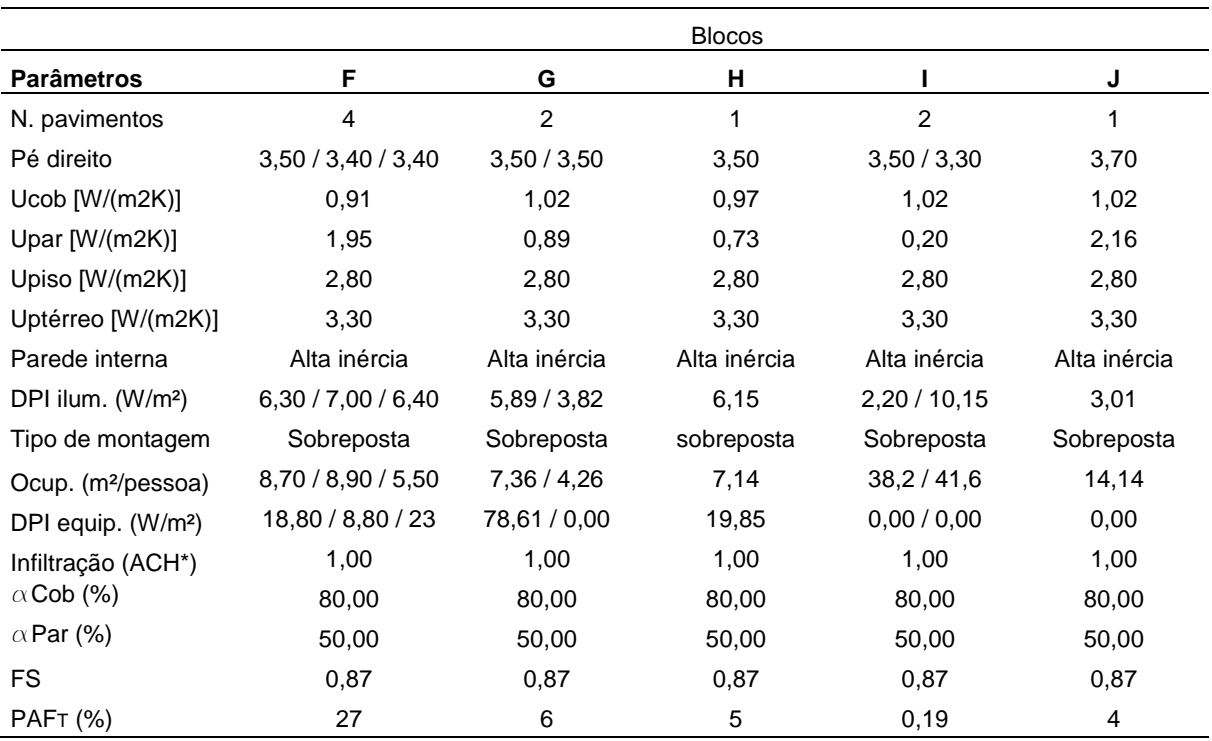

\*ACH: *Air Changes per Hour* (trocas de ar por hora).

Fonte: elaborado pela autora.

Ao comparar os blocos entre si, percebe-se que o que possui maior percentual de abertura envidraçada é o Bloco A, com 30%, enquanto o que possui menor é o Bloco I, com 0,19% de abertura envidraçada. Todos os blocos possuem infiltração de 1 ACH (A*ir Change per Hour* – renovação de ar por hora) e as informações referentes aos ganhos com iluminação, ocupação e equipamentos são oriundas da organização dos dados de levantamento, por andar, de cada bloco – estando dispostas na tabela em relação ao primeiro pavimento, pavimento tipo, e ultimo pavimentos, respectivamente.

No Quadro 2 é possível observar um exemplo da organização das informações apresentadas na Tabela 12, em maior detalhe, relacionada ao Bloco E. Todos os blocos simulados obtiveram seus dados conforme exemplificado no Quadro 2.

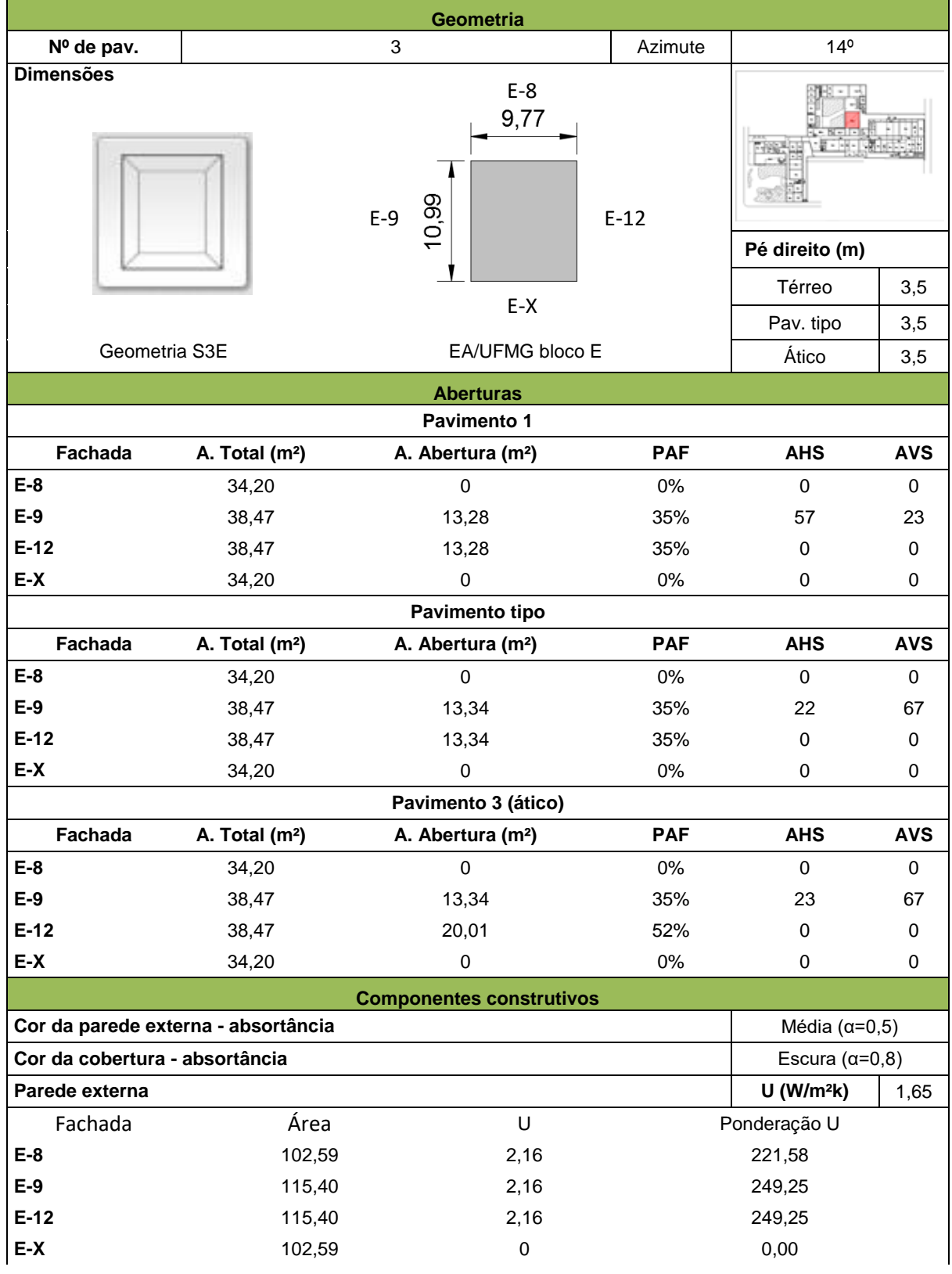

Quadro 2: Principais parâmetros de entrada para simulação com S3E – Bloco E.

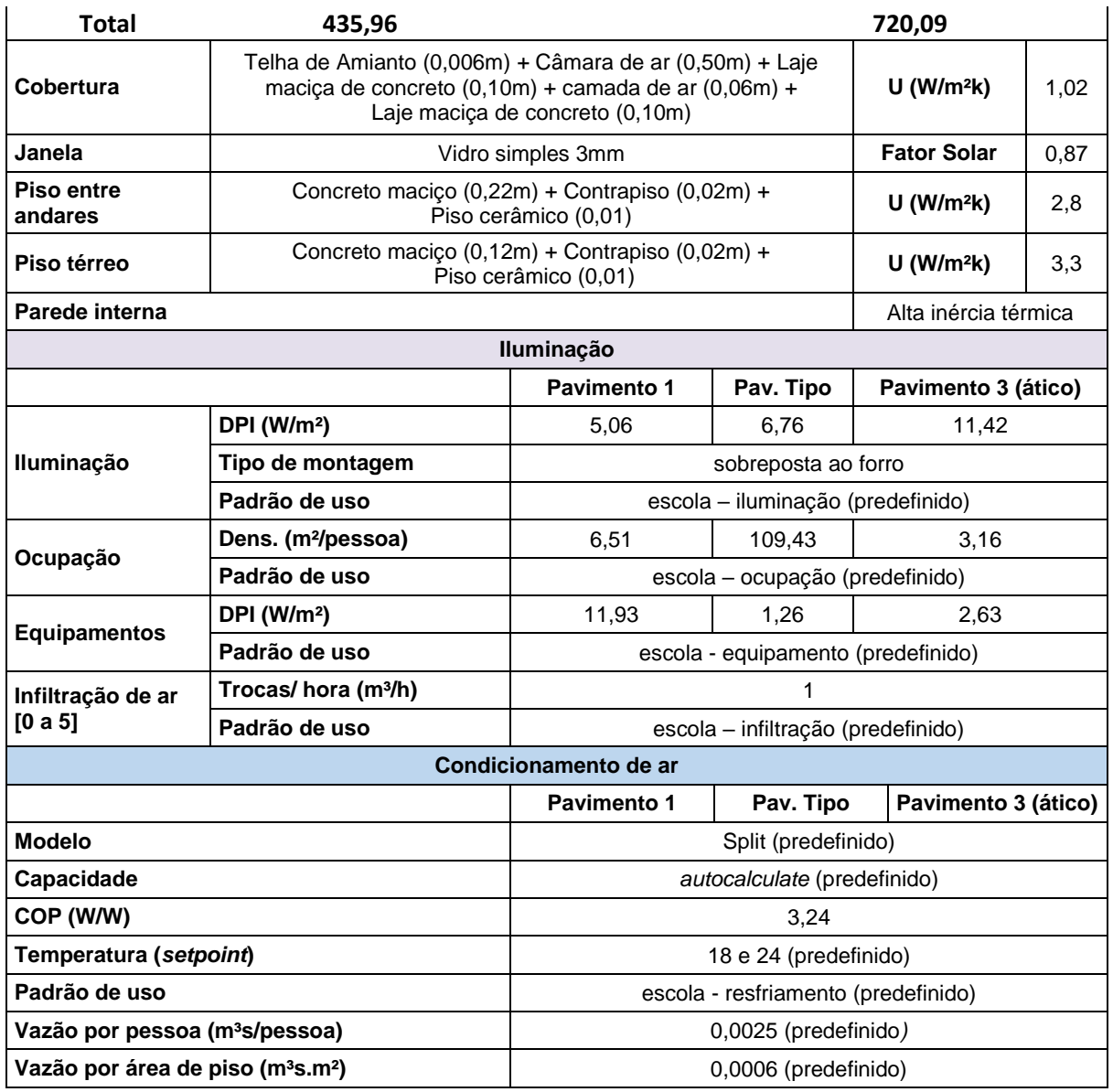

Fonte: elaborado pela autora.

Observa-se com a Tabela 12 e com o Quadro 2, que a metodologia proposta para obtenção de transmitâncias das paredes externas (Upar) considerando a transmitância das paredes de junção dos blocos como zero e fazendo a ponderação pelas áreas, como explicado no item 3.1.3, resultou em valores de transmitâncias baixos, variando de 2,16 a 0,20W/m²k. Além disso, todos os blocos obtiveram valores de absortância de cobertura e paredes externas de 80% e 50%, respectivamente, pois ao serem ponderadas pelas áreas, as absortâncias de todos os blocos se aproximaram mais a estes valores do que aos outros disponíveis pelo S3E (80, 50 e 30%). Os padrões de uso predefinidos do S3E foram apresentados nos Gráficos 1 e 2 do item 4.1.1.

4.2.3.3. Modelagem dos blocos segundo os padrões do S3E

A partir da organização dos dados, os blocos foram modelados conforme a metodologia descrita no item 3.1.3. A conformação final de cada bloco pode ser vista nas Figuras 23 a 25.

Figura 23: Modelos geométricos dos blocos desenvolvidos segundo parâmetros do S3E (Blocos A a C).

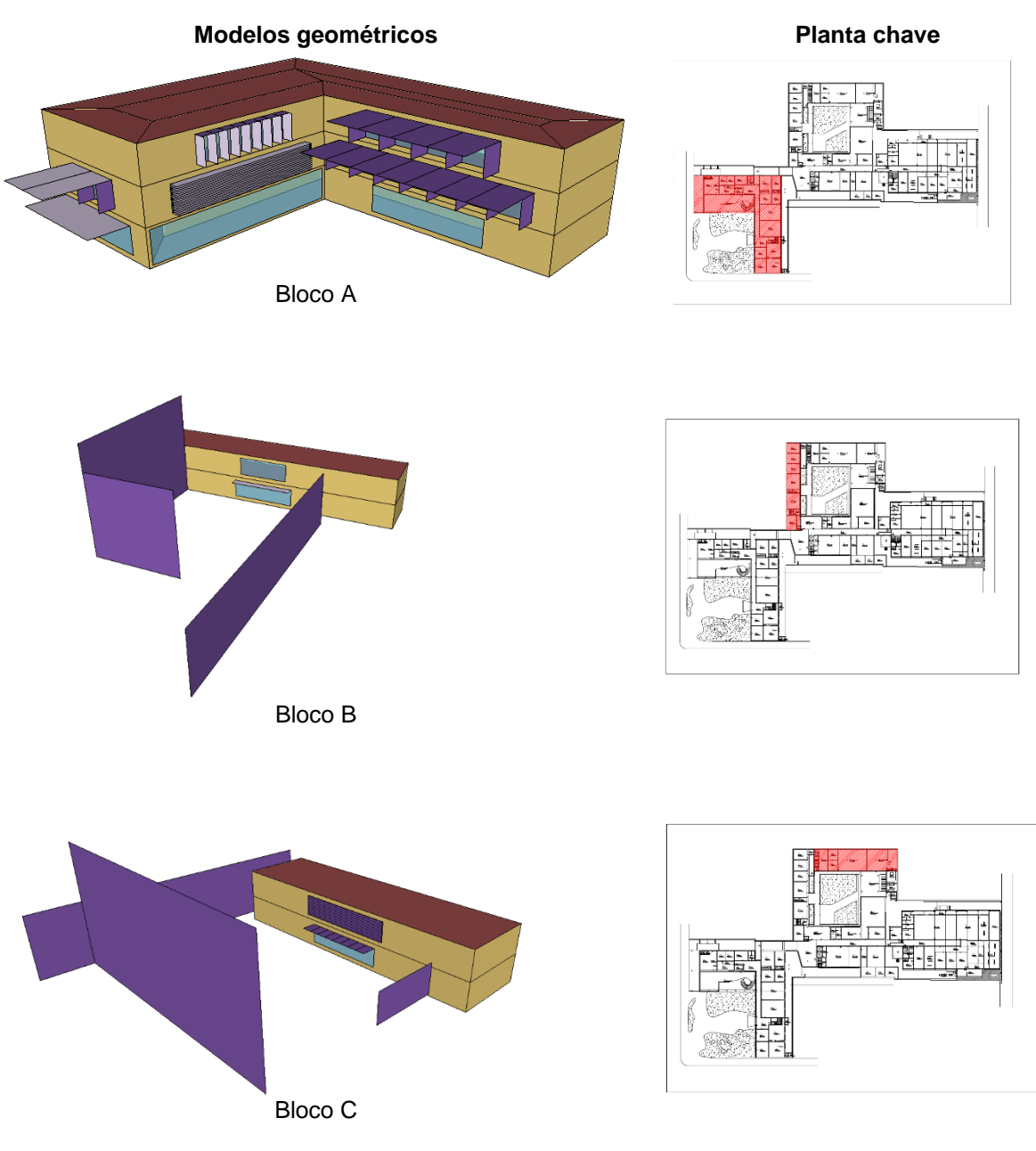

Fonte: Elaborado pela autora.

#### Figura 24: Modelos geométricos dos blocos desenvolvidos segundo parâmetros do S3E (Blocos D a F).

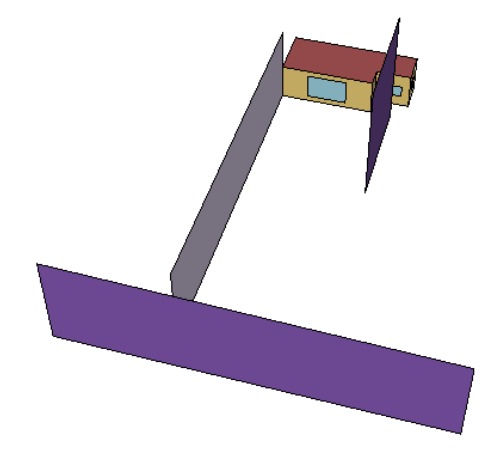

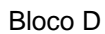

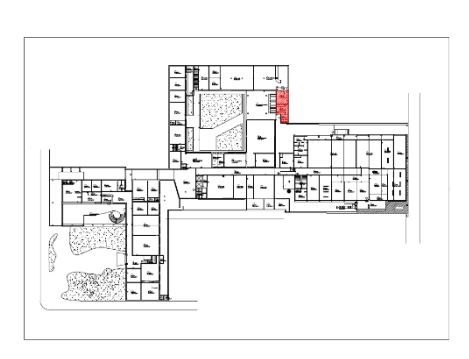

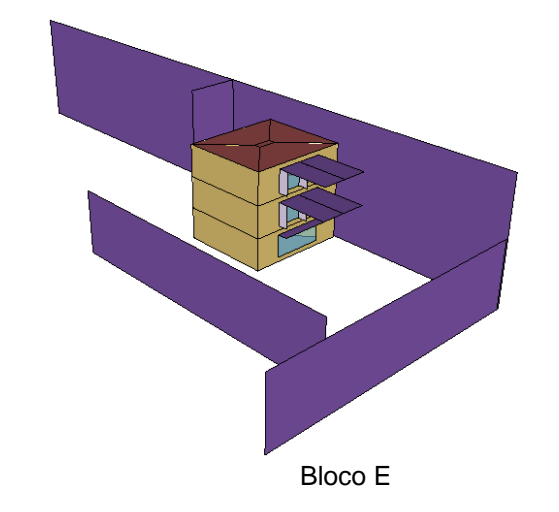

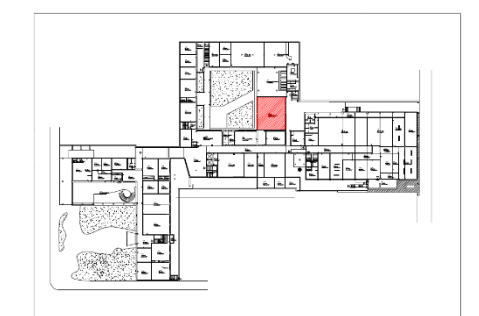

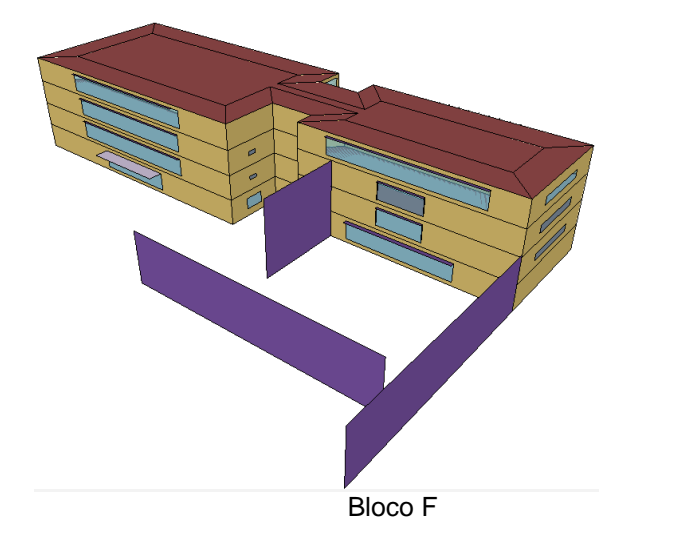

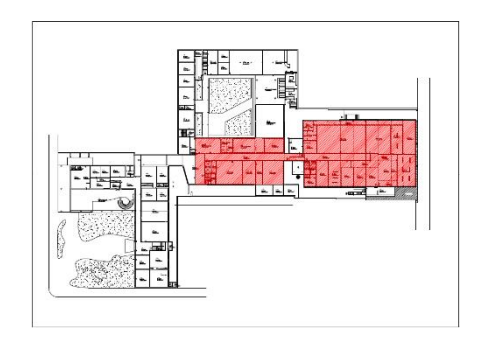

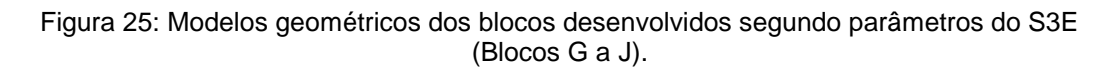

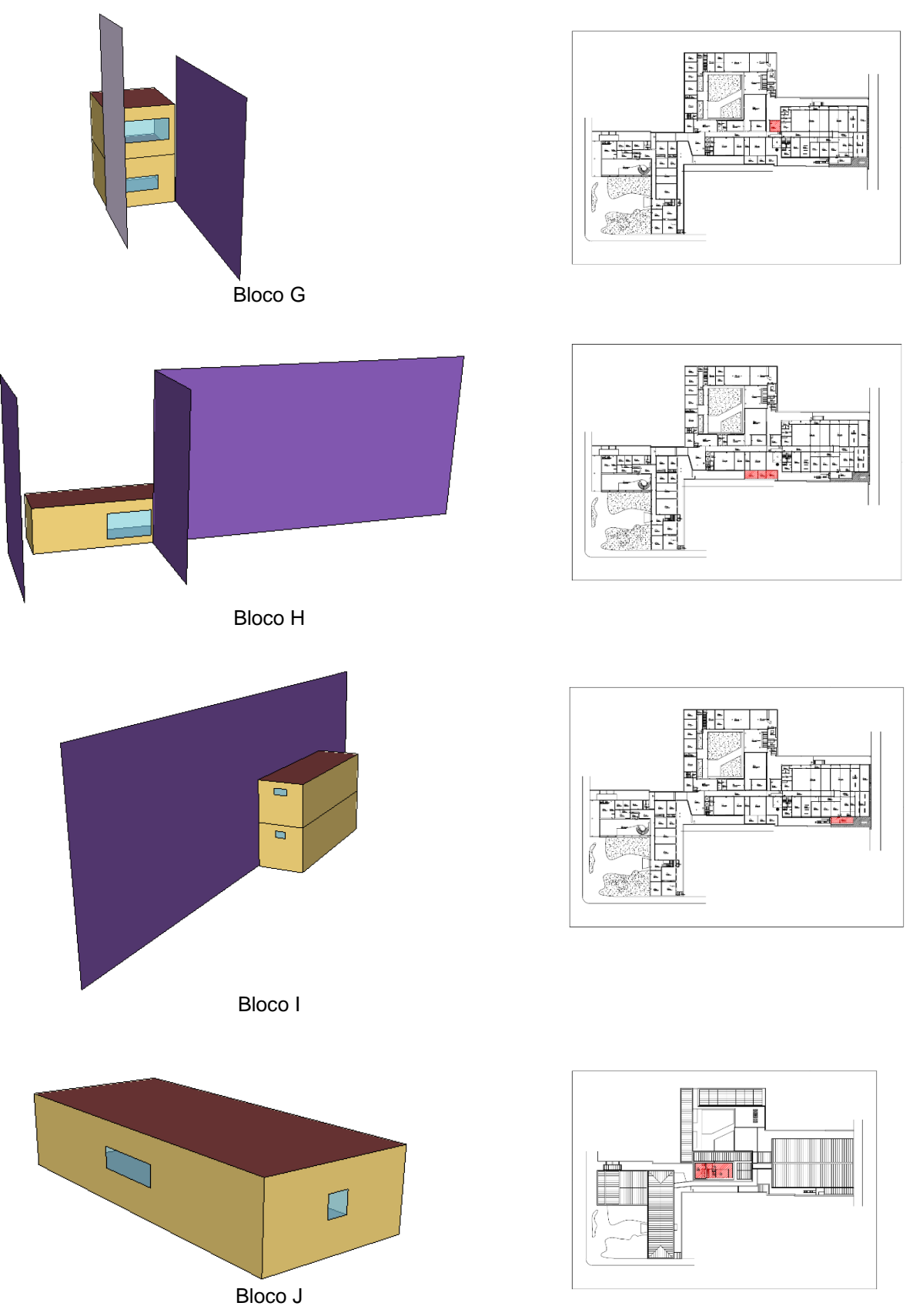

Fonte: Elaborado pela autora.

## 4.2.3.4. Resultados – classificação do nível de eficiência energética

Após a elaboração dos modelos geométricos, cada um foi simulado no EnergyPlus, assim como seus modelos de referência. Como citado no item 3.1.3, primeiramente foram feitas simulações com transmitância das paredes dos modelos de referência no valor de 4W/m².K e, posteriormente, foram feitas outras simulações com as transmitâncias no valor de 3,70W/m².K, conforme limite de pré-requisito do RTQ-C. Os resultados destas simulações podem ser vistos na Tabela 13.

| <b>Blocos</b> | <b>Consumo</b><br>modelo<br>"real"<br>(kWh/ano) | <b>Consumo modelo</b><br>de referência A<br>Upar 4,00 W/m <sup>2</sup> .K<br>(kWh/ano) | Classificação | <b>Consumo modelo</b><br>de referência A<br>Upar 3,70 W/m <sup>2</sup> .K<br>(kWh/ano) | Classificação  |  |  |
|---------------|-------------------------------------------------|----------------------------------------------------------------------------------------|---------------|----------------------------------------------------------------------------------------|----------------|--|--|
| A             | 318.505,13                                      | 359.288,33                                                                             | A             | 345.771,55                                                                             | $\overline{A}$ |  |  |
| B             | 21.014,95                                       | 36.235,06                                                                              | A             | 32.628,25                                                                              | A              |  |  |
| C             | 45.459,80                                       | 63.592,85                                                                              | A             | 59.395,57                                                                              | A              |  |  |
| D             | 2.630,52                                        | 3.902,60                                                                               | A             | 3.351,56                                                                               | A              |  |  |
| E             | 18.386,67                                       | 29.701,84                                                                              | A             | 25.499,31                                                                              | A              |  |  |
| F             | 451.464,31                                      | 538.618,91                                                                             | A             | 511.687,79                                                                             | A              |  |  |
| G             | 6.585,05                                        | 9.425,98                                                                               | A             | 8.433,34                                                                               | $\overline{A}$ |  |  |
| H             | 4.252,42                                        | 6.780,37                                                                               | A             | 5.811,91                                                                               | A              |  |  |
|               | 2.060,43                                        | 7.518,86                                                                               | A             | 5.794,56                                                                               | A              |  |  |
| J             | 10.711,42                                       | 14.493,20                                                                              | A             | 13.191,26                                                                              | A              |  |  |
| Total         | 881.070,7                                       | 1.069.558,00                                                                           |               | 1.011.565,10                                                                           |                |  |  |
|               | Classificação final                             |                                                                                        | A             |                                                                                        | A              |  |  |

Tabela 13: Classificação dos blocos segundo modelo do S3E com padrões de utilização semelhantes para todos os ambientes, referentes ao padrão "escola".

Fonte: elaborado pela autora.

É possível observar na da Tabelas 13 que a modificação dos valores de transmitância das paredes externas não surtiu efeito tanto na classificação individual dos blocos quanto na final, do conjunto. A alteração observada foi a redução do consumo anual (kWm<sup>2</sup>/ano) no caso da utilização da U de 3,70W/m².K., em todos os blocos. O bloco que sofreu menor redução foi o A, com 3,76%, e o que sofreu maior redução foi o I, de 22,93%. Tal comportamento pode se explicar pelo bloco A ter o maior PAFT e o I ter o menor PAFT dentre todos os blocos, portanto o bloco com maior área de envoltória opaca foi mais afetado quando da alteração na composição das paredes externas.

Já o fato de todos os blocos, individualmente, terem conseguido classificação máxima, pode ser resultante da metodologia proposta para tratar a transmitância das paredes ao utilizar a divisão de blocos. Como foi observado no item 4.2.3.2, tal método resultou em valores de transmitâncias baixos, e, portanto, pode ter tido influência na classificação dos blocos. Além disso, as DPIs de iluminação dos modelos "reais" de todos os blocos, baseados no projeto, foram inferiores às DPIs utilizadas nos modelos de referência, variando entre 2,2 e 10,15W/m² dentre os diferentes pavimentos dos diferentes blocos (Tabela 4.2 do RTQ-C, referente ao método das atividades do edifício), enquanto o modelo de referência A utiliza 10,70W/m² para todos os pavimentos, conforme a Tabela 4.1 do RTQ-C, referente ao método da área do edifício (BRASIL, 2010).

## **4.2.4. Classificação pelo método de simulação com EnergyPlus**

## 4.2.4.1. Zoneamento, elaboração do modelo e organização de dados

Após a etapa do levantamento de dados, iniciou-se também o processo de elaboração do modelo geométrico que foi utilizado para as simulações da edificação completa com o EnergyPlus. Os arquivos do projeto arquitetônico cedidos pelo LABCON/UFMG foram utilizados para a setorização de zonas térmicas. A conformação de zonas térmicas seguiu os parâmetros indicados em Pereira, Loura e Ferreira (2015), como citado no item 3.1.4. Foram criadas, ao todo, 125 zonas térmicas, dispostas segundo indicado na Figura 25.

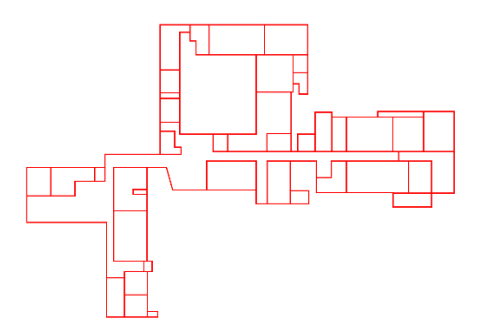

Figura 25: Delimitação de zonas térmicas na EA/UFMG.

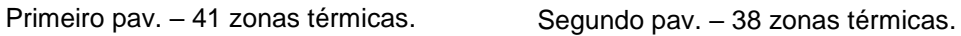

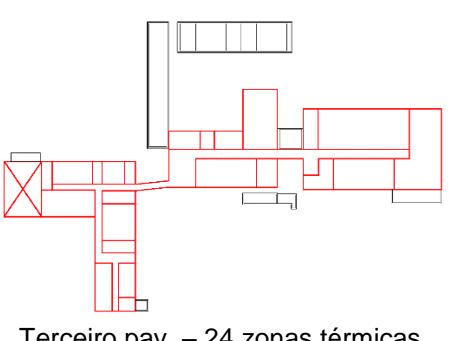

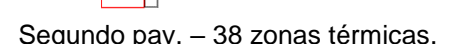

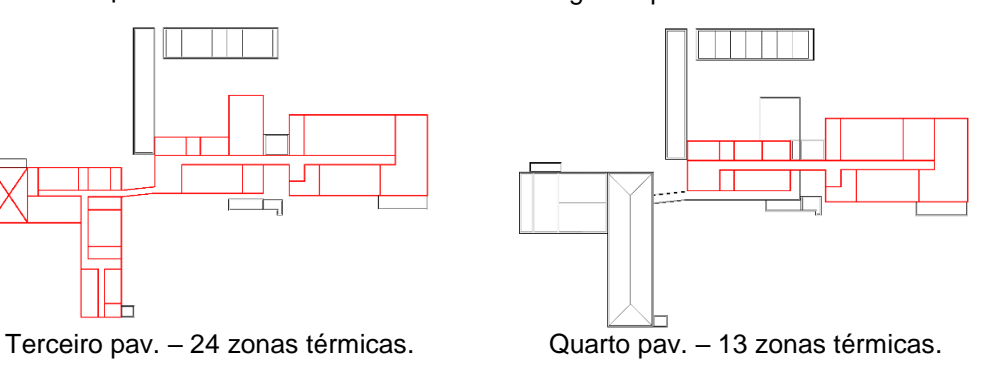

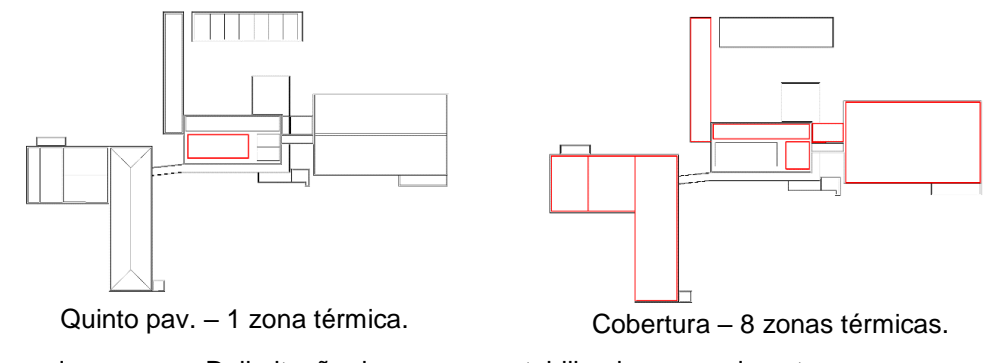

Legenda: - Delimitação das zonas contabilizadas no pavimento. Total de zonas térmicas: 125.

Fonte: Elaborado pela autora.

A partir do zoneamento do edifício, o modelo geométrico foi elaborado conforme metodologia descrita no item 3.1.4. Além das zonas térmicas, foram modelados os elementos de proteção solar e aberturas, conforme projeto. As Figuras 26 a 28 exibem o resultado final do modelo.

Figura 26: Perspectivas do modelo energético da EA/UFMG – fachada norte e oeste.

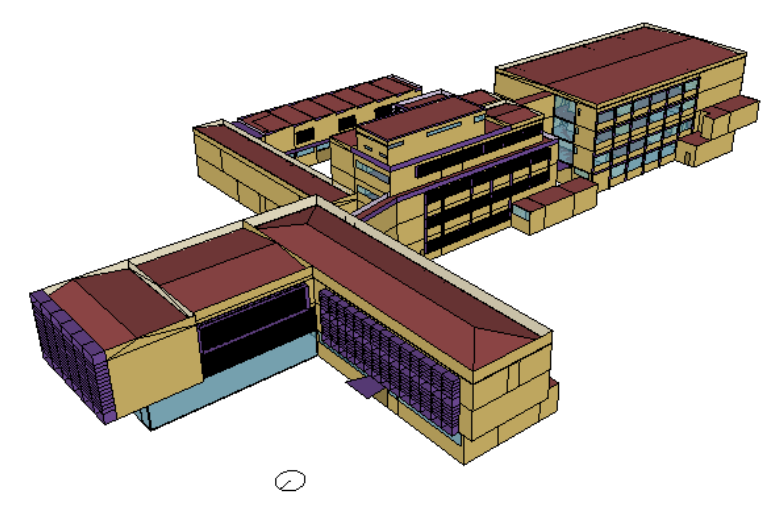

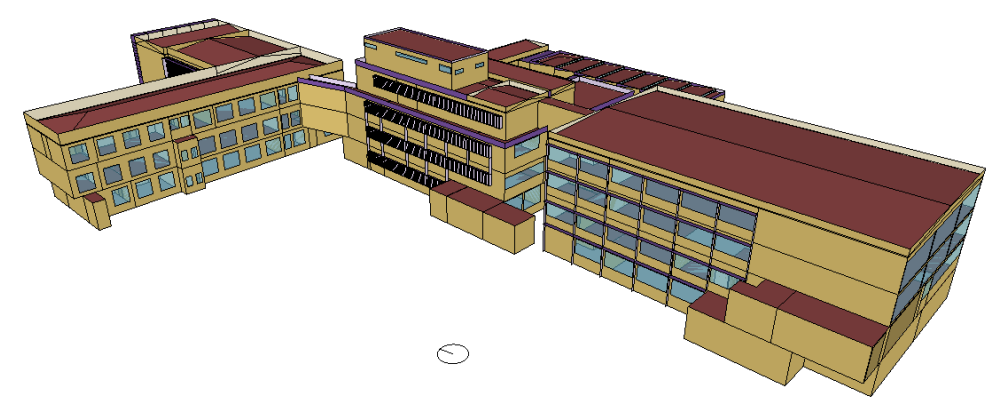

Figura 27: Perspectivas do modelo energético da EA/UFMG – fachadas oeste e sul.

Fonte: Elaborado pela autora.

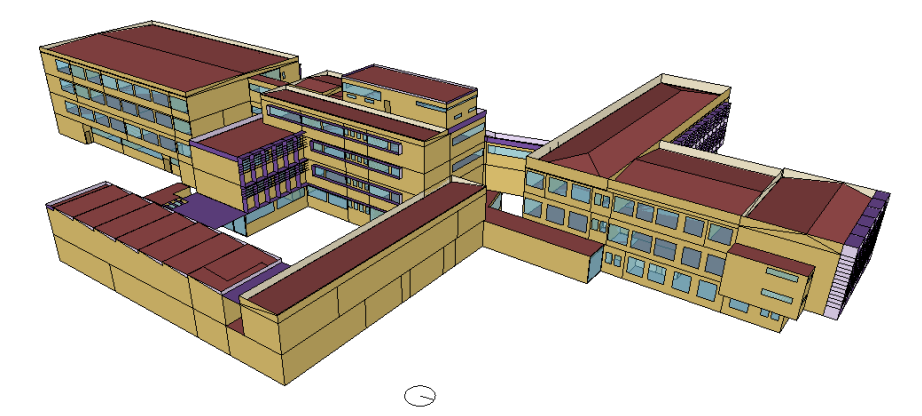

Figura 28: Perspectivas do modelo energético da EA/UFMG – fachada norte e leste.

Fonte: Elaborado pela autora.

Para configuração do arquivo do EnergyPlus (IDF), também foi necessário organizar as informações obtidas na etapa de levantamento de dados de acordo com cada zona térmica, no que tange às cargas instaladas do sistema de iluminação, de equipamentos e de densidade de ocupação. Os dados foram organizados conforme se apresenta na Tabela 14, onde observa-se um exemplo do primeiro pavimento. As informações completas de todas as zonas térmicas são apresentadas no Apêndice C do presente trabalho.

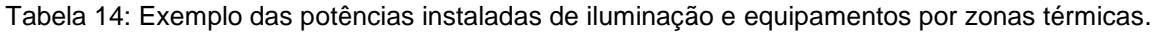

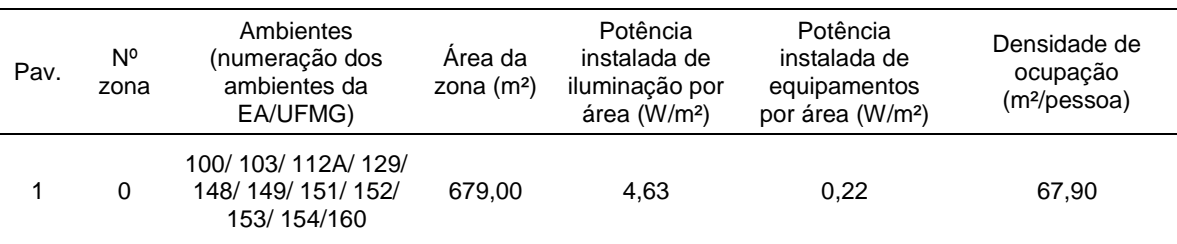

Os dados apresentados na Tabela 14 e Apêndice C foram utilizados para elaboração dos arquivos IDF (EnergyPlus), juntamente com os dados de envoltória do projeto arquitetônico cedidos pelo LABCON/UFMG e parâmetros de simulação, citados no item 3.1.4.

## *4.2.4.2.* Padrões de utilização

Para possibilitar a simulação com o EnergyPlus, foi preciso determinar os padrões de utilização dos sistemas de iluminação, equipamentos e da ocupação dos espaços EA/UFMG. Tanto para o caso do sistema de iluminação quanto para o caso dos equipamentos, utilizaram-se as estimativas de horas de operação para o período letivo de Brandão (2015), como citado anteriormente. No que tange o padrão de ocupação dos ambientes da escola, foi realizado um levantamento por parte da autora. Os padrões de utilização gerados a partir destes levantamentos foram ajustados nos períodos não letivos, para que o consumo energético do modelo simulado fosse similar ao consumo energético médio mensal obtido pelas contas da CEMIG, como citado na seção de metodologia.

Desta forma, foram elaborados padrões de utilização para quatro períodos do ano, de acordo com a curva de consumo da EA/UFMG. Os períodos foram: *período letivo* (março a maio e setembro a novembro), *período intermediário* (junho, agosto e dezembro), *período de férias 1* (fevereiro e julho) e *período de férias 2* (janeiro), conforme Gráfico 4. Para cada grupo de tipos de utilização dos espaços da escola (G1 a G6), foram desenvolvidos padrões de utilização para os quatro períodos. No período letivo os dados dos levantamentos mencionados acima foram utilizados, já nos outros períodos, considerou-se menor utilização de acordo com cada período e cada tipo de uso. Por exemplo, para as salas de aula (G2) as reduções foram de 20% para os *período intermediário* e de 100% para os *períodos de férias* 1 e 2. As Tabelas 15 a 18 expõem os padrões de utilização elaborados para o grupo G2 (salas de aula), enquanto os outros podem ser encontrados no Apêndice C do trabalho.

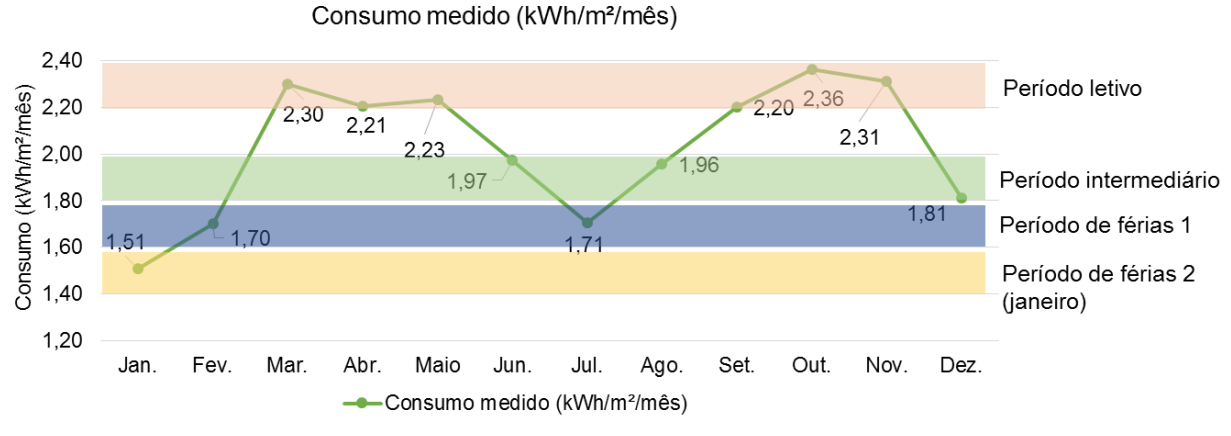

Gráfico 4: Curva de consumo medido e divisão de períodos para padrões de utilização.

Fonte: Elaborado pela autora.

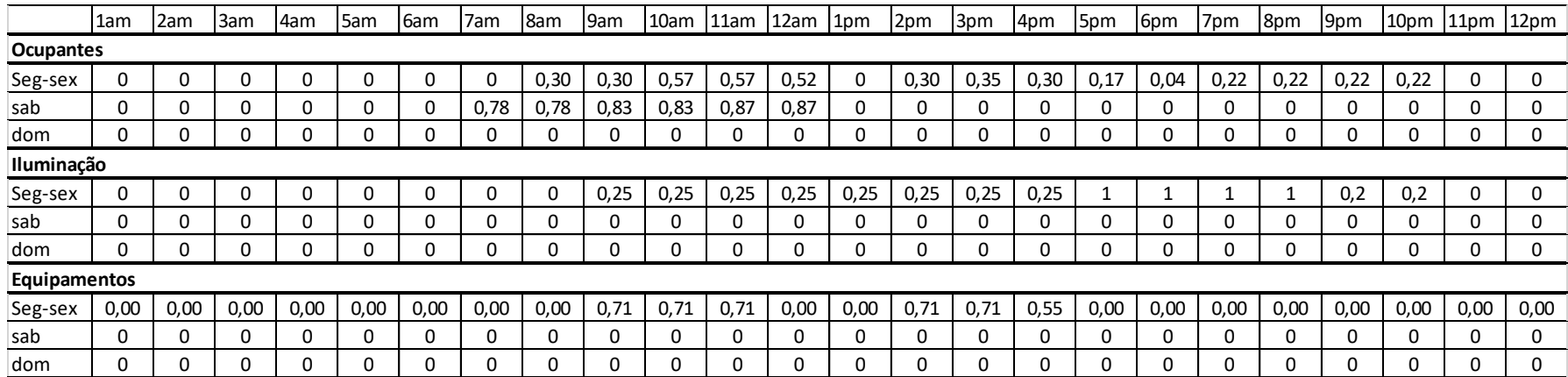

# Tabela 15: Padrões de utilização da EA/UFMG – Grupo 2: Salas de aula (período letivo).

Fonte: Elaborado pela autora.

# Tabela 16: Padrões de utilização da EA/UFMG – Grupo 2: Salas de aula (período intermediário).

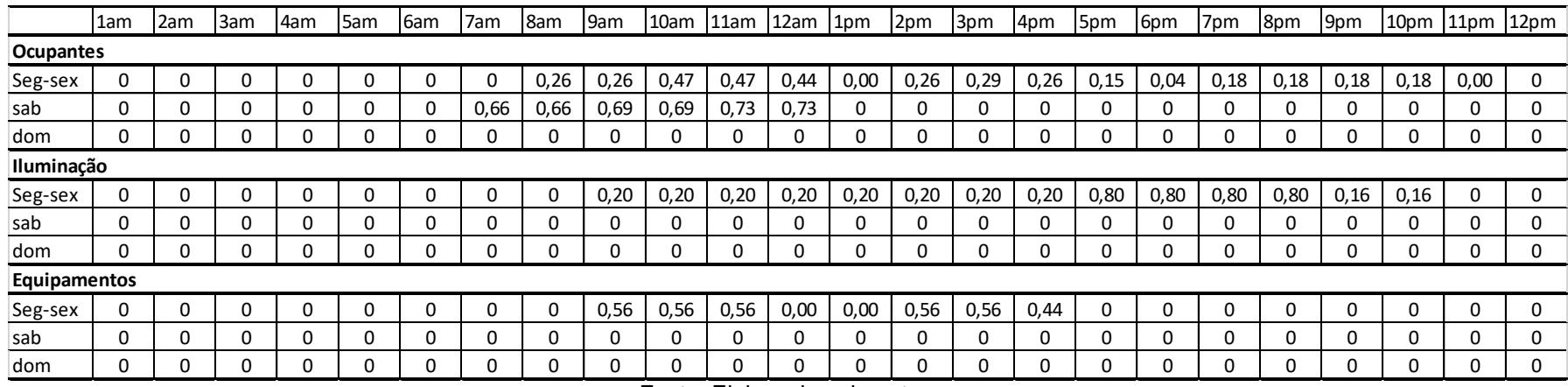

|              | 1am              | 2am | 3am      | 4am | 5am | 6am | 7am | 8am | 9am | 10am     | 11am | 12am     | 1pm | 2pm | 3pm | 4pm | 5pm | 6pm | 7pm | 8pm | 9pm      | 10pm | 11pm         | 12 <sub>pm</sub> |
|--------------|------------------|-----|----------|-----|-----|-----|-----|-----|-----|----------|------|----------|-----|-----|-----|-----|-----|-----|-----|-----|----------|------|--------------|------------------|
|              | <b>Ocupantes</b> |     |          |     |     |     |     |     |     |          |      |          |     |     |     |     |     |     |     |     |          |      |              |                  |
| Seg-sex      |                  | υ   | 0        | 0   |     | υ   | 0   | 0   |     | 0        | U    |          | 0   | 0   |     |     |     |     |     | 0   | 0        | 0    | 0,00         | 0                |
| sab          | 0                |     | C        | 0   |     | 0   | 0   | 0   | 0   | 0        | 0    | 0        | 0   | 0   |     |     |     |     | n   | 0   | 0        | C    |              |                  |
| dom          | $\Omega$         |     | 0        | 0   |     |     |     | ი   |     | 0        | 0    |          | O   | 0   |     |     |     |     |     | 0   | Ω        |      |              | 0                |
| Iluminação   |                  |     |          |     |     |     |     |     |     |          |      |          |     |     |     |     |     |     |     |     |          |      |              |                  |
| Seg-sex      | $\Omega$         |     | $\Omega$ | 0   |     | 0   | 0   | 0   | 0   | $\Omega$ | 0    | $\Omega$ | 0   | 0   | 0   |     | 0   | ۵   | 0   | 0   | 0        | 0    | $\Omega$     | 0                |
| sab          | 0                |     | 0        | 0   |     | 0   | 0   | 0   |     | $\Omega$ | 0    |          | 0   | 0   |     |     |     |     | n   | 0   | 0        | 0    |              | 0                |
| dom          | $\Omega$         |     | C        | 0   |     | υ   | 0   | 0   | 0   | $\Omega$ | 0    | $\Omega$ | 0   | 0   |     |     |     | r   | ⌒   | 0   | 0        | 0    |              | 0                |
| Equipamentos |                  |     |          |     |     |     |     |     |     |          |      |          |     |     |     |     |     |     |     |     |          |      |              |                  |
| Seg-sex      | 0                |     | 0        | 0   |     | υ   |     | 0   |     | 0        | 0    |          | 0   | 0   |     |     |     |     | 0   | 0   | 0        | 0    |              | 0                |
| sab          | 0                |     | 0        | 0   |     | 0   | 0   | 0   | 0   | 0        | 0    | 0        | 0   | 0   | ⌒   |     |     | 0   | 0   | 0   | $\Omega$ | 0    | $\mathbf{0}$ | 0                |
| dom          | <sup>n</sup>     |     | C        | 0   |     |     | 0   | n   | 0   | 0        | 0    |          | 0   | 0   |     |     |     |     |     | 0   | 0        | C    |              | 0                |

Tabela 17: Padrões de utilização da EA/UFMG – Grupo 2: Salas de aula (período de férias).

Fonte: Elaborado pela autora.

#### Tabela 18: Padrões de utilização da EA/UFMG – Grupo 2: Salas de aula (janeiro)

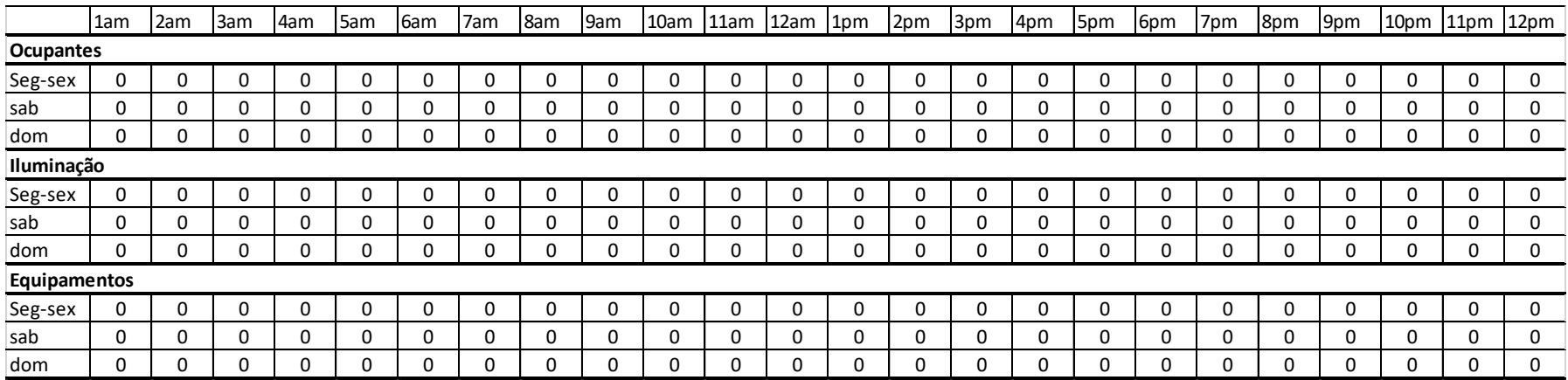

Como citado anteriormente, o modelo da EA/UFMG teve o seu consumo de energia (kWh/mês) obtido por meio da simulação comparado com a média mensal de consumo real apresentada no item 4.2.1. Relembra-se que esta comparação levou em consideração a edificação sem o sistema de condicionamento de ar, para obter um consumo próximo ao real, diferentemente das próximas etapas que serão avaliadas com o uso de sistemas de condicionamento artificial do ar em toda a edificação para fins de análise comparativa com a ferramenta S3E que não permite a avaliação de espaços ventilados naturalmente.

No Gráfico 5 e na Tabela 19 são apresentados os valores de consumo médio mensal medidos e os valores mensais obtidos via simulação.

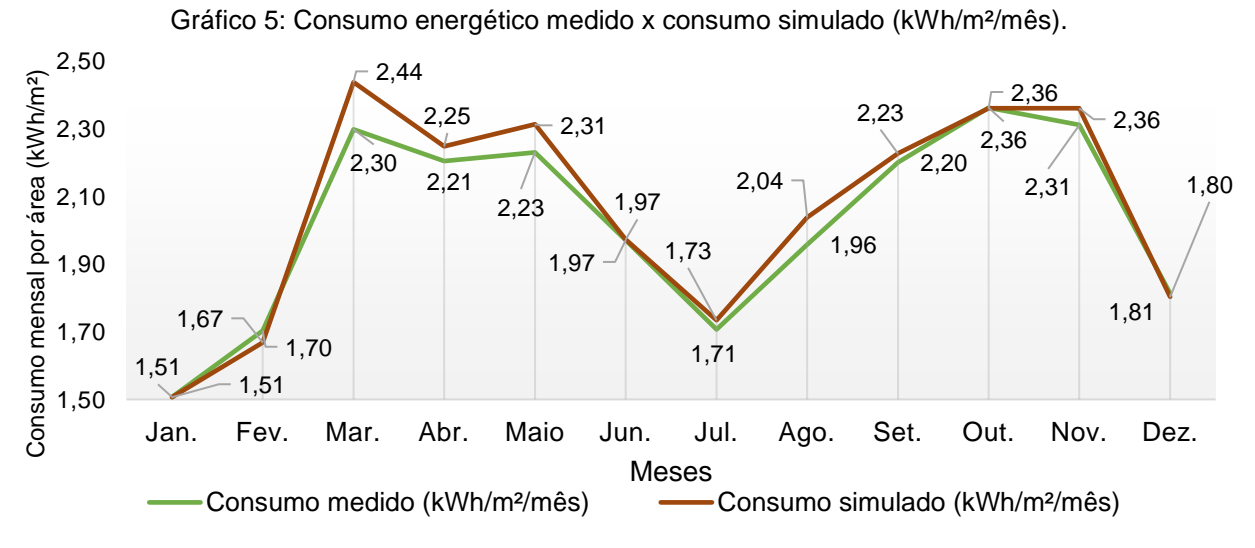

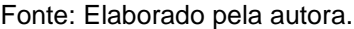

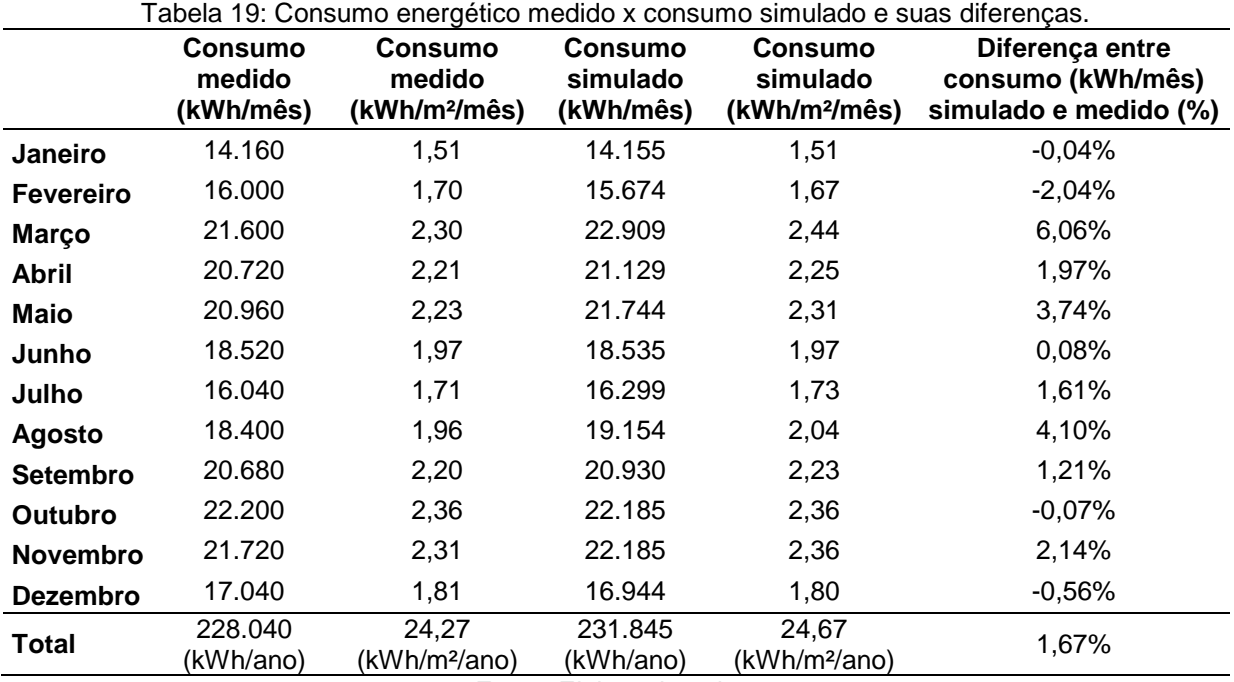

Conforme pode-se observar na Tabela 19, as diferenças mensais entre o consumo medido e o simulado alcançaram o valor mínimo de -0,04% e máximo de 6,06%. Em relação ao consumo anual, o resultado obtido pela simulação computacional foi 1,67% superior ao consumo anual real.

Tal resultado mostra que o modelo simulado no EnergyPlus apresentou comportamento em relação ao consumo energético considerando as cargas internas de equipamentos, iluminação e ocupação similar ao da edificação real. Com isso, os padrões de utilização de equipamentos, iluminação e ocupação empregados nas simulações com o EnergyPlus buscaram refletir comportamento semelhante ao real da EA/UFMG. A influência do uso de padrões de utilização específicos para a EA/UFMG foi testada frente aos padrões de utilização predefinidos no S3E para o uso "escola", no Estudo prático 2 da presente pesquisa.

## 4.2.4.3. Resultados - classificação do nível de eficiência energética

A partir das simulações realizadas com o EnergyPlus, tanto do modelo "real" quanto do de referência – elaborado conforme explicitado no item 3.1.4 - foram obtidos os seguintes resultados (Tabela 20). Ressalta-se que este consumo leva em consideração que todos os ambientes internos à edificação são condicionados artificialmente, porém com padrões de utilização para equipamentos, iluminação e ocupação conforme a atividade da EA/UFMG, de acordo com os tipos de ambientes identificados por Brandão (2015), diferentemente da comparação com dados reais de consumo feita anteriormente para a edificação sem sistema de condicionamento de ar.

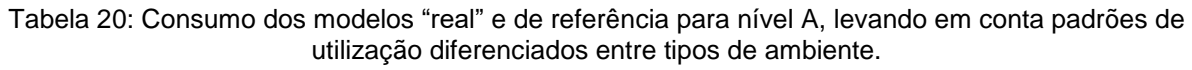

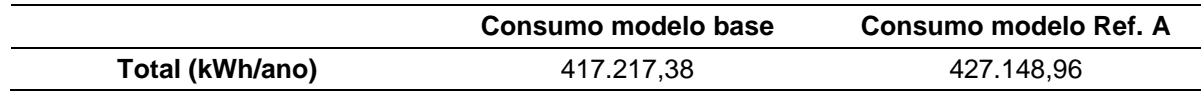

Fonte: Elaborado pela autora.

A partir da Tabela 20 é possível observar que o consumo anual da edificação modelada no Energy Plus (417.217,38kWh/ano) é menor do que o valor do modelo de referência para o nível A (427.148,96kWh/ano). Portanto, segundo as orientações do RTQ-C, o modelo estudado é classificado com o **nível de eficiência A**.

# **4.2.5. Comparação dos resultados gerados pelos diferentes métodos de classificação** 4.2.5.1. ENCEs

A partir dos três métodos de classificação os seguintes resultados foram obtidos (Figura 29).

Figura 29: Classificação obtida por meio dos diferentes métodos.

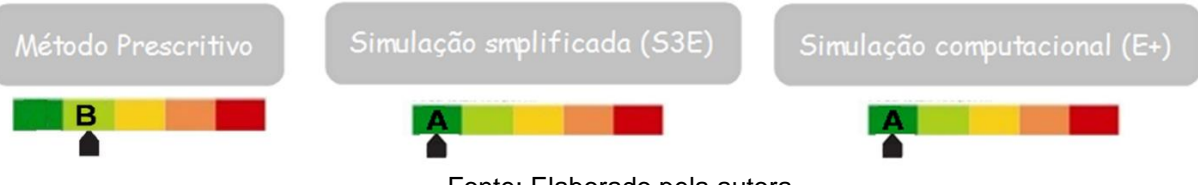

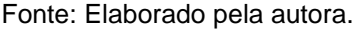

Observa-se que a classificação obtida pelo método prescritivo foi a menos permissiva, onde a edificação obteve **nível B**. Observa-se ainda que este nível de classificação seria o mesmo atingido pela EA/UFMG de acordo com as informações da ENCE já existente mostrada na revisão bibliográfica, que não utilizou a metodologia da NT07, caso também fosse considerado um sistema de condicionamento de ar nível A. Ou seja, a utilização da metodologia da NT07 não influenciou na classificação do edifício completo segundo o método prescritivo.

Ainda sobre o método prescritivo, no caso da não consideração dos pré-requisitos referentes à absortância da cobertura, a classificação da EA/UFMG seria alterada. Tanto no caso da ENCE existente, quanto na reclassificação segundo a divisão de blocos da NT07, a classificação da envoltória da EA/UFMG passaria de C para A, o que geraria uma classificação final de nível A nos dois casos.

Em relação à simulação computacional feita com o EnergyPlus, a classificação final obtida foi de nível A – melhor em um nível do que a classificação do método anterior, apesar da existência de absortâncias altas nas coberturas. Tal resultado é condizente com a classificação feita pelo método prescritivo sem a consideração dos pré-requisitos, como citado anteriormente, indicando que possivelmente o peso dos pré-requisitos esteja excessivo para a classificação da envoltória no RTQ-C na ZB 3.

Da mesma forma, a simulação simplificada com o S3E gerou a classe de eficiência A. No entanto ressalta-se que há diferenças significativas na simulação com a interface simplificada, devido às próprias predefinições do S3E, mudanças na transmitância média das paredes (para compensar a ligação entre blocos) e nos padrões de uso da edificação.

# 4.2.5.2. Consumo energético

Conforme observado ao longo do Estudo Prático 1, a EA/UFMG teve três modelos elaborados para simulação: a) modelo da edificação completa sem consideração do sistema de condicionamento de ar (para ajuste dos padrões de utilização de equipamentos, iluminação e ocupação nos períodos não letivos), b) modelo da edificação completa considerando sistema de condicionamento de ar igual ao do S3E, e c) modelo de diferentes blocos com o S3E, com todos os valores e padrões de utilização predefinidos da interface. Para fins de comparação entre os consumos dos três modelos, o consumo energético do modelo (c) resulta da soma do consumo anual de todos os blocos (A a J), como mostrado na Tabela 13 do item 4.2.3.

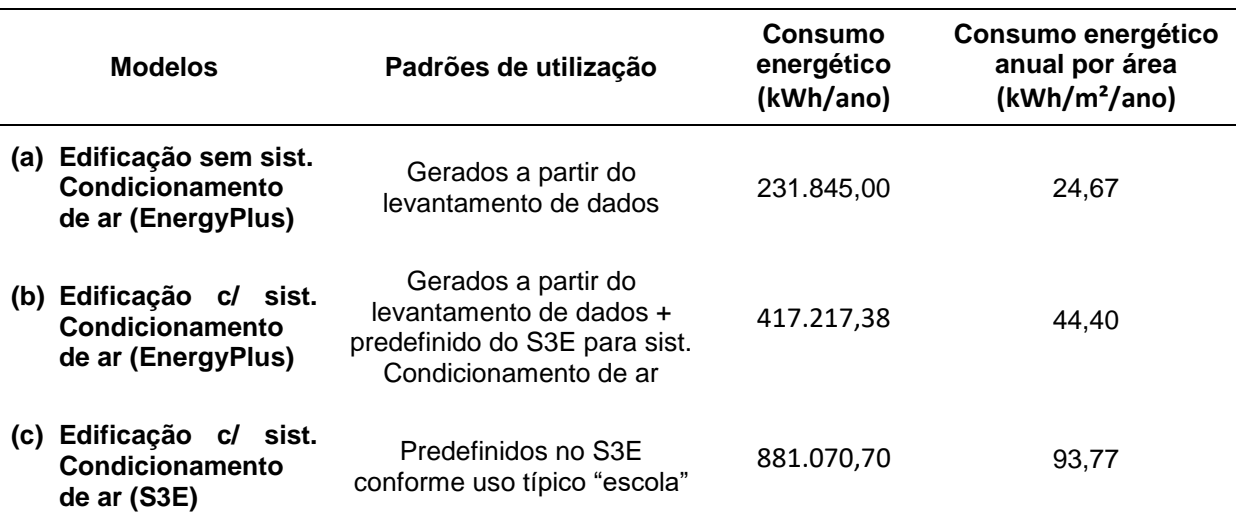

Tabela 21: Comparação dos consumos energéticos dos modelos simulados.

Fonte: Elaborado pela autora.

Percebe-se com a Tabela 21, que o consumo de energia elétrica (kWh/ano) dos modelos da edificação sem sistema de condicionamento de ar (a) e com sistema de condicionamento de ar (b), são bastante díspares. Tal fato reflete o grande impacto que este sistema gera no consumo energético, implicando em um aumento, neste estudo de caso, de cerca de 80%, onde o consumo energético anual por área (kWh/m²/ano) passou de 24,67kWh/m²/ano para 44,40kWh/m²/ano.

Observa-se também, com a Tabela 21, que mesmo nos modelos que consideram o sistema de condicionamento de ar (b e c), o consumo energético do modelo do S3E (c) supera em mais de 100% o consumo do modelo do EnergyPlus (b). O primeiro apresentou consumo anual de 881.070,70kWh/ano (considerando a soma dos consumos anuais de todos os blocos) e o segundo de 417,217,28kWh/ano. Diante disto, tendo em vista a utilização da metodologia de divisão de blocos, além das diferenças na flexibilidade da inserção de dados entre o S3E e o EnergyPlus (como em termos de definição da envoltória, padrões de utilização e densidades instaladas) e as predefinições da interface de simulação simplificada, que a utilização, neste estudo de caso, do S3E para apuração do consumo energético gerou resultados significativamente maiores do que o modelo do EnergyPlus, que seria a referência a ser buscada.

Os efeitos gerados pelas simplificações e predefinições do S3E na classificação no nível de eficiência energética e no consumo energético anual, independentemente da metodologia de divisão de blocos utilizada neste Estudo Prático 1, serão investigados no Estudo prático 2, a seguir.

## **4.3. Estudo prático 2: simplificações do S3E**

## **4.3.1. Classificação de bloco único de acordo com diferentes métodos**

Conforme mencionado no item 3.2, independentemente da utilização da metodologia da NT07, foi feita a classificação de um dos blocos do estudo anterior de acordo com os métodos prescritivo, simulação com o S3E e simulação com o EnergyPlus. O bloco escolhido para o estudo foi o Bloco A, mostrado no item 4.2.2.1. Este bloco foi escolhido para esta análise pois possui geometria similar à geometria em "L" disponível no S3E, mas que também apresenta pequenas variações no volume entre andares, além de definições de envoltória e dispositivos de proteção solar diferentes por fachada, o que seria interessante para testar se as simplificações nas entradas de dados do S3E gerariam resultados de ENCE e consumo energético próximo aos resultados obtidos por meio da simulação com o EnergyPlus, ou se gerariam ENCE semelhante à obtida pelo método prescritivo.

Para a classificação junto ao método prescritivo, foram utilizados os parâmetros da Tabela 9 do item 4.2.1.2 e a classificação, mostrada na Tabela 10, resultando em uma classe de eficiência energética **B**.

Já em relação à simulação com o S3E, foram utilizados os dados apresentados no item 4.2.3.2. A única alteração realizada foi a consideração da transmitância das paredes externas no valor de 2,16W/m²k, pois neste caso a questão das superfícies de conexão adiabáticas entre os blocos foi desconsiderada. A simulação com o EnergyPlus também seguiu os mesmos parâmetros descritos em 3.1.4 e 4.2.4, entretanto apenas as zonas térmicas pertencentes ao bloco A e seus respectivos dados foram considerados para a modelagem junto ao OpenStudio e configuração no EnergyPlus. As Figuras 30 e 31 e Tabelas 22 e 23 mostram os modelos geométricos produzidos para simulação no S3E e no EnergyPlus, e os principais parâmetros utilizados para estes e para os modelos de referência.

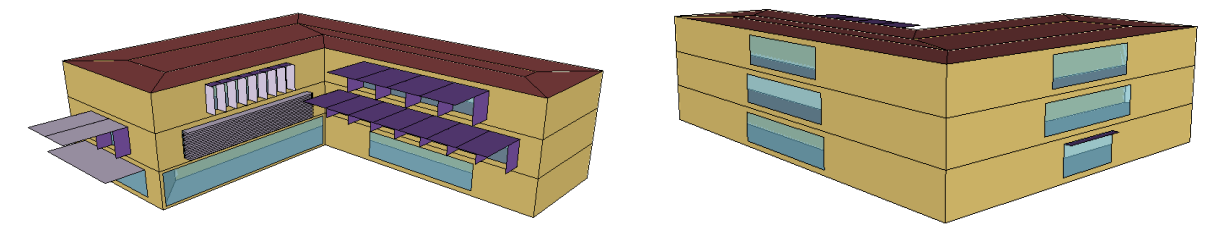

Figura 30: Modelo geométrico Bloco A para simulação com S3E.

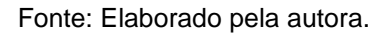

## Figura 31: Modelo geométrico Bloco A para simulação com EnergyPlus.

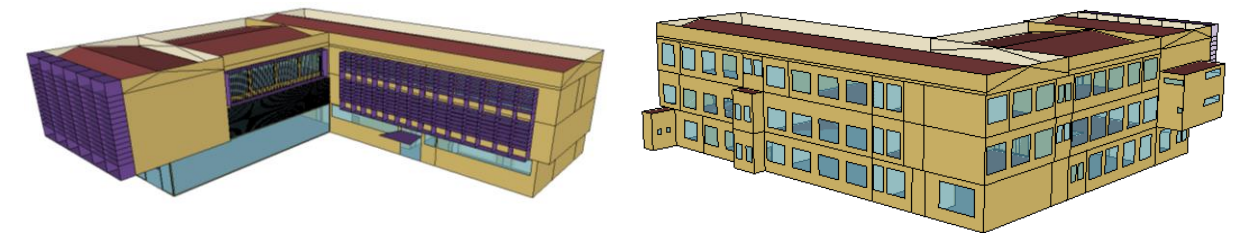

Fonte: Elaborado pela autora.

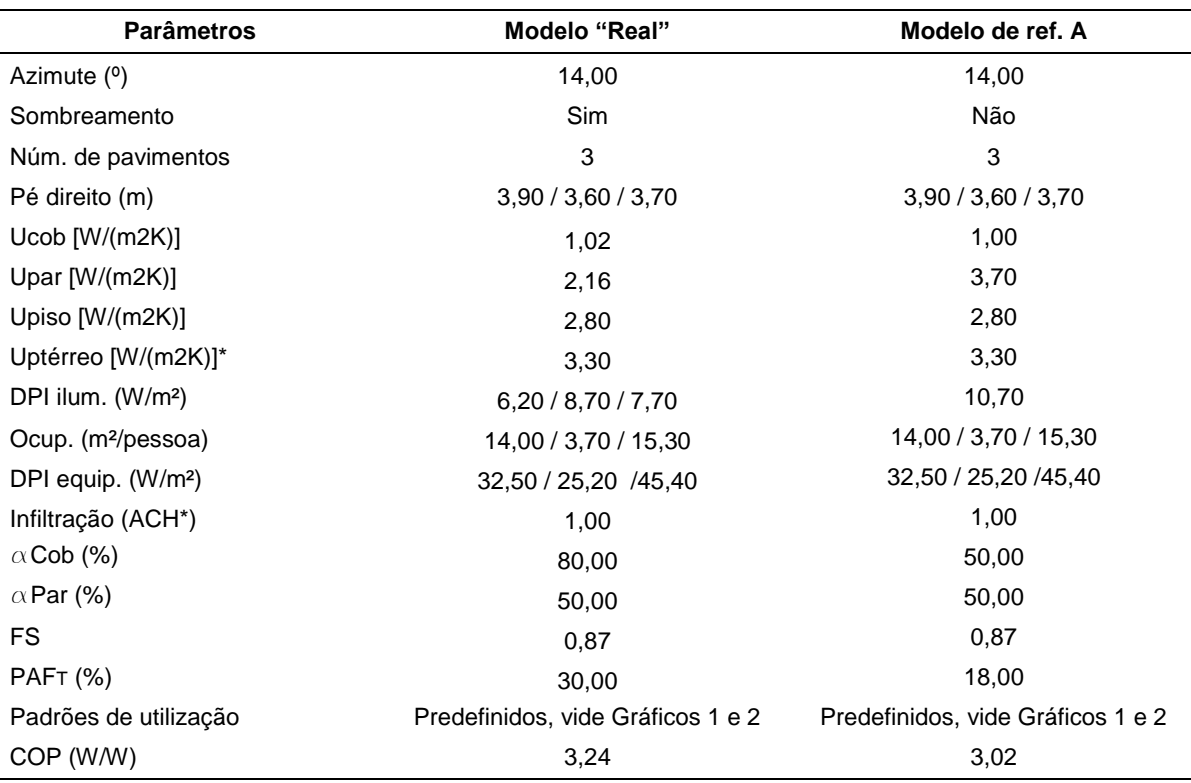

Tabela 22: Principais parâmetros para simulação dos modelos do S3E.

\*Uptérreo [W /(m2K)]: Transmitância térmica do piso do pavimento térreo. \*ACH: *Air Changes per Hour* (trocas de ar por hora).

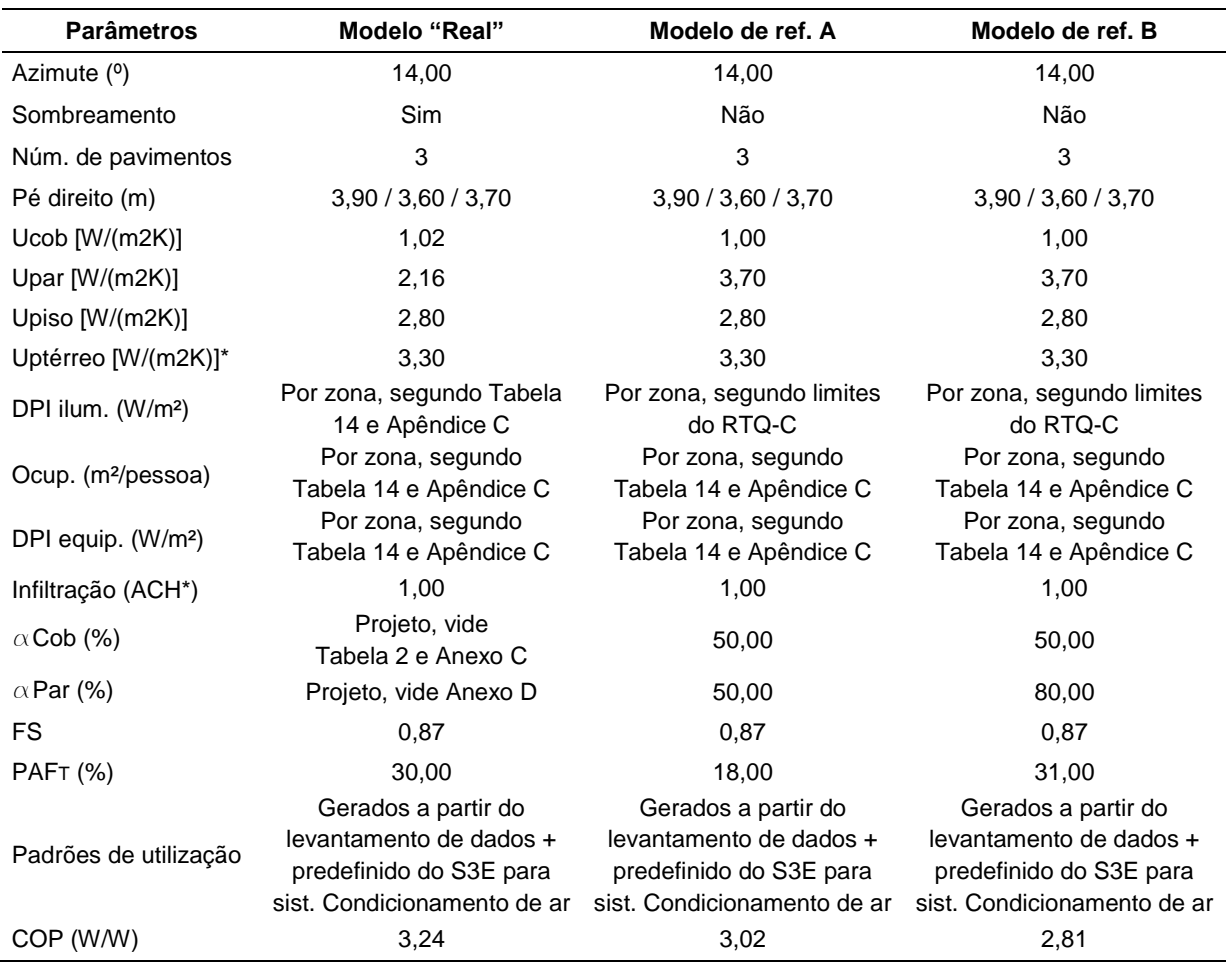

Tabela 23: Principais parâmetros para simulação dos modelos do EnergyPlus.

\*Uptérreo [W /(m2K)]: Transmitância térmica do piso do pavimento térreo. \*ACH: *Air Changes per Hour* (trocas de ar por hora).

Fonte: Elaborado pela autora.

Conforme pode ser visto nas Tabelas 22 e 23, em ambos os modelos "reais" foi utilizado o mesmo número de pavimentos, pés-direitos, transmitâncias térmicas de pisos, infiltração e percentuais de abertura envidraçada. Em relação à DPI de iluminação, no S3E foi utilizada a média por andar, enquanto que no EnergyPlus, foi usada uma DPI por zona, conforme Tabela 14 e Apêndice C. Os modelos de referência do S3E contam com as DPIs limite presentes na Tabela 4.1 do RTQ-C (referente ao método da área do edifício) enquanto que com o EnergyPlus foi utilizada a Tabela 4.2 do mesmo regulamento (método das atividades do edifício), de acordo com a atividade de cada zona térmica. As transmitâncias térmicas e absortâncias solares dos modelos de referência seguiram os limites dos pré-requisitos do RTQ-C.

O consumo obtido pelo modelo "real" do **S3E** foi de 318.376,74kWh/ano, enquanto que o modelo de referência para nível A apresentou consumo de 345.711,55kWh/ano. Com isso, obteve-se a classificação **A** para este caso. Já com o **EnergyPlus**, os resultados de

consumo anual foram: modelo "real" 139.058,761kWh/ano, modelo de referência para nível A 132.875,25kWh/ano e modelo de referência para nível B 164.313,66kWh/ano. Com isso, a classificação final de eficiência energética do bloco por este método é **B**. Relembra-se que a classificação segundo o **método prescritivo** foi **B**.

Desta forma, os resultados obtidos no item 4.2.5 não se repetiram neste estudo. Ou seja, na simulação de bloco individual independentemente da utilização da divisão de blocos, o nível de eficiência energética obtidos com o S3E foi mais permissivo do que ambos os métodos prescritivo e de simulação com o EnergyPlus. Tal diferença de classificação entre os métodos de simulação pode ter sido influenciada pelas simplificações inerentes ao S3E, as quais serão estudadas nos itens seguintes do trabalho.

# **4.3.2. Estudo das simplificações do S3E**

# **4.3.2.1. Geometria**

Conforme citado anteriormente, o primeiro item de simplificação analisado foi a geometria. O bloco utilizado para esta análise foi o Bloco A e, na elaboração dos modelos, os parâmetros apresentados no na Tabela 22 foram seguidos. O modelo geométrico do S3E utilizado foi o mesmo usado na etapa anterior (4.3.1) do trabalho, enquanto que o do EnergyPlus foi modelado a partir do arquivo IDF do S3E, no qual as diferenças de volume entre os pavimentos foram modeladas conforme projeto arquitetônico. Todos os outros parâmetros de simulação, como quantidades e alturas dos pavimentos, quantidade de zonas térmicas, características de materiais, cargas internas e padrões de utilização, foram iguais para ambos os modelos, seguindo os valores predefinidos pelo S3E. Os dois modelos geométricos podem ser vistos nas Figuras 32 e 33, e suas respectivas áreas e volumes estão disponíveis na Tabela 24.

Figura 32: Modelo geométrico Bloco A para simulação com S3E.

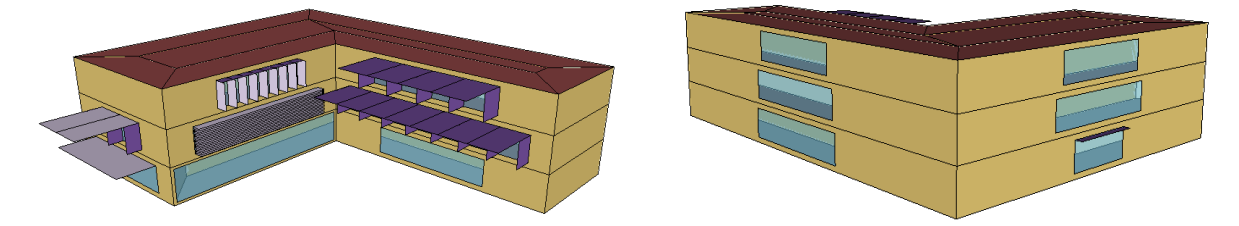

Fonte: Elaborado pela autora.

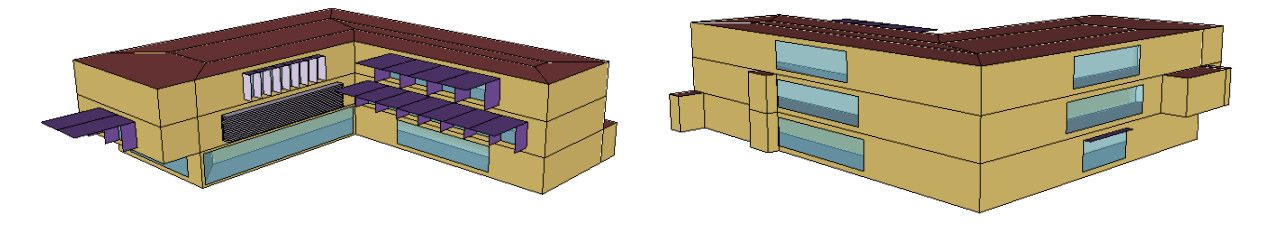

Figura 33: Modelo geométrico Bloco A para simulação com EnergyPlus.

Fonte: Elaborado pela autora.

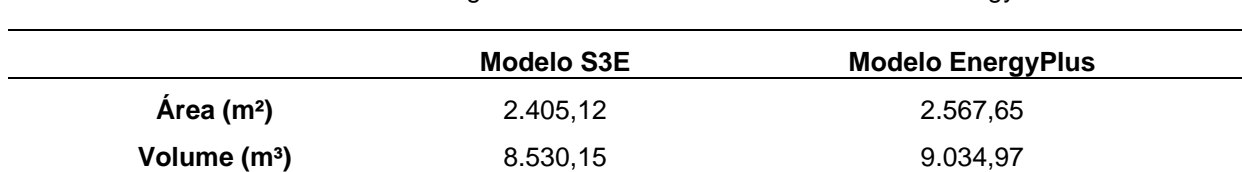

Tabela 24: Parâmetros geométricos dos modelos do S3E e do EnergyPlus.

Fonte: Elaborado pela autora.

Como pode ser visto na Tabela 24, o modelo geométrico que considera as variações de volumetria (EnergyPlus) apresentou área e volume superiores ao modelo de geometria regular (S3E), de aproximadamente 6%. Com as simulações obtiveram-se os seguintes resultados (Tabela 25).

Tabela 25: Resultados – simplificação da geometria.

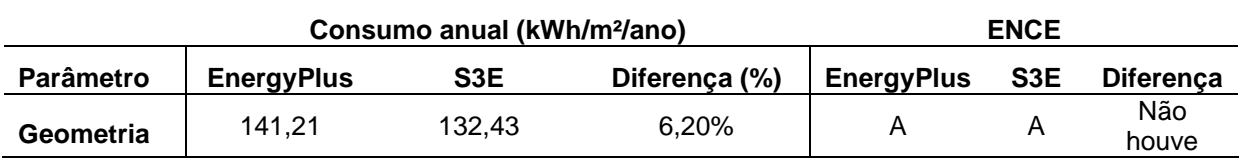

Fonte: Elaborado pela autora.

Como pode ser observado com a Tabela 25, o consumo energético anual do modelo com geometria irregular (EnergyPlus) foi maior do que o modelo regular, em 6,20%, similar ao aumento de área e volume entre os modelos. Entretanto, as ENCEs de ambos os modelos permaneceu a mesma, com classificação A. Portanto, pode-se inferir que, já que não houve aumento de carga interna (W/m²) entre os modelos, o acréscimo de consumo energético deveu-se em virtude do aumento de volume de ar a ser resfriado pelo sistema de condicionamento de ar, conforme visto na Tabela 24, não apresentando, entretanto, interferência no nível de eficiência energética, neste caso.

# **4.3.2.2. Padrões de utilização**

O segundo parâmetro de simplificação analisado refere-se aos padrões de utilização. Conforme descrito no item 3.2.1, foi configurado no EnergyPlus, a partir do IDF do bloco A obtido na simulação do S3E da etapa anterior do trabalho (Figura 29), um arquivo onde foram alterados apenas os padrões de utilização, no qual foram inseridos os padrões de utilização de iluminação, equipamentos e ocupação gerados na presente pesquisa, de acordo com a atividade principal de cada zona. Estes padrões de utilização foram os citados no item 4.2.5 (de G1 a G6) enquanto que os padrões de utilização adotados para a simulação do modelo do S3E foram os predefinidos da interface. Os padrões de utilização referentes ao sistema de condicionamento de ar e infiltração são iguais nos dois modelos. Com isso, obtiveram-se os seguintes resultados (Tabela 26).

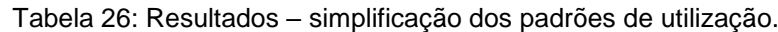

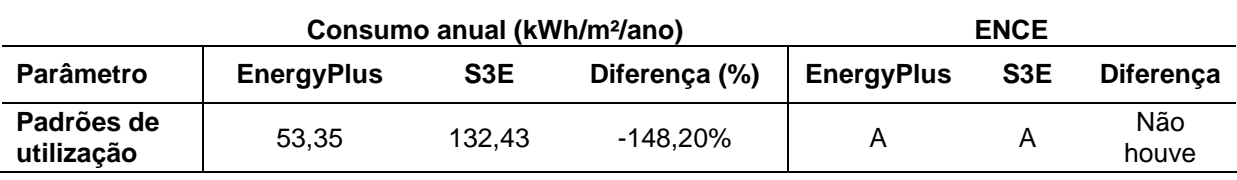

Fonte: Elaborado pela autora.

Observa-se, a partir da Tabela 26, que o consumo energético do modelo com padrões de utilização ajustados conforme atividade da EA/UFMG foi consideravelmente inferior ao consumo obtido por meio da simulação do modelo do S3E, com diferença de 148,20%. O Gráfico 6 mostra o consumo energético (kWh/ano) por uso final dos dois modelos para fins de percepção de qual sistema teria seu padrão de uso superdimensionado.

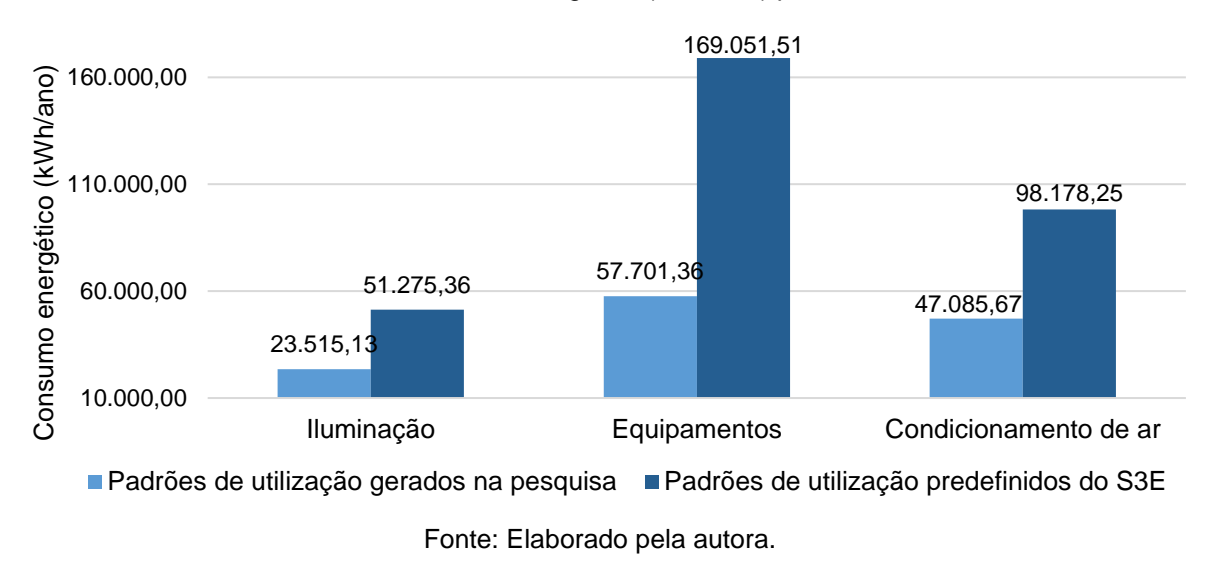

Gráfico 6: Consumo energético (kWh/ano) por uso final.

Percebe-se que tanto no sistema de iluminação quanto nos equipamentos, o consumo do modelo do S3E foi superior ao do EnergyPlus e, como as cargas instaladas para os dois modelos são iguais, seus padrões de uso (Gráficos 1 e 2, no item 4.1.1) consideram mais horas de funcionamento em relação aos padrões de uso criados no presente trabalho (item

4.2.4). A maior diferença de consumo por uso final entre os dois modelos está nos equipamentos, sendo este então o padrão de uso predefinido com maior diferença em relação aos criados nesta pesquisa. O sistema de condicionamento de ar também apresentou consumo maior no caso do modelo do S3E frente ao do EnergyPlus, porém, como os dois modelos apresentam todos os parâmetros relacionados a este sistema iguais, infere-se que esta diferença de consumo seja decorrente do aumento de ganho de calor por meio dos sistemas de iluminação e equipamentos.

O maior consumo no caso do modelo do S3E em relação ao do EnergyPlus pode estar relacionado com o fato de que os padrões de utilização predefinidos na interface não consideram as diferenças de uso do espaço escolar entre os períodos letivo e não letivo. Estes padrões consideram um uso semanal regular durante todo o ano, diferentemente dos padrões gerados na pesquisa, que foram ajustados de acordo com cada período. Além disso, os padrões predefinidos da interface não consideram as diferenças de utilização dos espaços, como corredores e áreas administrativas, que teriam funcionamento diferenciado em relação às salas de aula – diferentemente dos padrões utilizados no EnergyPlus, que consideram os diferentes usos dos espaços da EA/UFMG, conforme Brandão (2015).

Apesar da discrepância relacionada ao consumo energético, as diferenças entre os padrões de utilização predefinidos e gerados nesta pesquisa não resultou em alteração em relação à ENCE do bloco estudado, como pode ser visto na Tabela 26.

# **4.3.2.3. Definição de envoltória**

Em seguida, foi testada a influência da determinação uniforme da envoltória no consumo e na ENCE do modelo do S3E frente à determinação detalhada do EnergyPlus. O bloco utilizado para este estudo foi o F (Figura 21), desconsiderando-se o sombreamento externo, e as constantes apresentadas no item 3.2.1. foram usadas. O modelo do S3E seguiu com a delimitação uniforme da envoltória da interface, enquanto no modelo do EnergyPlus alterouse apenas a composição das fachadas e cobertura, em termos de transmitância térmica e absortância, conforme o projeto arquitetônico (Tabela 27 e Figura 34).

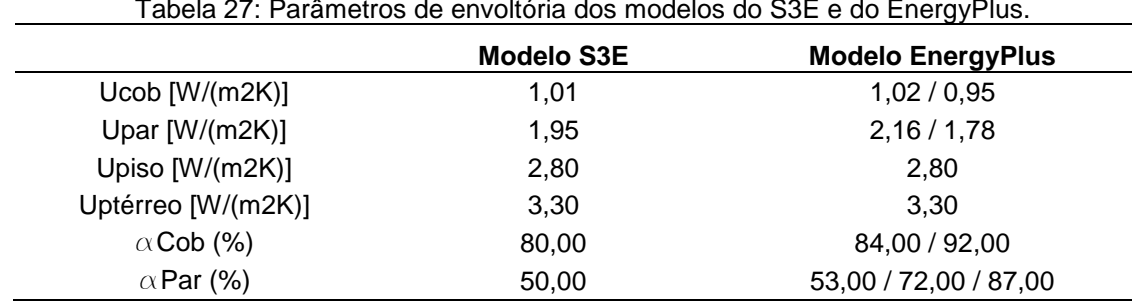

Tabela 27: Parâmetros de envoltória dos modelos do S3E e do EnergyPlus.

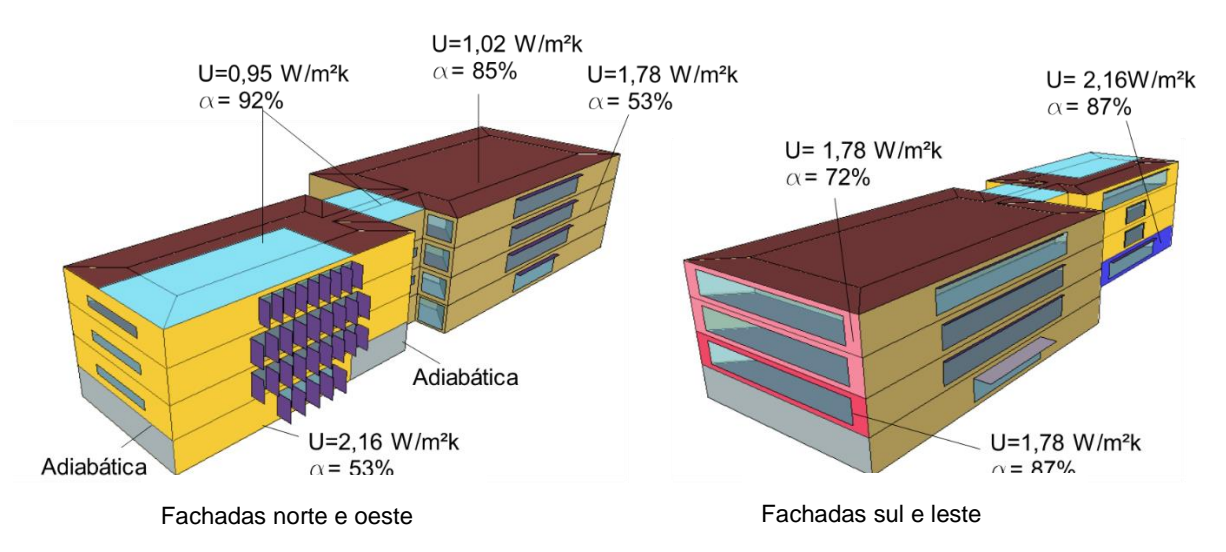

Figura 34: Diferentes definições de envoltória do bloco F para simulação com EnergyPlus.

Fonte: Elaborado pela autora com base em LABCON (2012a, 2012d, 2012e, 2012f).

Conforme visto na Tabela 27, a transmitância térmica das paredes no modelo do S3E foi de 1,95W/m²k, com absortância das paredes de 50% e a da cobertura com transmitância 1,01W/m²k e absortância 80%. Já no modelo do EnergyPlus (Figura 34) a transmitância das paredes foi de 2,16W/m²k ou 1,78W/m²k, a depender da fachada, com absortâncias variando entre 53%, 72% e 87%; enquanto a cobertura obteve transmitâncias de 1,02W/m²k ou 0,95W/m²k, e absortâncias de 84% ou 92%, conforme os dados do levantamento de dados apresentados na revisão bibliográfica.

Os resultados referentes ao consumo energético e às ENCEs geradas, assim como as suas diferenças, podem ser vistos na Tabela 28.

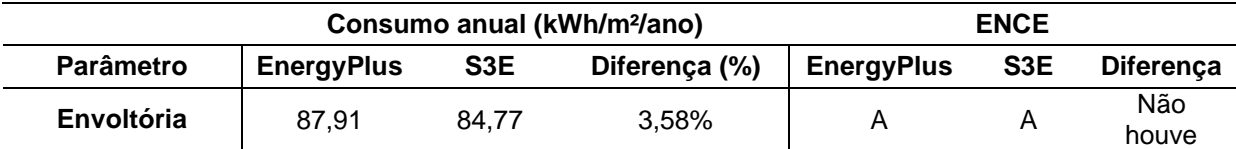

Tabela 28: Resultados – simplificação da descrição de envoltória.

Fonte: Elaborado pela autora.

A partir da Tabela 28 é possível perceber que o maior detalhamento da envoltória gerou aumento do consumo anual de energia de 3,58%. Entretanto, esta diferença de detalhamento das composições não foi suficiente para alterar a classificação do nível de eficiência energética do bloco, que permaneceu A.

## **4.3.2.4. Proteção solar e aberturas**

A avaliação deste parâmetro simplificado no S3E avaliou os diferentes níveis de detalhamento da determinação das proteções solares e aberturas envidraçadas dentro da própria interface. As aberturas e proteções solares foram simuladas de duas formas diferentes: (1) percentual de abertura, AVS e AHS por andar e por fachada – modo avançado - , e (2) percentual de abertura total e AVS e AHS ponderados para toda a edificação – modo simples. Os demais dados de entrada foram mantidos iguais para as duas simulações e o bloco utilizado para este estudo foi o bloco A.

Estas foram as únicas simulações realizadas diretamente na interface, em período inicial das simulações, e foram encontradas algumas limitações na mesma em relação à definição da composição da envoltória. Neste estudo inicial, apesar de a composição e transmitâncias térmicas das paredes externas e cobertura serem conhecidas no projeto, não foram encontrados na lista do S3E elementos com as mesmas composições. Buscou-se então criar novos elementos construtivos a partir da lista de materiais existente na interface; entretanto, o seguinte erro foi recorrente: na aba de criação do componente era indicada uma transmitância térmica de acordo com os materiais escolhidos, mas quando o botão de "criar componente" era acionado, o mesmo componente aparecia na lista com um valor diferente de transmitância térmica. Por conta disso, foram utilizadas composições existentes na lista do S3E cujo valor de U (W/m²k) se aproximasse ao máximo do valor obtido no levantamento. Assim obteve-se para as paredes externas: Uprojeto=2,16W/m²k / US3E=2,24W/m²k; e para a cobertura: Uprojeto=1,02W/m²k / US3E =1,31W/m²k. Os outros parâmetros de simulação seguiram os indicados na Tabela 12 do item 4.2.3. Com isso, o S3E gerou os seguintes resultados (Figuras 35 a 38).

- Simulação 01: Bloco A com informações de percentual de abertura, AVS e AHS por fachada e por andar (modo avançado de inserção de dados na interface).

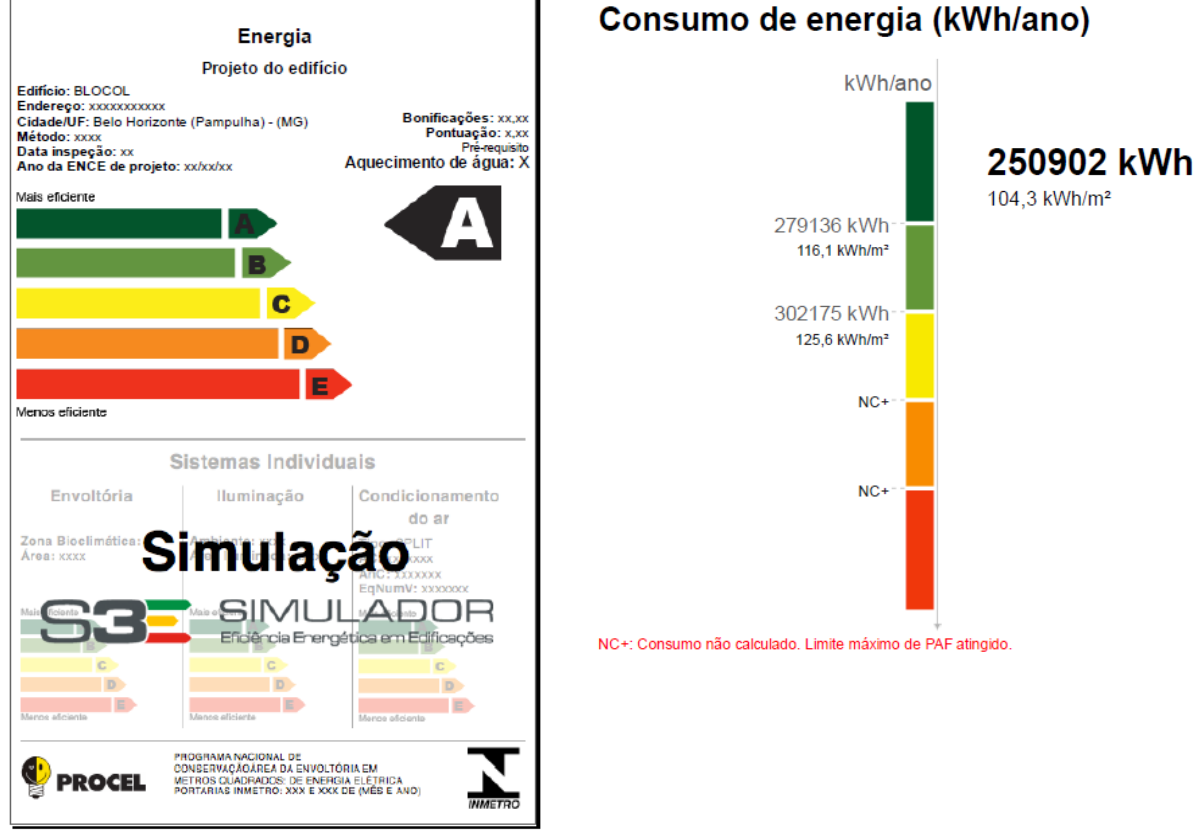

Figura 35: Etiqueta Simulação 1.

Fonte: S3E – Relatório de saída.

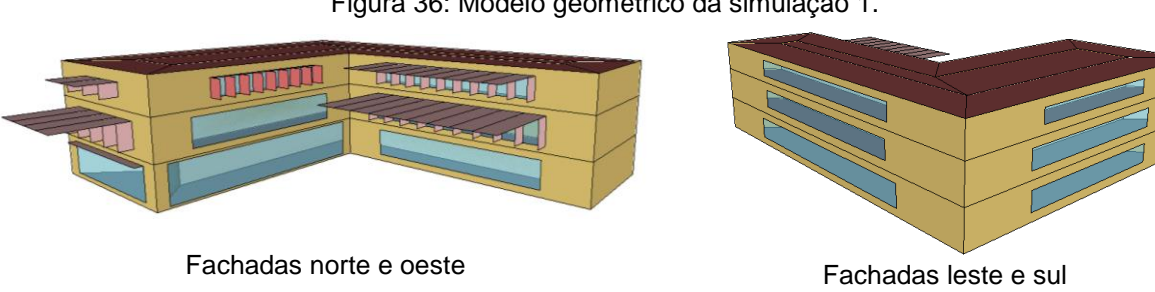

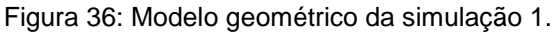

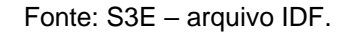

- Simulação 02: Bloco A com informações de percentual de abertura, AVS e AHS gerais para toda a edificação (modo simples de inserção de dados na interface).

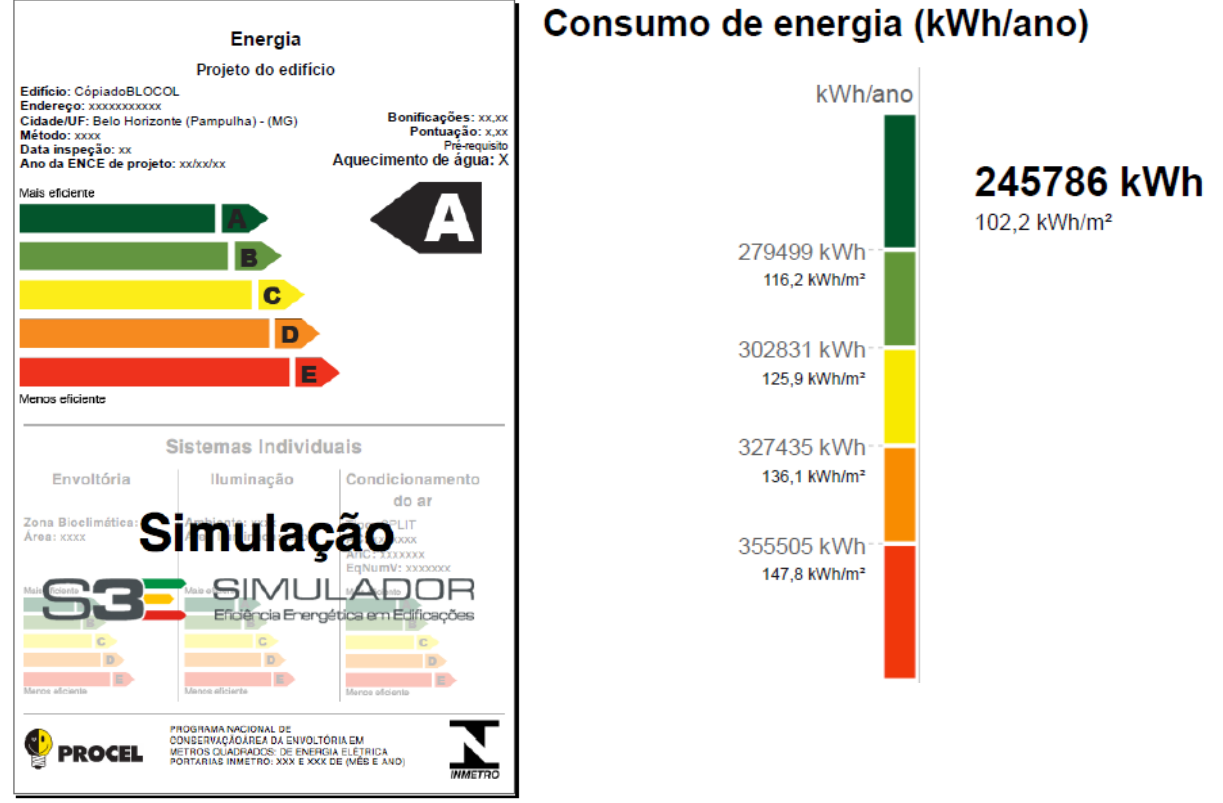

Figura 37: Etiqueta Simulação 2.

Fonte: S3E – Relatório de saída.

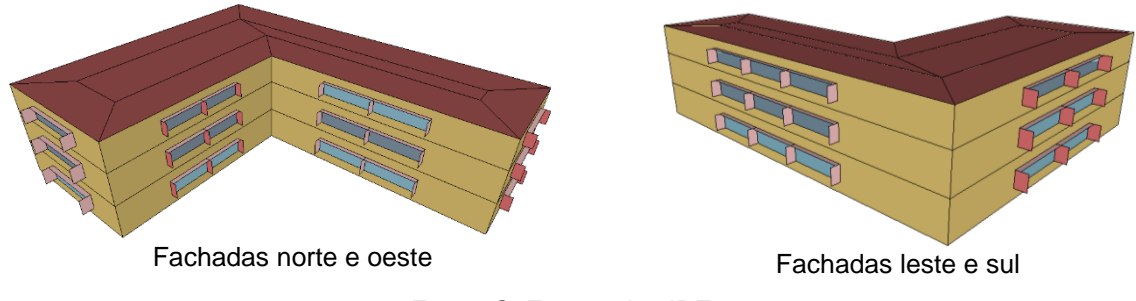

Figura 38: Modelo geométrico da simulação 2.

Fonte: S3E – arquivo IDF.

Observa-se, a partir das Figuras 35 e 37, que a classificação do nível de eficiência energética nas duas simulações foi igual: nível máximo, A. Por outro lado, o valor do consumo de energia elétrica (kWh/ano) entre os dois casos foi diferente, de forma que o modelo da Simulação 1 apresentou um consumo de energia elétrica anual aproximadamente 2% superior ao da Simulação 2.

As Tabelas 29 e 30 mostram, de forma mais detalhada, o consumo energético nos dois casos. Os dados da "Edificação Real" são resultado dos dados de entrada inseridos, e os dados dos modelos "Referência A" e "Referência B" foram criados automaticamente pela interface. O relatório de resultados do S3E (Tabela 28) aponta, no caso da Simulação 1 que os resultados para os modelos de referência C e D não foram calculados pois o limite máximo de percentual de abertura da fachada (PAFT) foi atingido.

| Anual                          |                 |              |              |  |  |  |  |  |  |
|--------------------------------|-----------------|--------------|--------------|--|--|--|--|--|--|
| Elemento de consumo            | Edificação Real | Referência A | Referência B |  |  |  |  |  |  |
| Consumo energético total (kWh) | 250902          | 279136,0     | 302175,0     |  |  |  |  |  |  |
| <b>Resfriamento (kWh)</b>      | 68363           | 73595,0      | 85452.0      |  |  |  |  |  |  |
| Aquecimento (kWh)              | 0               | 0,0          | 0,0          |  |  |  |  |  |  |
| Iluminação (kWh)               | 50210           | 72733.0      | 83609.0      |  |  |  |  |  |  |
| Equipamentos (kWh)             | 127809          | 127809.0     | 127809.0     |  |  |  |  |  |  |
| <b>Ventiladores (kWh)</b>      | 4520            | 5000.0       | 5305.0       |  |  |  |  |  |  |
| Bombas (kWh)                   | 0               | 0,0          | 0,0          |  |  |  |  |  |  |
| Torres de arrefecimento (kWh)  | 0               | 0,0          | 0,0          |  |  |  |  |  |  |
| Diversos (kWh)                 | $\bf{0}$        | 0,0          | 0,0          |  |  |  |  |  |  |

Tabela 29: Consumo energético anual - Simulação 1

Fonte: S3E – Relatório de saída.

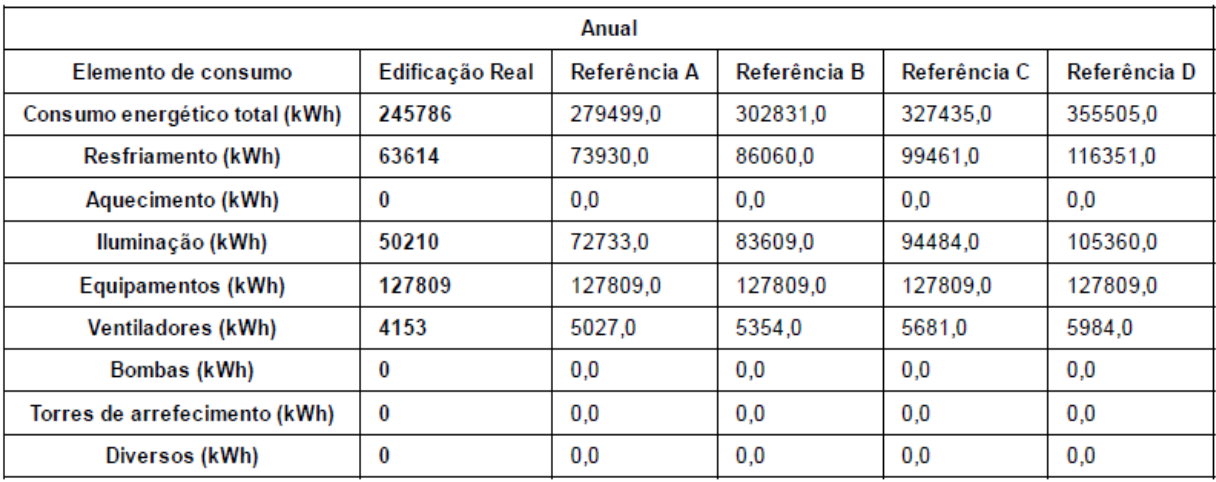

#### Tabela 30: Consumo energético anual - Simulação 2

Fonte: S3E – Relatório de saída.

Percebe-se, com as Tabelas 29 e 30, que a diferença de consumo de energia elétrica entre as duas simulações se deu pelo sistema de condicionamento de ar (resfriamento e ventiladores), no qual o modelo que apresentou maior detalhamento das aberturas (Simulação 1) apresentou um consumo 7% superior ao do modelo da Simulação 2 no que se refere a este sistema.

Os percentuais de abertura em relação a todas as fachadas de ambos os modelos são iguais, porém, o modelo da Simulação 1 apresenta grande área de abertura nas fachadas norte e oeste, na Simulação 2 foram igualmente distribuídas entre todas as fachadas no modelo. Desta forma percebe-se que o maior consumo de energia elétrica observado na Simulação 1 deve-se à maior área de abertura presente nas fachadas norte e oeste.

Assim, a utilização de valores médios para aberturas e ângulos de sombreamento pode gerar resultados de consumo de energia elétrica inferiores aos do consumo de modelos cujos dados foram inseridos de forma mais detalhada, mesmo dentro da interface de simulação simplificada S3E.

#### **4.3.2.5. Resumo**

A Tabela 31 traz um resumo dos resultados obtidos nos estudos dos parâmetros de simplificação do S3E.

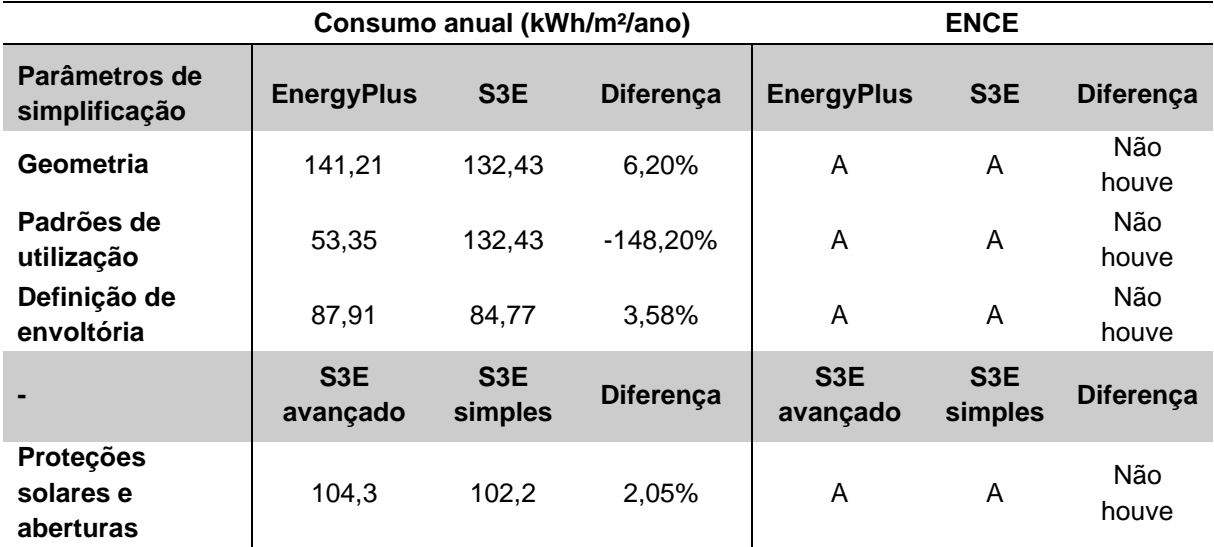

Tabela 31: Resumo de resultados dos estudos sobre parâmetros de simplificação do S3E.

Fonte: Elaborado pela autora.

A partir da Tabela 31 pode-se comparar a influência que as simplificações da interface geram nos valores de consumo energético e nas ENCEs.

Em termos comparativos em relação ao consumo de energia, é possível ver que, neste estudo de caso, a variável mais influente é a dos padrões de utilização, onde o modelo do EnergyPlus apresentou consumo 148,205% menor do que o modelo do S3E; sendo seguida da geometria, com 6,20% de diferença entre os modelos; definição da envoltória, com 3,58%; e por ultimo, ao nível de precisão das proteções solares e aberturas, com diferença de 2,05%.

Por outro lado, todos os modelos obtiveram a mesma classificação de nível de eficiência energética, o que indica que as diferenças causadas pelas simplificações não interviram nas classificações das ENCEs. Portanto, considera-se que neste Estudo Prático 2 o resultado do S3E foi satisfatório a respeito dos níveis de eficiência energética, estando equivalente ao resultado de modelos gerados por simulação computacional detalhada com o EnergyPlus.

# **5. CONCLUSÃO**

As ferramentas de simulação computacional simplificada podem auxiliar fases iniciais de projetos arquitetônicos ou facilitar a avaliação de níveis de eficiência energética. Estados Unidos, Espanha, países do Reino Unido, além do Brasil, estão desenvolvendo este tipo de interfaces e/ou *softwares*, demonstrando que sua utilização é uma tendência internacional.

O objetivo deste trabalho foi apresentar os avanços alcançados na pesquisa relacionada à interface de simulação simplificada brasileira S3E para utilização junto ao RTQ-C, por meio de um estudo de caso com a edificação da EA/UFMG. Além do estudo de caso, a estrutura de entrada e saída de dados da interface foi apresentada, assim como comparações entre esta ferramenta e os programas espanhóis CE3 e CE<sup>3</sup>X e a interface americana Atmospheres.

A partir da análise de aspectos do S3E observados pelo Estudo Teórico, percebe-se que a interface brasileira apresentou melhorias em quesitos como no aumento da biblioteca de componentes construtivos, aumento na disponibilização de padrões geométricos, possibilidade de indicação de absortâncias solares de paredes externas e cobertura, e possibilidade de cálculo de transmitância térmica para criação de novos componentes construtivos. Por outro lado, a ferramenta ficou mais restritiva em outros aspectos, como no caso da fixação da profundidade das zonas perimetrais e impossibilidade de definição do piso térreo sobre pilotis.

As principais limitações da interface notadas a partir do Estudo Teórico e Estudos Práticos 1 e 2, referem-se à impossibilidade de definição de volumetrias diferenciadas entre andares, impossibilidade do estabelecimento de composição da envoltória diferenciada por fachada e, principalmente, a instabilidade do servidor. No primeiro caso, uma possibilidade para desenvolvimento do S3E pode ser inclusão, no modo avançado de inserção de dados, da característica da interface Atmospheres de definição ou alteração de zonas térmicas a partir do desenho de *polylines* e do comando *extrude –* o que não descaracterizaria o objetivo inicial do S3E de tornar as simulações energéticas mais simples e acessíveis, mas, a partir da familiarização do usuário com a simulação, o mesmo poderia utilizar a ferramenta de forma mais flexível.

Apesar das limitações da interface citadas neste trabalho, a utilização da versão atual do S3E no Estudo prático 1, relacionado ao teste da metodologia de divisão de blocos proposta pela NT07 (CB3E, 2014) forneceu classificação de eficiência energética igual ao da simulação computacional realizada com o EnergyPlus. O consumo de energia elétrica, entretanto, obteve considerável diferença, indicando que, neste estudo de caso, a simulação com o S3E não seria adequada à finalidade de predição do consumo, sendo, no entanto, adequada para indicação da ENCE.

Já no Estudo prático 2, realizado em apenas um dos blocos, o S3E apresentou resultado de classificação do nível de eficiência energética mais permissivo do que os métodos prescritivo e de simulação com o EnergyPlus. Em relação aos estudos sobre a influência de algumas simplificações da interface, notou-se que os padrões de utilização de iluminação, equipamentos e de ocupação interferem de forma significativa no consumo, resultado que também foi alterado no caso da simplificação da geometria, descrição da envoltória e percentuais de abertura e suas proteções solares. Entretanto, em nenhum dos casos as simplificações resultaram em alteração do nível de eficiência energética do bloco estudado.

O presente estudo possibilitou a percepção de que, por considerar diversos fatores, como a orientação solar da edificação e de suas aberturas e proteções solares; a avaliação do nível de eficiência energética do S3E tende a ser mais precisa do que a do método prescritivo, podendo ser, como visto no Estudo Prático 1, igual à avaliação obtida por meio de simulação feita com o EnergyPlus. Apesar de se aplicar a apenas uma edificação, espera-se que este trabalho contribua na discussão a respeito da utilização do S3E como ferramenta oficial para o processo de obtenção da ENCE no RTQ-C.

#### **6.1. Limitações do estudo**

As principais limitações da pesquisa relacionam-se com o fato de a interface estudada ter seu acesso inviabilizado por erros de servidor, tendo sido utilizada apenas nos momentos iniciais dos estudos. Com isso, as principais limitações práticas estão referidas neste item.

Os modelos utilizados para estudo do S3E foram modelados pela autora e simulados do EnergyPlus. Apesar de terem sido seguidos os parâmetros observados na interface na fase de simulações teste, alguns aspectos podem apresentar diferenças, como:

- Modelagem das zonas térmicas: alguns dos blocos delimitados no estudo de caso aplicado à EA/UFMG apresentaram largura inferior à largura das zonas perimetrais fixadas no S3E (de 4,00 ou 4,50m) conforme visto no Capítulo 2. Devido ao não funcionamento da interface, não foi possível verificar como a ferramenta responderia a este caso. O presente trabalho estabeleceu para estes casos, uma única zona térmica para os blocos.

- Sombreamento externo: observou-se na fase de simulações teste, que o S3E permite a modelagem de superfícies de sombreamento externo por orientação. Entretanto, não foi possível verificar se existem limitações relacionadas a estas superfícies, como distância mínima entre superfícies e edificação, pois no momento do surgimento desta questão, a interface já não estava disponível para uso.

Também houve uma limitação na fase de levantamento de dados da EA/UFMG: os dados de ocupação levantados foram referentes a apenas um momento de visita em cada ambiente. Dado o fato de que os ambientes possuem ocupação dinâmica, é possível que haja diferenças entre as densidades de ocupação consideradas nas simulações e as reais.

Além disso, outra limitação do estudo foi que o mesmo direcionou-se a analisar apenas uma edificação em uma cidade. No caso da realização de testes com variadas edificações e variados climas, os resultados obtidos poderiam ser mais conclusivos. Com isso o item seguinte indica algumas recomendações para trabalhos futuros.

#### **6.2. Recomendações para trabalhos futuros**

No caso da reativação do S3E, recomenda-se:

- Aplicar os testes realizados nesta pesquisa a mais edificações, para que se possa verificar o comportamento da interface em grande quantidade de casos, e assim sejam obtidos resultados mais conclusivos a respeito de seu desempenho;

- Sobre a utilização da metodologia de divisão de blocos da NT07 com o S3E: outros métodos de tratamento da envoltória poderiam ser testados, frente a impossibilidade de definição de transmitâncias térmicas e percentual de aberturas por fachada do S3E e também inexistência de elemento adiabático. Por exemplo, ao invés da ponderação das transmitâncias térmicas das paredes, como foi feito no presente estudo, poderia ser testado o efeito do uso da transmitância existente com adição de uma superfície de sombreamento externa bastante próxima à região de interligação entre os blocos, de forma a evitar trocas térmicas por radiação solar nesta região;

- Ampliar os testes a respeito das simplificações do S3E: além dos parâmetros estudados nesta dissertação, outras simplificações foram percebidas, como a inserção de dados de potência instalada de equipamentos e iluminação e de densidade de ocupação por andar (e não por zona térmica). Isto pode gerar distorções nos valores de consumo de energia elétrica anuais. Por exemplo, podem haver zonas térmicas perimetrais com grande potência instalada e grande densidade de ocupação em uma fachada de elevada incidência solar, o que geraria consumos energéticos maiores do que se os valores de potência instalada forem ponderados por toda a área do pavimento. Esta questão poderia ser investigada em pesquisas futuras.

# **REFERÊNCIAS**

ASSOCIAÇÃO BRASILEIRA DE NORMAS TÉCNICAS (ABNT). **NBR 15575**: Edificações Habitacionais - Desempenho. Rio de Janeiro, 2013.

\_\_\_\_\_\_. **NBR 15220**: Desempenho térmico de edificações. Rio de Janeiro, 2005.

AMERICAN SOCIETY OF HEATING, REFRIGERATING AND AIR CONDITIONING ENGINEERS (ASHRAE). **Guideline 14-2002**. Measurement of energy and demand savings. Atlanta; 2002.

\_\_\_\_\_\_.**Standard 140-2004** – Standard method of test for the evaluation of building energy analysis computer programs. Atlanta, 2004.

\_\_\_\_\_\_. **Standard 90.1-2013** -- Energy Standard for Buildings Except Low-Rise Residential Buildings. Atlanta; 2013.

AMIRI, S.; MORRAHEDI, M.; ASADI, S. Using multiple regression analysis to develop energy consumption indicators for commercial buildings in the U.S. **Energy and Buildings**. Vol. 109, p. 209-216, 2015.

BORGSTEIN, E.H.; LAMBERTS, R.; HENSEN, J.L.M. Evaluating energy performance in non-domestic buildings: A review. **Energy and Buildings.** Vol. 128, p. 734–755, 2016.

BRANDÃO, G. C. **Análise do comportamento do usuário para o delineamento de estratégias de eficiência energética na escola de arquitetura da UFMG**. 2015. Dissertação de mestrado (Programa de Pós-graduação em Ambiente Construído e Patrimônio Sustentável) – Escola de Arquitetura e Design, UFMG, Belo Horizonte, 2015.

BRASIL. INSTITUTO NACIONAL DE METROLOGIA, NORMALIZAÇÃO E QUALIDADE INDUSTRIAL (INMETRO). **Portaria 163, de 08 de junho de 2009**. Regulamento Técnico da Qualidade do Nível de Eficiência Energética de Edifícios Comerciais, de Serviços e Públicos. Rio de Janeiro, 2009. Disponível em: <http://www.inmetro.gov.br/legislacao/rtac/pdf/RTAC001462.pdf >. Acesso em: 08 nov. 2015.

. INSTITUTO NACIONAL DE METROLOGIA, NORMALIZAÇÃO E QUALIDADE INDUSTRIAL (INMETRO). **Portaria n.º 372, de 17 de setembro de 2010**. Regulamento Técnico da Qualidade do Nível de Eficiência Energética de Edifícios Comerciais, de Serviços e Públicos. Rio de Janeiro, 2010. Disponível em: <http://pbeedifica.com.br/sites/default/files/projetos/etiquetagem/comercial/downloads/Port37 2-2010\_RTQ\_Def\_Edificacoes-C\_rev01.pdf >. Acesso em: 08 nov. 2015.

INSTITUTO NACIONAL DE METROLOGIA, NORMALIZAÇÃO E QUALIDADE INDUSTRIAL (INMETRO). **Portaria 50, de 01 de fevereiro de 2013**. Requisitos de Avaliação da Conformidade para Eficiência Energética de Edificações. Rio de Janeiro, 2013. Disponível em: < http://www.pbeedifica.com.br/node/38>. Acesso em: 10 jan. 2017.

\_\_\_\_\_\_. MINISTÉRIO DE MINAS E ENERGIA. **Plano Nacional de Energia 2030.** Ministério de Minas e Energia; colaboração Empresa de Pesquisa Energética (EPE). Brasília: MME: EPE, 2007, v.2. Projeções.

\_\_\_\_\_\_. MINISTÉRIO DO MEIO AMBIENTE. **Construção Sustentável**. Disponível em <http://www.mma.gov.br/cidades-sustentaveis/urbanismosustentavel/constru%C3%A7%C3%A3o-sustent%C3%A1vel>. Acesso em: set. 2015.
BUILDING RESEARCH ESTABLISHMENT (BRE). **SBEM:** Simplified Building Energy Model. Disponível em: <https://www.bre.co.uk/page.jsp?id=706>. Acesso em: 30 nov. 2015.

CARLO, J. Desenvolvimento de Metodologia de Avaliação da Eficiência Energética do Envoltório de Edificações Não-residenciais. 2008. **Tese** (Doutorado). Programa de Pós-Graduação em Engenharia Civil – PPGEC, Florianópolis, 2008.

CARLO, J.; LAMBERTS, R. Development of envelope efficiency labels for commercial buildings: effect of different variables on electricity consumption. **Energy and Buildings**. Vol. 40, p. 2002-2008, 2008.

\_\_\_\_\_\_. Parâmetros e métodos adotados no regulamento de etiquetagem da eficiência energética de edifícios – parte 1: método prescritivo. **Ambiente Construído**. Porto Alegre, v. 10, n. 2, p. 7-26, abr./jun. 2010a.

\_\_\_\_\_\_. Parâmetros e métodos adotados no regulamento de etiquetagem da eficiência energética de edifícios – parte 2: método de simulação. **Ambiente Construído**. Porto Alegre, v. 10, n. 2, p. 27-40, abr./jun. 2010b.

\_\_\_\_\_\_. O papel da volumetria no desempenho energético da edificação. In: IX ENCONTRO NACIONAL E V ENCONTRO LATINOAMERICANO DE CONFORTO NO AMBIENTE CONSTRUÍDO, 2007, Ouro Preto. **Anais...** tópico 5.

CARVALHO, M,; ROVERE, E.; GONÇALVES, A. Analysis of variables that influence electric energy consumption in commercial buildings in Brazil. **Renewable and Sustainable Energy Reviews.** Vol. 14, p. 3199-3205, 2010.

CBCS NOTÍCIAS. PBE Edifica incentiva adoção de soluções eficientes para reduzir o consumo de energia elétrica na operação dos edifícios. **CBCS Notícias**. v. 7, p. 12-15, abr. 2013.

CENTRO BRASILEIRO DE EFICIÊNCIA ENERGÉTICA EM EDIFICAÇÕES (CB3E). **Nota técnica Nº 07/2014.** Nota técnica referente à etiquetagem de edificações comerciais, de serviços e públicas em blocos, 2014. Disponível em: <http://www.pbeedifica.com.br/sites/default/files/Nota\_Tecnica\_07\_Edif\_Blocos\_20151029\_0 .pdf>. Acesso em: 30 nov. 2015.

COSTAS, E.; SÁNCHEZ-GUEVARA, C.; ACHA, C. Estudio comparativo de los procedimentos actuales de certificación de edificios existentes. In: I CONGRESO INTERNACIONAL SOBRE INVESTIGACIÓN EN CONSTRUCCIÓN Y TECNOLOGÍAARQUITECTÓNICAS (CONSTEC), n. 1, 2014, Madri. **Anais...** Universidade Politécnica de Madri. ETSAM. Madri, 11-13 jun. 2014. p. 352-356.

CRAWLEY, D.; LAWRIE, L.; WINKELMANN, F.; BUHL, W.F.; HUANG, Y.; PEDERSEN, C.; STRAND, R.; LIESEN, R.; FISHER, D.; WITTE, M.; GLAZER, J. EnergyPlus: creating a newgeneration building energy simulation program. **Energy and Buildings**. n. 33, p. 319-331, 2001.

DAVÓ, J. L. Procedimientos frente a frente: Certificación energética para edifícios existentes. **Cercha: revista de los aparejadores y arquitectos técnicos***.* Espanha, vol. 119, p. 72-77, 2014.

DOGAN, T.; REINHART, C. Atmosphères: proof of concept for web-based 3D energy modeling for designers with webgl/html5 and modern event-driven, asynchronous server systems. In: 13th CONFERENCE OF INTERNATIONAL BUILDING PERFORMANCE SIMULATION ASSOCIATION (IBPSA)*,* 2013, França. **Anais...** Chambéry: IBPSA, 26-28 ago. p. 1039-1044. Disponível em: <http://www.ibpsa.org/proceedings/BS2013/p\_1440.pdf>. Acesso em: 22 nov. 2015.

EMPRESA DE PESQUISA ENERGÉTICA (EPE). **Balanço Energético Nacional 2016**: Ano base 2015 / Empresa de Pesquisa Energética. – Rio de Janeiro: EPE, 2016.

ENERGYPLUS. **EnergyPlus**. Disponível em: <https://energyplus.net/>. Acesso em: ago. 2016a.

\_\_\_\_\_\_. **Testing and Validation**. Disponível em: <https://energyplus.net/testing>. Acesso em: ago. 2016b.

FOSSATI, M.; LAMBERTS, R. Eficiência energética da envoltória de edifícios de escritórios de Florianópolis: discussões sobre a aplicação do método prescritivo do RTQ-C. **Ambiente Construído.** Porto Alegre, v. 10, n. 2, p. 59-69, abr./jun. 2010.

FUNDAÇÃO CARLOS ALBERTO VANZOLINI (FCAV); CERWAY. **Guia Prático do Referencial da Qualidade Ambiental do Edifício**: Edifícios Não Residenciais. Disponível em: <http://vanzolini.org.br/aqua/wp-content/uploads/sites/9/2015/11/GP-AQUA-HQE-NR-QAE-emConst2016.pdf>. Acesso em: ago. 2016.

GALVÃO, J., BERMANN, C. Crise hídrica e energia: conflitos no uso múltiplo das águas. 2015. **Estudos Avançados.** São Paulo, v.29, n.84, p. 43-68, maio/ago. 2015.

GELLER, H. **O uso eficiente da eletricidade**: uma estratégia de desenvolvimento para o Brasil. INEE, ACEEE, Rio de Janeiro - RJ, 1994.

HENSEN, J. L. M.; LAMBERTS, R. (Ed.). **Building Performance Simulation for Design and Operation**. Londres: Spon Press. ISBN: 978-0415474146, 2011.

HERRANDO, M.; CAMBRA, D.; NAVARRO, M.; De la Cruz, L. MILLÁN, G.; ZABALZA, I. Assessment of the Spanish Official Software for the Energy Performance certification of Faculty Buildings. In: 10th CONFERENCE ON SUSTAINABLE DEVELOPMENT OF ENERGY, WATER AND ENVIRONMENT SYSTEMS (SDEWES2015), 2015, Croácia. **Anais…**Dubrovnik, 27-3 out. 2015.

INSTITUTO NACIONAL DE METROLOGIA, NORMALIZAÇÃO E QUALIDADE INDUSTRIAL (INMETRO). **Tabela de edificações comerciais, de serviços e públicos.** Disponível em: <http://www.inmetro.gov.br/consumidor/pbe/tabelas-comerciais.pdf>. Acesso em: 30 ago. 2016a**.**

\_\_\_\_\_\_. **ENCE - Etiqueta Nacional de Conservação de Energia e Selo PROCEL de Economia de Energia de condicionadores de ar split hi-wall:** TABELA SPLIT\_ HI\_WALL\_(16)-(11)-(2016) - Novos Índices. 2016b.

\_\_\_\_\_\_. PBE EDIFICA. **ENCE - Eficiência energética Edificações Comerciais, de Serviço e Públicas - Edificação: Escola de Arquitetura da UFMG - Etiqueta Edificação Construída.** 2013.

KOROLIJA, I.; ZHANG, I. Impact of model simplification on energy and comfort analysis for dwellings. In: 13th CONFERENCE OF INTERNATIONAL BUILDING PERFORMANCE SIMULATION ASSOCIATION (IBPSA), 2013, França. **Anais...** Chambéry: 26-28 ago. p. 1184-1192. Disponível em: <http://www.ibpsa.org/proceedings/BS2013/p\_1502.pdf>. Acesso em: 22 nov. 2015.

LABORATÓRIO DE EFICIÊNCIA ENERGÉTICA EM EDIFICAÇÕES (LABEEE). **Simulação Termo-energética de Edificações.** Disponível em: <http://www.labeee.ufsc.br/linhas-depesquisa/simulacao-termo-energetica-de-edificacoes>. Acesso em: jan. 2017.

\_\_\_\_\_\_. **Projeto S3E**. Disponível em: <http://www.labeee.ufsc.br/projetos/s3e/conceito>. Acessoem: 08 nov. 2015.

\_\_\_\_\_\_. **Apostila do curso básico do programa EnergyPlus**. Florianópolis: UFSC, 2009. Apostila.

LABORATÓRIO DE CONFORTO AMBIENTAL DA UNIVERSIDADE FEDERAL DE MINAS GERAIS (LABCON/UFMG). **Laudo Técnico:** constituição de materiais. Belo Horizonte: UFMG, 2012a. Laudo.

\_\_\_\_\_\_. **Planilha de fornecimento de dados de envoltória**. Belo Horizonte: UFMG, 2012b. Relatório.

\_\_\_\_\_\_. **Laudo ensaio absortância**. Belo Horizonte: UFMG, 2012c. Laudo.

\_\_\_\_\_\_. **Planilha de fornecimento de dados de iluminação**. Belo Horizonte: UFMG, 2012d. Relatório.

\_\_\_\_\_\_. **Composição dos materiais das paredes externas**. Belo Horizonte: UFMG, 2012e. Relatório.

\_\_\_\_\_\_. **Disposição dos materiais das coberturas**. Belo Horizonte: UFMG, 2012f. Relatório.

\_\_\_\_\_\_. **Cores das paredes externas:** absortância solar. Belo Horizonte: UFMG, 2012g. Relatório.

LAM, J.; HUI, S. Sensitivity Analysis of Energy Performance of Office Buildings. **Building and Environment.** Inglaterra, vol. 31, p. 27-39, 1996.

LAM, J.; HUI, S.; CHAN, A. Regression analysis of high-rise fully air-conditionated office buildings. **Energy and Buildings.** Vol. 26, p. 187-197, 1997.

LAMBERTS, R.; DUTRA, L.; PEREIRA, F. **Eficiência Energética na Arquitetura.** 3 ed. Rio de Janeiro: ELETROBRAS/PROCEL, 2014.

LEAL, S.; JUDEX, F.; HAUER, S.; STIFT, F.; DUBISCH, F.; ZUCKER, G. Automating building energy modeling for simulation purposes. In: FOURTH GERMAN-AUSTRIAN IBPSA CONFERENCE (BauSIM), 2012, Berlim. **Anais...** Berlim, p. 212-216. 2012.

LIANG, X.; HONG, T.; SHEN, G. Improving the accuracy of energy models for commercial buildings with occupancy data. **Applied Energy**. Vol 179, p. 247-260, 2016.

LOPES, M.; CAMPOS, L.; LAMBERTS, R. Simplified building simulation tool applied in the early stages of building design and energy labeling. In: PRODUCTION AND OPERATIONS MANAGEMENT SOCIETY (POMS) 25th ANNUAL CONFERENCE. 2014, Atlanta. **Anais...** Atlanta: 9-12 maio, 2014.

LOPES, M.; IWAMOTO, G.; RIELLA, H.; LAMBERTS, R.; CAMPOS, L. Development of computational tool to evaluate the Building energy efficiency level according to the Brazilian

labeling. In: 12<sup>th</sup> CONFERENCE OF INTERNATIONAL BUILDING PERFORMANCE SIMULATION ASSOCIATION (IBPSA), 2011, Sydney. **Anais…** Sidney: 14-16 nov. 2011a.

LOPES, M.; IWAMOTO, G.; MECABÔ, L.; LAMBERTS, R. Desenvolvimento de ferramenta computacional para simulação de consumo energético em edificações. In: XII CONGRESSO BRASILEIRO DE REFRIGERAÇÃO, AR CONDICIONADO, VENTILAÇÃO, AQUECIMENTO E TRATAMENTO DO AR (CONBRAVA), 2011, São Paulo. **Anais...** São Paulo: 20-23 set. 2011b.

MELO, A. P; CÓSTOLA, D.; LAMBERTS, R.; HENSEN, J. L. M. Avaliação comparativa entre o método prescritivo e o método de simulação para determinação do nível de eficiência da envoltória de edificações comerciais. In: XI ENCONTRO NACIONAL E VII ENCONTRO LATINOAMERICANO DE CONFORTO AMBIENTAL NO AMBIENTE CONSTRUÍDO*,* 2011, Búzios. **Anais...** tópico 5.

MINISTÉRIO DO MEIO AMBIENTE (MMA). **Construção Sustentável**. Disponível em: <http://www.mma.gov.br/cidades-sustentaveis/urbanismosustentavel/constru%C3%A7%C3%A3o-sustent%C3%A1vel>. Acesso em: fev. 2016.

MIRANDA, I.; FERREIRA, C.; VELOSO, A. Os impactos da proteção solar no conforto visual e desempenho energético: estudo de caso de edifício comercial em São Paulo. In: In: XI ENCONTRO NACIONAL E VII ENCONTRO LATINOAMERICANO DE CONFORTO AMBIENTAL NO AMBIENTE CONSTRUÍDO*,* 2011, Búzios. **Anais...**tópico 5.

PEREIRA, I.; LOURA, R.; FERREIRA, C. **Curso simulação com os softwares EnergyPlus e OpenStudio**. Belo Horizonte: UFMG, 2015. Apostila.

PROCEL EDIFICA. **Eficiência Energética nas Edificações:** Apresentação. Disponível em: <http://www.procelinfo.com.br/data/Pages/LUMIS623FE2A5ITEMIDC46E0FFDBD124A0197 D2587926254722LUMISADMIN1PTBRIE.htm> Acesso em: ago. 2016.

PROJETEEE. Disponível em: <http://projeteee.ufsc.br/>. Acesso em: set. 2016

RORIZ, M. **Arquivos Climáticos de Municípios Brasileiros**. ANTAC, São Carlos: 2012. Disponível em: <http://roriz.dominiotemporario.com/doc/Sobre os arquivos EPW.pdf>. Acesso em: out. 2016.

ROSA, C.; BRANDALISE, M.; SILVA, A.C*.* Análise da eficiência energética de dois prédios pelo RTQ-C: comparação entre o método prescritivo e o método de simulação através do software Design Builder e da interface S3E. In: XII ENCONTRO NACIONAL DE CONFORTO NO AMBIENTE CONSTRUÍDO (ENCAC) / VIII ENCONTRO LATINOAMERICANO DE CONFORTO NO AMBIENTE CONSTRUÍDO (ELACAC). 2013, Brasília. **Anais...** Brasília: 25-27 set. 2013.

S3E. **Simulador de Eficiência Energética em Edificações**. Disponível em: <http://www.s3e.ufsc.br/>. Acesso em: 30 ago. 2016.

SANTOS, I.; SOUZA, R. Proteções solares no Regulamento brasileiro de Eficiência Energética de Edifícios Comerciais, de Serviços e Públicos. **Ambiente Construído**. Porto Alegre, v. 12, n.1, p. 227-241, jan./mar. 2012.

SCALCO, V.; FONSECA, R.; BECK, E.; PALLADINI, G.; MAIA, T.; ELI, L.; LAMBERTS, R. Análise do potencial de economia baseado em edificações comerciais etiquetadas. In: XV ENCONTRO NACIONAL DE TECNOLOGIA DO AMBIENTE CONSTRUÍDO (ENTAC). 2014, Maceió. **Anais...** Maceió:12-14nov. 2014.

SILVA, A.; GHISI, E.. Uncertainty analysis of user behavior and physical parameters in residential building performance simulation. **Energy and Buildings**. n. 76, p. 381-391, 2014a.

SILVA, A.; GHISI, E.. Uncertainty analysis of the computer model in building performance simulation. **Energy and Buildings**. n. 76, p. 258-269, 2014b.

U.S. DEPARTMENT OF ENERGY. **EnergyPlus Energy Simulation Software2016.**  Disponível em: <http://apps1.eere.energy.gov/buildings/energyplus/>. Acesso em: set. 2016.

\_\_\_\_\_\_. **Input Output Reference.** 2015. Disponível em: <https://energyplus.net/sites/default/files/pdfs/pdfs\_v8.3.0/InputOutputReference.pdf>. Acesso em: ago 2016.

U.S. GREEN BUILDING COUNCIL (USGBC). **LEED reference guide for green building design and construction -** with alternative compliance paths for South America. Edição 2009. Washington: USGBC, 2009.

VELOSO, A. **Análise comparativa do desempenho dos programas Domus e EnergyPlus.** 2012. Dissertação de mestrado (Programa de Pós-graduação em Ambiente Construído e Patrimônio Sustentável) – Escola de Arquitetura e Design, UFMG, Belo Horizonte, 2012.

VELOSO, A.; SOUZA, R.; KOURY, N. Evaluation of electric power consumption of non residential buildings in the city of Belo Horizonte - correlation with design decisions in a study case of a hybrid building. **Energy Procedia**. Vol. 78, p. 747-752, 2015.

VELOSO, A.; SOUZA, R.; KOURY, N.; MOREIRA, L. Consumption benchmarking: differences of classification of commercial buildings from actual consumptions and occupation data. In: 8th INTERNATIONAL CONFERENCE IMPROVING ENERGY EFFICIENCY IN COMMERCIAL BUILDINGS (IEECB14), 2014, Frankfurt. **Anais…** Frankfurt, 2014.

WEBPRESCRITIVO. **Ferramenta de Avaliação de Eficiência Energética de Edificações Comerciais pelo Método Prescritivo do RTQ-C**. Disponível em: <http://www.labeee.ufsc.br/sites/default/files/webprescritivo/index.html>. Acesso em: jan. 2017.

WORLD ENERGY COUNCIL. **World Energy Resources 2013 Survey**. Londres, 2013. Disponível em <http://www.worldenergy.org/>. Acesso em: 06 jun. 2015.

## **ANEXO A**

## Dados gerais e de envoltória da EA/UFMG.

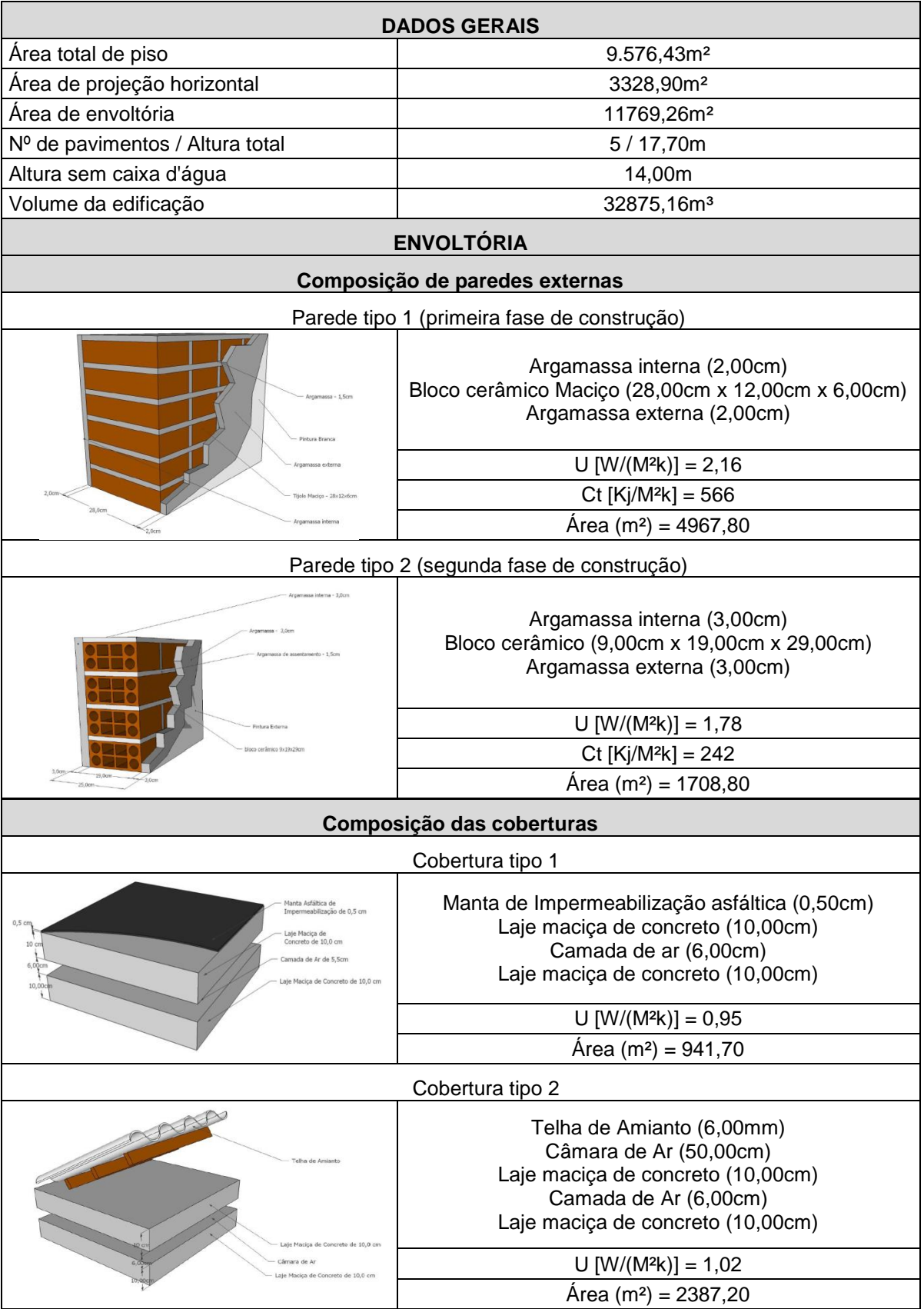

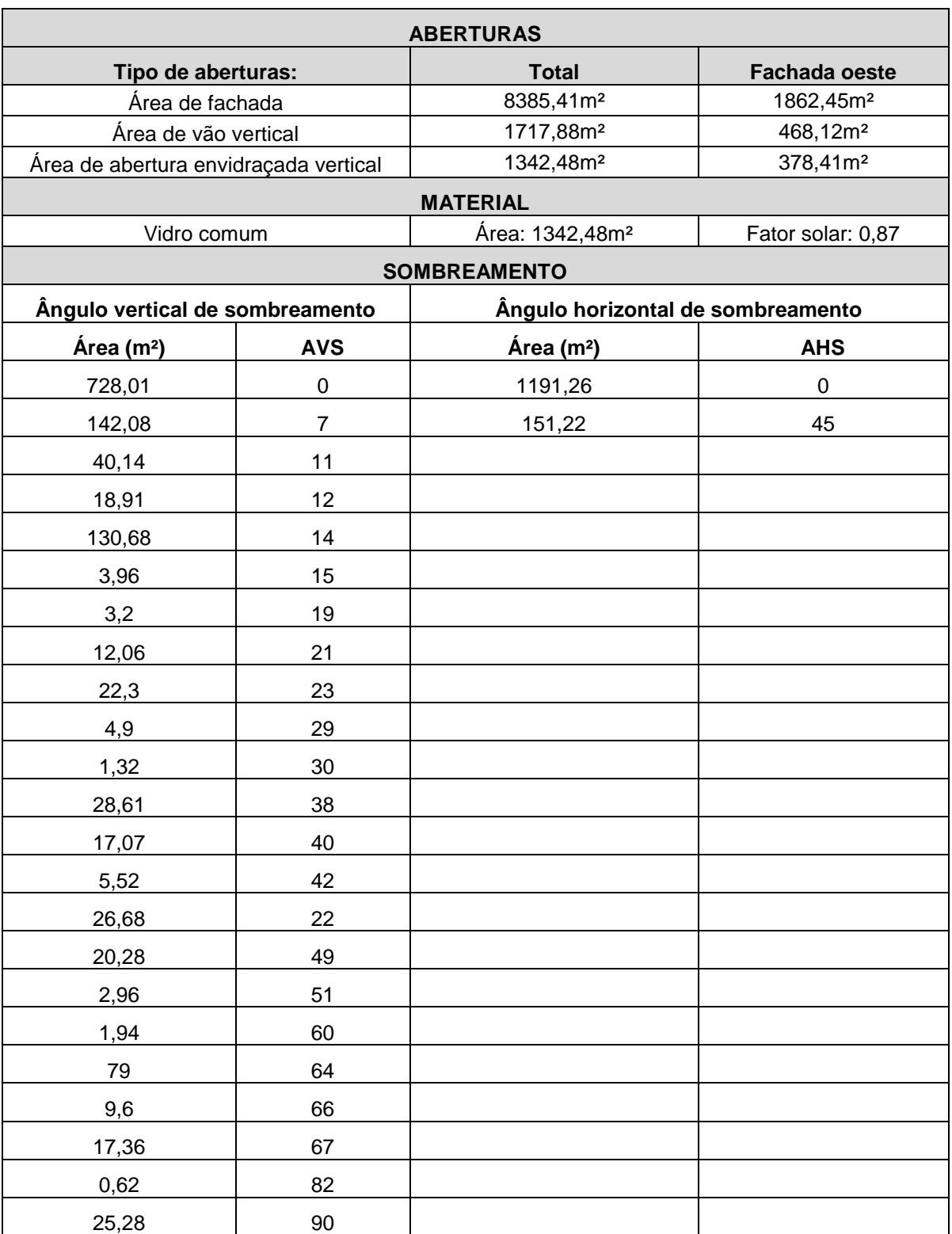

Fonte: Elaborado com base em LABCON/UFMG (2012a, 2012b).

#### **ANEXO B**

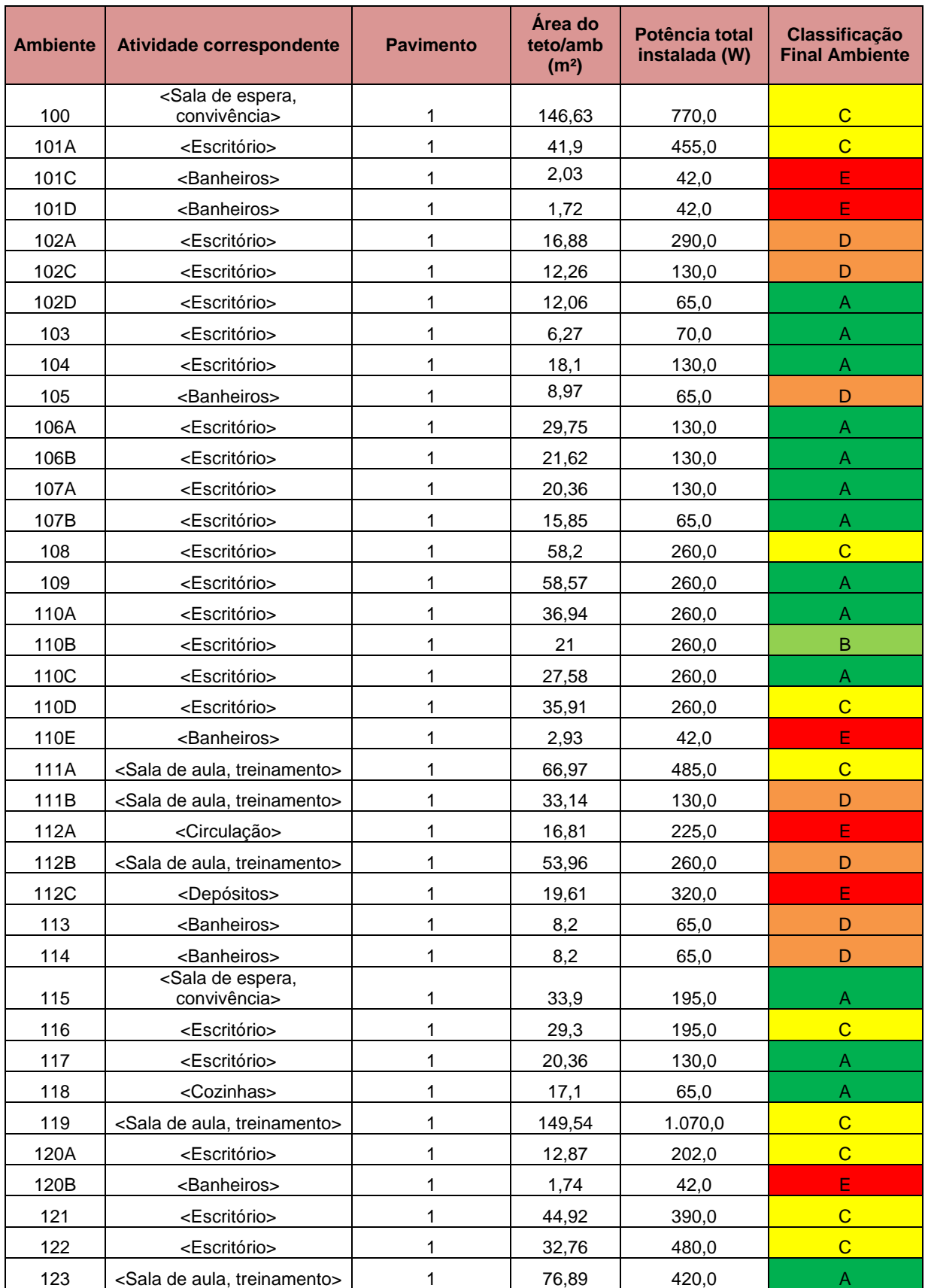

Planilha com dados relacionados ao sistema de iluminação por ambiente da EA/UFMG.

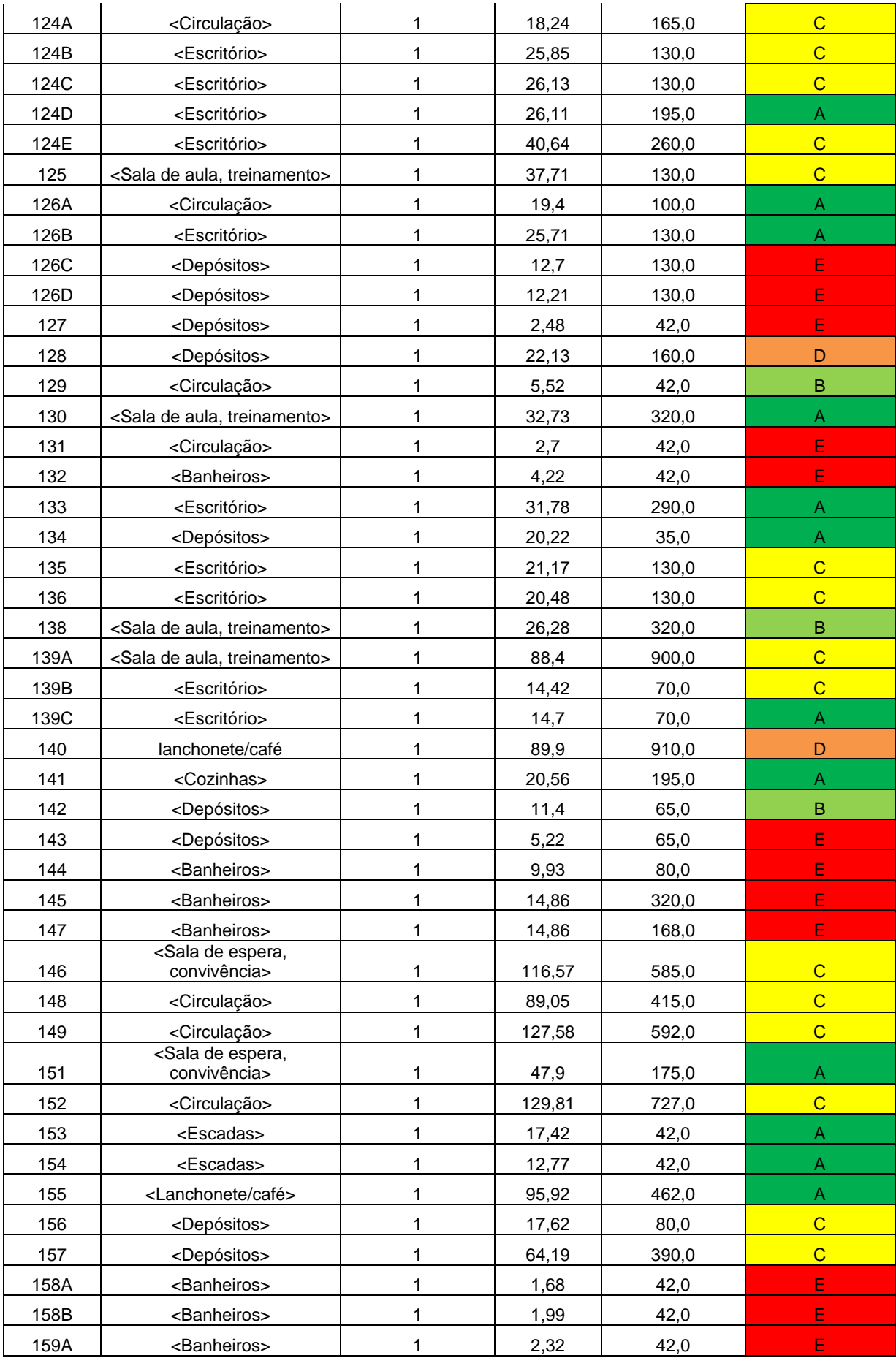

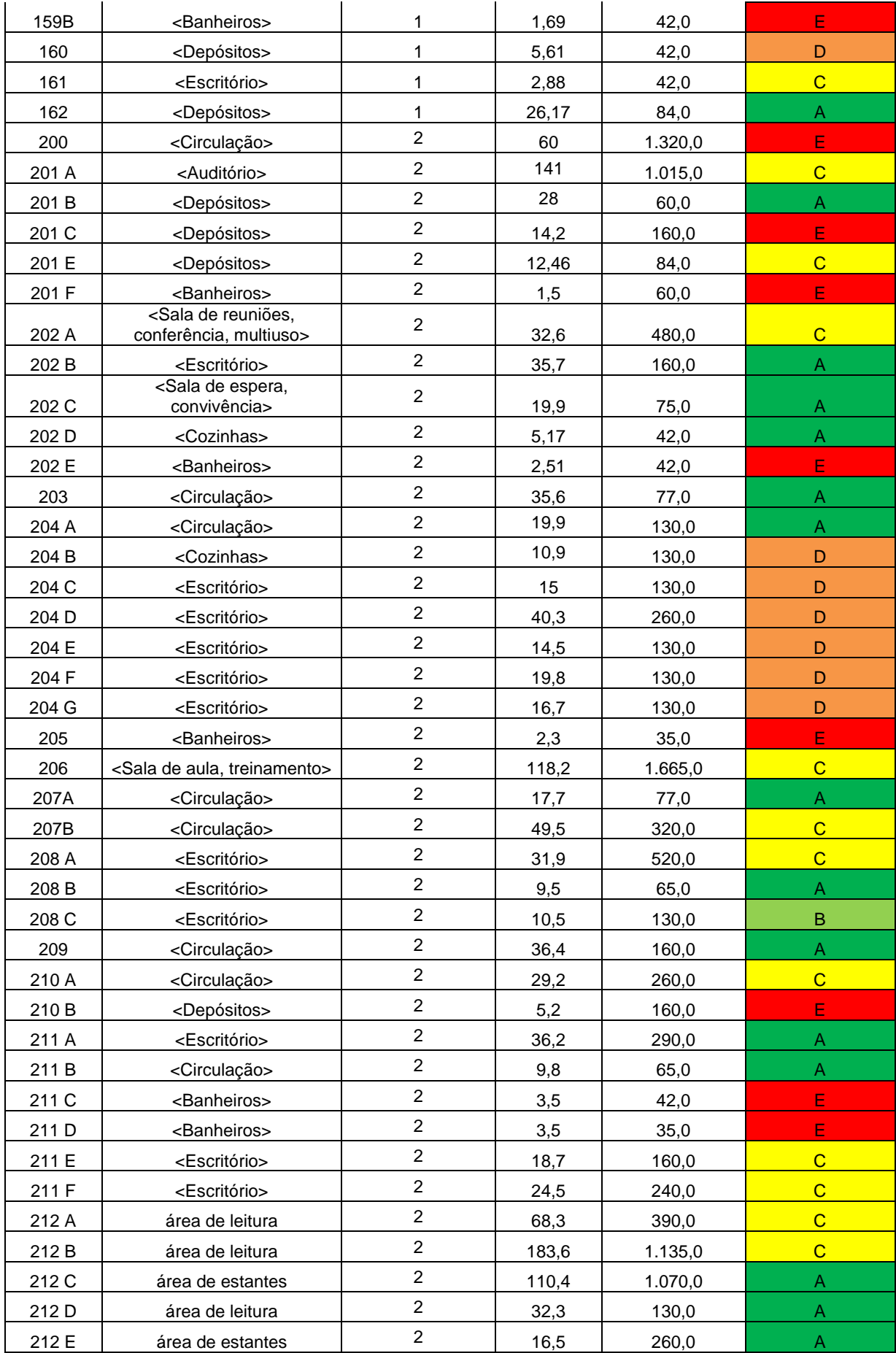

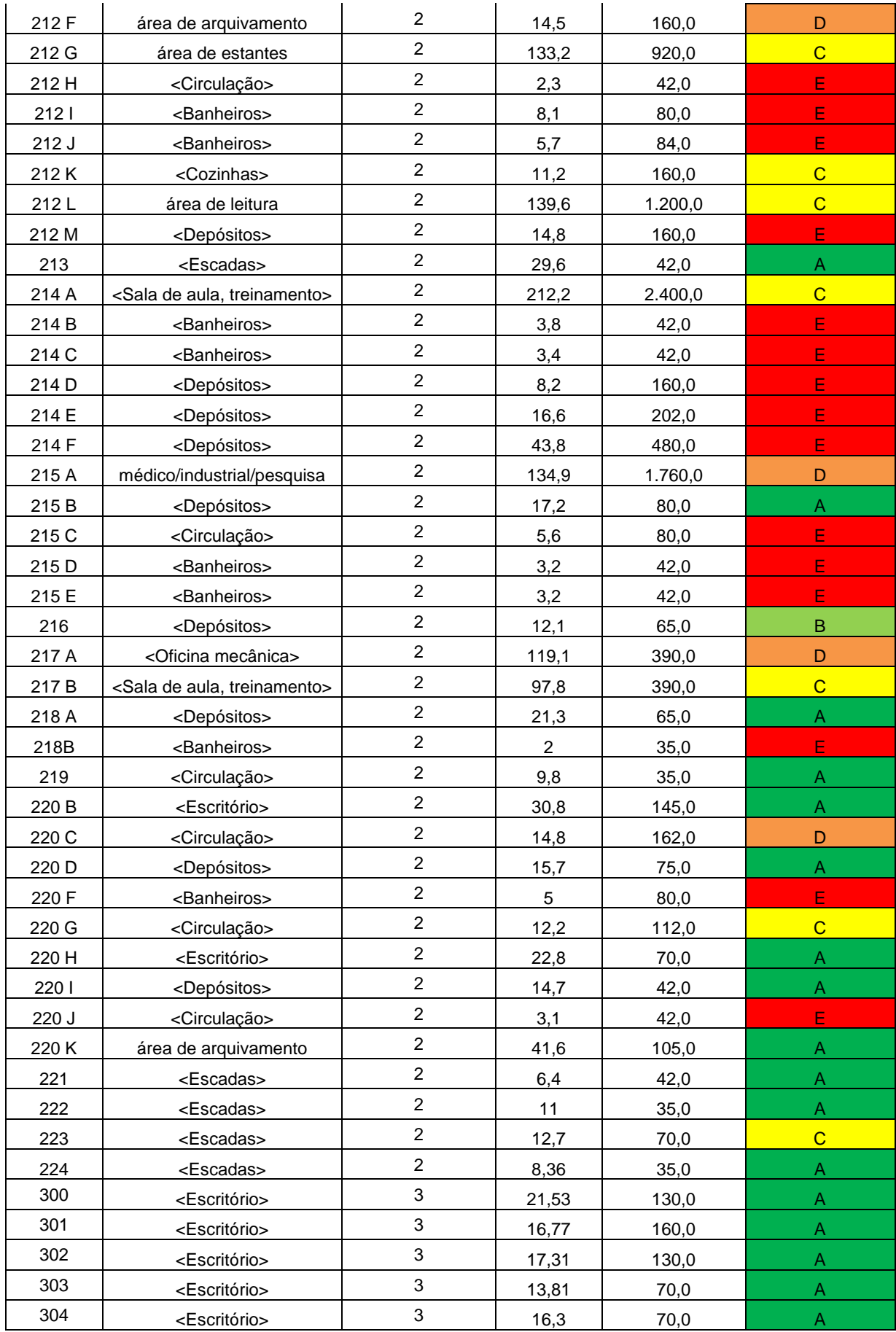

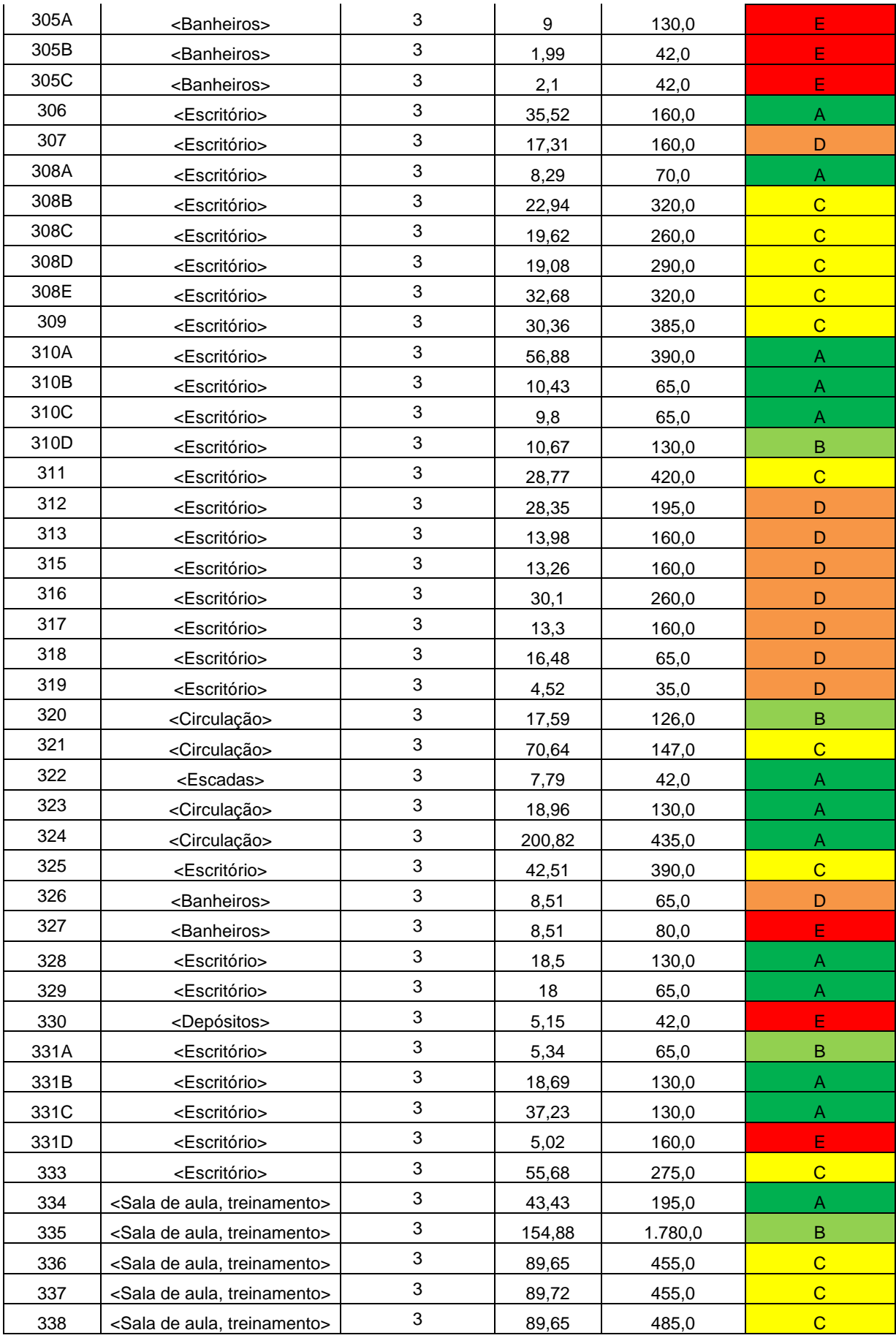

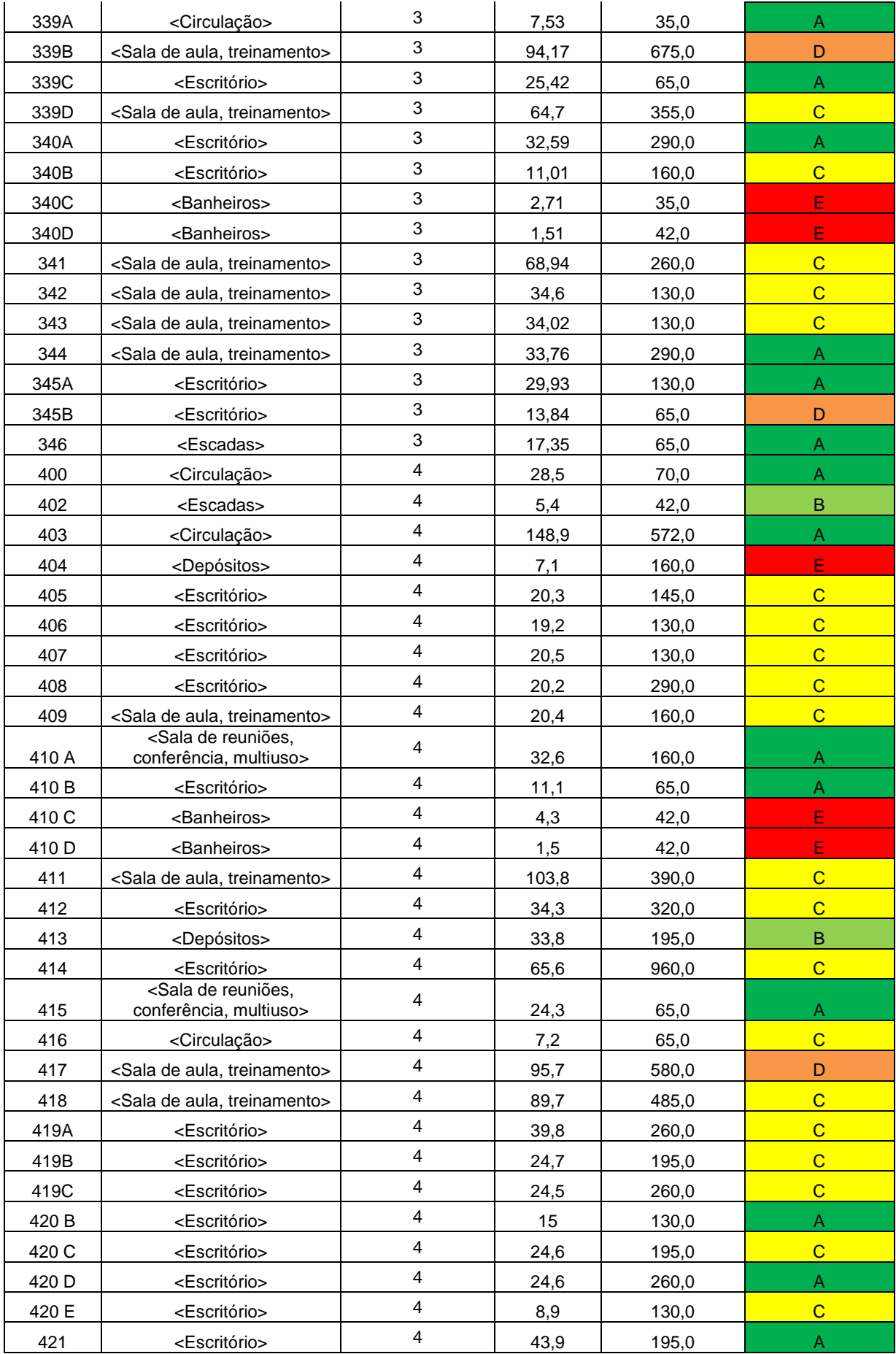

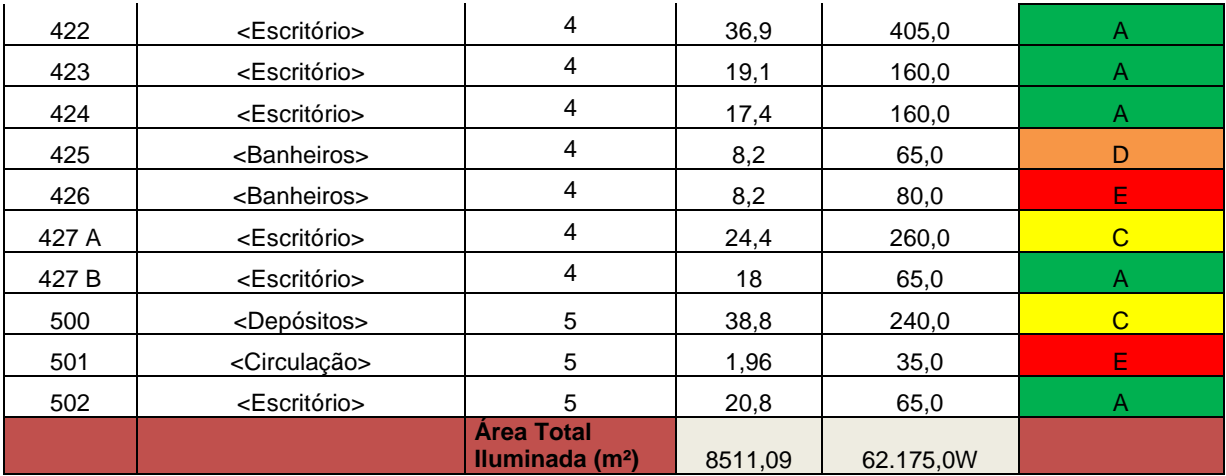

Fonte: LABCON/UFMG (2012d).

#### **ANEXO C**

Transmitâncias térmicas de paredes externas e cobertura.

# **Transmitância térmica de paredes externas.**

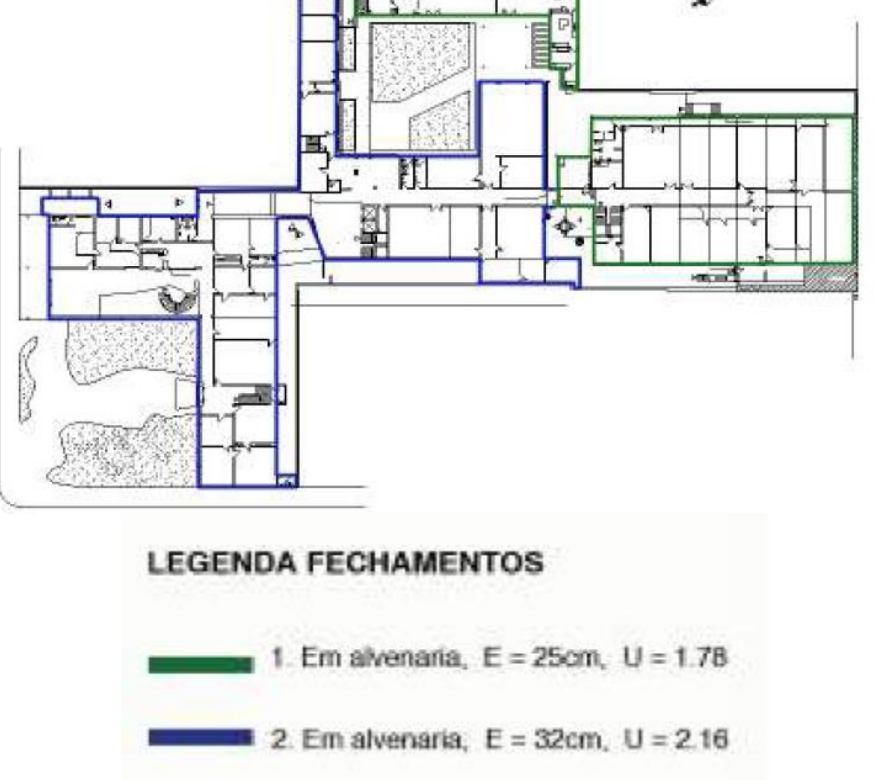

#### **Transmitância térmica da cobertura.**

Telha de amianto: U=1,02 [W/(m²K)] / Telha plana U=0,95 [W/(m²K)]

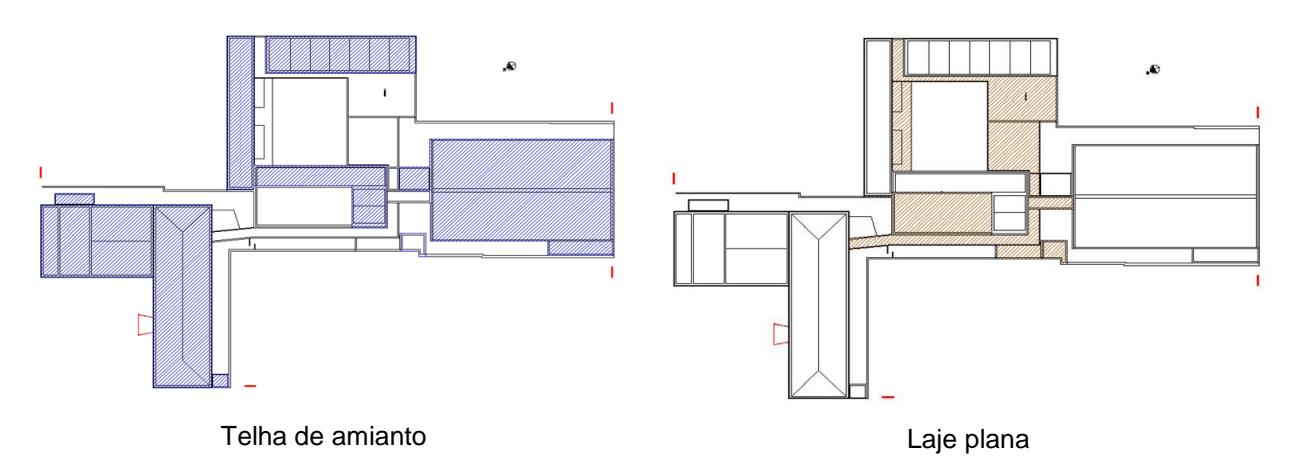

Fonte: LABCON/UFMG (2012b, 2012e, 2012f).

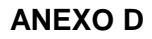

## Absortâncias das paredes externas.

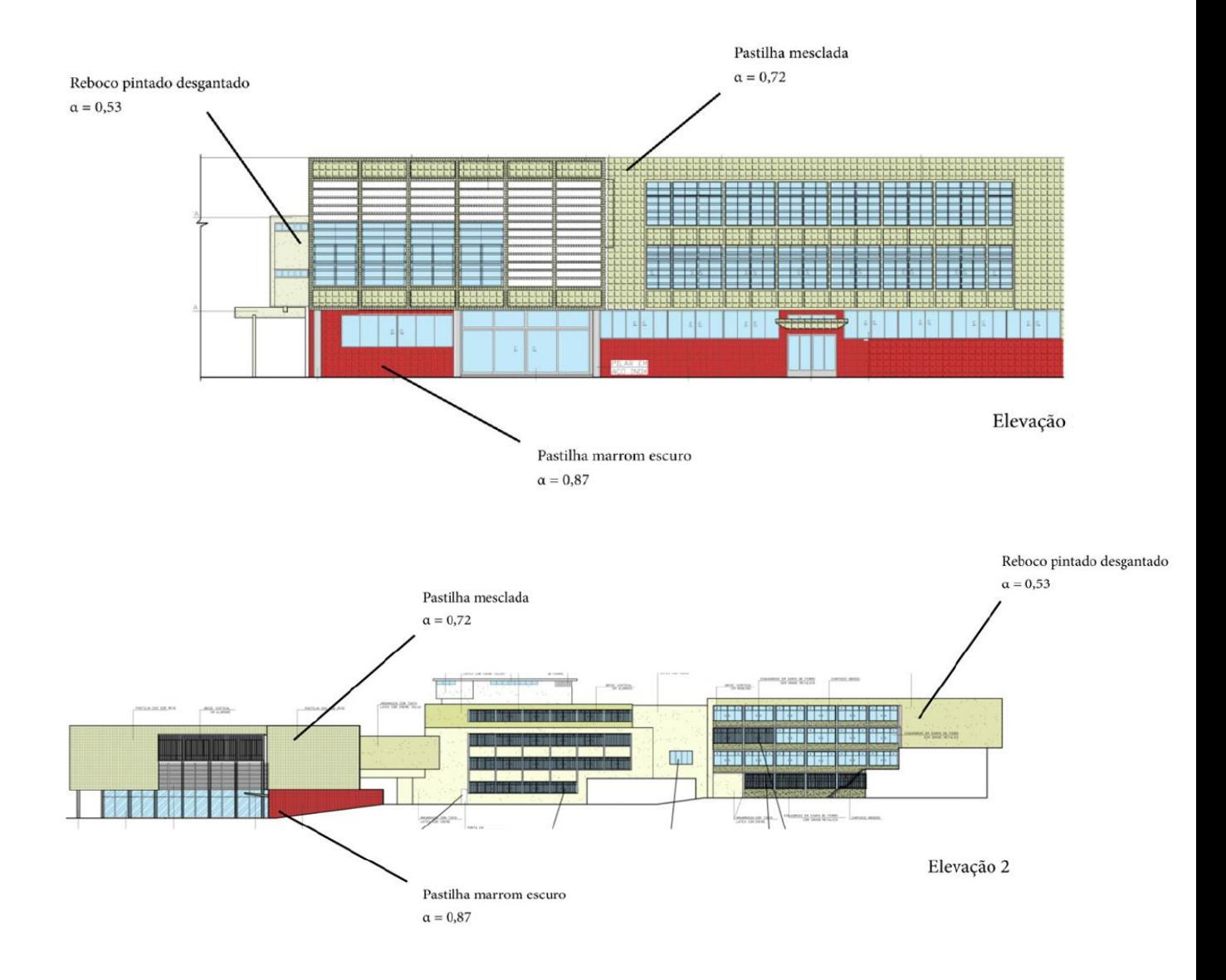

Fonte: LABCON/UFMG (2012g).

#### **ANEXO E**

Períodos de medição das contas de energia elétrica (CEMIG) da Escola de Arquitetura da UFMG.

Julho 2013 (02/07/13 - 01/08/13) Agosto 2013 (02/08/13 - 01/09/13) Setembro 2013 (02/09/13 - 01/10/13) Outubro 2013 (02/10/13 - 01/11/13) Novembro 2013 (02/11/13 - 01/12/13) Dezembro 2013 (02/12/13 - 01/01/14) Janeiro 2014 (02/01/14 - 01/02/14) Fevereiro 2014 (02/02/14 - 01/03/14) Março 2014 (02/03/14 - 01/04/14) Abril 2014(02/04/14 - 01/05/14) Maio 2014 (02/05/14 - 01/06/14) Junho 2014 (02/06/14 - 01/07/14) Julho 2014 (02/07/14 - 01/08/14) Agosto 2014 (02/08/14 - 01/09/14) Setembro 2014 (02/09/14- 01/10/14) Outubro 2014 (02/10/14 - 01/11/14) Novembro 2014(02/11/14 - 01/12/14) Dezembro 2014(02/12/14 - 01/01/15)

Janeiro 2015 (02/01/15 - 01/02/15) Fevereiro 2015 (02/02/15 - 01/03/15) Março 2015 (02/03/15 - 01/04/15) Abril 2015 (02/04/15 - 01/05/15) Maio 2015 (02/05/15 - 01/06/15) Junho 2015 (02/06/15 - 01/07/15) Julho 2015 (02/07/15 - 01/08/15) Agosto 2015 (02/08/15 - 01/09/15) Setembro 2015 (02/09/15 - 01/10/15) Outubro 2015 (02/10/15 - 01/11/15) Novembro 2015 (02/11/15 - 01/12/15) Dezembro 2015 (02/12/15 - 01/01/16) Janeiro 2016 (02/01/16 - 01/02/16) Fevereiro 2016 (02/02/16 - 01/03/16) Março 2016 (02/03/16 - 01/04/16) Abril 2016 (02/04/16 - 01/05/16) Maio 2016 (02/05/16 - 01/06/16) Junho 2016 (02/06/16 - 01/07/16

## **APÊNDICE A**

Exemplo de organização de dados para classificação do método prescritivo utilizando a divisão de blocos proposta pela NT07.

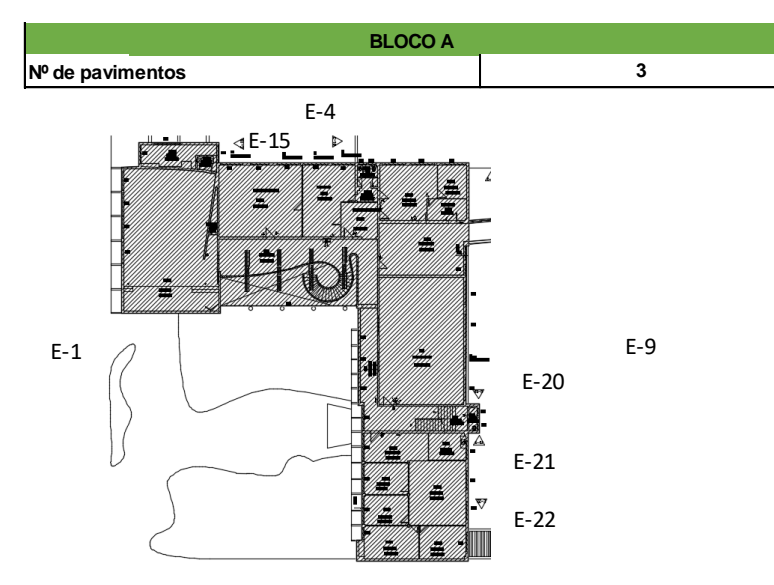

E-2

**EN-1pav esquadrias-00-R00.dwg** 

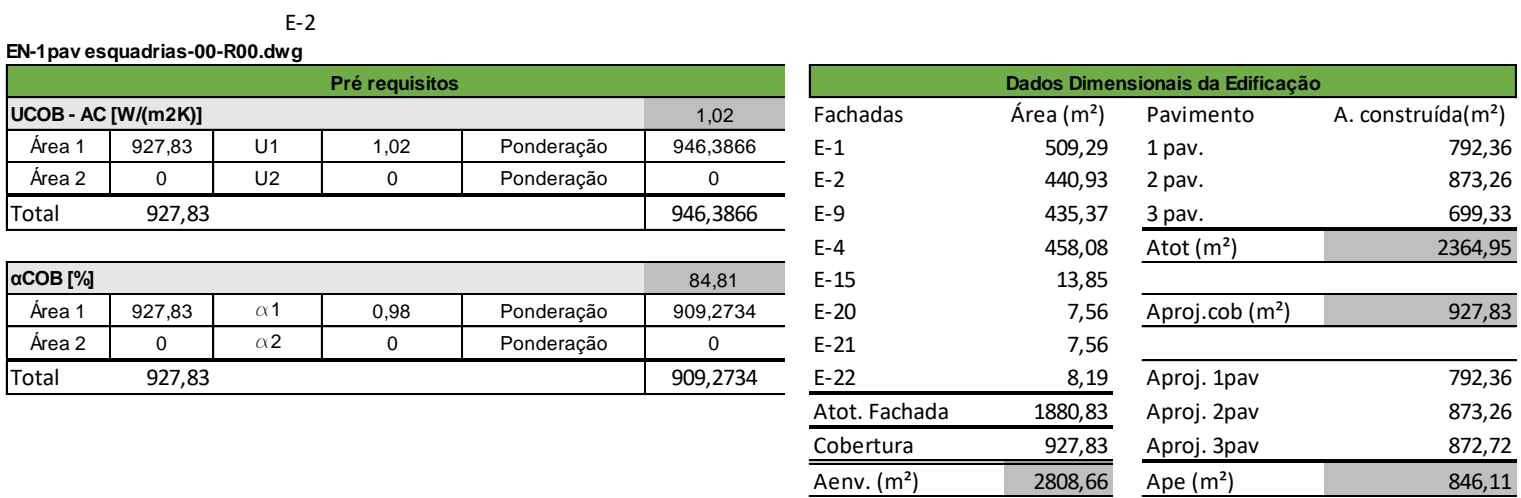

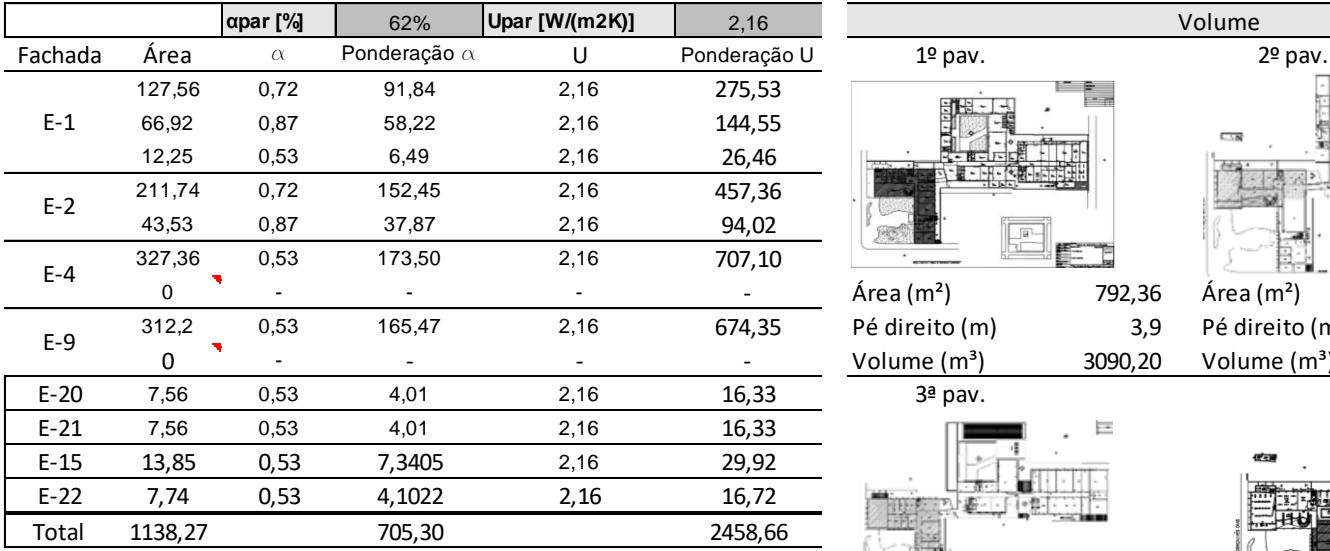

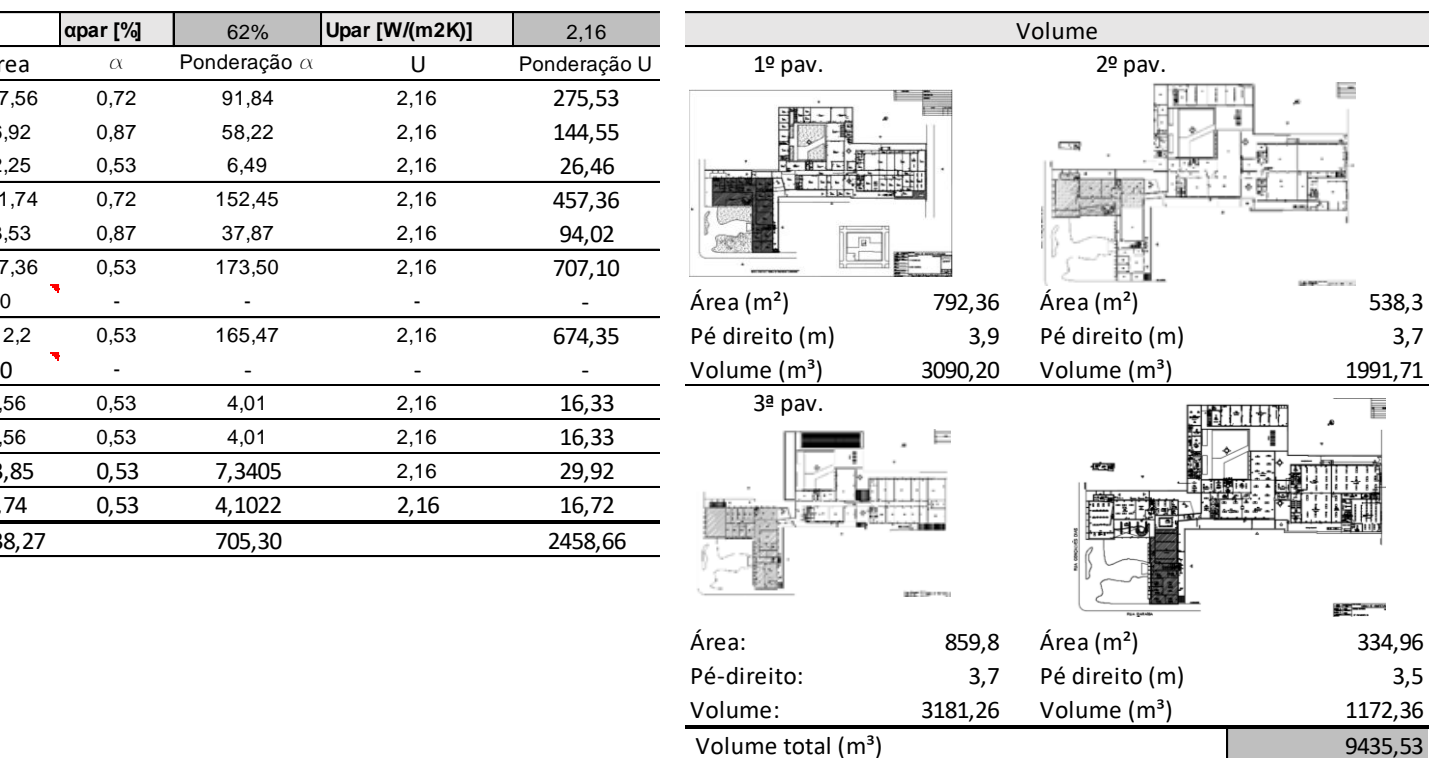

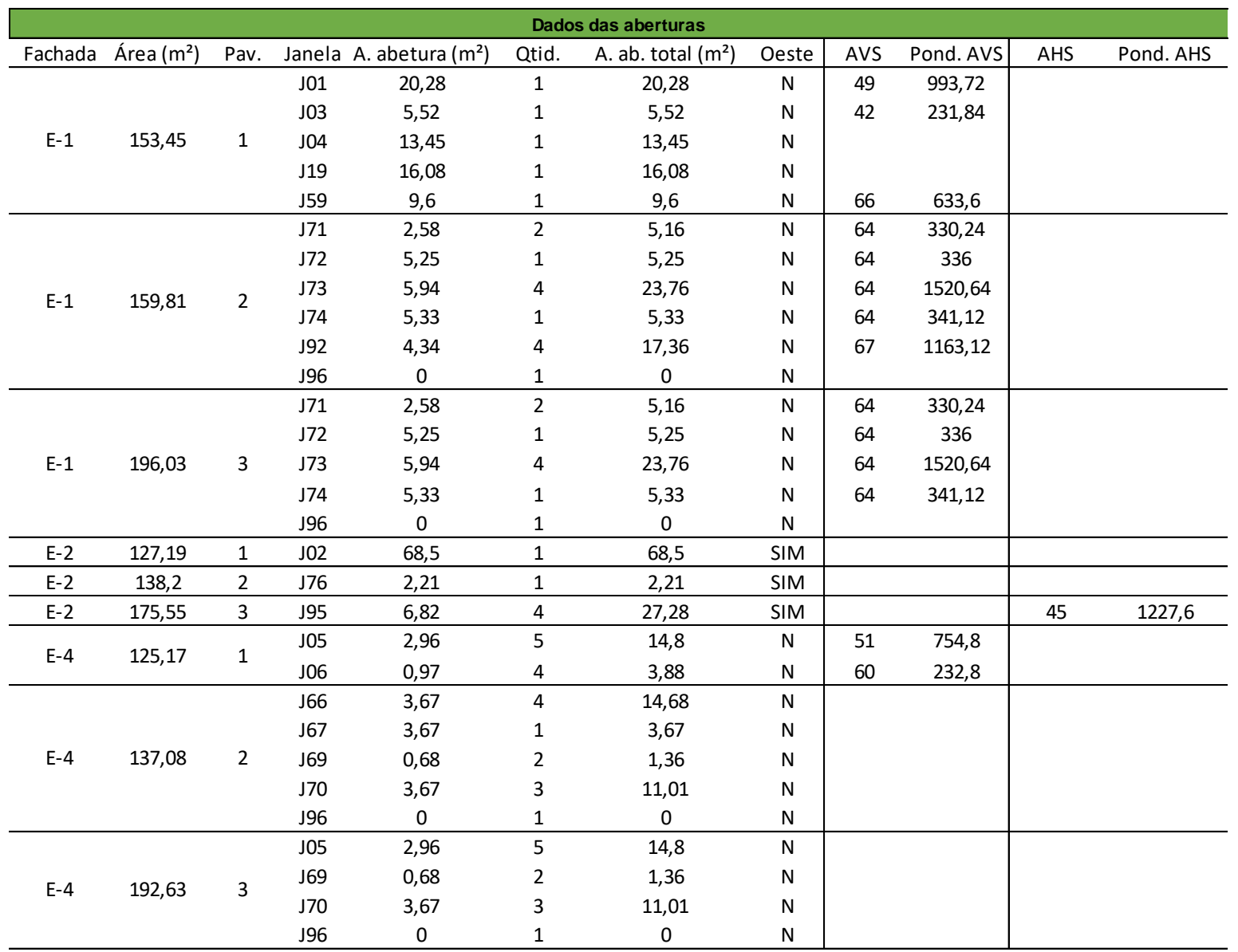

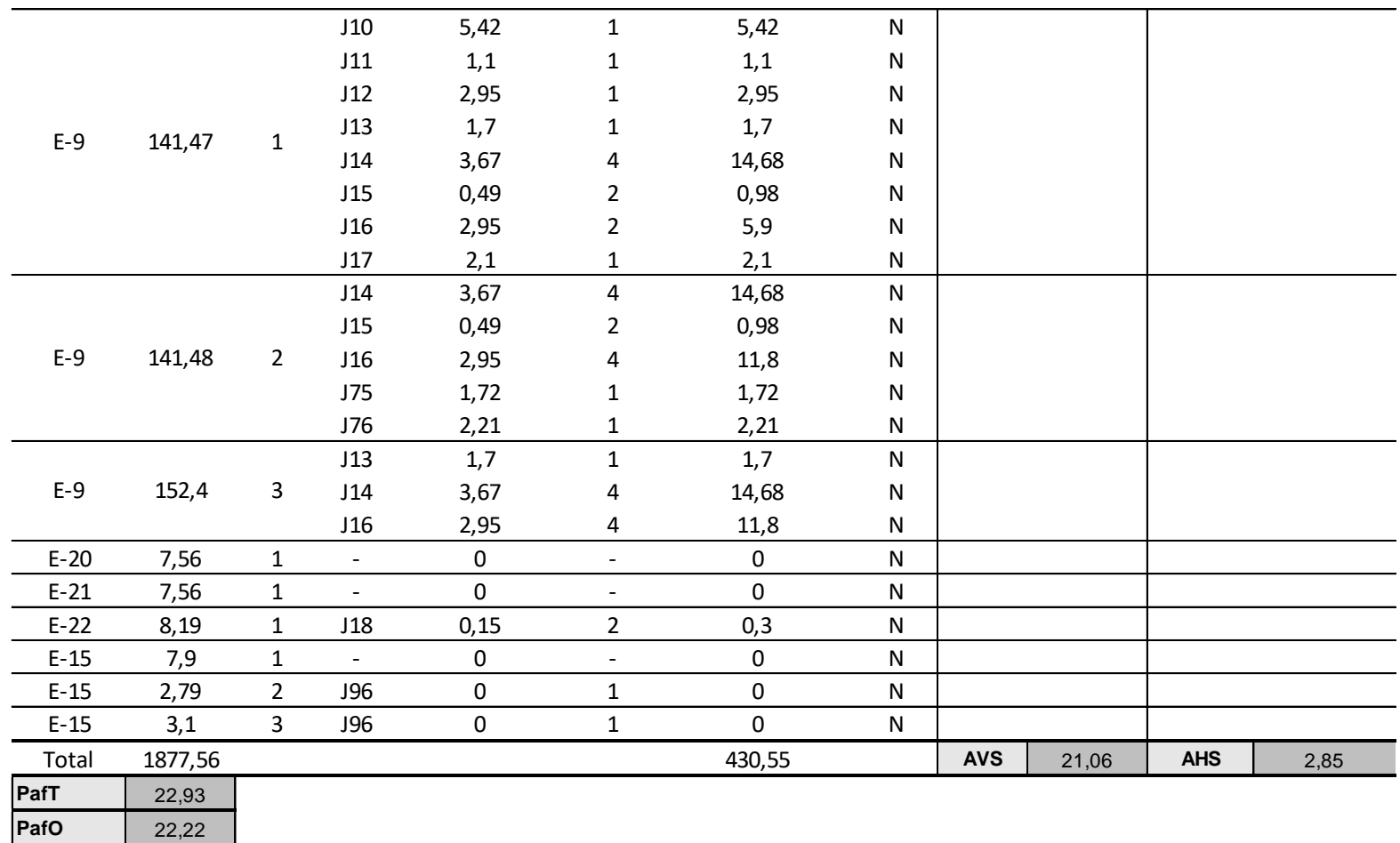

## Webprescritivo:

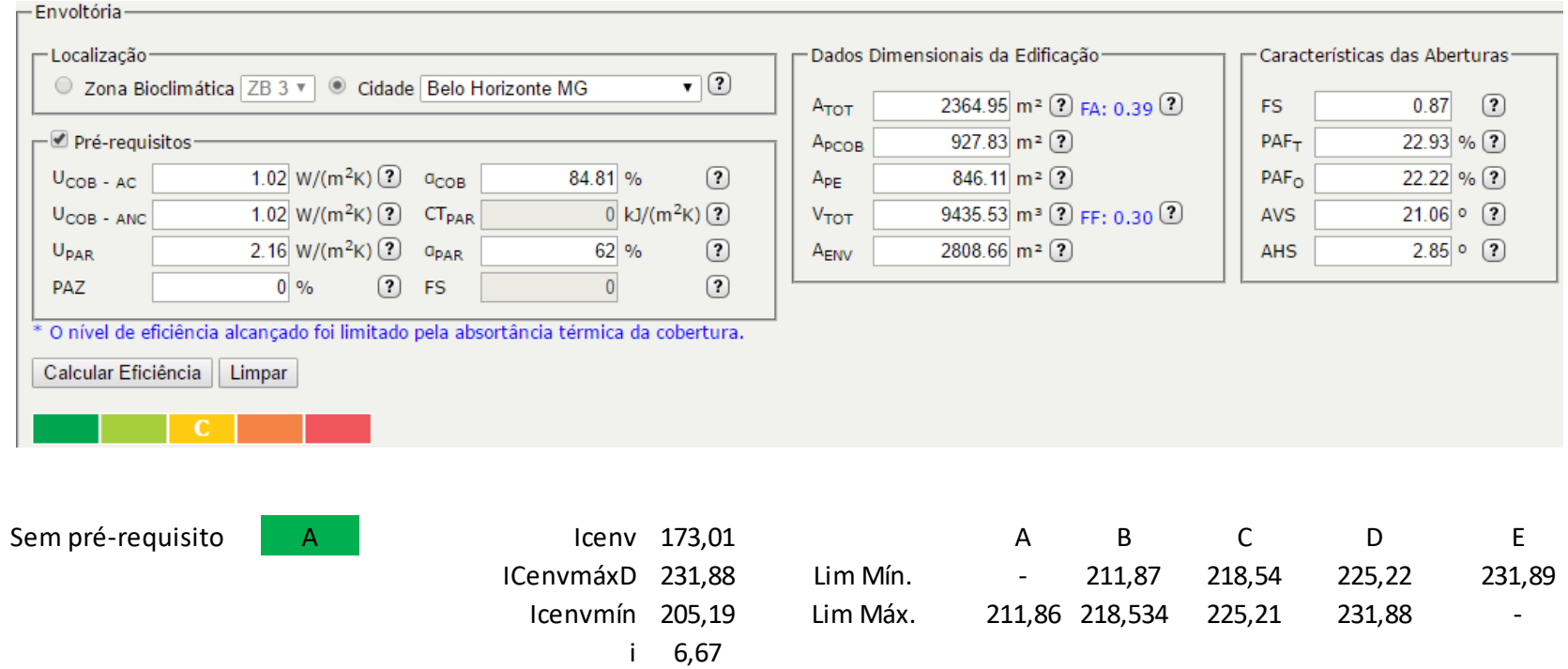

Fonte: Elaborado pela autora com base em LABCON/UFMG (2012a, 2012b, 2012c, 2012d, 2012e, 2012f) e WEBPRESCRITIVO (2017).

## **APÊNDICE B**

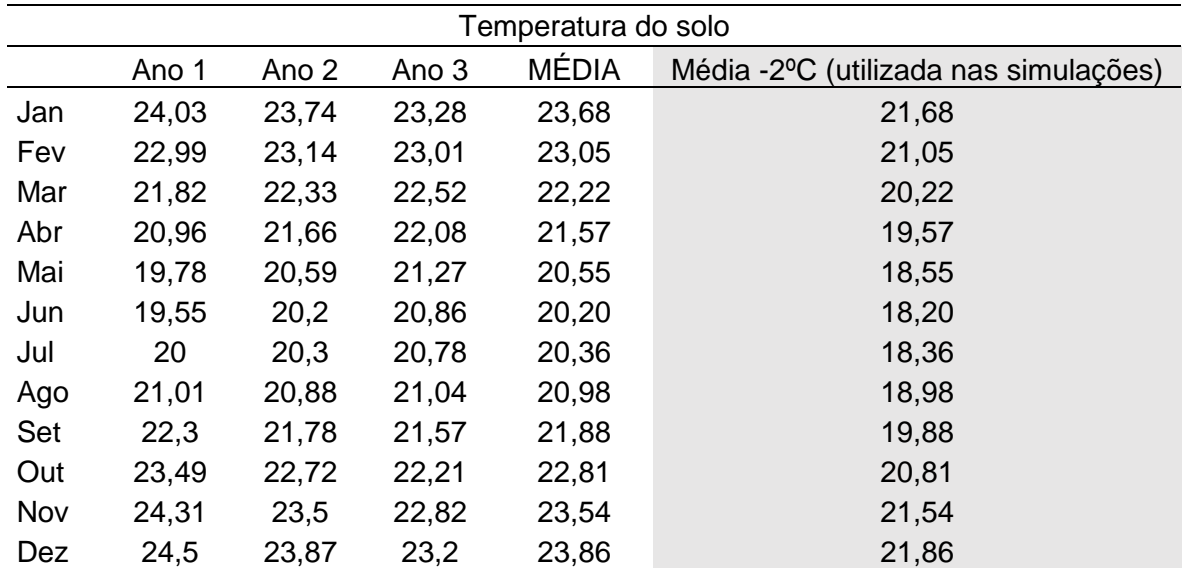

Temperaturas do solo utilizadas na simulação da edificação com o EnergyPlus.

Fonte: Elaborado pela autora com base em arquivo climático epw – Belo Horizonte (Pampulha) – TMY.

## **APÊNDICE C**

## Potências instaladas de iluminação e equipamentos por zonas térmicas da EA/UFMG consideradas para simulação no EnergyPlus.

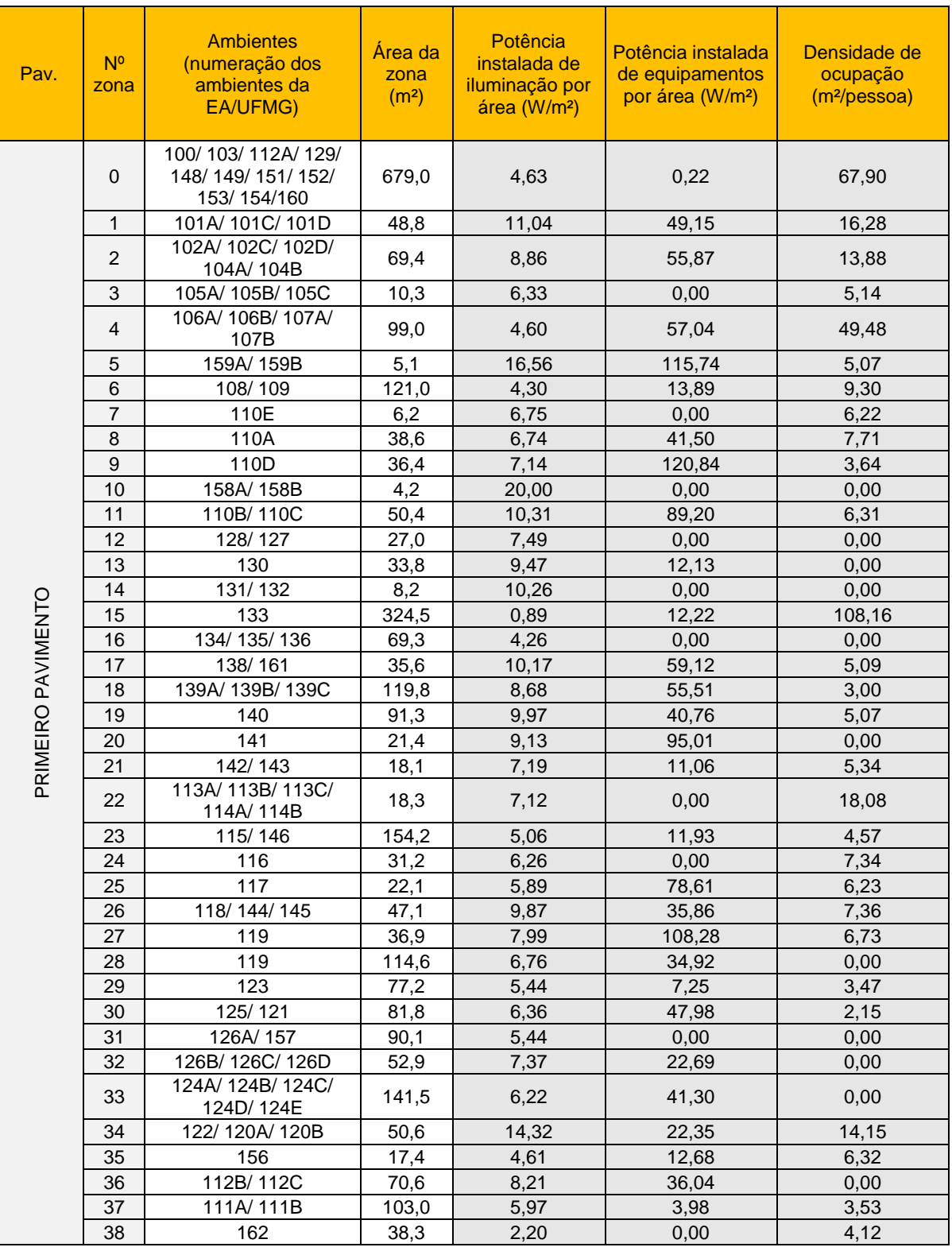

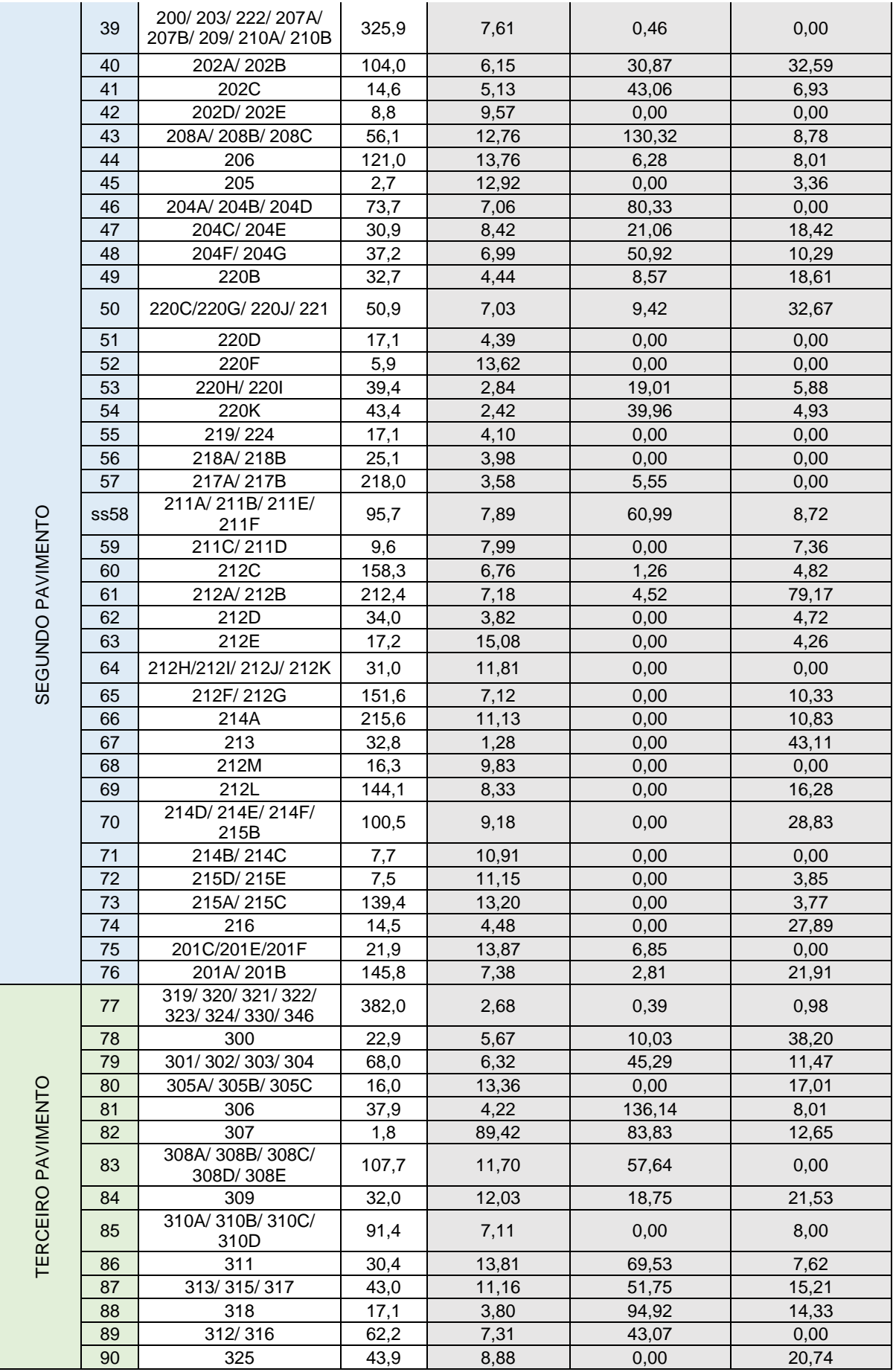

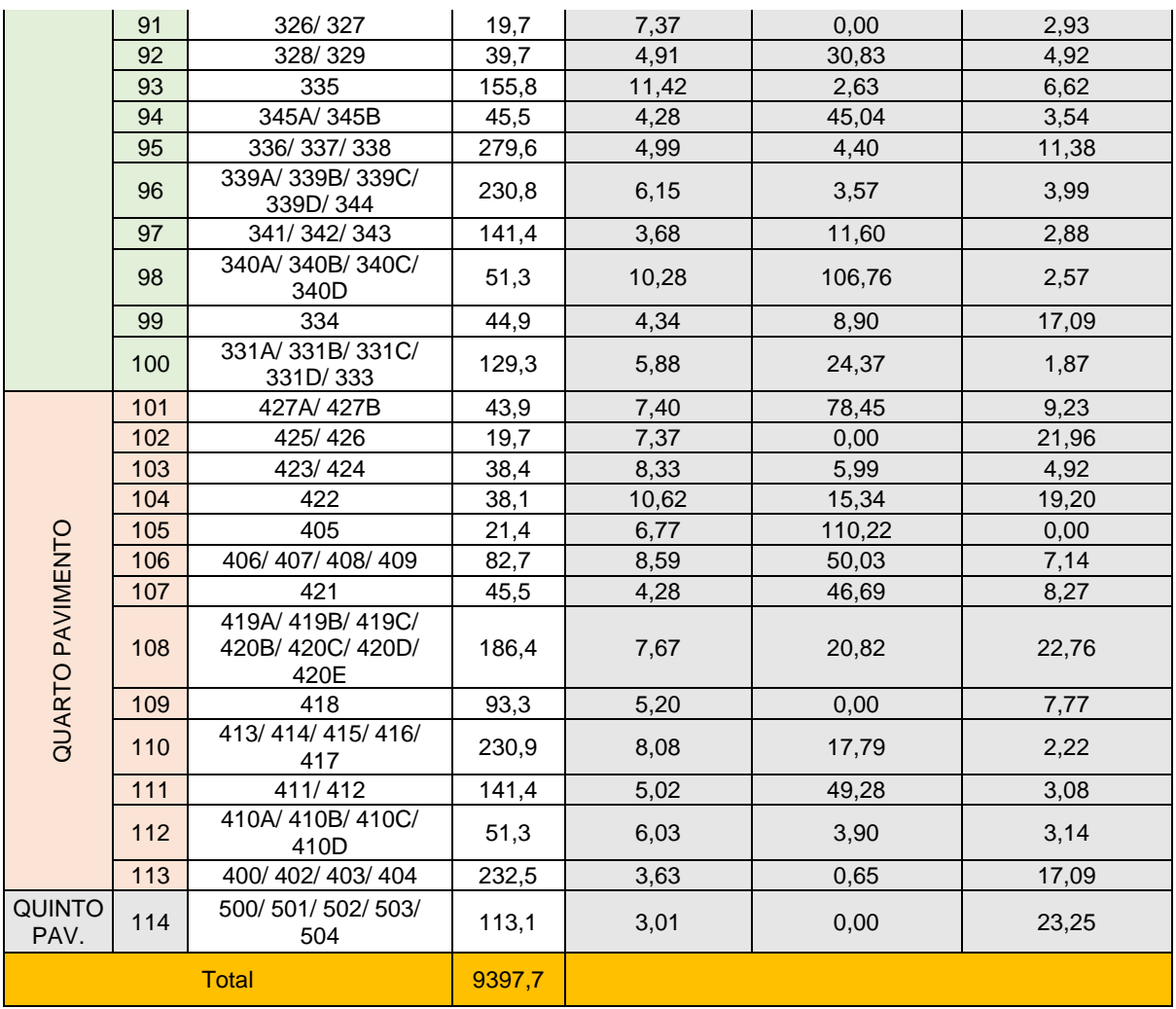

## **APÊNDICE D**

## Padrões de utilização gerados para a simulação da EA/UFMG no EnergyPlus.

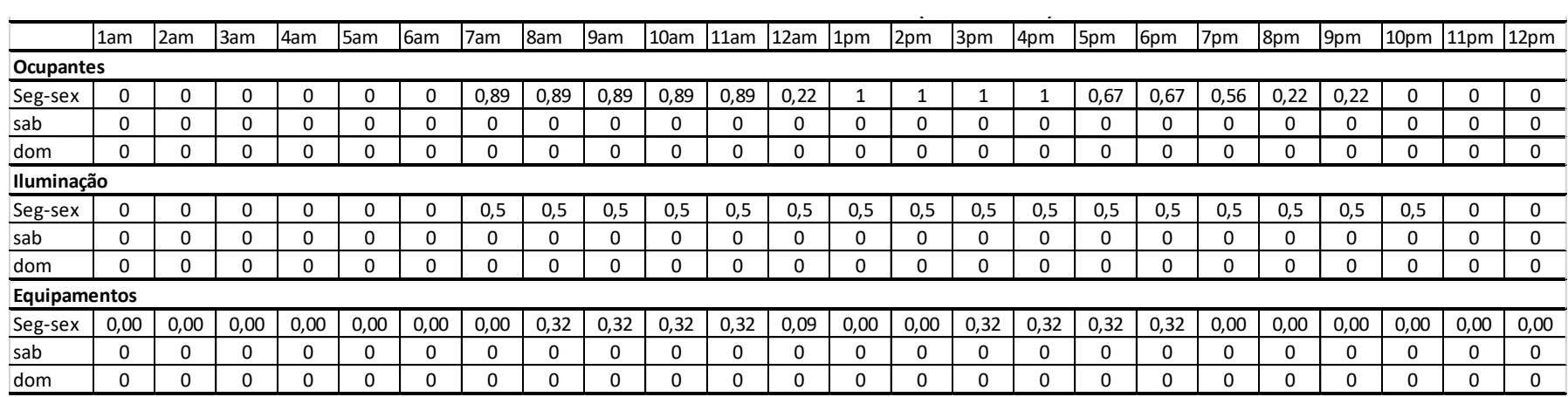

#### Padrões de utilização da EA/UFMG – Grupo 1: Setor administrativo (período letivo)

## Fonte: Elaborado pela autora. Padrões de utilização da EA/UFMG – Grupo 1: Setor administrativo (período intermediário)<br>**·**

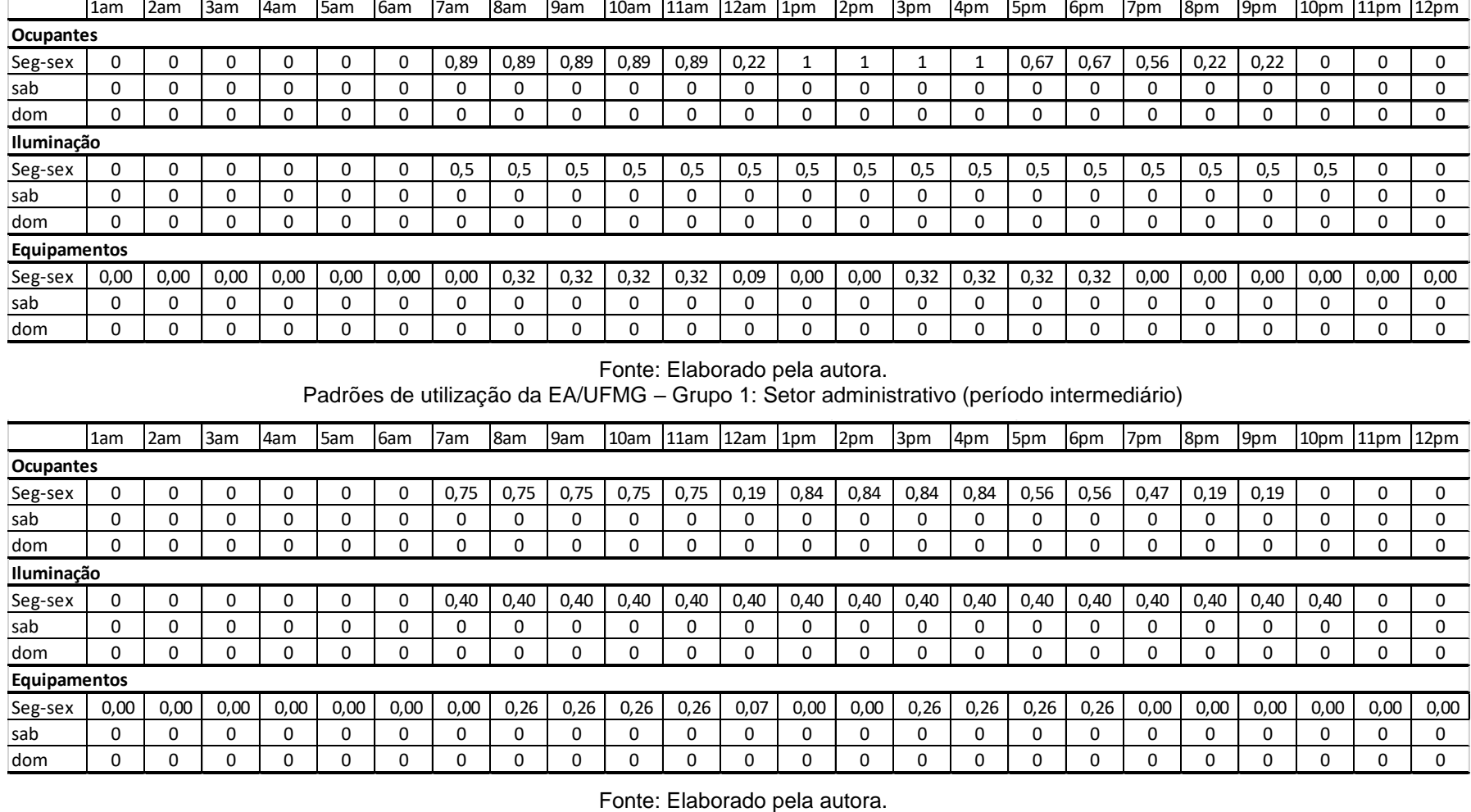

|              | $- -$ |      |      |      |      |      |      |      |      |      |      |      |                 |      |      |      |      |      |      |      |      |                  |      |      |
|--------------|-------|------|------|------|------|------|------|------|------|------|------|------|-----------------|------|------|------|------|------|------|------|------|------------------|------|------|
|              | 1am   | 2am  | 3am  | 4am  | 5am  | 6am  | 7am  | 8am  | 9am  | 10am | 11am | 12am | 1 <sub>pm</sub> | 2pm  | 3pm  | 4pm  | 15pm | 6pm  | 7pm  | 8pm  | 9pm  | 10 <sub>pm</sub> | 11pm | 12pm |
| Ocupantes    |       |      |      |      |      |      |      |      |      |      |      |      |                 |      |      |      |      |      |      |      |      |                  |      |      |
| Seg-sex      |       |      | U    |      | U    | 0    | 0,66 | 0,66 | 0,66 | 0,66 | 0,66 | 0,17 | 0,75            | 0,75 | 0,75 | 0,75 | 0,50 | 0,50 | 0,42 | 0,17 | 0,17 |                  |      |      |
| sab          |       |      |      |      | Ω    | 0    |      |      |      | 0    | 0    |      |                 | 0    |      |      |      |      | 0    |      | 0    |                  | 0    |      |
| dom          |       |      |      |      | 0    | 0    |      |      | O    | 0    | 0    |      | ი               | 0    |      |      |      | 0    | ი    |      |      |                  |      |      |
| Iluminação   |       |      |      |      |      |      |      |      |      |      |      |      |                 |      |      |      |      |      |      |      |      |                  |      |      |
| Seg-sex      |       |      | U    |      | 0    | 0    | 0,48 | 0,48 | 0,48 | 0,48 | 0,48 | 0,48 | 0,48            | 0,48 | 0,48 | 0,48 | 0,48 | 0,48 | 0,48 | 0,48 | 0,48 | 0,48             | 0    |      |
| sab          |       |      |      |      | 0    | 0    |      |      |      | 0    | 0    |      | 0               | 0    |      |      |      |      | 0    |      | 0    | 0                | 0    |      |
| dom          |       |      |      |      | Ω    | 0    |      |      | O    | 0    | 0    |      |                 | 0    |      |      |      |      |      |      |      |                  |      |      |
| Equipamentos |       |      |      |      |      |      |      |      |      |      |      |      |                 |      |      |      |      |      |      |      |      |                  |      |      |
| Seg-sex      | 0,00  | 0,00 | 0,00 | 0,00 | 0,00 | 0,00 | 0,00 | 0,31 | 0,31 | 0,31 | 0,31 | 0,08 | 0,00            | 0,00 | 0,31 | 0,31 | 0,31 | 0,31 | 0,00 | 0,00 | 0,00 | 0,00             | 0,00 | 0,00 |
| sab          |       |      |      |      | Ω    | 0    |      |      |      | 0    | 0    |      | 0               | 0    |      |      |      | 0    | 0    |      | 0    | 0                | 0    |      |
| dom          |       |      |      |      |      | 0    |      |      |      | 0    | 0    |      |                 | 0    |      |      |      |      |      |      |      |                  |      |      |

Padrões de utilização da EA/UFMG – Grupo 1: Setor administrativo (período de férias).

Fonte: Elaborado pela autora.

# Padrões de utilização da EA/UFMG – Grupo 1: Setor administrativo (janeiro)<br>-

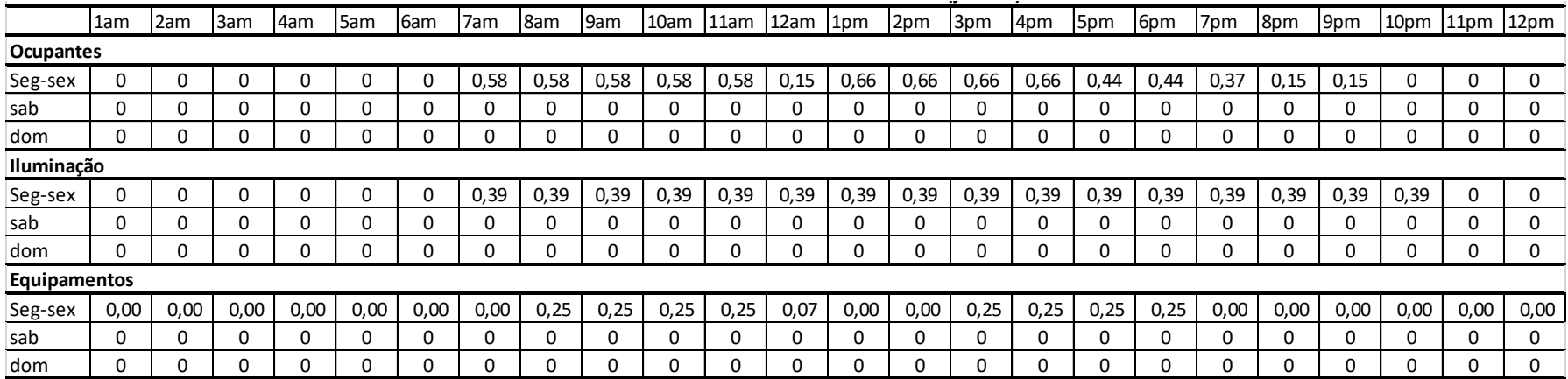

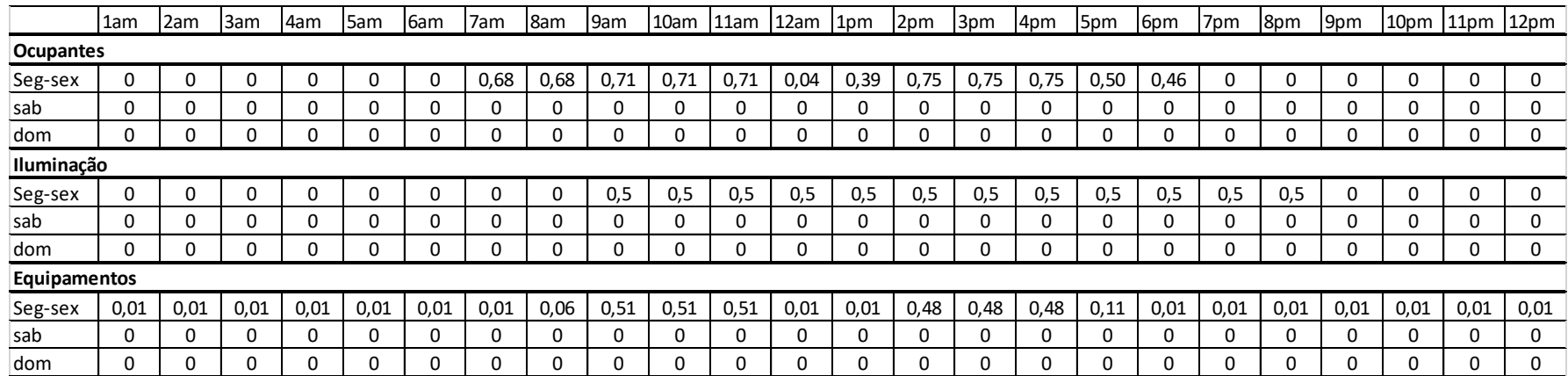

#### Padrões de utilização da EA/UFMG – Grupo 3: Departamentos acadêmicos (período letivo)

Fonte: Elaborado pela autora.

#### Padrões de utilização da EA/UFMG – Grupo 3: Departamentos acadêmicos (período intermediário)

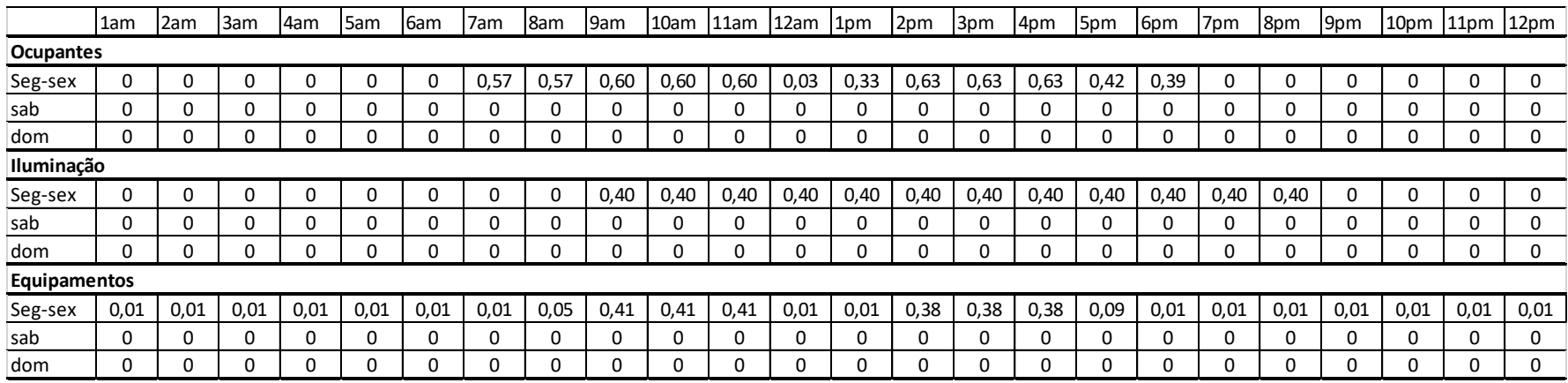

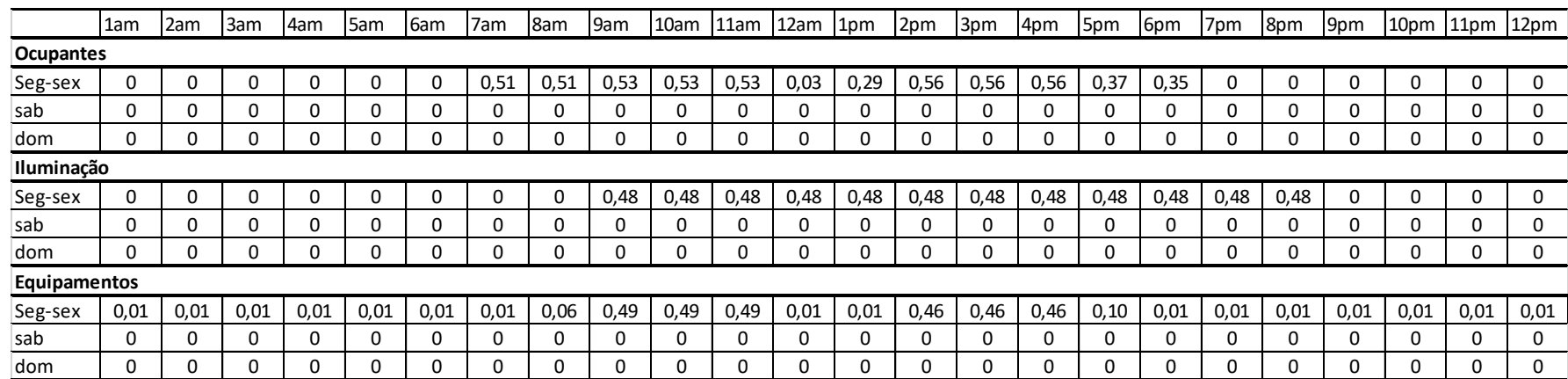

#### Padrões de utilização da EA/UFMG – Grupo 3: Departamentos acadêmicos (período de férias).

Fonte: Elaborado pela autora.

#### Padrões de utilização da EA/UFMG – Grupo 3: Departamentos acadêmicos (janeiro)

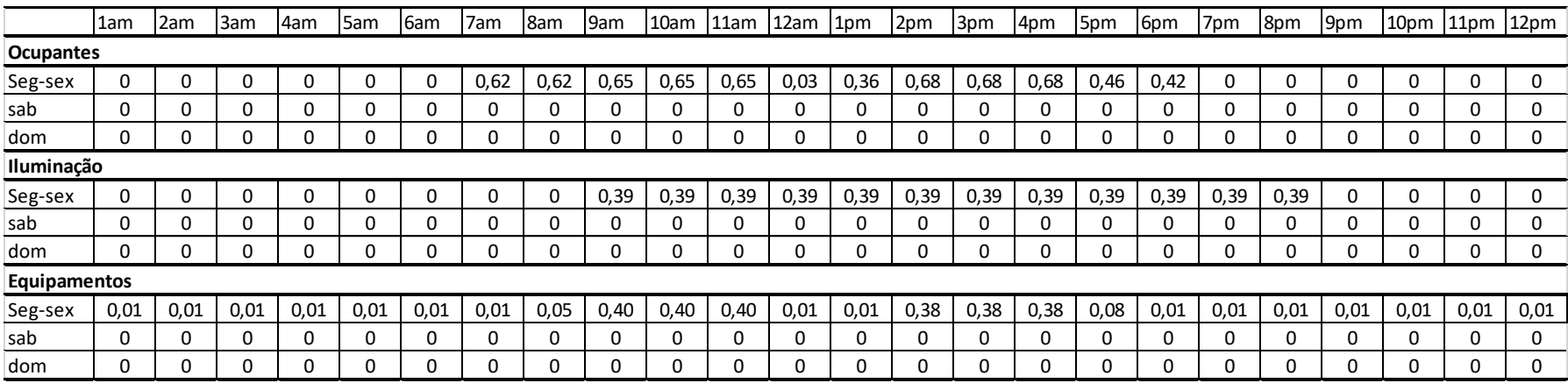

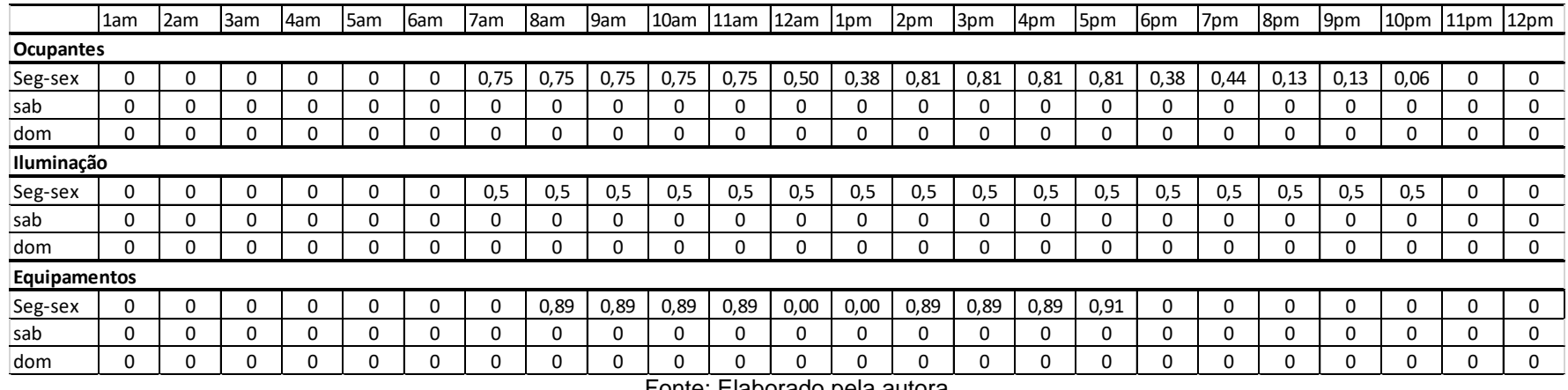

#### Padrões de utilização da EA/UFMG – Grupo 4: Laboratórios (período letivo)

#### Fonte: Elaborado pela autora.

#### Padrões de utilização da EA/UFMG – Grupo 4: Laboratórios (período intermediário)

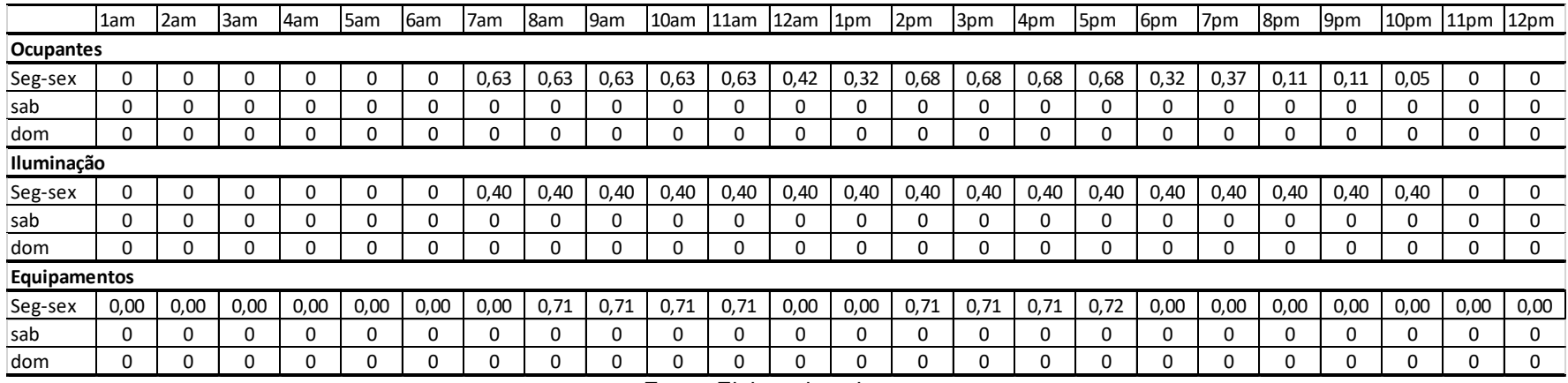

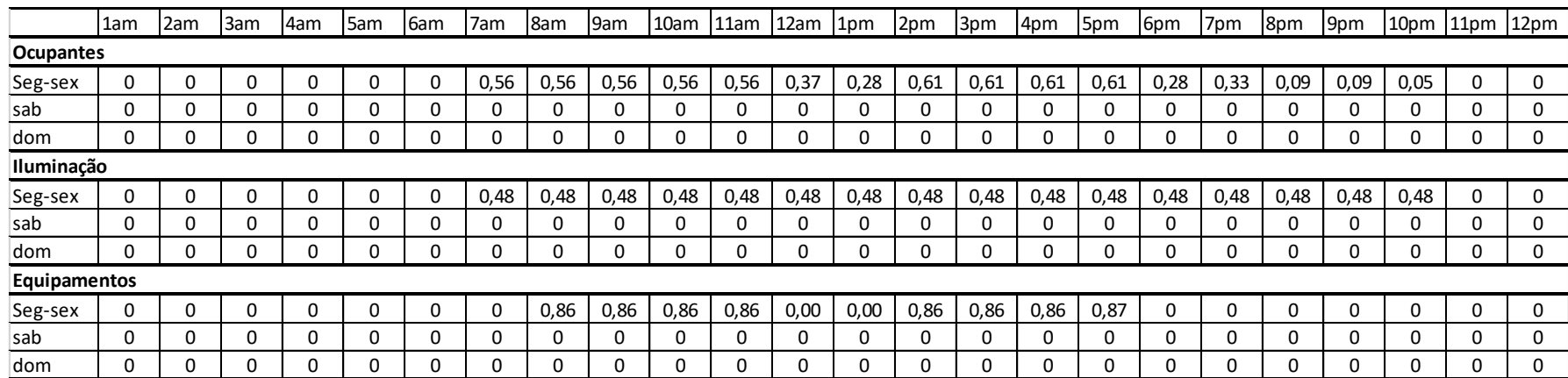

#### Padrões de utilização da EA/UFMG – Grupo 4: Laboratórios (período de férias).

Fonte: Elaborado pela autora.

#### Padrões de utilização da EA/UFMG – Grupo 4: Laboratórios (janeiro)

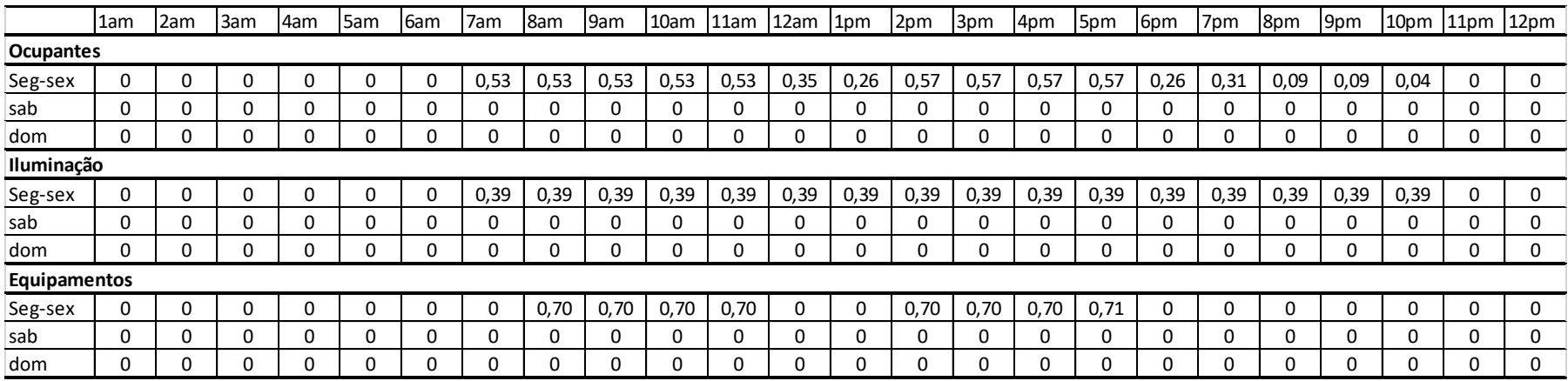

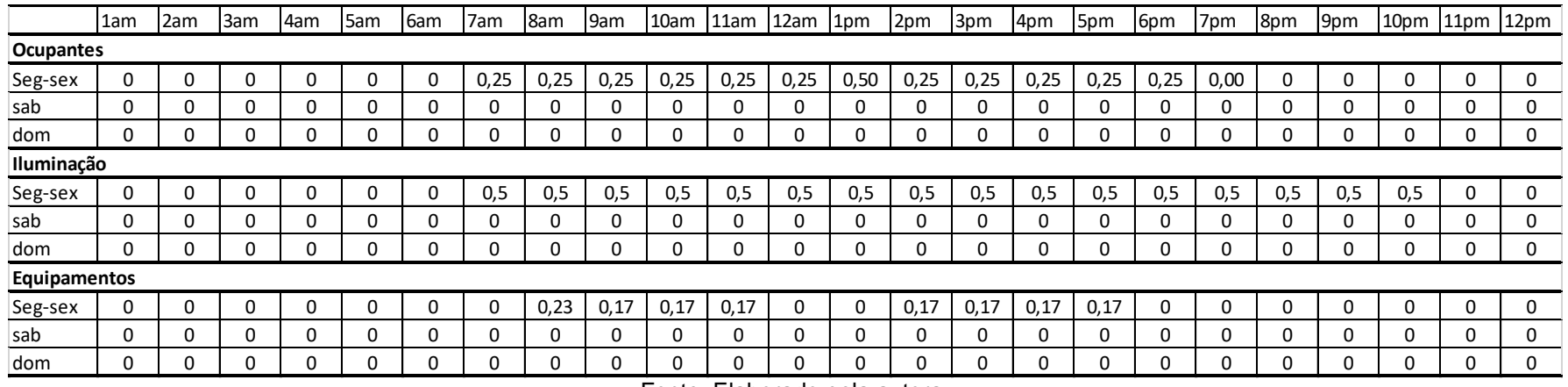

#### Padrões de utilização da EA/UFMG – Grupo 5: Serviços (período letivo)

Fonte: Elaborado pela autora.

#### Padrões de utilização da EA/UFMG – Grupo 5: Serviços (período intermediário)

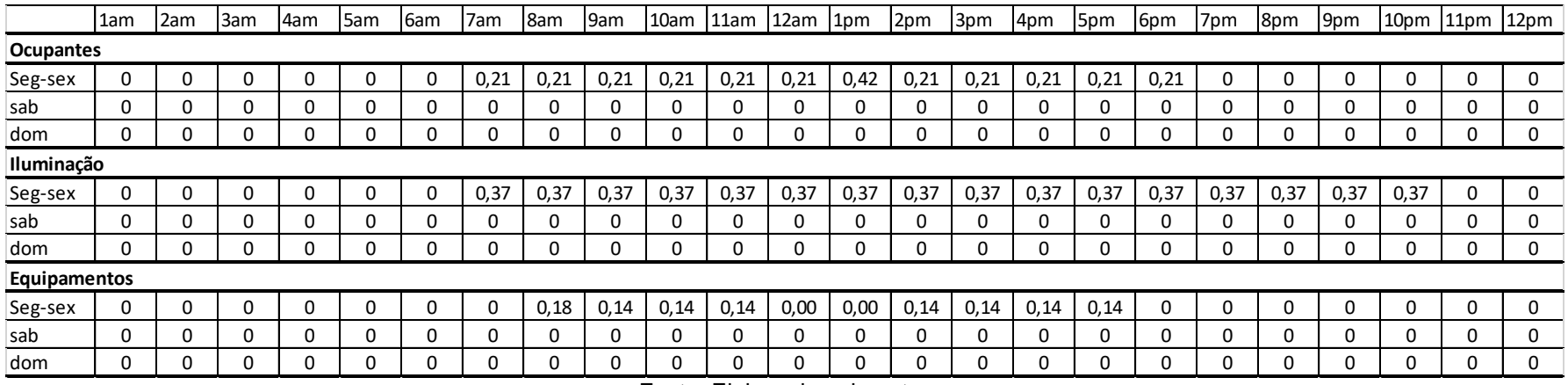

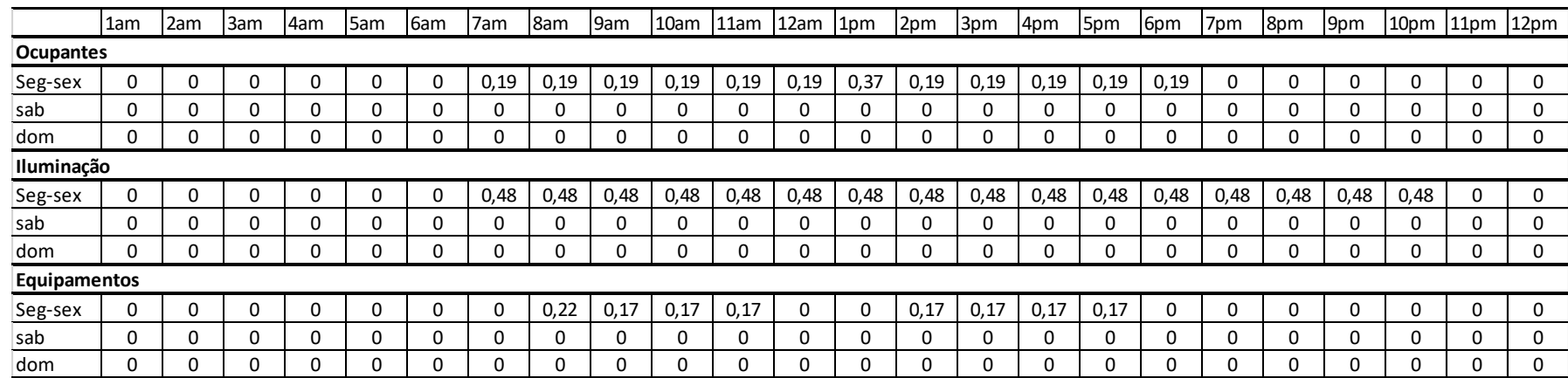

#### Padrões de utilização da EA/UFMG – Grupo 5: Serviços (período de férias).

Fonte: Elaborado pela autora.

#### Padrões de utilização da EA/UFMG – Grupo 5: Serviços (janeiro)

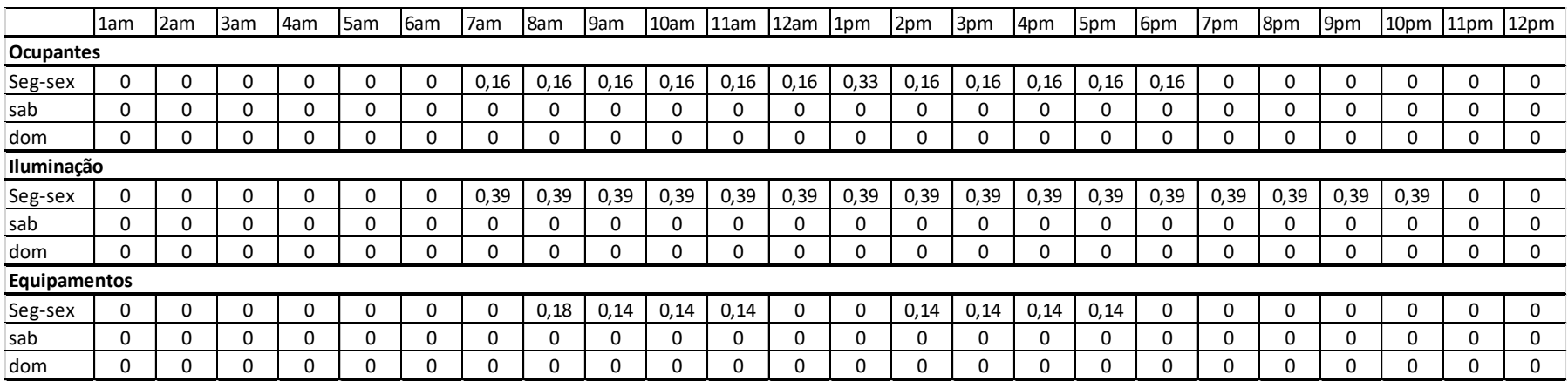

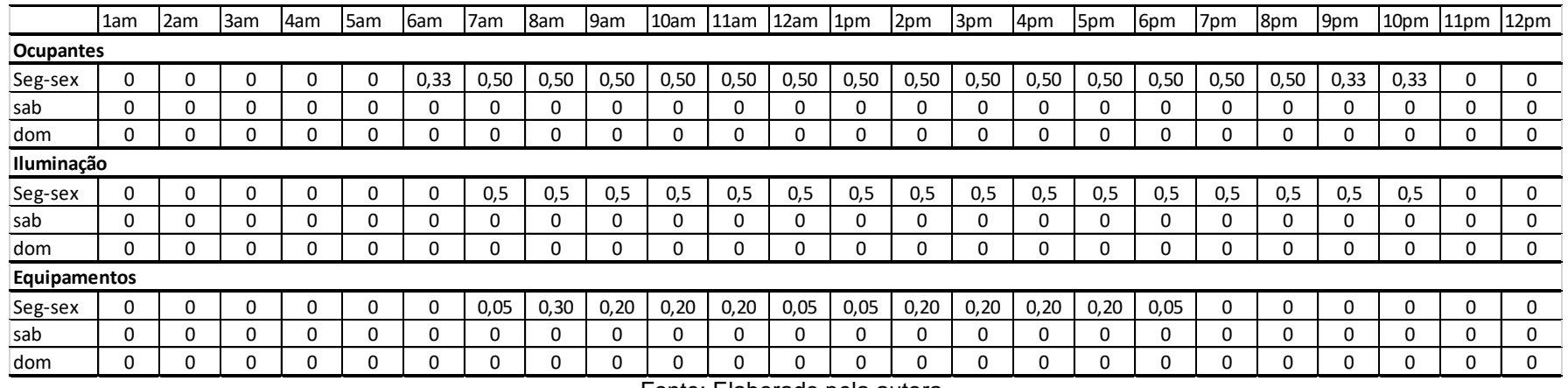

#### Padrões de utilização da EA/UFMG – Grupo 6: Demais ambientes (período letivo)

Fonte: Elaborado pela autora.

#### Padrões de utilização da EA/UFMG – Grupo 6: Demais ambientes (período intermediário)

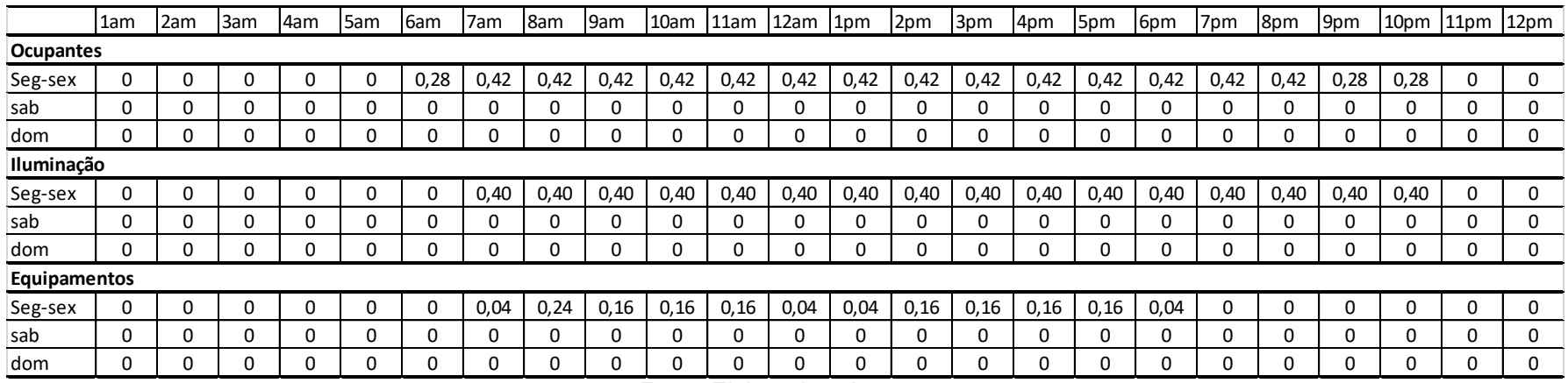

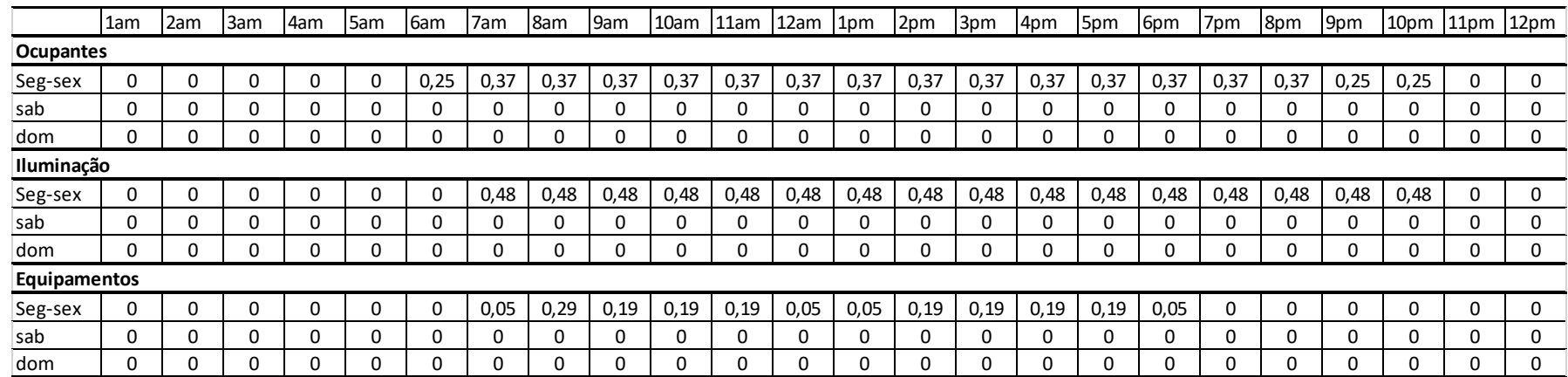

#### Padrões de utilização da EA/UFMG – Grupo 6: Demais ambientes (período de férias).

Fonte: Elaborado pela autora.

#### Padrões de utilização da EA/UFMG – Grupo 6: Demais ambientes (janeiro)

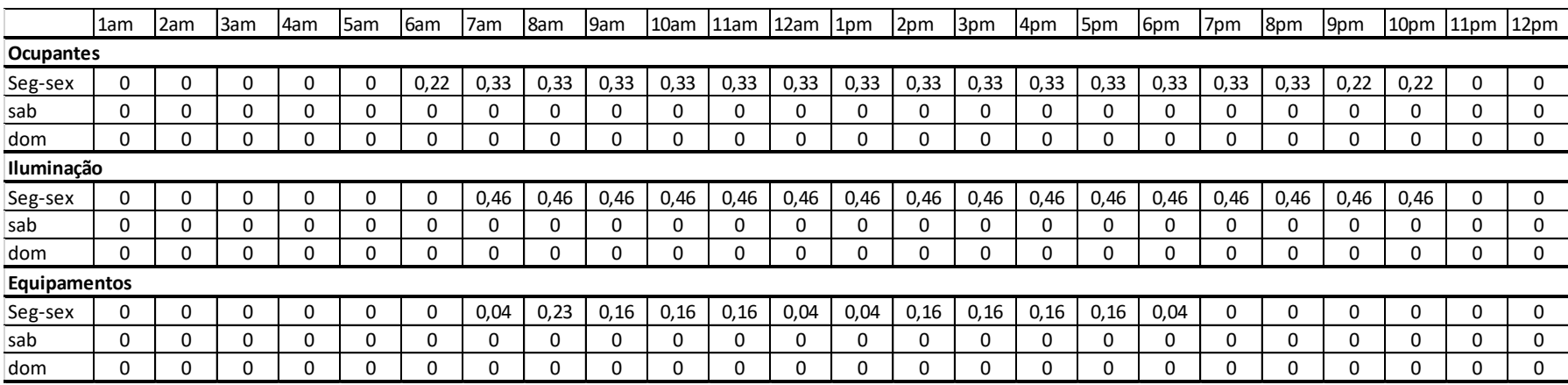